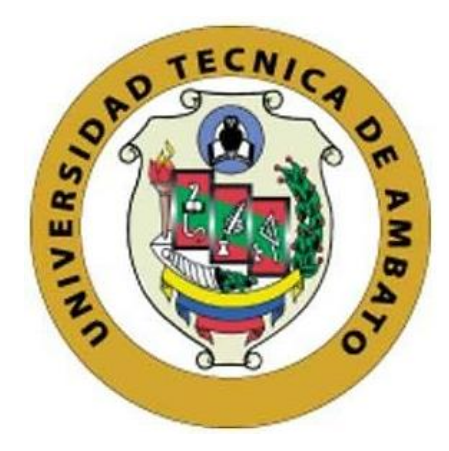

# **UNIVERSIDAD TÉCNICA DE AMBATO**

# **FACULTAD DE INGENIERÍA EN SISTEMAS, ELECTRÓNICA E INDUSTRIAL**

# **CARRERA DE INGENIERÍA INDUSTRIAL**

**Tema:**

# **DISTRIBUCIÓN DE PLANTA CON MANUFACTURA ESBELTA EN LAS INSTALACIONES DE ELOHIMTEX CÍA. LTDA.**

Trabajo de titulación modalidad Proyecto de Investigación, presentado previo a la obtención del título de Ingeniera Industrial

**ÁREA:** Producción y operaciones **LÍNEA DE INVESTIGACIÓN:** Diseño, materiales y producción **AUTOR:** Shirley Vanessa Soria Tomaico **TUTOR:** Ing. Franklin Geovanny Tigre Ortega, Mg.

> **Ambato - Ecuador febrero – 2024**

# **APROBACIÓN DEL TUTOR**

En calidad de tutor del trabajo de titulación con el tema: DISTRIBUCIÓN DE PLANTA CON MANUFACTURA ESBELTA EN LAS INSTALACIONES DE ELOHIMTEX CÍA. LTDA., desarrollado bajo la modalidad Proyecto de Investigación por la señorita Shirley Vanessa Soria Tomaico, estudiante de la Carrera de Ingeniería Industrial, de la Facultad de Ingeniería en Sistemas, Electrónica e Industrial, de la Universidad Técnica de Ambato, me permito indicar que la estudiante ha sido tutorada durante todo el desarrollo del trabajo hasta su conclusión, de acuerdo a lo dispuesto en el Artículo 17 del Reglamento para la Titulación de Grado en la Universidad Técnica de Ambato y el numeral 6.3 del instructivo del reglamento referido.

Ambato, febrero 2024.

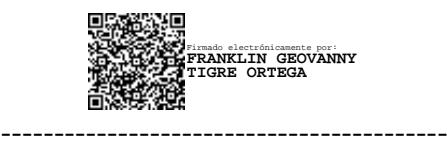

Ing. Franklin Geovanny Tigre Ortega, Mg. **TUTOR** 

# **AUTORÍA**

El presente trabajo de titulación con el tema: DISTRIBUCIÓN DE PLANTA CON MANUFACTURA ESBELTA EN LAS INSTALACIONES DE ELOHIMTEX CÍA. LTDA. es absolutamente original, auténtico y personal y ha observado los preceptos establecidos en la Disposición General Quinta del Reglamento para la Titulación de Grado en la Universidad Técnica de Ambato. En tal virtud, el contenido, efectos legales y académicos que se desprenden del mismo son de exclusiva responsabilidad del autor.

Ambato, febrero 2024.

Shirley Vanessa Soria Tomaico C.C. 0504124496 **AUTOR** 

### **DERECHOS DE AUTOR**

Autorizo a la Universidad Técnica de Ambato para que reproduzca total o parcialmente este trabajo de titulación dentro de las regulaciones legales e institucionales correspondientes. Además, cedo todos mis derechos de autor a favor de la institución con el propósito de su difusión pública, por lo tanto, autorizo su publicación en el repositorio virtual institucional como un documento disponible para la lectura y uso con fines académicos e investigativos de acuerdo con la Disposición General Cuarta del Reglamento para la Titulación de Grado en la Universidad Técnica de Ambato.

Ambato, febrero 2024.

 $\mathfrak{d}$ 

Shirley Vanessa Soria Tomaico C.C. 0504124496 **AUTOR** 

## **APROBACIÓN DEL TRIBUNAL DE GRADO**

<span id="page-4-0"></span>En calidad de par calificador del informe final del trabajo de titulación presentado por la señorita Shirley Vanessa Soria Tomaico, estudiante de la Carrera de Ingeniería Industrial, de la Facultad de Ingeniería en Sistemas, Electrónica e Industrial, bajo la Modalidad Proyecto de Investigación, titulado DISTRIBUCIÓN DE PLANTA CON MANUFACTURA ESBELTA EN LAS INSTALACIONES DE ELOHIMTEX CÍA. LTDA., nos permitimos informar que el trabajo ha sido revisado y calificado de acuerdo al Artículo 19 del Reglamento para la Titulación de Grado en la Universidad Técnica de Ambato y el numeral 6.4 del instructivo del reglamento referido. Para cuya constancia suscribimos, conjuntamente con la señora Presidente del Tribunal.

Ambato, febrero 2024.

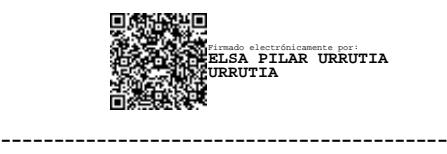

Ing. Elsa Pilar Urrutia Urrutia, Mg. PRESIDENTE DEL TRIBUNAL

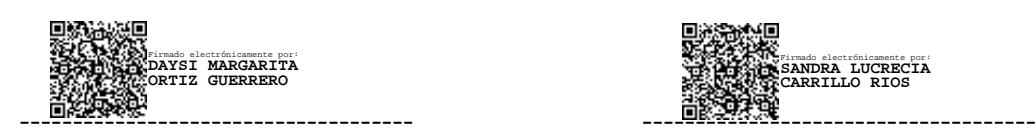

Ing. Daysi Ortiz Guerrero, Mg. Ing. Sandra Carrillo Ríos, Mg. PROFESOR CALIFICADOR PROFESOR CALIFICADOR

Firmado electrónicamente por: **SANDRA LUCRECIA CARRILLO RIOS**

# <span id="page-5-0"></span>**DEDICATORIA**

*Mi dedicación y esfuerzo a lo largo de este trayecto son para los seres que más amo, José David, Paulina y Susana, mi razón de ser. Sepan que esto es más bien el comienzo de grandes logros que quiero sean partícipes, los amo.*

#### <span id="page-6-0"></span>**AGRADECIMIENTO**

*Primeramente, a Dios. En este camino recorrido con altos y bajos, ha sido Él mi sustento y fuerza, quién fue mi ancla para no desfallecer ante las adversidades y me otorgó la dicha de tener a los que amo junto a mí.*

*A mi familia, Paulina, José David, Susana, María José, Francisco y José. Una palabra de gratitud no compensa su apoyo, comprensión y amor.* 

*A mis compañeras de desvelo, Mirka, Nala, Candy y Sofi, por ser mis guardianes en cada noche de estudio, el amor incondicional que me ofrecen me llena el alma todos los días.*

*Lo mejor que me pudo regalar esta ciudad fue el conocer amigos excepcionales, gracias por cada momento compartido, por los consejos y momentos de apoyo. Las experiencias vividas con ustedes son gratos recuerdos.* 

*Mi mayor gratitud a ustedes ingenieros, Israel Naranjo y Daysi Ortiz; los mejores educadores y consejeros que conocí en mi vida universitaria, han hecho de esta etapa un camino de grande aprendizaje y esfuerzo.* 

*Al ingeniero Franklin Tigre, por haber sido un guía a lo largo de este proyecto de investigación.* 

*A todos quienes forman parte de la empresa Elohimtex Cía. Ltda., gracias por la apertura para el desarrollo de este proyecto de investigación, su comprensión y disponibilidad para mi persona.*

# ÍNDICE GENERAL DE CONTENIDOS

<span id="page-7-0"></span>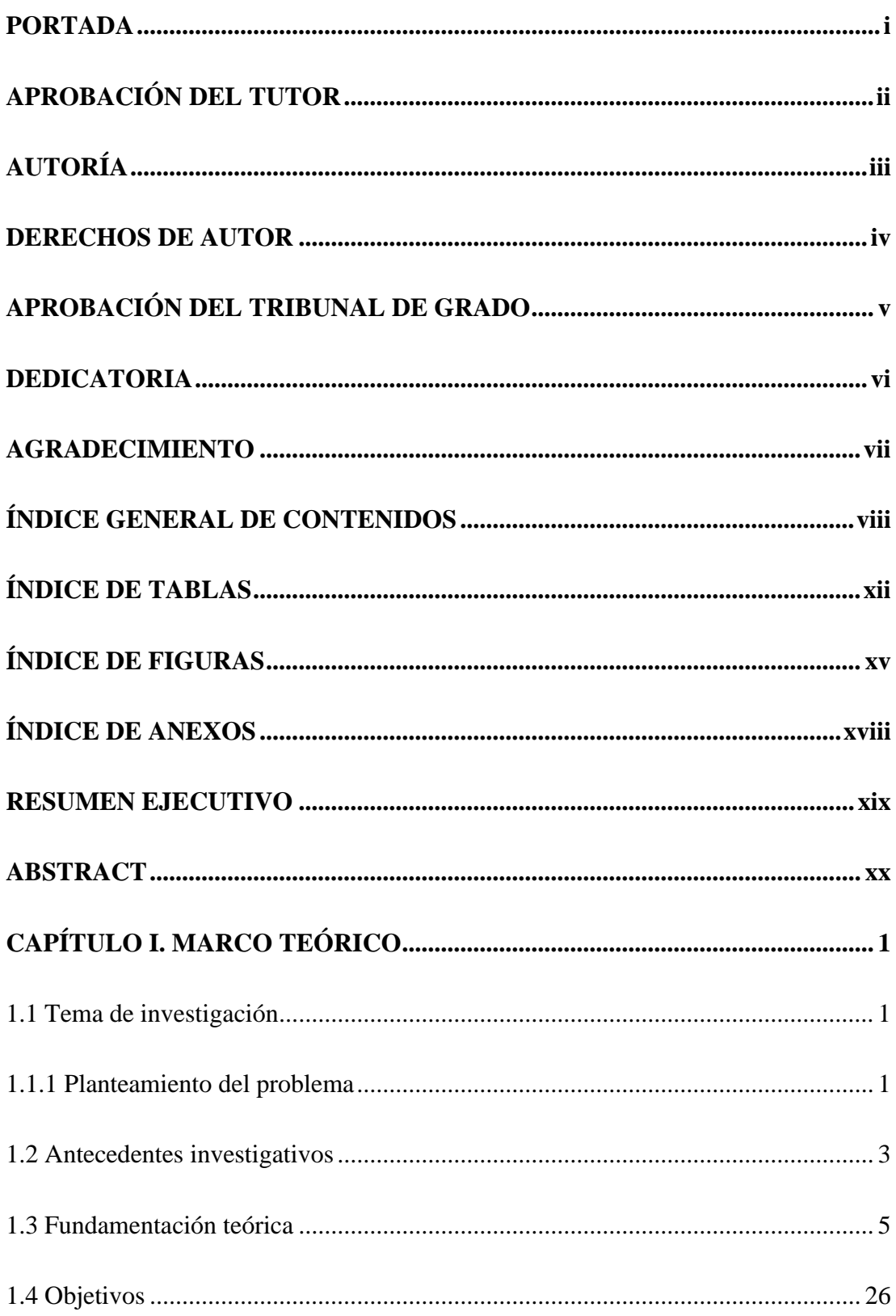

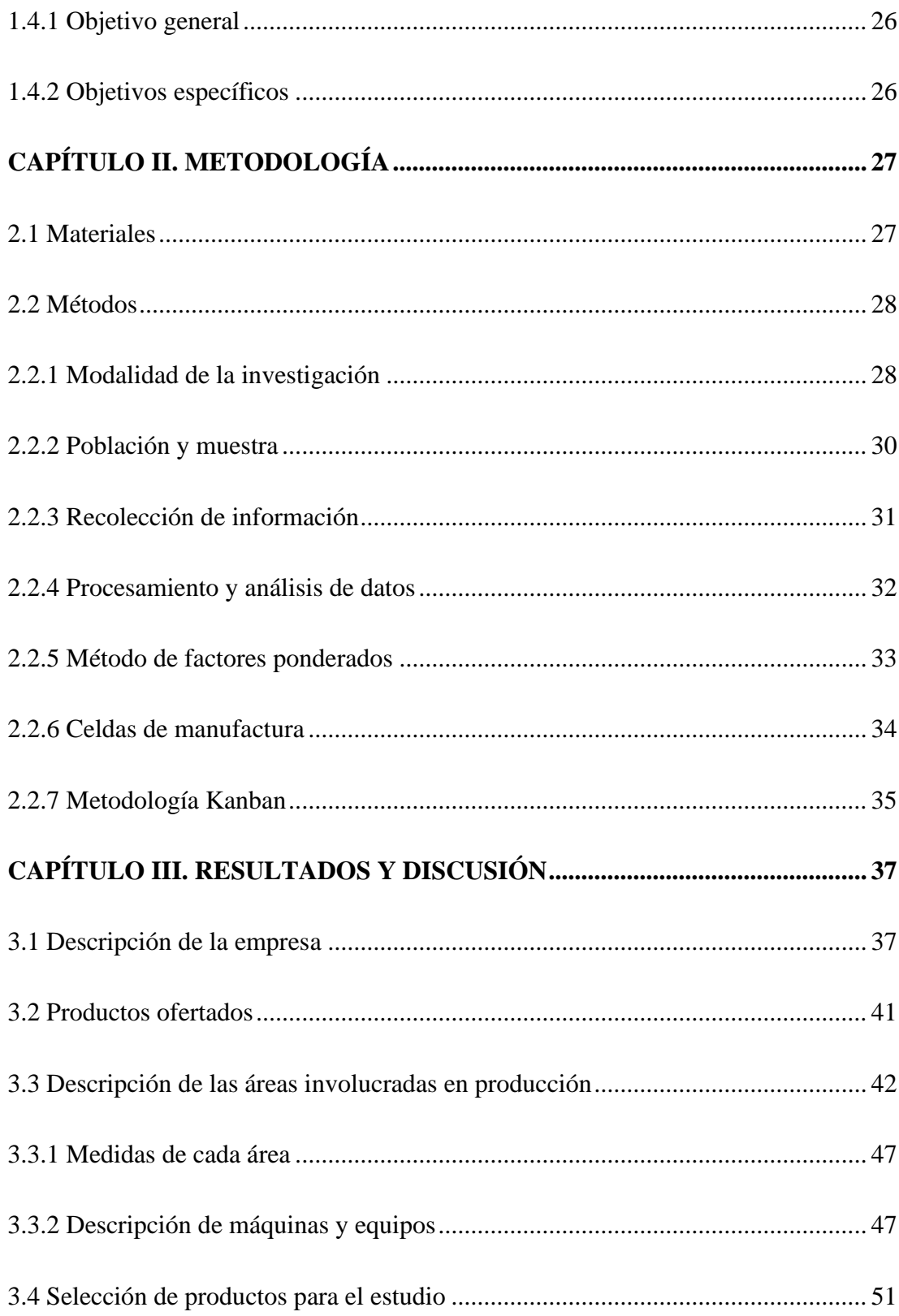

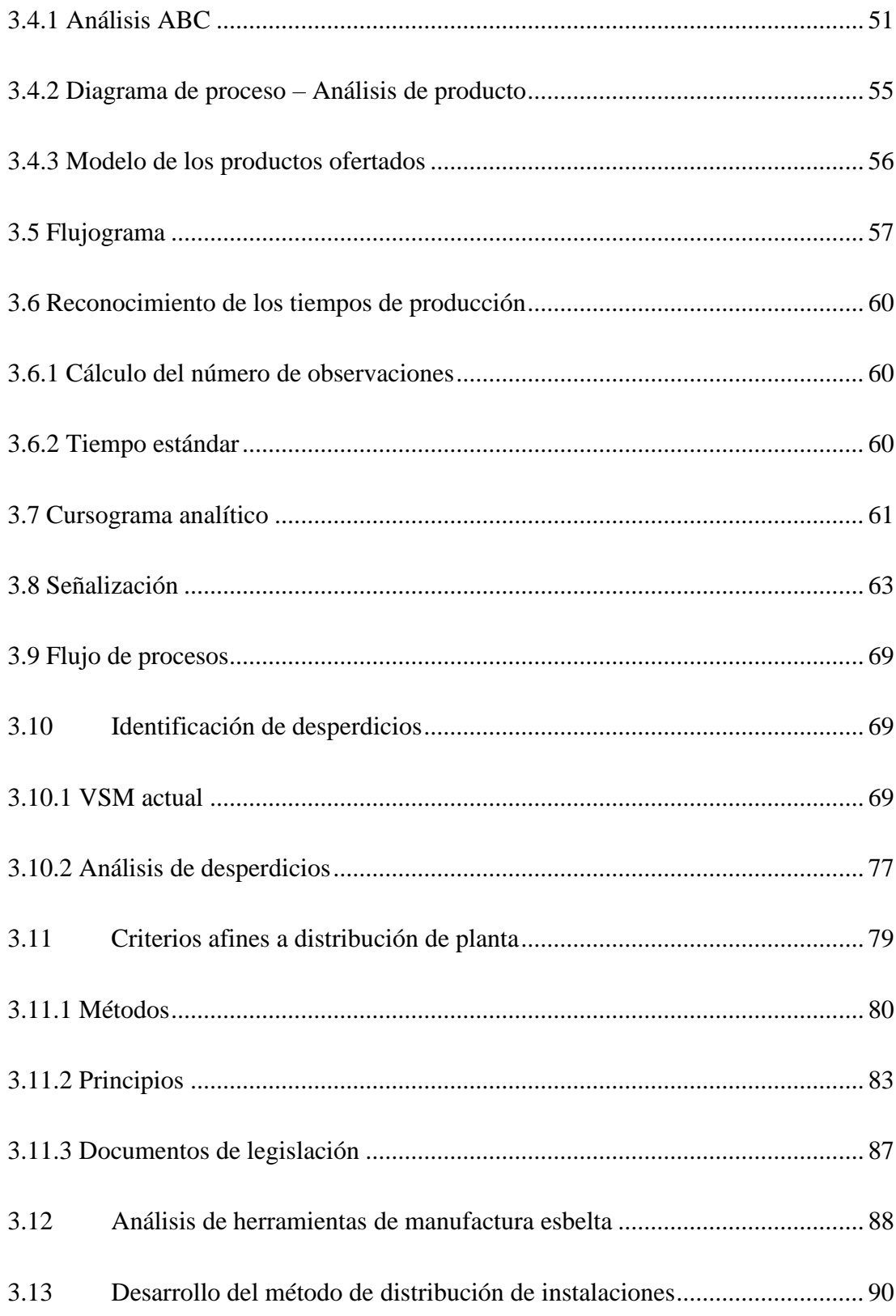

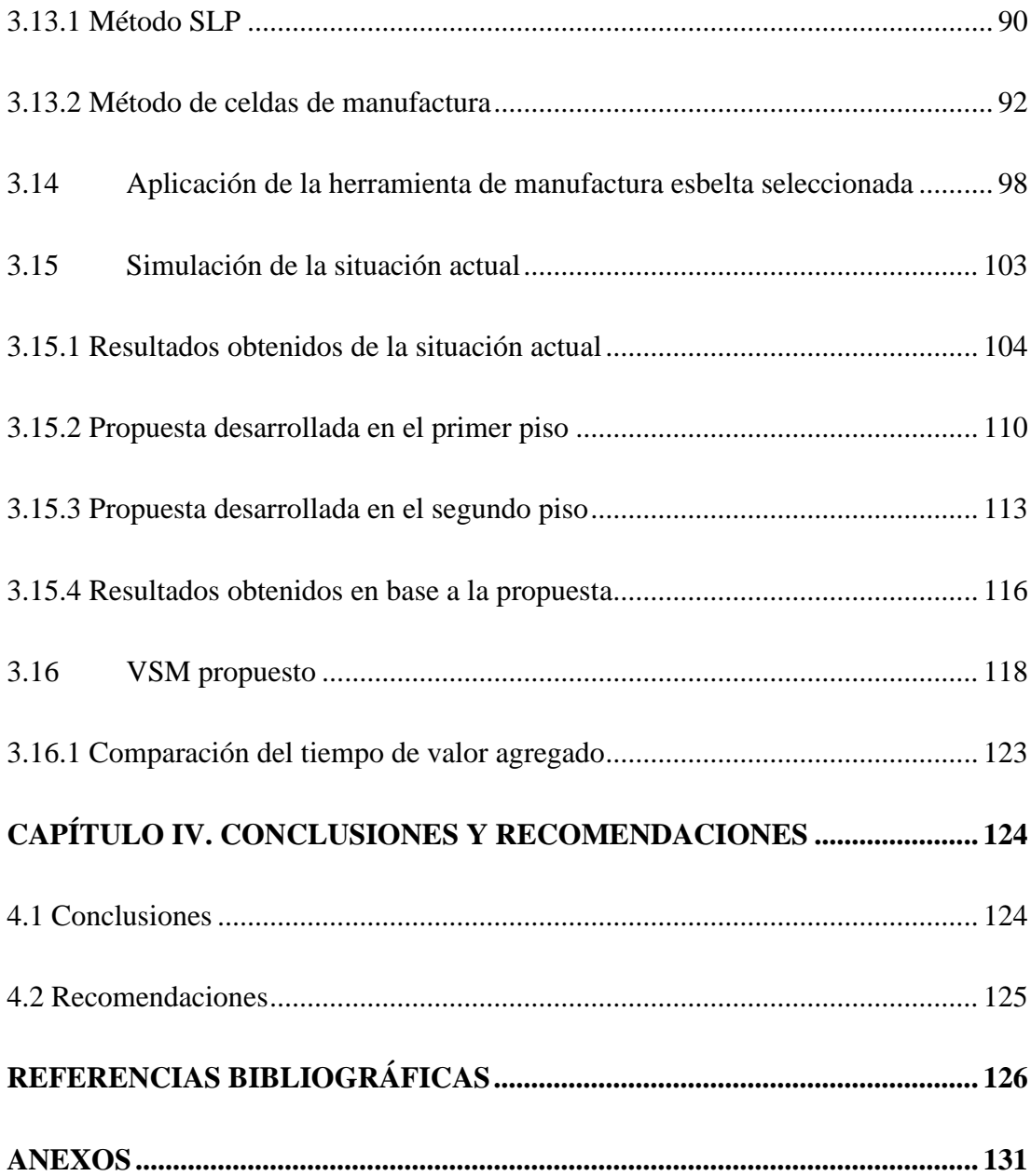

# **ÍNDICE DE TABLAS**

<span id="page-11-0"></span>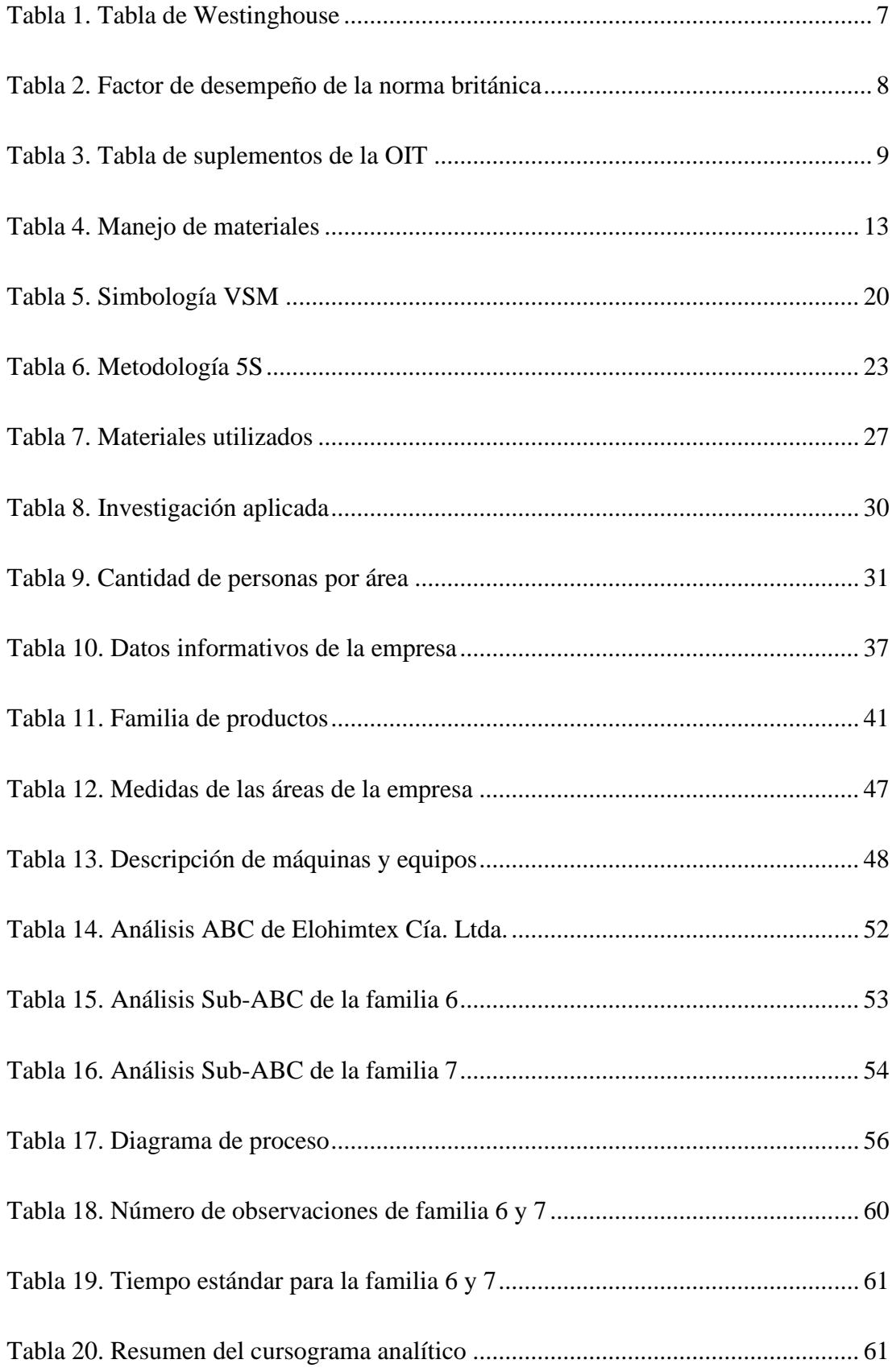

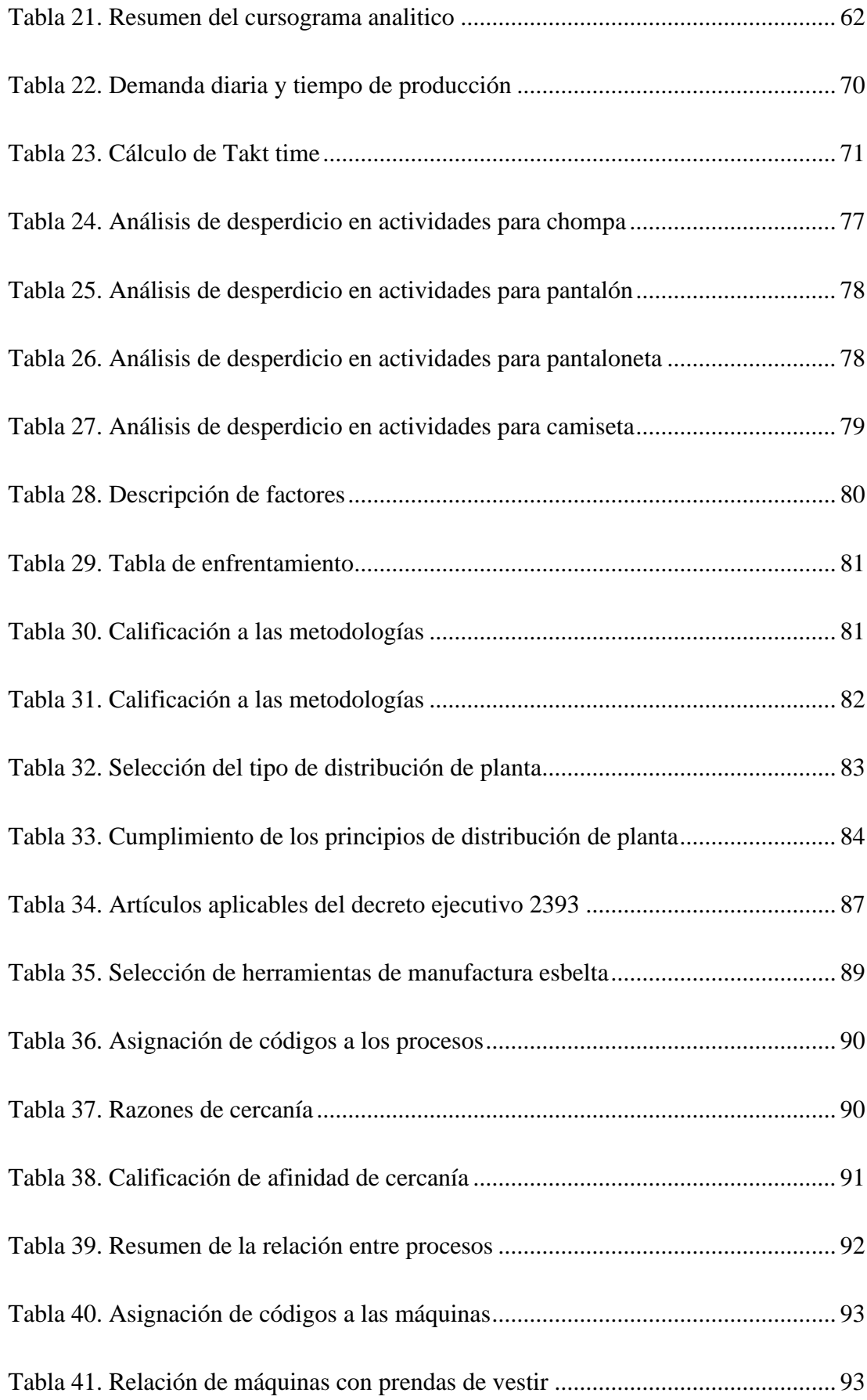

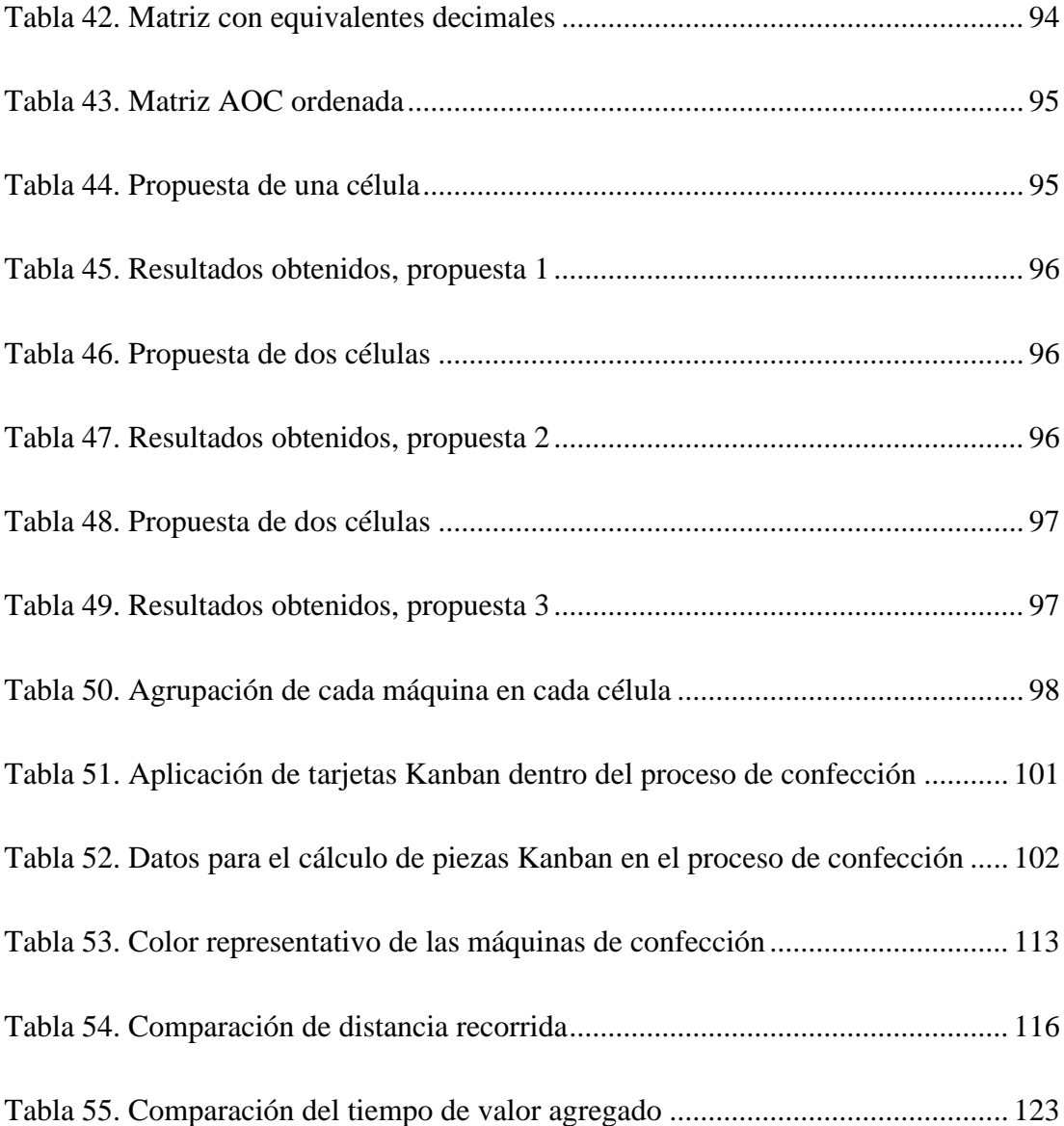

# ÍNDICE DE FIGURAS

<span id="page-14-0"></span>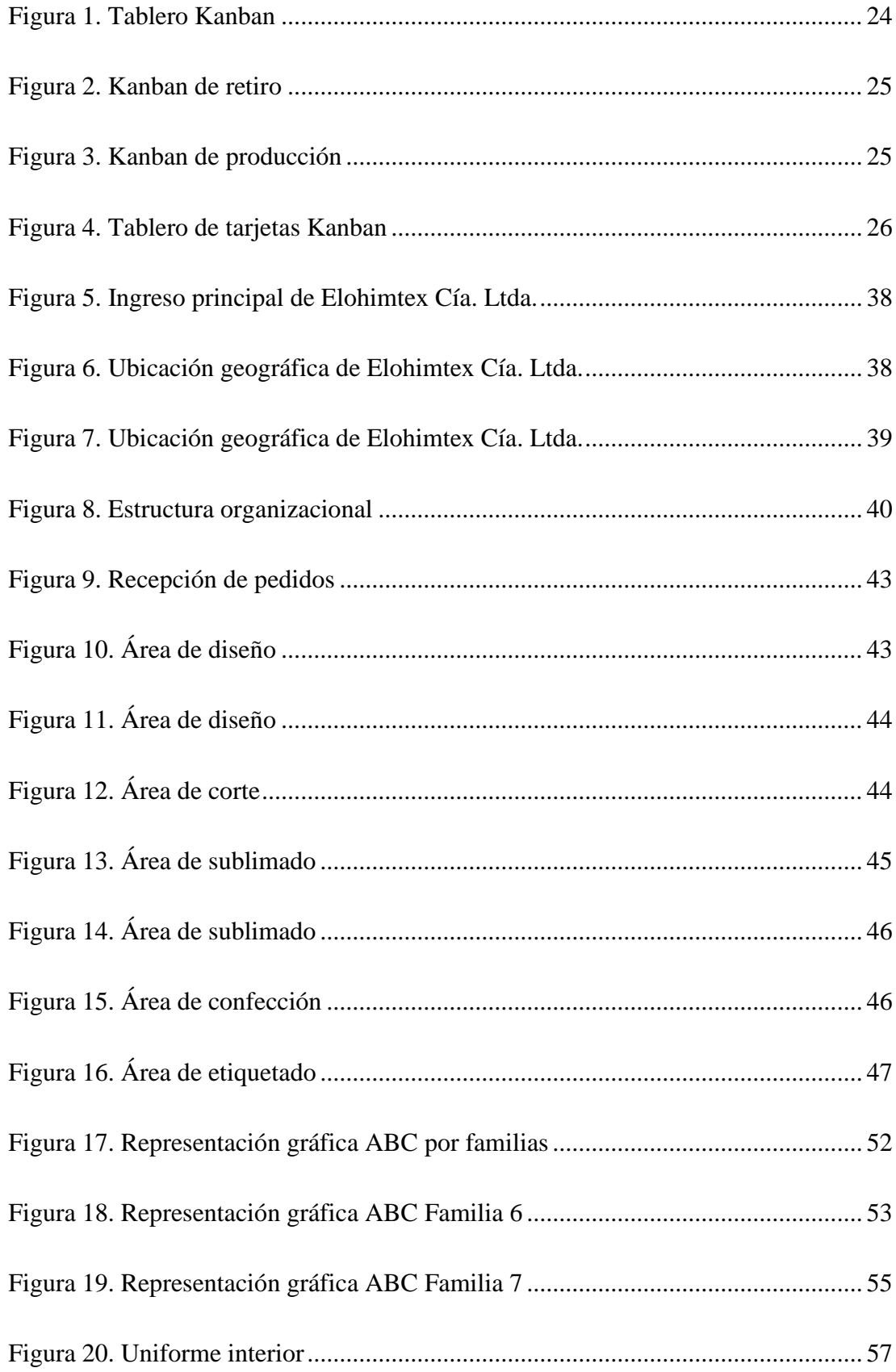

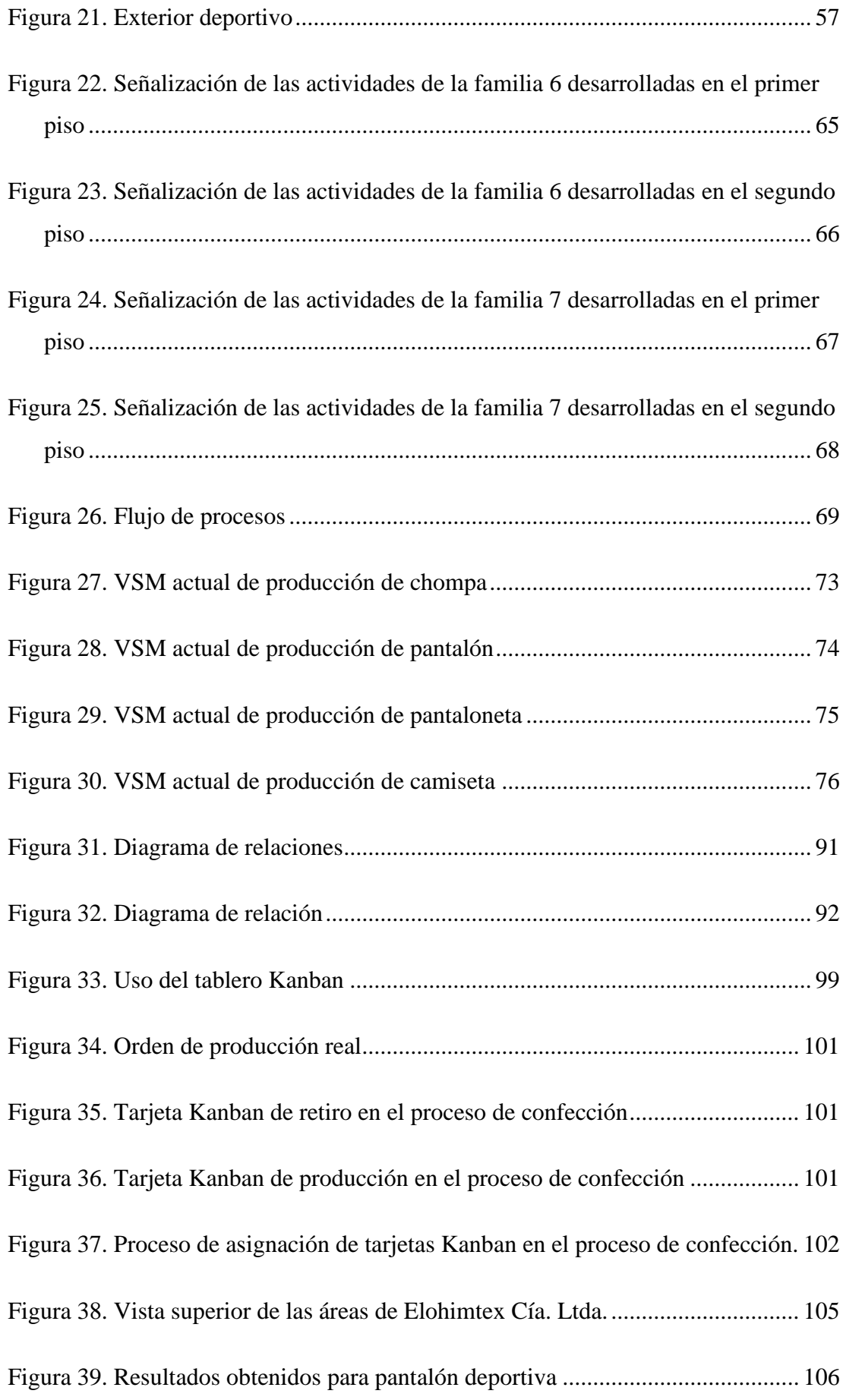

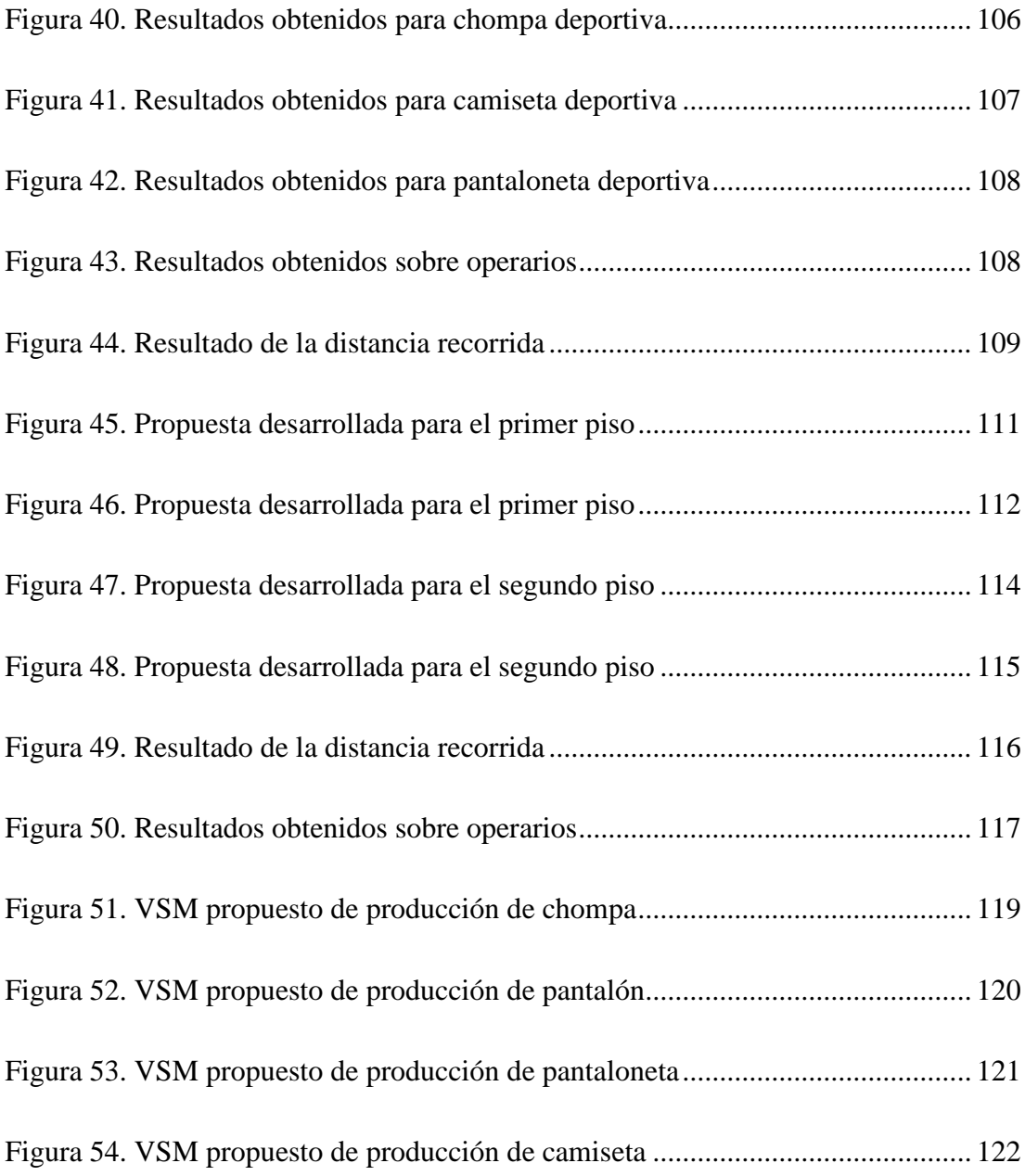

# **ÍNDICE DE ANEXOS**

<span id="page-17-0"></span>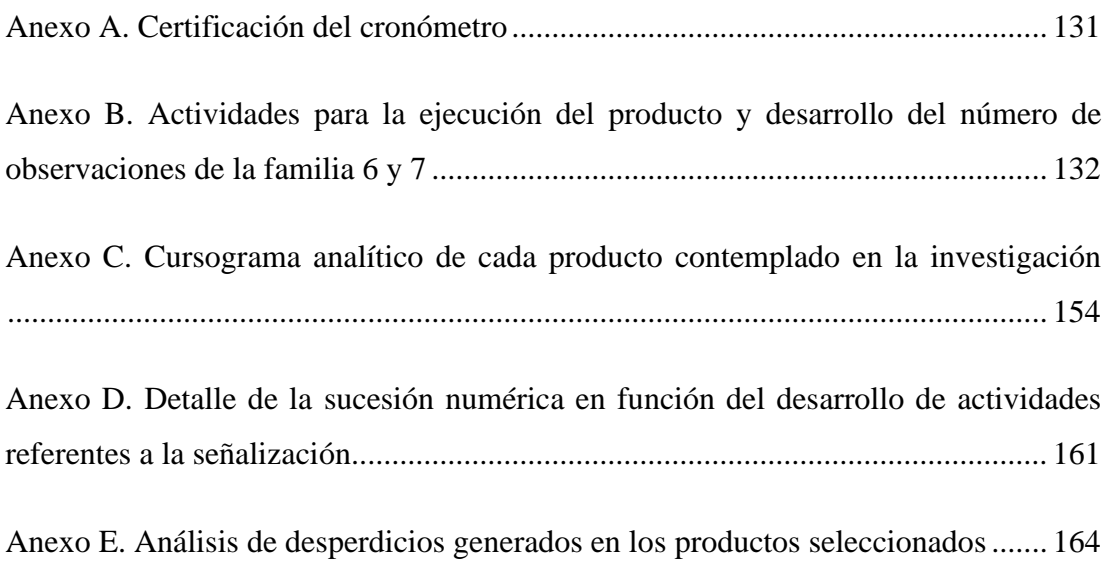

#### **RESUMEN EJECUTIVO**

<span id="page-18-0"></span>El presente proyecto de investigación se basa en proponer una distribución de instalaciones con enfoque esbelto en la empresa Elohimtex Cía. Ltda. El considerar una distribución eficiente, hace que el desempeño de la organización cuente con una mejora de productividad y optimización de recursos. Para el desarrollo de la propuesta se aborda la aplicación de dos enfoques estratégicos, la metodología SLP y células de manufactura. Las técnicas consideradas dentro de los parámetros de manufactura esbelta son: el mapa de flujo de valor, para analizar el estado actual y propuesto; y tarjetas Kanban que permite el control eficiente dentro de la producción; cada herramienta tiene como finalidad la sustitución de actividades que no generen valor al producto que se desarrolle y eliminar posibles desperdicios. Para contemplar cuan beneficioso puede ser la propuesta estipulada se dio paso a la simulación por medio de FlexSim. Al comparar los resultados de la situación actual con la propuesta se estima una reducción en base a distancia recorrida en un 32%. Con estos datos identificados por medio de la simulación se manifiesta que, la propuesta considerada cuenta con beneficios importantes dentro de la elaboración de productos en la organización haciendo que los tiempos de procesamiento cuentan con una reducción significativa.

**Palabras clave:** Distribución de instalaciones, manufactura esbelta, simulación, industria textil.

#### **ABSTRACT**

<span id="page-19-0"></span>This research project is based on proposing a distribution of facilities with a lean approach in the company Elohimtex Cia Ltda. The consideration of an efficient distribution makes the performance of the organization count with an improvement in productivity and optimization of resources. For the development of the proposal, the application of two strategic approaches, the SLP methodology and manufacturing cells, is approached. The techniques considered within the parameters of lean manufacturing are the value stream map, to analyze the current and proposed state; and Kanban cards that allow efficient control within production; each tool is intended to replace activities that do not generate value to the product to be developed and eliminate possible waste. To contemplate how beneficial the stipulated proposal could be, a simulation was carried out using FlexSim. When comparing the results of the current situation with the proposal, a 32% reduction in distance traveled is estimated. With these data identified through the simulation, it is evident that the proposal considered has important benefits within the elaboration of products in the organization, making that the processing times have a significant reduction.

**Keywords**: Facility layout, lean manufacturing, simulation, textile industry.

## **CAPÍTULO I. MARCO TEÓRICO**

#### <span id="page-20-1"></span><span id="page-20-0"></span>**1.1 Tema de investigación**

Distribución de planta con manufactura esbelta en las instalaciones de Elohimtex Cía. Ltda.

#### <span id="page-20-2"></span>**1.1.1 Planteamiento del problema**

Dentro de América Latina las actividades industriales manufactureras líderes en prendas de vestir con el pasar del tiempo se encuentran cada vez involucradas con consumidores exigentes; siendo esta una de las importantes razones para que las empresas busquen siempre un desempeño eficiente en cada una de sus actividades. Por medio de información recopilada de la base de datos de La-Klmens se reconoció el crecimiento significativo que Latinoamérica ha tenido de los últimos 10 años, esto en gran parte se debe gracias a empresas del sector productivo que constantemente se encuentran en el desarrollo e innovación para satisfacer la demanda [1] [2].

A lo largo de la última década se logró identificar las falencias y dificultades que presenta la industria textil en gran parte de sus actividades; una de ellas se relaciona con la productividad de la confección. Estas empresas dedicadas a la elaboración de ropa mostraron que los índices de exportación o venta local no cuentan con un incremento esperado, todo lo contrario, van en decadencia con el paso de los años; los países involucrados dentro de esta desventaja son Honduras, Costa Rica, Perú, Ecuador, entre otros [3]. A pesar del mencionado desajuste, muchas de las organizaciones consideran necesario un aumento en la producción y mejoras en las actividades con el fin de complacer el requerimiento de consumidores [4].

Generalmente pasa desapercibido considerar un proceso de producción flexible con áreas laborales idóneas, en donde, los recursos involucrados logren funcionar de manera eficiente y permitan obtener un valor agregado en cada una de las tareas que se ejecuta para poder ofrecer un producto que supere expectativas [3]. Sin embargo, en muchas de las organizaciones de los países estudiados, se requiere de cambios constantes que permitan considerar una eficiente producción para contribuir a la cadena de suministro, especialmente para cumplir con las metas planteadas dentro de la compañía.

En Ecuador al hacer mención sobre las industrias textiles representa ideas de trascendencia, esto se debe a que, este tipo de empresas manufactureras forma parte de una de las más relevantes dentro del desarrollo económico nacional desde mediados del siglo XX [5]. Desafortunadamente, con el paso del tiempo, se manifiestan ciertos aspectos que limitan en la competitividad y ejecución de productos, lo cual permite denotar que estas organizaciones están presentando problemas de crecimiento; es decir, aunque esta área es una de las más influyentes en el crecimiento económico del país, no logra aprovechar por completo su capacidad para generar ingresos y progresar de acuerdo con lo esperado.

La actividad textil poco a poco se enfrenta a grandes desafíos, entre los más significativos, se reconoce que, los procesos de producción se encuentran mal gestionados, lo cual, afecta a la competitividad en empresas a nivel nacional e impide contribuir con el desarrollo sostenible de dicha rama. Ante dicho obstáculo, la situación de las empresas de confección de prendas solo busca cumplir con la demanda del consumidor sin reconocer si se presentará un incremento de costos, uso extra de recursos, pagos añadidos por horas laborales adicionales, entre otros.

Gran parte de empresas de manufactura textil no cuentan desde un inicio con una distribución de planta, esto se debe a que, muchas de las ya existentes dieron sus inicios como empresas pequeñas que consideraban adaptables a la situación; sin embargo, cuando una organización logra superar las metas planificadas reconoce el error de inicio debido a que con el paso del tiempo se van presentando dificultades dentro del área de producción, ya sea la falta de capacidad para el cumplimiento de demanda o no contar con una secuencia fija del proceso de producción lo que equivale a pérdida de tiempo. Otra de las causas que se puede reconocer es que, tras la adquisición de recursos, estos simplemente fueron ubicados en espacios disponibles sin previamente efectuar un estudio relacionado con la distribución de componentes [6].

Elohimtex Cía. Ltda. es una de las empresas que mayor impacto genera en el país, especialmente, dentro de ropa de vestir deportiva; a lo largo de su vida empresarial en el sector de la moda y confección, su principal objetivo se encuentra en la satisfacción a los consumidores; gran parte de la complacencia forjada radica en que cada prenda cumple con las especificaciones solicitadas y previstas, pero, para que esto sea posible, es necesario la intervención de una serie de recursos que centra sus actividades en el cumplimiento de los requerimientos de calidad.

No obstante, dentro de las instalaciones se percatan ciertas falencias que pueden llegar a afectar la eficiencia, productividad y rentabilidad en la producción. Tal es el caso de cuellos de botella, demora de producción, incumplimiento de la demanda prevista, tiempos de espera, exceso de procesamiento o movimientos innecesarios, siendo estos desperdicios que afectan directamente con la empresa y los involucrados. Es por esta razón que, se considera proponer la implementación de herramientas de manufactura esbelta enfocadas en la distribución de planta para llegar así a encontrar soluciones que permitan mejorar la línea de producción y se ejecuten eficientemente cada una de las actividades competentes.

#### <span id="page-22-0"></span>**1.2 Antecedentes investigativos**

En un estudio para la empresa SPORTECH S.A.S, se denota la importancia de la implementación de manufactura esbelta dentro de la organización de instalaciones, de esta manera fue posible tener en cuenta una mejora en cada uno de los escenarios de fabricación, en caso de ser necesario [2]. Una propuesta de ordenamiento de instalaciones permite cambios considerables, esto se debe a que, con la distribución de planta que se dio inicio al estudio en cuestión, se valoraron ciertas mudas que involucraban gastos y riesgos en el proceso de producción [7]. Al aplicar la metodología SLP (Systematic Layout Planning / Planteamiento Sistemático de la Distribución de Planta) en los sitios habilitados dentro de la cadena productiva es posible identificar ciertas falencias, tales como: insuficiente espacio en donde se requiere la ejecución de movimientos para la manipulación de instrumentos o realización manual de actividades; falta de orden y limpieza; mantenimiento en equipos; y máquinas sin usar, que de igual modo se encuentran en el área de producción y ocupan lugar [8], [9]. Los resultados obtenidos tras la ejecución de la propuesta presentaron ciertas ventajas y mejoras, entre las que se pueden mencionar: retiro de maquinaria que no era usada, logrando superficies disponibles; reubicación de procesos; optimización de tiempos y movimientos; y reubicación de departamentos de producción.

Dentro de los hallazgos en la investigación se identificó que Colombia es uno de los países con un índice de productividad bajo. En el país cualquier tipo de empresas cuentan con un declive económico en un periodo alrededor de cinco años, lo cual afecta a la oferta de empleo y a la economía del país [10]. El reconocimiento de las variables involucradas al cierre de compañías, pueden ser detectadas por medio del diseño y modelo de la herramienta gráfica VSM (Value Stream Mapping / Mapa de Flujo de Valor) [11]. Se logró percibir que estos son de los problemas más comunes, pero que pueden ser resueltos mediante la colaboración con nuevas entidades, alianzas estratégicas, certificados de calidad, acciones innovadoras y la implementación de tecnología. Cuando las empresas MiPymes presentan una baja productividad es apto considerar que la razón es, porque no se desarrolla una recolección de datos adecuada para verificar el comportamiento de la entidad en un periodo determinado [12]. Es necesario reconocer que al ejecutar un VSM es posible examinar cómo se desempeña cada uno de los departamentos productivos involucrados y es factible una toma de decisiones con un análisis fundamentado en datos [13] .

En un caso de estudio desarrollado en industrias manufactureras en la India afines a la confección se encontró que, la distribución de instalaciones inicial es adaptada con la finalidad de cumplir con los requisitos tradicionales del país; especialmente, se debe a la creencia religiosa "Vastu", en donde, sus sitios operacionales son comúnmente rectangulares. En cuestión con lo antes mencionado, dentro de este análisis se consideró aplicar el modelo SLP (Planificación Sistemática del Diseño) y así establecer posibles soluciones a percances que se suscitan dentro del sector de la transformación de materiales. De este modo, se propuso una nueva redistribución de planta alineado a patrones para la metodología SLP y LM (Fabricación Ajustada). Entre los hallazgos que se lograron obtener después de la aplicación de los modelos en cuestión, se consideró una optimización en costos de manejo, sustitución del crecimiento orgánico, disminución de tiempos y movimientos que no son necesarios, y reducción de ajustes de arreglos [14].

Un estudio en ECUATINTEX fue elaborado con la finalidad de ir en busca del progreso en relación de los servicios que ofrece y de este modo, obtener una organización eficiente en las áreas laborales, logrando evolucionar el flujo de equipos y materiales, generar un ambiente de trabajo próspero y seguro para cada uno de los involucrados. Para que lo antes expuesto sea posible, previo a la aplicación del método SLP, se dio paso a la ejecución del método de Calificación de Factores Ponderados en áreas afines a la administración y el Método de Guerchet dentro de los espacios de producción. El resultado tras el desarrollo de cada una de las metodologías en cuestión presentó la oportunidad de reconocer mejoras. Es posible mencionar que, la distribución que se propuso logró una reducción en base al desplazamiento y transporte, se optimizó costos alrededor de un 30% con relación al manejo de materiales y, sobre todo, la producción obtuvo un incremento cerca del 50% dentro del proceso Ston (servicio de lavado) [15].

Reconocer a las herramientas de manufactura esbelta dentro de los puestos de trabajo y alrededores, puede ser considerado como uno de los pasos más importantes en las organizaciones que van en busca del progreso [16]. La investigación en cuestión propone un análisis de la productividad de la línea de producción dedicada a la ropa de descanso. El llevar a cabo la investigación por medio de la metodología VSM, es posible obtener una identificación de mudas que afectan directa o indirectamente a la productividad [17], [18]. Luego de la ejecución del mapa en cuestión; la aplicación de la manufactura esbelta entra en acción, de este modo los procesos de producción cuentan con una mejora ya sea en un retorno de la inversión corta y bajo nivel de gastos en desperdicios [19].

#### <span id="page-24-0"></span>**1.3 Fundamentación teórica**

#### **Distribución de planta**

Hace referencia a cómo se encuentran organizados físicamente los recursos de una empresa, tales como, máquinas, equipos, lugares de trabajo, materiales y el personal. La idea de una redistribución de planta nace tras la necesidad de ir en busca del desarrollo dentro de los procesos de producción o por el desarrollo e innovación de un producto/servicio, por tal motivo, estos cambios existentes son continuos [20].

#### **Propósito de la distribución de planta**

Las metas dentro de la distribución de planta deben encontrarse alineados con la reducción en los procesos de producción. Por esta razón, el objetivo central se establece en buscar una adecuada distribución para los recursos existentes en una empresa, permitiendo que el espacio de trabajo sea eficiente y óptimo para quien lo utilice [21].

#### **Estudio de trabajo**

El estudio de trabajo se fundamenta por medio de cambios en la metodología de producción existente. Consiste en un análisis íntegro de los procesos ejecutados dentro de la planta de producción con la finalidad de poder llegar a una toma de decisiones enfocadas en destituir aquellas actividades que no ofrecen un aporte significativo dentro del producto final. Las mejoras que ofrece se guían a través del estudio de métodos o de medición de trabajo, con un enfoque particular en los métodos de trabajo y la labor de los operarios [22].

Es importante destacar que, en la mejora de un proceso es indispensable saber cómo se lleva a cabo, en esto influye la observación directa en las actividades. Se recomienda llevar un registro de información de lo que se analiza en cada visita a la planta por medio de diagramas de flujo o diagramas de proceso operacional [22].

#### **Medición de trabajo**

Su principal propósito es la determinación de tiempos que resulten útiles dentro el desarrollo de estándares y mejoras dentro de los procesos de producción. Se ejecuta con ayuda de la aplicación de metodologías que se enfoquen en optimización. El llevar a cabo esta medición se fundamenta en: motivación y evaluación del desempeño de los operarios, asignación de capacidad, alcance de cotizaciones para nuevos pedidos, establecimiento de bases de referencia dentro de mejoras, entre otras [23].

#### **Estudio de tiempos**

Esta técnica es utilizada para establecer con mayor precisión el tiempo necesario para efectuar una actividad considerando un precepto de rendimiento establecido

previamente [22]. Las personas expertas en estudio de tiempos emplean ciertas técnicas para definir un estándar: estudio haciendo uso del cronometro, recolección de información, datos estándares muestreo y pronóstico fundamentado en históricos [24].

#### **Tamaño de muestra**

El número de observaciones de una operación puede obtenerse por medio de un tiempo representativo, la técnica a utilizar dentro de esta investigación es por medio de la tabla de Westinghouse.

La tabla de Westinghouse proporciona el número de observaciones al relacionar el tiempo de ciclo y la demanda anual del producto. Se considera este criterio cuando las operaciones ejecutadas tienden a ser repetitivas por parte de los trabajadores [25]. La [Tabla 1](#page-26-0) indica la tabla de Westinghouse con los respectivos números de observaciones a considerar en el estudio.

<span id="page-26-0"></span>

|                                           | Número mínimo de ciclos a estudiar |                |                |  |
|-------------------------------------------|------------------------------------|----------------|----------------|--|
| Cuando el tiempo por<br>pieza o ciclo es: | Actividad más de<br>10 000 por año | 1 000 a 10 000 | Menos de 1 000 |  |
| $1.000$ horas                             |                                    | 3              | 2              |  |
| $0.800$ horas                             | 6                                  | 3              | $\overline{c}$ |  |
| $0.500$ horas                             | 8                                  | 4              | 3              |  |
| $0.300$ horas                             | 10                                 | 5              | 4              |  |
| $0.200$ horas                             | 12                                 | 6              | 5              |  |
| $0.120$ horas                             | 15                                 | 8              | 6              |  |
| $0.080$ horas                             | 20                                 | 10             | 8              |  |
| $0.050$ horas                             | 25                                 | 12             | 10             |  |
| $0.035$ horas                             | 30                                 | 15             | 12             |  |
| $0.020$ horas                             | 40                                 | 20             | 15             |  |
| $0.012$ horas                             | 50                                 | 25             | 20             |  |
| $0.008$ horas                             | 60                                 | 30             | 25             |  |
| $0.005$ horas                             | 80                                 | 40             | 30             |  |
| $0.003$ horas                             | 100                                | 50             | 40             |  |
| $0.002$ horas                             | 120                                | 60             | 50             |  |
| Menos de 0.002 horas                      | 140                                | 80             | 60             |  |

Tabla 1. Tabla de Westinghouse [22]

#### **Tiempo medio observado**

Es el promedio de una toma de tiempos efectuada por el número de observaciones necesarios.

#### **Tiempo normal**

También conocido como tiempo básico o por su abreviación (TN). Es el tiempo necesario para llevar a cabo una actividad, la misma que debe ser ejecutada por parte de mano de obra calificada que concrete sus labores a un ritmo normal de trabajo sin interrupciones [23]. Para la obtención del tiempo normal se requiere la multiplicación del tiempo promedio observado por el factor de desempeño correspondiente.

#### **Factor de desempeño**

Es la asignación correspondiente que indica cómo el operario ejecuta sus actividades, esto ofrece una comparación dentro del ritmo de trabajo real y el ritmo normal. La evaluación al operario dentro de esta investigación se desarrolla por medio de la norma británica presentada en la [Tabla 2](#page-27-0) la misma que, indica por medio de escalas de valoración una comparación del desempeño que puede llegar a tener el operario al cual se le está aplicando el estudio del ritmo de trabajo.

La escala porcentual de la tabla cuenta con un rango desde el 0% hasta el 150%; de este modo, se considera que el 100% refleja un desempeño ideal. Cuando el valor se encuentre ya sea por debajo o por encima indica que la actividad ejecutada por el operario evaluado puede ser lenta o más rápida de lo habitual.

<span id="page-27-0"></span>

| <b>Escala</b> | <b>Descripción</b>                                                                                                    |      |  |
|---------------|----------------------------------------------------------------------------------------------------|------|--|
| $0.00\%$      | Actividad Nula                                                                                                    | 0.00 |  |
| 5.00%         | Muy lento, movimientos inseguros, posee dormido, sin interés en el<br>trabajo                                                   |      |  |
| 75.00%        | Constante, resuelto, sin prisa, como de obrero no pagado a destajo, pero<br>bien dirigido. Parece lento, pero no pierde tiempo. |      |  |
| 100.00%       | Activo, capaz, como de operario calificado medio, logra con tranquilidad<br>el nivel de calidad y precisión fijado.             |      |  |
| 125.00%       | Muy rápido el operario actúa con gran seguridad, destreza y<br>coordinación de movimientos muy por encima del anterior          | 8.00 |  |
| 150.00%       | Excepcionalmente rápido, concentración y esfuerzo intenso, sin<br>probabilidad de durar por varios periodos.                    | 9.60 |  |

Tabla 2. Factor de desempeño de la norma británica [22]

#### **Tiempo estándar**

Identificado también por la abreviatura (Ts), es el tiempo ideal para la ejecución de actividades a un ritmo normal por parte de un operario capacitado, teniendo en cuenta los suplementos y factores de desempeño necesarios. Para la obtención del tiempo estándar se efectúa la multiplicación del tiempo normal por la suma de uno más los suplementos [24].

### **Suplementos**

Se denomina a los suplementos como el tiempo destinado a la compensación de fatiga o de descanso. Para la obtención del cálculo de los suplementos una de las herramientas de apoyo es de la OIT (Organización Internacional de Trabajo), estos valores se encuentran expresados en porcentajes. La [Tabla 3](#page-28-0) representa esta valorización.

<span id="page-28-0"></span>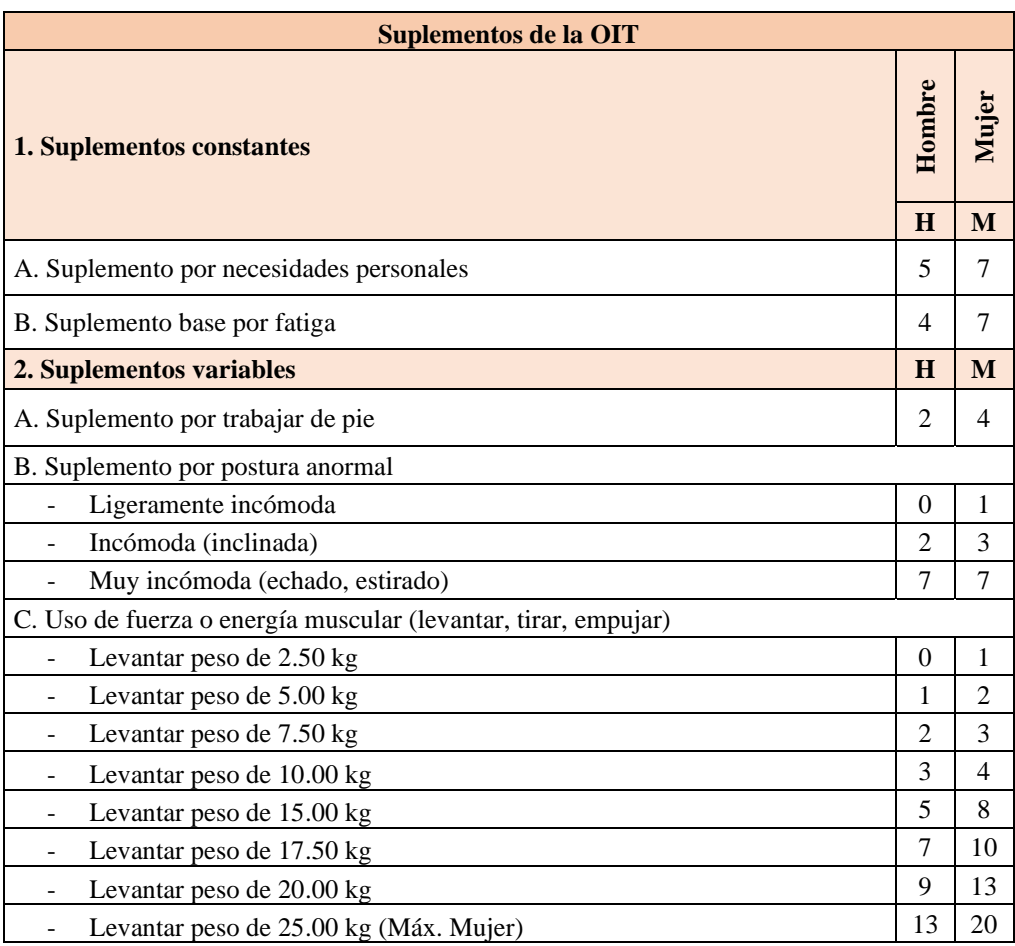

## Tabla 3. Tabla de suplementos de la OIT [22]

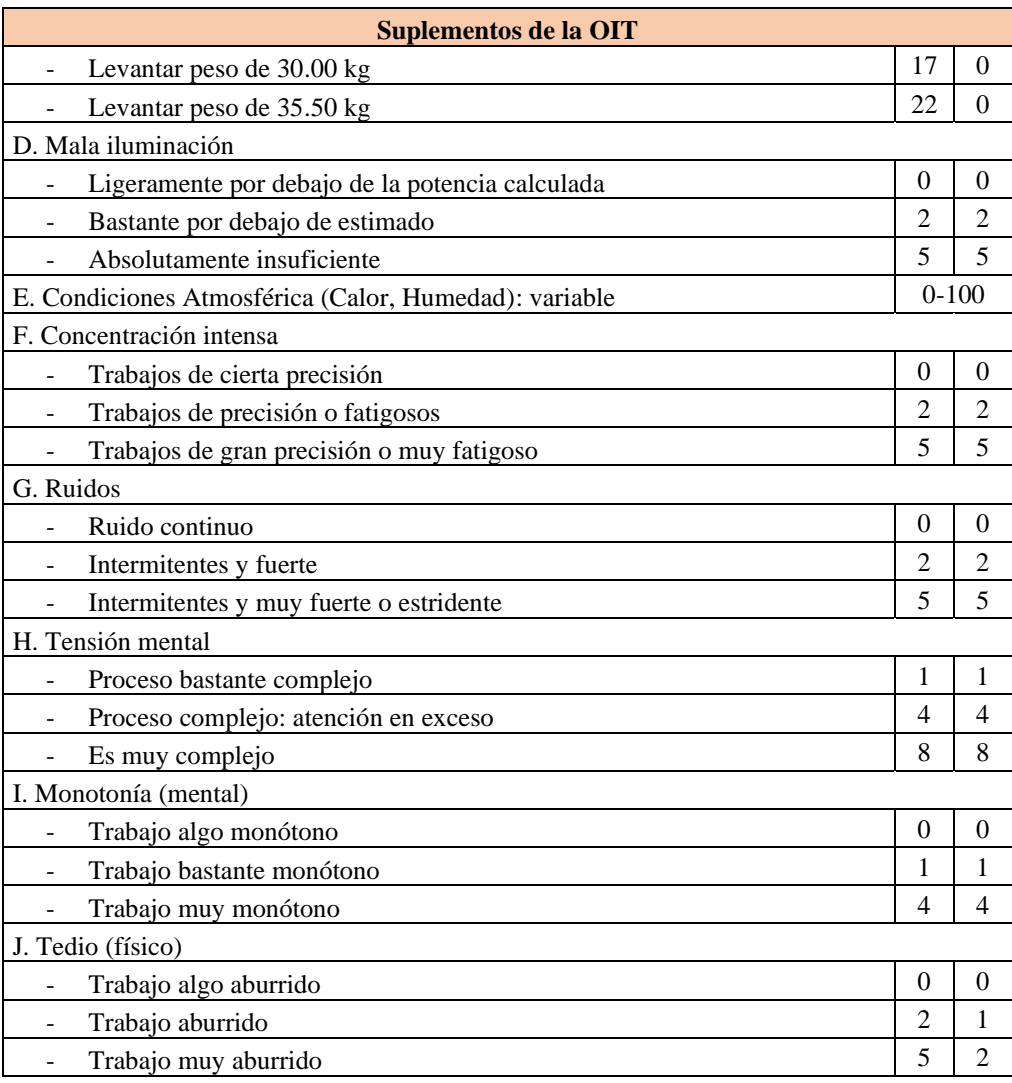

### **Cursograma analítico**

Designado también como diagrama de análisis de proceso. Esta representación indica en orden las acciones que un operario desarrolla durante un procedimiento, así como la distancia recorrida y el tiempo en cada actividad. Las acciones consideradas son: operación, transporte, inspección, demora y almacén. Este diagrama registra gran parte de información que al ser analizada puede ser un complemento para la mejora de un proceso [24].

#### **Flujo de procesos**

Esta metodología permite ejecutar de modo gráfico, una secuencia en donde se detalla el proceso de producción de algún producto. Está compuesto por medio de líneas, el cual, su eje principal desarrolla una ramificación que detalla los factores, situaciones o aspectos que forman parte de un proceso. Con este tipo de metodología es viable detectar problemas y posibles mejoras que pueden ser tomadas en consideración para mejorar el proceso en sí. También, se adapta para identificar posibles actividades opcionales que logren mejorar el desempeño dentro de los procesos productivos [26].

#### **Planteamiento de la distribución de planta**

Lo que se busca principalmente dentro de un planteamiento de distribución de planta es un análisis en función de cómo se presenta actualmente la disposición de espacios dentro del área de producción previo a ejecutar cambios dentro de esta. Entonces, se evita incurrir a gastos innecesarios o posibles obstáculos que se lleguen a producir en el caso de que se presente una nueva distribución poco eficiente [27].

#### **Factores influyentes por considerar en la distribución de planta**

Entre los factores más relevantes se puede presentar alrededor de ocho [28]. Sin embargo, esto difiere en función al tipo de empresa, a continuación, se presentan los componentes más comunes:

- **Factor material**: Material abastecido, en proceso, saliente o empaquetado, extraviado, averiado, en exceso o en mantenimiento.
- **Factor maquinaria:** Máquinas o herramientas que forman parte de la organización, tales como: Máquinas en producción o averiada, recursos (moldes o plantillas) y herramientas de medida.
- **Factor humano:** Los operarios son considerados más flexibles en cuestión de traslado o adaptación. Estos son los factores que deben ser evitados en relación con este factor:
	- a. Condiciones laborables no aptas para el ser humano.
	- b. Condiciones de trabajo inseguras que atentan al bienestar de los involucrados.
	- c. Rotación de trabajadores frecuente.
- d. Operadores que no ejecutan actividades laborales pertinentes (tiempo ocioso).
- **Factor traslado de material**: Es uno de los aspectos que debe sobresalir en relación con la optimización de costos porque hace que los operarios se enfoquen más en las operaciones antes que el traslado de componentes.
- **Factor de almacenamiento**: Se referencia a que en algún momento la materia prima o producto terminado se encuentre en espera del siguiente proceso o despacho. Este tipo de retraso implica costos, estos son algunos de los casos que pueden suscitarse:
	- a. Alta cantidad de almacenamiento.
	- b. Lotes o cantidades considerables que se encuentran en espera al siguiente proceso de transformación.
	- c. Mal uso de espacios que provoca confusión; especialmente en áreas de recepción de material y el área de despacho.
	- d. Aprovechamiento deficiente con relación a las tres dimensiones de la planta.
	- e. Almacenamiento mal ejecutado.
- Factor servicio: Cuentan con una relación entre los involucrados del proceso de producción y los clientes. Para que la relación sea adecuada, estos son los parámetros que no deben ser considerados:
	- a. Demoras en las instalaciones o reparaciones.
	- b. Retrasos de material por parte de bodega.
	- c. Tiempo ocioso por parte de factores humanos o maquinaria.
	- d. Inspección inadecuada.
- **Factor edificio:** Las instalaciones son como la corteza de cada uno de los procesos e involucrados de una organización, de este modo, es necesario que la infraestructura sea óptima para que cada uno de los componentes se adapten de la mejor manera dentro de este.
- Factor cambio: Considerar reajustes significa ir en busca del cambio y la mejora continua. Dichas modificaciones implican que todos los partícipes de la organización, ya sea humano o material, sean parte de propuestas flexibles que permitan ir en la búsqueda de la innovación. Estos son los cambios básicos que es posible discurrir:
	- a. Cambios menores, estos pueden ser en cuestión al diseño del producto o producción.
	- b. Cambios dentro de la metodología de producción o de maquinaria.
	- c. Instalaciones flexibles, es decir, que se cuente con espacios en donde se tengan las separaciones adecuadas, ni más ni menos.
	- d. Asegurar una distribución propia y adecuada de los equipos, con la finalidad de optimizar tiempo.

### **Manejo/Flujo de materiales**

Principalmente, se reconocen cuatro tipos de flujos de materiales; sin embargo, algunos autores consideran tres modelos adicionales [29]. Los cuatro primeros tipos se presentan en la primera columna y los tres adicionales dentro de la columna tres; todo esto dentro de la [Tabla 4:](#page-32-0)

<span id="page-32-0"></span>

| <b>Denominación</b> | <b>Ilustración</b> | <b>Denominación</b> | <b>Ilustración</b> |
|---------------------|--------------------|---------------------|--------------------|
| Recta               |                    | Tipo O              |                    |

Tabla 4. Manejo de materiales [28] [30]

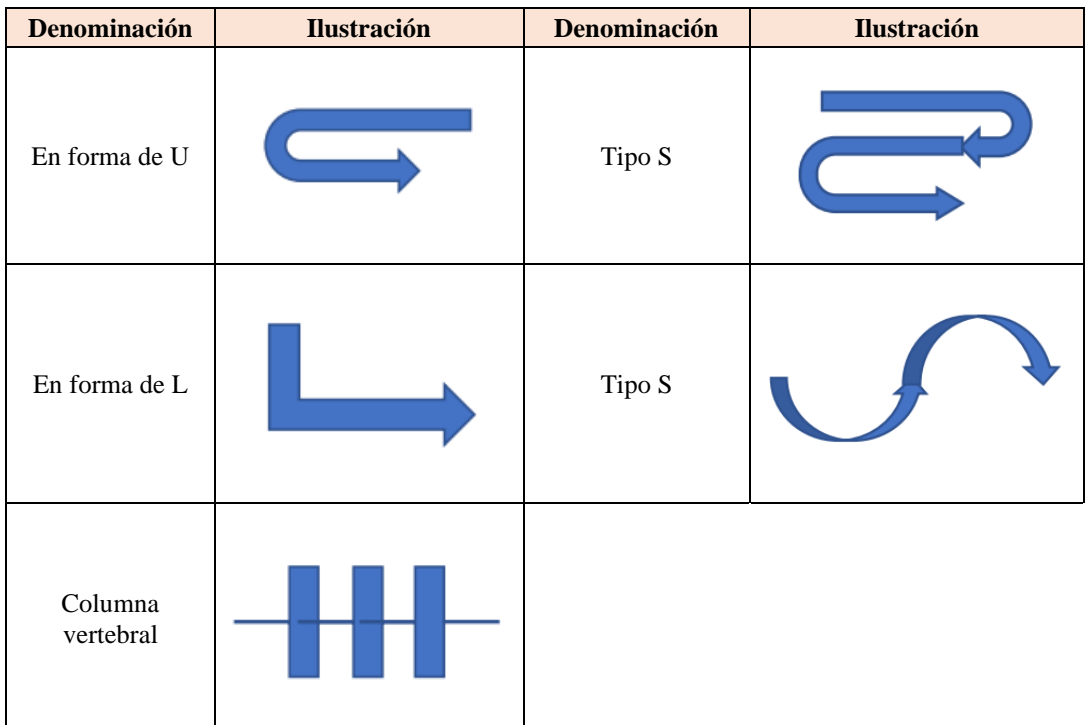

## **Métodos aplicables a distribución de planta**

A continuación, se detallan los métodos aplicables a la investigación.

### - **Planeación Sistemática de la Distribución (SLP)**

La abreviatura SLP proviene de su significado en inglés: Systematic Layout Planning. Esta metodología de distribución de planta tiene como finalidad optimizar y reducir los costos operativos por medio de un ajuste en la disposición de las áreas con las que cuenta la empresa. Se trata de crear una gráfica relacional en donde se represente la importancia de cada área de trabajo [31].

#### **Fases de desarrollo**

Al aplicar esta metodología se busca ubicar las áreas que presentan una relación de cercanía entre sí, para esto se consideran las siguientes fases [31]:

**Fase preliminar:** Previo a la aplicación de la metodología, para una mejor interpretación, se asignan códigos a los procesos.

Fase 1: Se realiza un listado de las razones por las cuales se busca una clasificación.

**Fase 2:** Calificar con relación a la afinidad de cercanía. Dentro de la relación se cuenta con valores impuestos por el método mismo, estas asignaciones dan inicio desde una relación absolutamente necesaria (A) hasta una relación no deseable (X).

**Fase 3:** Diseñar una tabla relacional entre los procesos involucrados e ingresar tanto las ponderaciones de cercanía y los criterios para la calificación

**Fase 4:** Representar gráficamente el diagrama de relación.

#### - **Celdas de manufactura**

También conocido como células de manufactura; este método se trata de que la distribución de planta se acople para que la producción presente una menor cantidad de interrupciones, con esto, se obtiene gran parte del aprovechamiento de las habilidades por parte de los operarios.

Dentro de este método se busca agrupar tanto a las máquinas como también las actividades, mediante las cuales se logre el desarrollo de una unidad completa o de su mayoría, sin incurrir a múltiples desplazamientos, más bien, generando un flujo continuo [32].

#### **Protocolo para el desarrollo de células**

#### *Análisis del flujo de producción (AFP)*

Esta técnica ayuda a identificar la secuencia de las operaciones dentro de una planta de producción, lo esencial parte desde la integración de las actividades y recorridos semejantes; así mismo, se contemplan las estaciones de trabajo, para esto se necesita de la comprensión de los siguientes segmentos [33]:

- 1. Clasificación de la maquinaria con relación a las operaciones que son capaces de ejecutar.
- 2. Estudiar el flujo operacional en donde las piezas son desarrolladas en cada estación de trabajo.
- 3. Analizar el flujo operacional.
- 4. Matriz entre máquina y producto, se establecen las máquinas en la primera columna y los productos ofertados en la primera fila, formando de este modo células de trabajo.

### *Algoritmo de ordenamiento por categoría (OAC)*

Con este algoritmo es posible conformar los grupos de máquinas y productos que tengan una estrecha relación, las fórmulas de interés se encuentran en el apartado 2.2.6.

#### *Algoritmo heurístico - Evaluación de la celda de manufactura*

En la evaluación de las matrices binarias se busca ordenar tanto las máquinas y productos de modo más eficaz, las fórmulas a utilizar se complementan en el apartado 2.2.6.

#### **Principios de distribución de planta**

Según Muther, considera seis principios dentro de la distribución de planta [29]. Estos principios son:

- **La integración**: Una distribución que engloba a todos los elementos dentro de una organización; es decir, máquinas, operarios, procesos, etc. Sin los que cuentan con una posibilidad de éxito más elevada.
- **Mínima distancia recorrida**: En una distribución mientras menos distancia recorrida exista entre las operaciones o recursos, será más eficiente.
- **Circulación o flujo de material**: Es adecuado que el proceso de producción se encuentre de manera lineal, teniendo una secuencia de flujo de operaciones óptimo.
- **Espacio cubico**: El ocupar las tres dimensiones de espacio involucra el aseguramiento en gastos e inversión.
- **Satisfacción y seguridad**: Un espacio de trabajo seguro para los operarios y con el correcto uso de los recursos dentro de las actividades, hace de una distribución, una estrategia de éxito.
- **Flexibilidad**: Una distribución ejecutada debe permitirse hacer próximos cambios sin la necesidad de inconvenientes o gastos excesivos.

#### **Tipos de distribución de planta**

Un proceso de producción se considera así debido a la intervención de los trabajadores como de la maquinaria, los cuales se encargan de transformar la materia prima en un producto terminado. Para dicha transformación, es necesario un espacio en donde exista un movimiento del operador que interviene en la maquinaria [19]. Es así como se presentan los siguientes tipos de distribución:

- **Por posición fija:** El producto final que se espera convertir no presenta un movimiento, mientras que, ya sean los operarios como las máquinas o equipos necesitan encontrarse al alcance de la operación. Frecuentemente este tipo de distribución se presenta cuando existe una única cantidad de producción.
- **Por producto:** Los recursos involucrados dentro de la transformación del material siguen una ruta específica. Este tipo se presenta cuando el nivel de producción es elevado, pero la variedad de estos no lo es.
- **Funcional o por proceso:** Los recursos son ubicados con relación a la actividad que se ejecute, quien presenta movimiento dentro de este tipo es el producto.
- **En cadena o en serie:** Recursos adaptados en una zona en común, de este modo se logra una secuencia cronológica de las operaciones para la elaboración de un producto.

#### **Documentos de legislación para distribución de planta**

En Ecuador uno de los documentos que cuenta con mayor sustento con relación a aspectos laborales es el Decreto Ejecuto 2393, denominado como: Decreto de seguridad y salud de los trabajadores. Esta resolución ejecutada por el Estado tiene la finalidad de precautelar el bienestar de los trabajadores considerando pautas para prevenir, reducir o eliminar riesgos dentro de espacios operativos.

#### **Manufactura esbelta**

Concepto por el cual los integrantes de una organización buscan la mejora continua por medio de la eliminación o reducción del desperdicio [20].

Es considerada también como una filosofía de trabajo que busca principalmente la simplificación o descarte de los desperdicios dentro de un sistema de producción por medio de la optimización de procesos, costos, tiempos y esfuerzos [34].

#### **Muda**

Término de origen japonés que se relaciona netamente con el desperdicio. Su principal objetivo se establece como cualquier gasto que no influye en darle valor a un producto o servicio [20]. El jefe de Toyota Taiichi Ohno llegó a identificar siete criterios relacionados con desperdicios; sin embargo, actualmente se cuenta con nueve tipos de limitantes de productividad [35]. Estos desperdicios vinculados con la distribución de planta se caracterizan de la siguiente manera:

- **Sobreproducción:** Una distribución de planta que no logre aprovechar de la mejor manera los recursos con los que cuenta puede generar una producción excesiva y desequilibrio en el flujo de producción, haciendo que se eleve el nivel de stock dentro del almacenamiento de material.
- **Tiempo de espera:** Las esperas innecesarias entre los procesos de producción ocasionan ineficiencias, tales como, retrasos o cuellos de botella.
- **Transporte de material:** Las extendidas distancias de transporte para el movimiento de materiales y productos a las áreas de una organización involucran un incremento dentro de costos y tiempo.
- **Procesamiento innecesario:** Llevar a cabo más procesos de los necesarios incluye actividades e inspección adicional, es decir, el uso incremental e innecesario de los recursos.
- **Inventario:** Al contar con espacios de almacenamiento mal utilizados o un flujo de trabajo poco apto se puede presentar un incremento de productos, lo cual genera un costo adicional dentro de costos y alta posibilidad de desperdicios.
- **Movimientos innecesarios:** Cuando los recursos se encuentran vinculados a ejecutar movimientos deficientes se llega a tener un incremento dentro del esfuerzo y tiempo establecido; generalmente, resulta un desperdicio de energía y recursos.
- **Defectos en los productos:** Las condiciones de trabajo poco favorables tales como deficiente control de calidad o interferencias dentro de los procesos de producción pueden ser evitados con una distribución de las instalaciones adecuada y así poder evitar gastos innecesarios.
- **Materiales y recursos naturales:** Un uso inapropiado de materiales y recursos dependientes para la distribución de planta puede representarse por medio del despilfarro de materia prima, generación de residuos o la falta de aprovechamiento de los recursos naturales a disposición.
- **Mal manejo de las competencias:** El no aprovechar correctamente las habilidades y capacidades de los involucrados genera una subutilización de los recursos humanos, esto puede representarse cuando los mismos no se encuentran desempeñando actividades acordes a su experiencia y conocimientos e involucra posibles desperdicios.

### **Herramientas de manufactura esbelta**

- **Herramientas de diagnóstico** 
	- a. Mapa de Flujo de Valor (VSM)

Es un diagrama que cuenta con herramientas gráficas para poder identificar las actividades que añaden valor y las que no, esto se fundamenta con la intención de idear planes de mejora con resultados idóneos. Este mapa es un flujo del

proceso desde la demanda del cliente hasta la ejecución del pedido de la orden hacia el proveedor.

Tiene como objetivo ofrecer una producción eficiente en donde se cuente con la menor parte de desperdicios y que el porcentaje dentro del valor añadido al consumidor cuente con un incremento. Por medio de este método es posible obtener un análisis y proponer una mejora dentro del flujo del proceso de producción que pueda esperar cambios significativos [34].

Simbología:

En la [Tabla 5](#page-39-0) se resalta la simbología principal de la herramienta:

<span id="page-39-0"></span>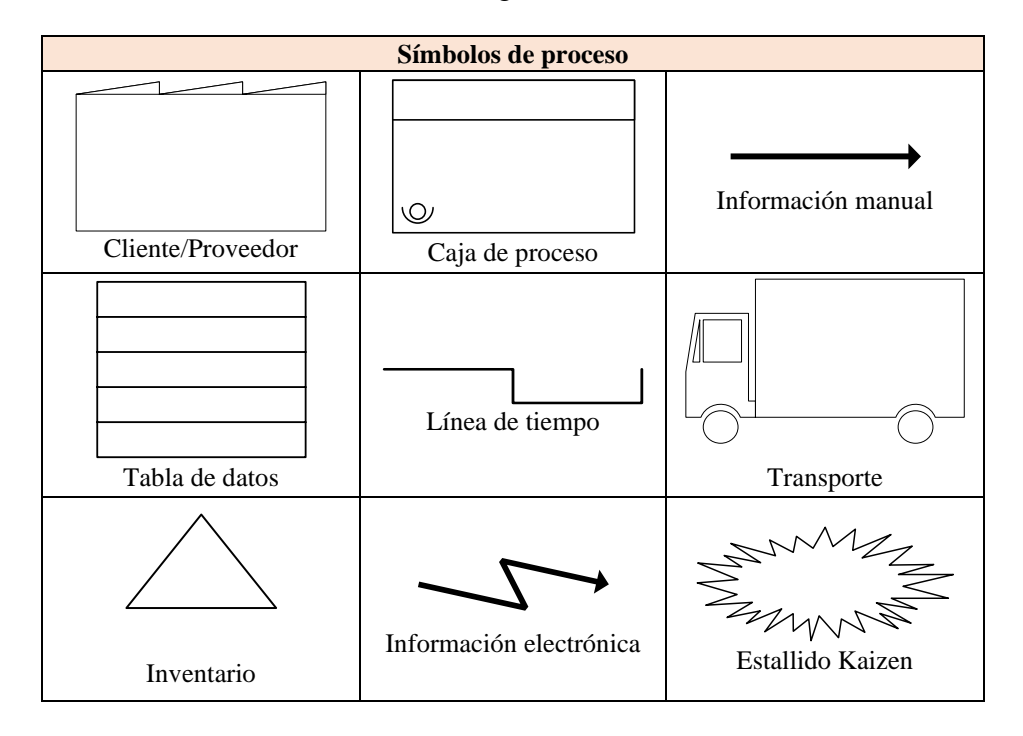

Tabla 5. Simbología VSM [31]

Para el desarrollo de un VSM se consideran los siguientes parámetros a seguir:

- 1. Identificar la familia de productos que compartan los mismos procesos y equipos.
- 2. Desarrollar un levantamiento de información de la situación actual a la que se enfrenta la organización.
- 3. Obtener datos de cada uno de los procesos.
- 4. Obtener el cálculo del Takt time que indica el ritmo que debe llevarse dentro de la producción, esto con la finalidad de cumplir con la demanda del consumidor.

La ecuación que permite conocer el Takt time es:

$$
Takt time = \frac{Tiempo displacement}{Demanda por periodo del cliente}
$$
 (1)

En donde:

Tiempo disponible por periodo = jornada laboral

Demanda por periodo = demanda diaria

5. Efectuar el cálculo del tiempo de ciclo (TC), este indica el tiempo que trasciende entre la salida de un producto con otro.

La ecuación que permite la obtención del tiempo de ciclo es:

$$
TC = \frac{Tiempo\,\,disponible\,\,por\,\,periodo}{Cantidad\,\,produceda\,\,por\,\,periodo} \tag{2}
$$

6. Calcular el tiempo en donde el producto pasa como inventario. Se utiliza la siguiente ecuación:

Tiempo de inventario = 
$$
\frac{\text{Cantidad de inventario disponible}}{\text{Demanda diaria}}
$$
 (3)

7. Dibujar el VSM con el uso de los símbolos respectivos y añadiendo los datos obtenidos.

#### - **Herramientas de seguimiento**

a. KPI's

Los indicadores clave de desempeño son herramientas que proporciona apoyo a la alta dirección en cuestión a la evaluación de las estrategias operativas y en el análisis preciso del progreso de los procesos. Por medio de estos indicadores es posible tomar medidas correctivas o implementar nuevos métodos de trabajo para mejorar el rendimiento de la empresa.

Además, al proporcionar una retroalimentación instantánea sobre el cumplimiento de la razón de ser de la empresa, ayuda a desarrollar una estrategia empresarial más sólida y a obtener mejoras cuantificables [11]. A continuación, se presentan posibles modelos de KPI que pueden relacionarse con la distribución de planta:

Porcentaje de utilización del espacio: Permite medir la eficiencia en relación del espacio disponible de una planta de producción. Se calcula el espacio utilizado con relación al espacio total disponible y multiplicando por 100, de esta manera se obtiene un porcentaje. Al obtener un valor alto, se establece que la utilización indica un uso eficiente del espacio.

Nivel de inventario: Se mide la cantidad de inventario que se encuentra en bodega. Cuando se cuenta con un inventario óptimo es posible obtener una fluides en los procesos de producción y evitar la falta de material. Se obtiene un resultado por medio del valor monetario del inventario o la cantidad de unidades en almacenamiento.

Tiempo de ciclo: Representa el tiempo de duración total del proceso de producción, desde que inicia hasta que finaliza la transformación para obtener el producto final.

Tiempo de entrega: Logra tener el valor de la capacidad de la planta en relación de la entrega de productos o servicios en el tiempo correcto. Es decir, se basa en el tiempo desde que se recibe una orden hasta que se entregue el producto final al consumidor. Cuando el valor es menor, indica que existen resultados prósperos dentro de la satisfacción de cliente.

b. Gestión visual

La gestión visual se refiere a un conjunto de técnicas que se utilizan para mostrar de manera clara y visual la información relevante relacionada con las actividades de los equipos de trabajo. Dichas técnicas incluyen el uso de indicadores, la participación de los involucrados, la seguridad, capacitación y la generación de ideas de mejora ya sea en las condiciones de trabajo como en los estándares de calidad [36].

#### - **Herramientas operativas**

#### a. 5S

Tiene como propósito mantener un lugar de trabajo eficiente con actividades estandarizadas [11]. La implementación de esta metodología en las organizaciones ofrece que sus espacios laborales cuenten con un ambiente idóneo para que los involucrados desarrollen sus funciones de la mejor manera [37]. La [Tabla 6](#page-42-0) detalla la herramienta:

<span id="page-42-0"></span>

| 5S             | <b>Definición</b>                                             |  |  |
|----------------|---------------------------------------------------------------|--|--|
| Seiri          |                                                               |  |  |
| (Clasificar)   | Mantener lo necesario, lo demás debe eliminarse.              |  |  |
| Seiton         | Con los elementos definidos se procede a ordenarlos para que  |  |  |
| (Ordenar)      | al momento del uso sea más fácil.                             |  |  |
| Seiso          | El espacio en donde se ejecutan las actividades debe          |  |  |
| (Limpiar)      | mantenerse limpio para evitar falencias en el desempeño.      |  |  |
| Seiketsu       | Fusionar las tres especificaciones antes mencionadas y que se |  |  |
| (Estandarizar) | reduzcan o eliminen sus causas.                               |  |  |
| Shitsuke       | Precautelar los estándares ejecutados en los pasos anteriores |  |  |
| (Sostener)     | para que la condición renovada se mantenga.                   |  |  |

Tabla 6. Metodología 5S [31]

#### b. Kanban

Término japonés que tiene una interpretación como señal, tarjeta o cartel de tienda; dentro del contexto industrial acoplado desde Toyota representa la necesidad de producir. Este sistema de control se basa en que cada proceso retira piezas o componentes de un proveedor interno y todo lo recibido se produce, obteniendo una sincronización en el flujo de materiales [38].

#### **Tablero Kanban**

Con esta herramienta el conocer el estado de las actividades resulta más fácil y práctico. Consiste en la implementación de una pizarra en donde se visualice el nombre referencial del producto a confeccionar, las tareas por ejecutarse, tareas en progreso y tareas terminadas. La [Figura 1](#page-43-0) ilustra esta descripción.

| <b>TABLERO KANBAN</b><br>Elohimtex Cía. Ltda. |                    |                   |  |  |  |  |
|-----------------------------------------------|--------------------|-------------------|--|--|--|--|
| <b>POR EJECUTARSE</b>                         | <b>EN PROGRESO</b> | <b>FINALIZADO</b> |  |  |  |  |
|                                               |                    |                   |  |  |  |  |
|                                               |                    |                   |  |  |  |  |
|                                               |                    |                   |  |  |  |  |
|                                               |                    |                   |  |  |  |  |
|                                               |                    |                   |  |  |  |  |
|                                               |                    |                   |  |  |  |  |
|                                               |                    |                   |  |  |  |  |
|                                               |                    |                   |  |  |  |  |

Figura 1. Tablero Kanban

#### <span id="page-43-0"></span>**Tarjetas Kanban**

Esta herramienta permite tener un control de un elemento que circula por el flujo operacional. Cada tarjeta cuenta con información relevante de cada elemento, logrando una eficiencia en estos. Este tipo de tarjetas presenta dos tipos: Kanban de retiro y Kanban de producción.

Las tarjetas Kanban de retiro detallan tanto la cantidad como referencia del producto que un proceso debe retirar de su proceso antecesor. La [Figura 2](#page-44-0) indica una referencia.

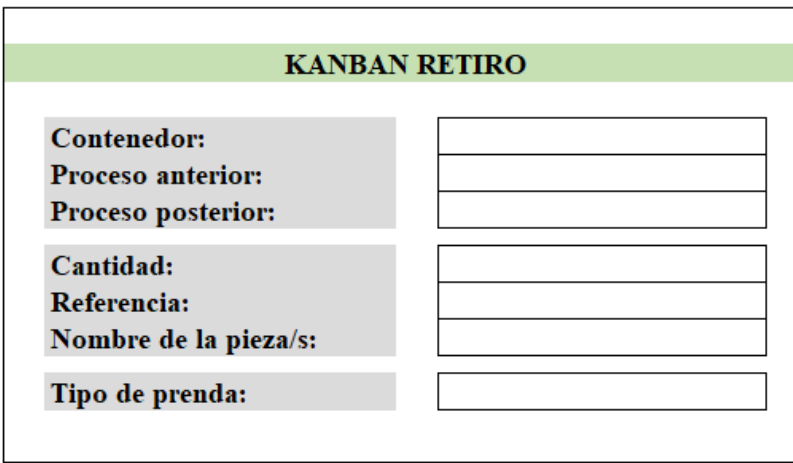

Figura 2. Kanban de retiro

<span id="page-44-0"></span>Las tarjetas Kanban de producción detallan la cantidad y referencia de un producto que debe producirse dentro de un proceso específico. La [Figura 3](#page-44-1) indica una referencia.

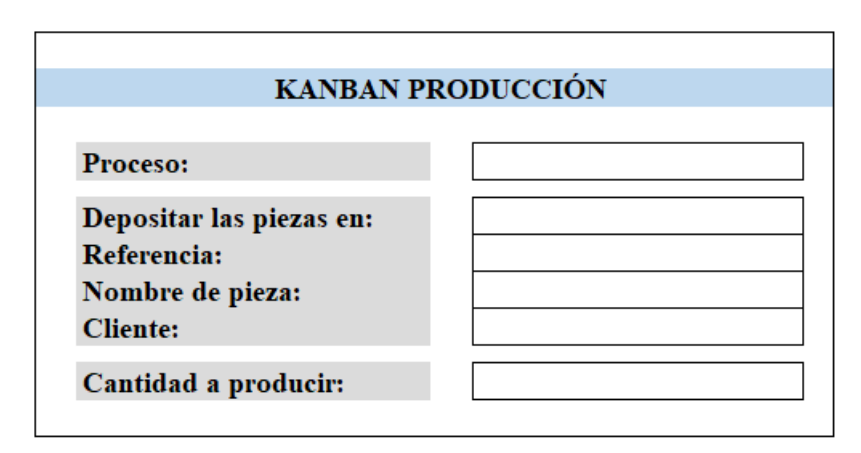

Figura 3. Kanban de producción

# <span id="page-44-1"></span>**Tablero de tarjetas Kanban**

Este tablero ofrece depositar las tarjetas Kanban, de este modo, el operario visualiza de mejor manera cada una estas. Cada tarjeta está asociada a una unidad de almacenamiento o contenedor, cuando este se encuentre vacío, la ficha debe situarse en el tablero; caso contrario, debe estar junto al contenedor.

El tablero se conforma por 3 apartados (rojo, amarillo y verde), ver en la [Figura](#page-45-0)  [4.](#page-45-0) La sección roja denota que no existen piezas como inventario y es necesario

producirlas, aquí interfiere Kanban de producción. En la sección amarilla y verde intercepta Kanban de retiro, indica que aún se cuenta con piezas existentes dentro del inventario.

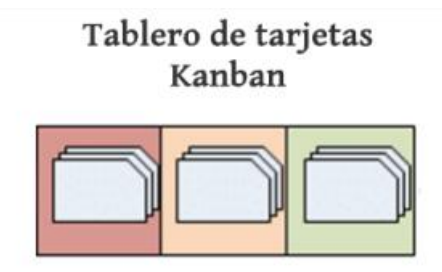

Figura 4. Tablero de tarjetas Kanban

# <span id="page-45-0"></span>**1.4 Objetivos**

# **1.4.1 Objetivo general**

Proponer una distribución de planta con manufactura esbelta en las instalaciones de Elohimtex Cía. Ltda.

# **1.4.2 Objetivos específicos**

- Recopilar información de la situación actual en la que se encuentra la cadena de valor de la empresa.
- Seleccionar la metodología y los principios de la distribución de instalaciones, así como las herramientas de manufactura esbelta a emplearse.
- Simular la nueva distribución de planta considerando herramientas de manufactura esbelta.

# **CAPÍTULO II. METODOLOGÍA**

# **2.1 Materiales**

Dentro del desarrollo del proyecto de investigación fue necesario detallar los materiales involucrados para el progreso de este. En la [Tabla 7](#page-46-0) se presentan los materiales, la funcionalidad y figura representativa de cada uno.

<span id="page-46-0"></span>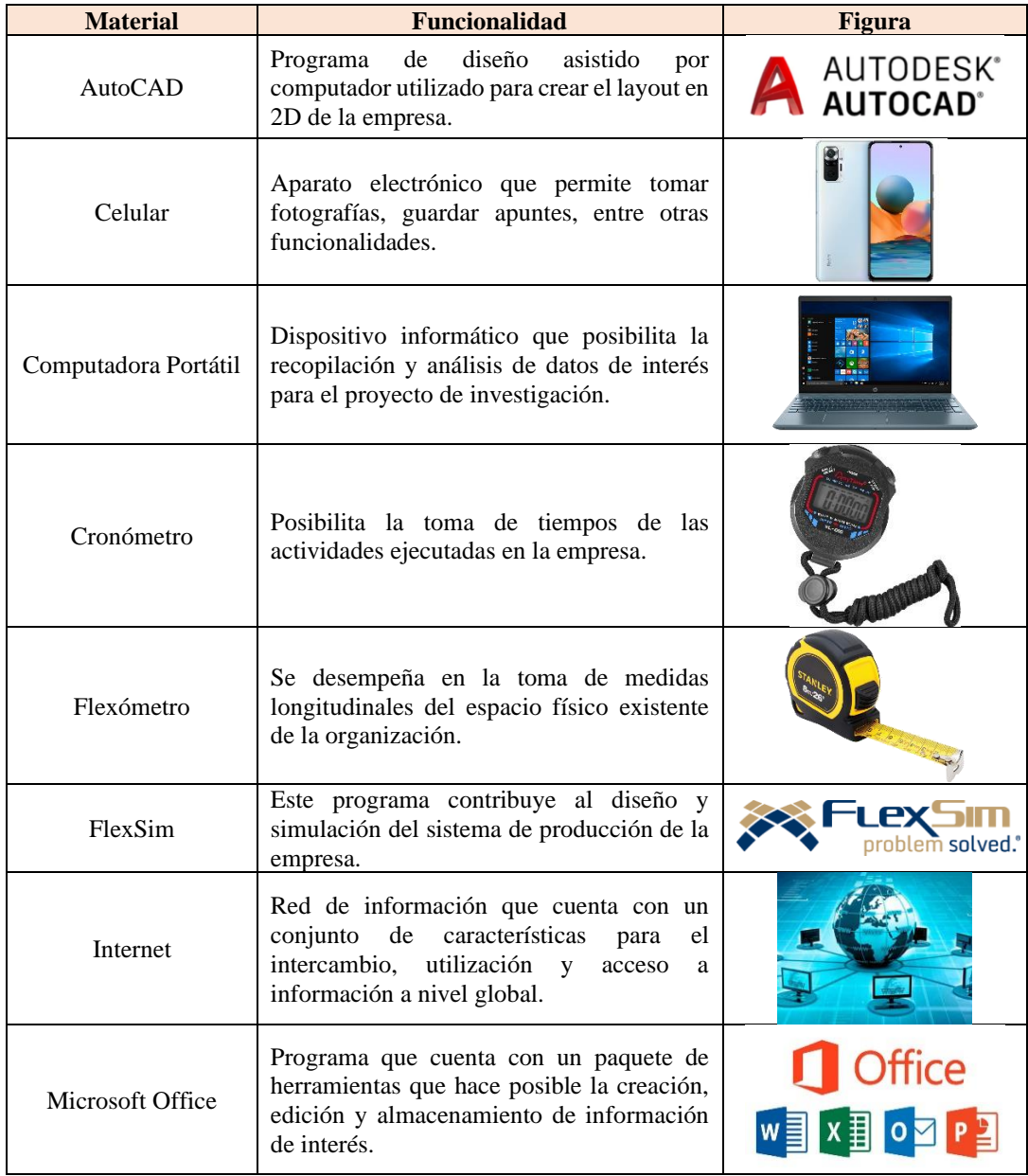

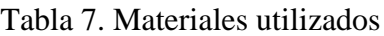

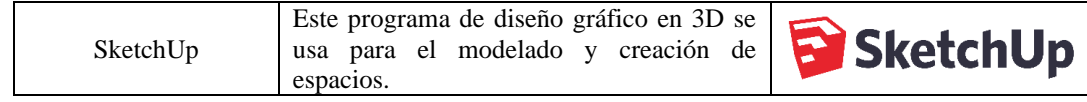

#### **2.2 Métodos**

#### **2.2.1 Modalidad de la investigación**

En función de las características del presente proyecto de investigación, se utilizó el enfoque cuali-cuantitativo. El enfoque cualitativo permite la recolección de información afines a los criterios relacionados con la distribución de planta y manufactura esbelta. Al relacionarse con el enfoque cuantitativo se permitió obtener datos medibles y objetivos para poder evaluar el rendimiento de la distribución de planta con un enfoque esbelto, así como la información de los procesos o actividades necesarias.

Una vez obtenidos los datos, estos fueron empleados para la identificación y análisis de la problemática; y posteriormente, establecer una propuesta de distribución de planta que se adapte a la situación de la organización.

#### **Investigación bibliográfica**

Se consideró la investigación bibliográfica – documental para poder así recolectar información que sea fiable, concreta y evaluada cautelosamente por parte de varios autores que se enfocaron en estudios relacionados con distribución de planta en organizaciones manufactureras. La búsqueda de información por parte de investigaciones previamente estudiadas debe ser basada de fuentes fiables, tales como: artículos científicos, libros web, y en el caso de ser necesario, normativas vigentes en Ecuador.

Los artículos obtenidos para uso de la investigación fueron recolectados por medio de bases de datos bibliográficas tales como: Scopus, Taylor & Francis Group, SciELO. Cada una de las publicaciones radica desde el 2019 hasta el 2023; es decir, se consideró indagaciones recientes con la finalidad de tener datos actuales para el desarrollo del proyecto de investigación.

Se consideró tesis que cuenten con cierta similitud a este tema de investigación, cada una fueron extraídas de repositorios de universidades de Ecuador, Perú y Colombia. Se toma como especial interés el repositorio de la Universidad Técnica de Ambato.

Con relación a libros, gran parte fueron extraídos de páginas en donde ofrecen documentos en línea de estos textos de manera gratuita.

Dentro del tema de investigación fue necesario tener en consideración normativa vigente del país; especialmente del Decreto Ejecutivo 2393 el cual ofrece disposiciones por parte del gobierno ecuatoriano que las empresas deben aplicar en su actividad laboral con el fin de contar con un ambiente ameno para los trabajadores.

#### **Investigación de campo**

El proyecto se enlazó directamente a este tipo de investigación debido a que se empleó un contacto estrecho con los procesos de producción de Elohimtex Cía. Ltda. y con los involucrados, de este modo, se logró obtener la información necesaria para poder considerar una propuesta acorde a las necesidades y para alcanzar el cumplimiento de los objetivos planteados.

Dentro de este tipo de investigación se identificó que, dentro de la empresa se cuentan con las áreas de: administración, recepción, diseño, corte, sublimación, confección y terminado; cada una desempeña un papel fundamental dentro de la satisfacción al cliente desde que inicia un pedido hasta que es entregado.

El tener una comunicación estrecha con cada departamento permitió la recolección de datos de mejor manera, al conocer cómo los operarios ejecutan sus actividades e identifican aspectos que hacen más complejo su cumplimiento; son ámbitos de interés a considerar dentro de este estudio.

# **Investigación aplicada**

Se utilizó esta modalidad para sustentar el proyecto de investigación con información obtenida dentro de los módulos de Ingeniería de métodos, Diseño y organización de plantas, Gestión por procesos y Procesos industriales. Dentro de la [Tabla 8](#page-49-0) se aprecia los temas principales con su módulo respectivo.

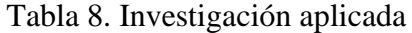

<span id="page-49-0"></span>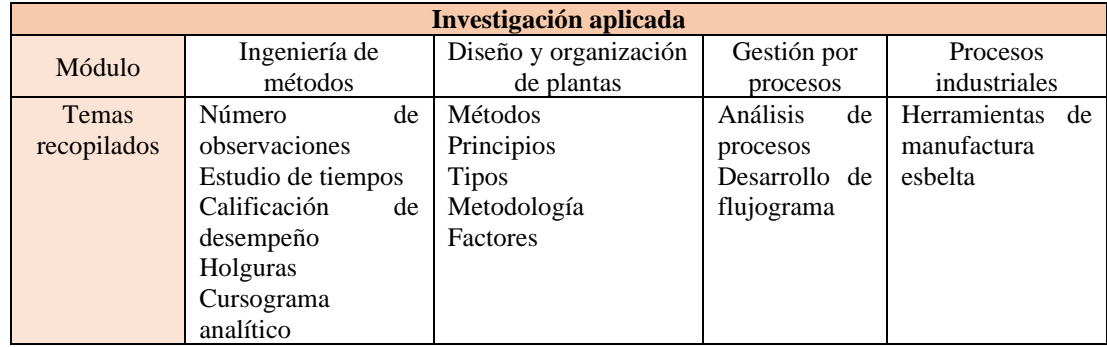

Con los conocimientos adquiridos fue posible identificar la situación actual de la empresa con sus deficiencias; de este modo se aplicaron criterios tanto teóricos como prácticos que dieron inicio desde la identificación de procesos hasta la propuesta de redistribución de instalaciones con un enfoque esbelto.

#### **Investigación Experimental**

En el desarrollo de la investigación se requirió hacer uso de uno de los programas de simulación de procesos de producción, FlexSim, que junto con sus complementos (Experfit y Experimenter), se gestionó y afinó datos estadísticos para que el modelo a simular sea óptimo. Esta herramienta permitió ejecutar una serie de ensayos para el análisis del comportamiento del proceso de producción. Así mismo, se manipuló variables sin afectar la operación actual que se ejecuta dentro de la planta. Con ayuda de esta herramienta fue viable proponer una mejora dentro de la distribución de la planta con la finalidad de hacerla eficiente.

#### **2.2.2 Población y muestra**

La población fue considerada con relación a dos criterios. El primer criterio se fundamenta en la elección de los productos que cuentan con mayor demanda en el último periodo anual, considerando la familia de productos en la que se encuentren y que los productos a elección se involucren con la mayoría de los procesos de producción. El segundo criterio representa al personal que forma parte de Elohimtex Cía. Ltda., en la [Tabla 9](#page-50-0) presentada a continuación, se proporciona información sobre la cantidad de personal que integra cada una de las áreas

<span id="page-50-0"></span>

| Area           | <b>Cantidad de personas</b> |  |  |
|----------------|-----------------------------|--|--|
| Confección     | 18                          |  |  |
| Corte          |                             |  |  |
| Sublimado      |                             |  |  |
| Terminado      |                             |  |  |
| Diseño         |                             |  |  |
| Administración |                             |  |  |

Tabla 9. Cantidad de personas por área

#### **2.2.3 Recolección de información**

Para la recolección de información en el proyecto de investigación se efectuaron actividades en donde ciertas técnicas y herramientas fueron implementadas para su correcta ejecución; además, la extracción de datos de la empresa Elohimtex Cía. Ltda. se realizó en los días laborables.

- Se recopiló datos de la situación en la que se encuentra actualmente la empresa por medio del reconocimiento de los tiempos en los procesos de producción, análisis de desperdicios, señalización y elaboración de un VSM que refleje el comportamiento del proceso de producción de modo gráfico.
- Se seleccionó la metodología, principio de distribución de instalaciones y la herramienta de manufactura esbelta a emplearse. Esto se efectuó a través de la investigación bibliográfica y documentos de legislación.
- Se simuló la propuesta de distribución de planta considerando herramientas de manufactura esbelta. Su desarrollo fue posible tras la definición de criterios de herramientas de manufactura esbelta, la simulación usando el programa FlexSim y la elaboración de un VSM futuro.

#### **Técnicas**

Observación de campo: Se pone en marcha con la finalidad detallar, analizar y evidenciar cómo la empresa se desenvuelve hoy en día. Dentro de esta técnica se recolectaron los datos necesarios para el desarrollo de la investigación, se describió los análisis resumidos y la revisión de registros fue menos compleja al ejecutarla.

Datos documentales: Al hacer uso de documentos ya existentes afines al tema de investigación la descripción de información fue sustentada y la comparación de información permitió evaluar el comportamiento actual de la empresa.

Experimentación: La simulación de cómo se desenvuelve la planta de producción ayudó a conocer posibles mejoras. Al desarrollar la propuesta permitió identificar el comportamiento de la simulación; de este modo en conjunto se pudo definir si fue o no factible la propuesta sin tener que implementarla físicamente.

#### **Herramientas**

- Cronometraje
- Ficha de levantamiento de información
- Ficha de estudio de tiempos
- Documentos de legislación
- Matriz comparativa de los métodos seleccionados
- Software FlexSim

#### **2.2.4 Procesamiento y análisis de datos**

En este apartado se presentan los procedimientos necesarios para el análisis y recopilación de datos acordes a los objetivos planteados:

- Se desarrolló una ficha descriptiva de las condiciones iniciales de la empresa, estos datos fueron analizados para aplicar criterios de exclusión y reconocer el tipo de distribución de planta actual; posteriormente, se ejecutó un VSM de la situación existente.
- Para la caracterización de la metodología y principios afines a la distribución de instalaciones se ejecutó una investigación bibliográfica acorde a cómo se encuentra organizada la planta de producción actualmente; de esta manera, los cambios propuestos fueron mínimos. Además, la recopilación de información

se centró a las herramientas de manufactura interrelacionadas a las condiciones empresariales; luego de dicha agrupación de datos se analizó qué tipo de metodologías son aptas para el desarrollo del proyecto de investigación.

- Con la información de la situación actual de la empresa y la investigación relacionada dentro de la propuesta del proyecto de investigación se estimó ejecutar una simulación en donde se plasme lo antes analizado por medio del software FlexSim y VSM. De esta forma, se estableció un análisis de los resultados obtenidos para reconocer las posibles mejoras que este estudio podría ofrecer para la mejora de los procesos de producción de la empresa.

#### **2.2.5 Método de factores ponderados**

Este método es un análisis cuantitativo en donde se comparan alternativas para la determinación de la mejor opción [39]. Dentro de la investigación esta metodología es usada para la determinación del método de distribución aplicable a la empresa Elohimtex Cía. Ltda.

Consta de seis etapas, estas son [40]:

- 1. Definición de factores cualitativos
- 2. Asignación de un valor relativo a los factores.
- 3. Estimación de un valor relativo a cada factor.
- 4. Definir a los calificadores.
- 5. Cálculo de las puntuaciones.
- 6. Selección de la alternativa con mayor puntaje.

La fórmula empleada para la ponderación de puntaje es [41]:

$$
S_j = \sum_{i=1}^{m} W_i * F_{ij}
$$
\n<sup>(4)</sup>

En donde:

 $S_i$  = Puntuación total de la alternativa (j)

 $W_i$  = Peso ponderado de cada factor (i)

 $F_{ij}$  = Puntuación de cada alternativa (j) para cada factor (i)

#### **2.2.6 Celdas de manufactura**

#### *a. Algoritmo de ordenamiento por categoría (OAC)*

El desarrollo se desempeña del siguiente modo [33]:

1. Asignar un peso binario y decimal en la matriz tanto en la fila como en la columna, se considera el uso de las ecuaciones:

Peso decimal por fila i:

$$
i = \sum_{i=1}^{m} b_{ip} 2^{m-p}
$$
 (5)

En donde m es el número progresivo de filas.

Peso decimal por columna j

$$
j = \sum_{j=1}^{n} b_{jp} 2^{n-p}
$$
 (6)

En donde n es el número progresivo de columnas.

2. Ordenar las filas y columnas de manera descendente, este valor se toma del resultado por el peso decimal.

La disposición puede ser iniciada de manera indistinta, no cuenta con un orden en especial, lo que se busca principalmente es que se tenga un resultado armónico.

- 3. Tanto el paso 1 y 2 se repiten en cada una de las filas y columnas.
- 4. El procedimiento continúa hasta que no se presenten más cambios en la posición tanto de la fila o columna de los elementos.

#### *b. Algoritmo heurístico - Evaluación de la celda de manufactura*

Dentro de la evaluación de las matrices binarias se requiere de la siguiente fórmula:

$$
\Gamma = \frac{1 - \Psi}{1 + \Phi} \tag{7}
$$

En donde:

$$
\Psi = \frac{\text{Número de elementos excepcionales}}{\text{Número total de operaciones}}\tag{8}
$$

$$
\Phi = \frac{\text{Número de vacíos de la celda}}{\text{Número total de operaciones}}\tag{9}
$$

#### **2.2.7 Metodología Kanban**

#### *a. Cálculo Kanban*

Tanto la cantidad de tarjetas como de contenedores no son definidos sin antes determinarlos con relación a los parámetros del sistema de producción. La cantidad de piezas Kanban, denominadas también como Inventario total requerido (ITR) necesitan de la siguiente ecuación:

*Piezas kanban (ITR)* = 
$$
D * TE * U * (1 + %VD)
$$
 (10)

En donde:

 $D =$  Capacidad de producción (por proceso).

 $TE =$  Tiempo de entrega (días).

 $U =$  Número de ubicaciones o almacenes determinado.

 $\%VD =$  Nivel de variación de la demanda.

# **CAPÍTULO III. RESULTADOS Y DISCUSIÓN**

#### **3.1 Descripción de la empresa**

En la [Tabla 10](#page-56-0) se dan a conocer los datos informativos y aspectos de interés sobre Elohimtex Cía. Ltda. con el objetivo de tener un enfoque inicial de la actividad a la que se dedica la empresa en cuestión.

<span id="page-56-0"></span>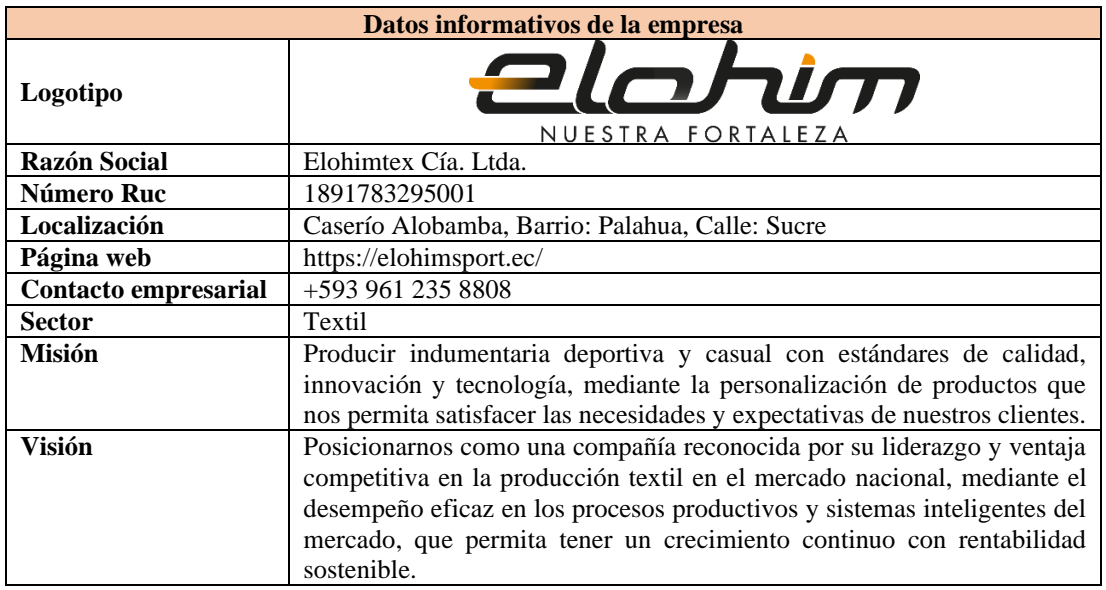

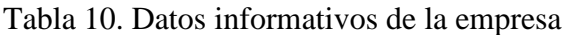

#### **Antecedentes**

Elohimtex Cía. Ltda. se dio apertura al campo laboral en el año 2000; inicialmente, la planta de producción arrancó con la elaboración de mochilas. Al percatarse que la ganancia no era del todo rentable con la realización del producto inicial, abrieron caminos hacia la confección de ropa deportiva en amplias variedades. De este modo, la empresa llegó a posicionarse dentro del mercado nacional en gran escala. Hoy en día la empresa tungurahuense es uno los productores de prendas deportivas de equipos renombrados en el país.

La compañía ofrece indumentaria para motociclistas, deportistas, uniformes empresariales, complementos deportivos, entre otros. Cada una de sus prendas

involucra procesos detallados y bien definidos; todo esto con la motivación de satisfacer a los clientes e incentivarlos a seguir confiando en la empresa.

# **Ubicación de la empresa**

En la [Figura 5Figura 5. Ingreso principal de Elohimtex Cía. Ltda.](#page-57-0) se da a conocer el ingreso principal a la planta de producción de Elohimtex Cía. Ltda. ubicada en el cantón Tisaleo.

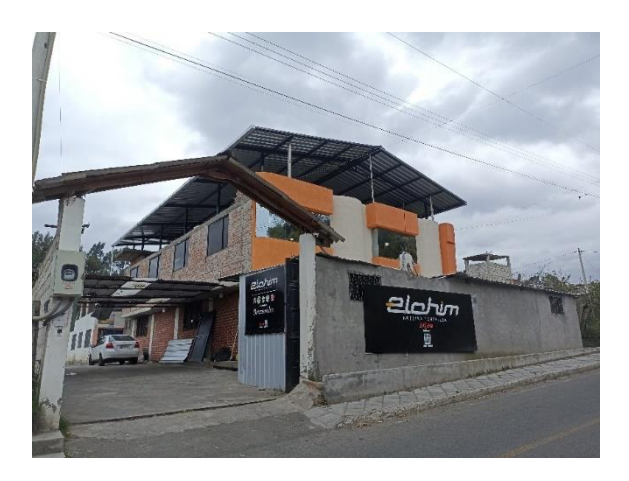

Figura 5. Ingreso principal de Elohimtex Cía. Ltda.

<span id="page-57-0"></span>En las [Figura 6](#page-57-1) y 7 se presenta una vista satelital y extendida de la empresa. Estas vistas son proporcionadas por Google Maps, se considera como referencia la plaza de Alobamba y la carretera Panamericana vía Riobamba.

<span id="page-57-1"></span>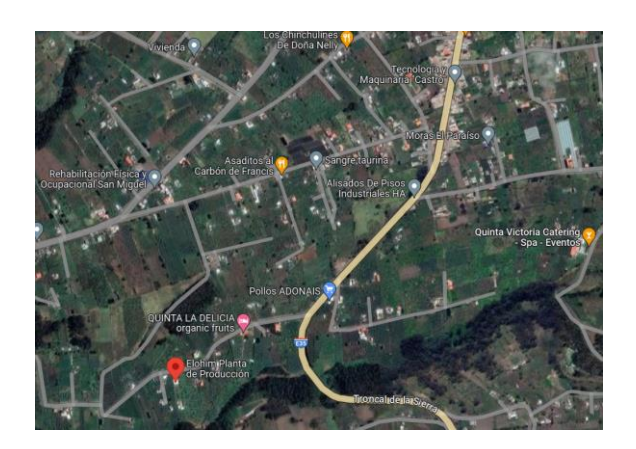

Figura 6. Ubicación geográfica de Elohimtex Cía. Ltda.

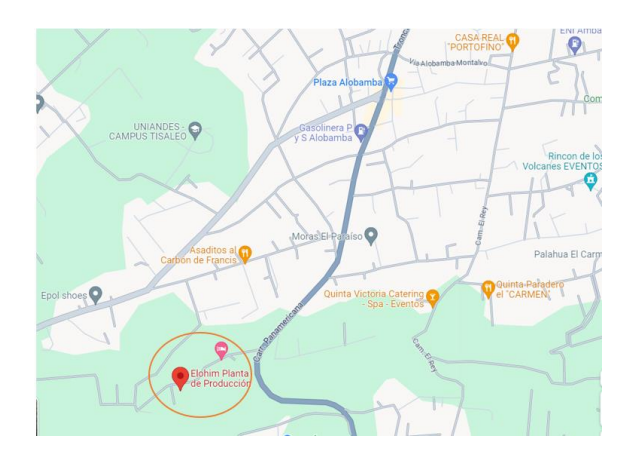

Figura 7. Ubicación geográfica de Elohimtex Cía. Ltda.

#### **Estructura organizacional**

También conocido como secuencia vertical o estructura organizativa. El papel por desempeñar se enfoca en cómo se fragmentan los procesos de la organización partiendo desde la alta dirección hasta los colaboradores. Cada nivel acata una responsabilidad para que la empresa se desempeñe de la mejor manera y llegue a satisfacer a los consumidores. El esquema gráfico presentado en la [Figura 8](#page-59-0) ofrece una referencia de cómo se encuentran organizadas las funciones empresariales de Elohimtex Cía. Ltda.

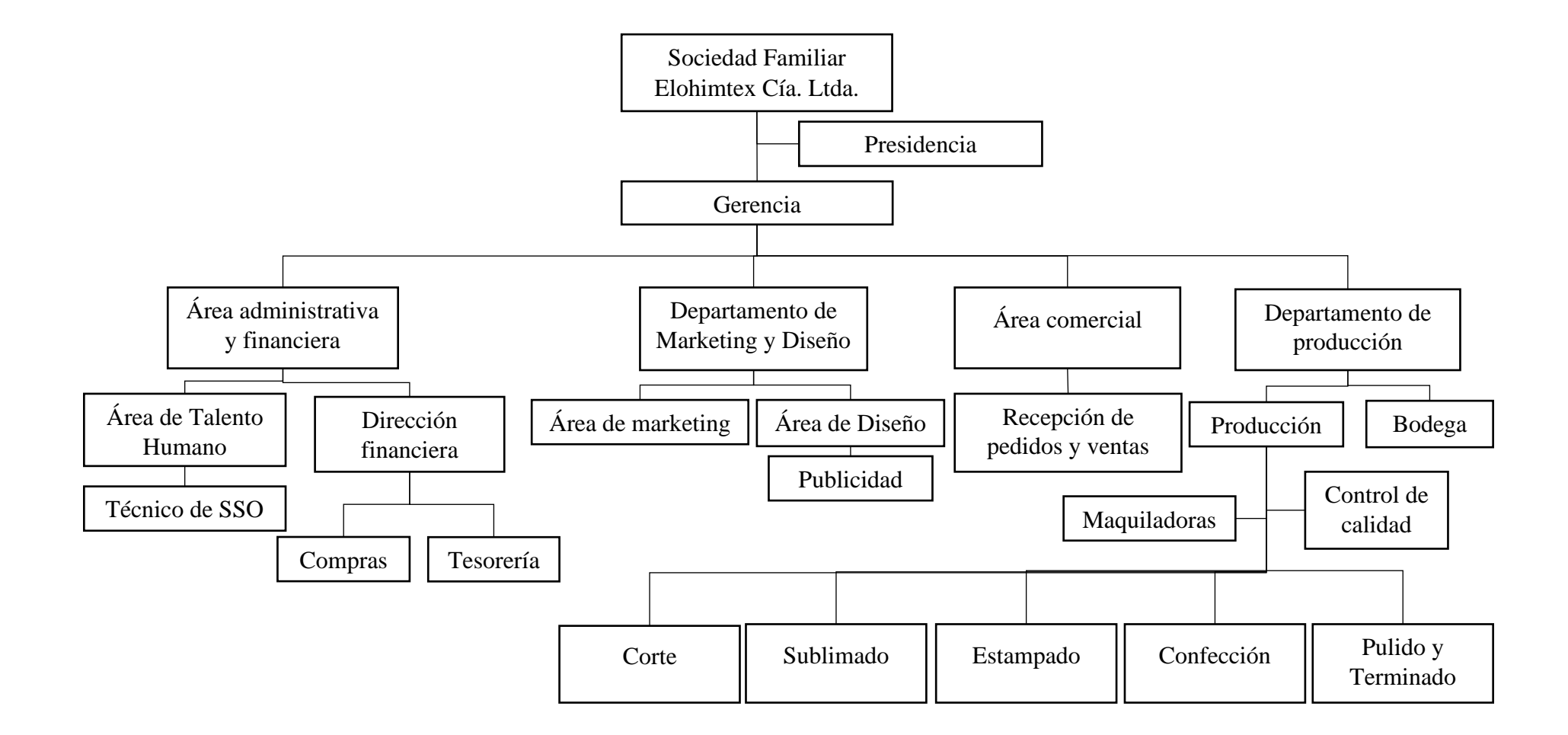

<span id="page-59-0"></span>Figura 8. Estructura organizacional

#### **3.2 Productos ofertados**

En la [Tabla 11](#page-60-0) se aprecia la gama de productos ofertados por parte de Elohimtex Cía. Ltda. al consumidor. Esta familia de productos se categoriza especialmente por la semejanza en el proceso de producción de las prendas de vestir; además, por el tipo de prenda elaborada debido a que algunas son consideradas como complementos por parte de los consumidores.

<span id="page-60-0"></span>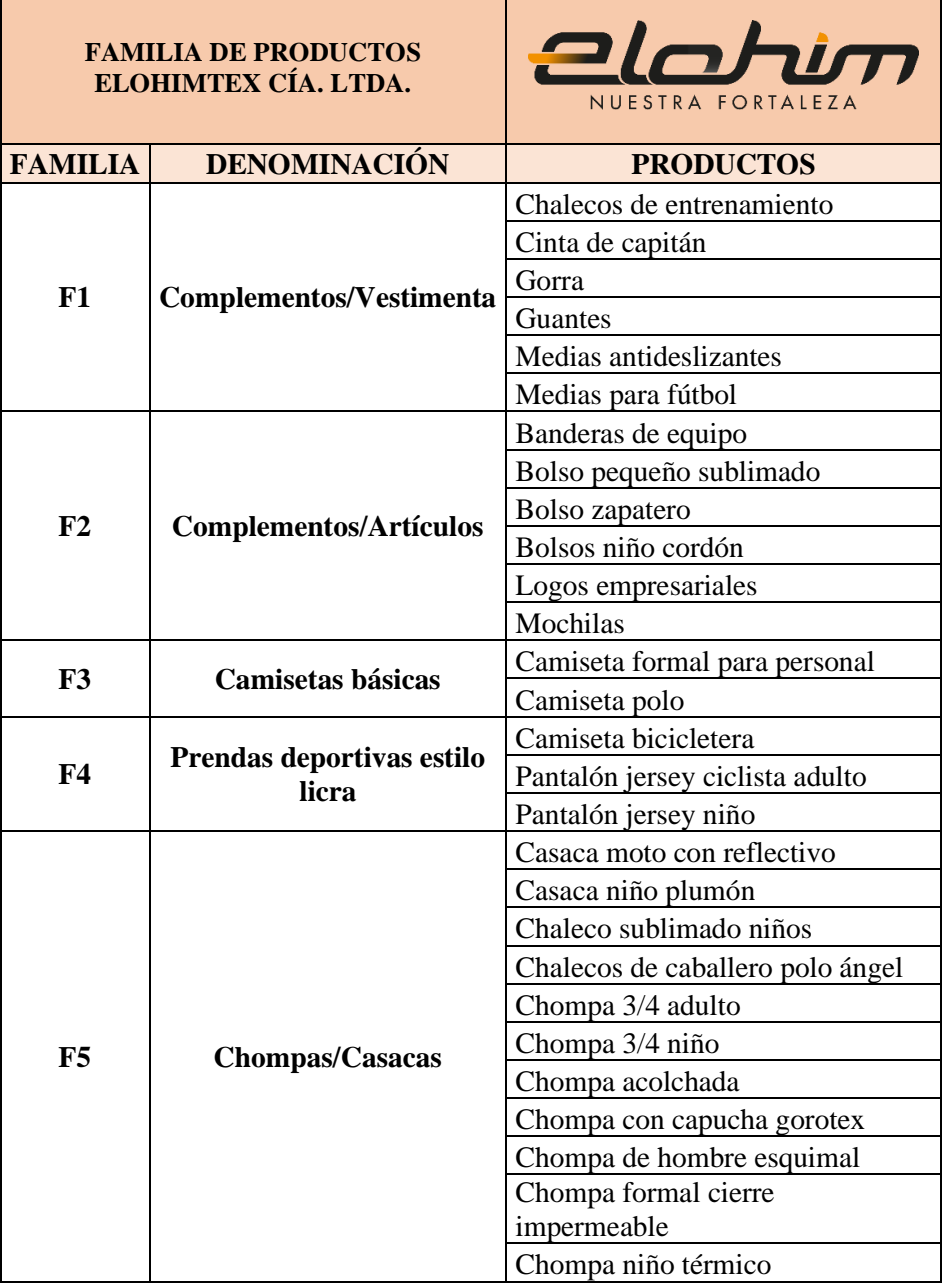

# Tabla 11. Familia de productos

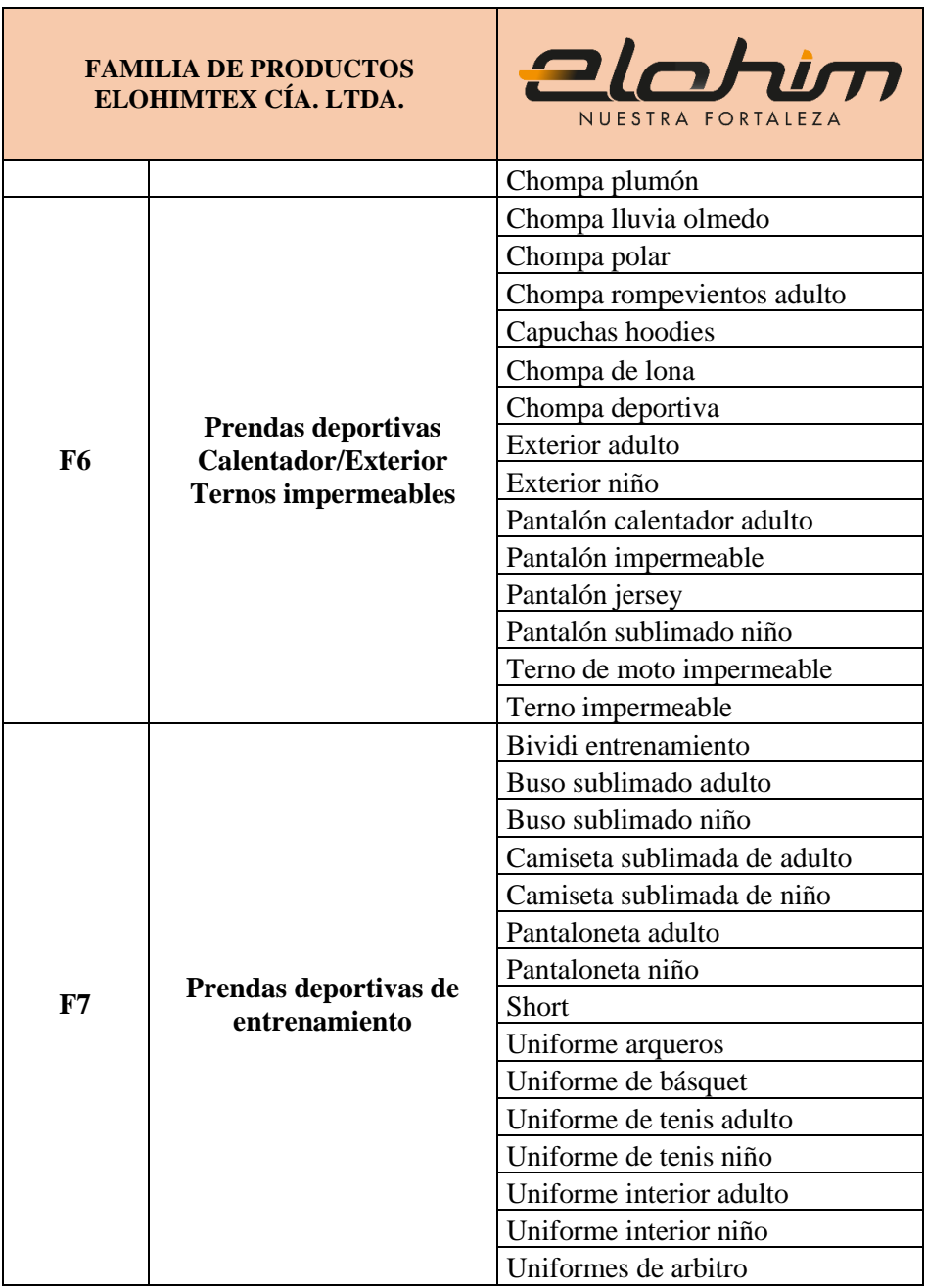

# **3.3 Descripción de las áreas involucradas en producción**

# **Recepción de pedidos**

El área de recepción se encarga principalmente de ingresar los pedidos que los clientes emiten a la empresa; esto se ejecuta por medio de una ficha de pedido en donde se especifican a detalle los requerimientos. Aquí se tiene la primera idea de las tareas que deben o no efectuar los siguientes procesos.

Así como están asignados a consignar un pedido, esta sección también está delegada para entregar el producto, despacharlo de la empresa, recibir el pago y procesar facturas.

Además, tienen como responsabilidad solicitar y receptar material por parte de los proveedores y efectuar una breve revisión tanto del catálogo y de los productos.

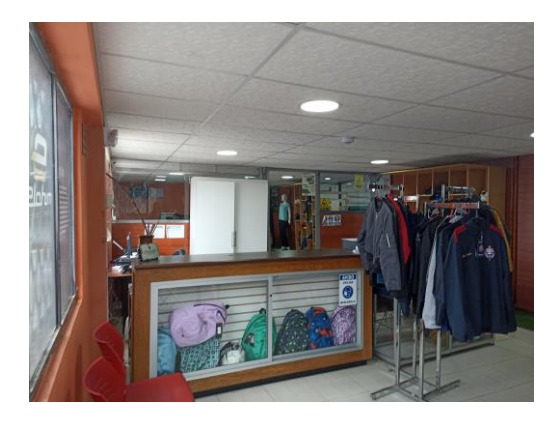

Figura 9. Recepción de pedidos

# **Diseño de prendas**

Los pedidos que han sido receptados con anterioridad se trasladan a esta área para poder así realizar la creación del pedido requerido con todas las especificaciones.

Una vez que el diseño se encuentre listo, se procede a la impresión. Dicha impresión puede ser en vinil (para estampados), papel comercio (para moldes) y papel sublimado (ideal para sublimadora).

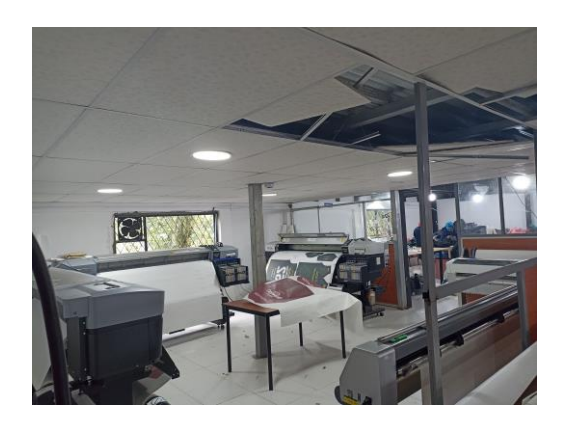

Figura 10. Área de diseño

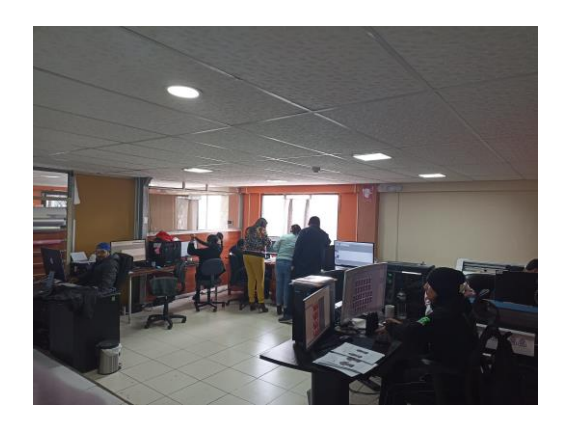

Figura 11. Área de diseño

# **Corte de tela**

En el caso de productos estándar, los moldes ya existen y están almacenados en esta área, listos para ser utilizados. Caso contrario, es necesario diseñar, imprimir y transportar los patrones de corte específicos a esta sección para tener las piezas correspondientes.

Las actividades referenciales en esta etapa inician desde la selección de la tela, el traslado de la tela en mesa, tendido de tela por varias capas según la cantidad de moldes a cortar; consecuentemente, se extiende el papel o moldes de modo que se evite desperdicio de tela para que posteriormente con ayuda de una cortadora industrial se obtengan las piezas respectivas. Como último paso se agrupan las piezas para ser trasladadas al proceso posterior.

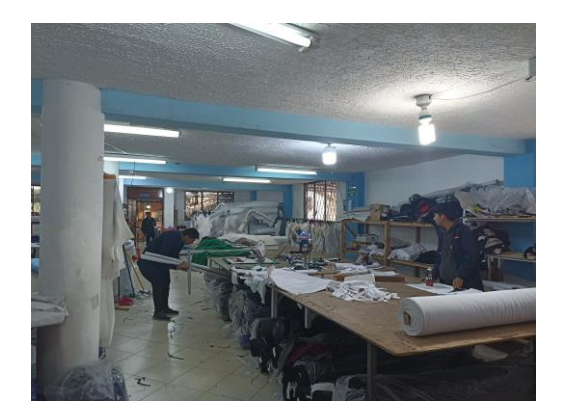

Figura 12. Área de corte

#### **Sublimado**

Este bloque se encuentra divido para dos procesos, el sublimado completo de la prenda de vestir usando la sublimadora y el estampado de prendas con ayuda de planchas estampadoras.

En cuestión del primer proceso, se da inicio con la preparación de la máquina en donde se establece el recorrido del papel con un estimado de 1m/min, se requiere colocar el papel sublimado impreso con el diseño requerido dentro de la sublimadora; el operario coloca las piezas sobre los diseños impresos, al momento que ingresan a la máquina se recubre con un papel especial, cuando las piezas están listas, se clasifican por modelo y tallas respectivamente.

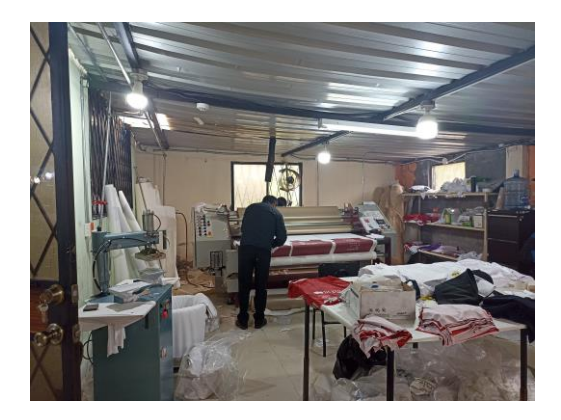

Figura 13. Área de sublimado

Una vez se ejecute el pulido de hilos de las prendas de vestir, estas se direccionan al segundo proceso de esta área. Los logos de vinil impresos se clasifican por medio de numeraciones, símbolos o tamaños dentro de las estanterías de este bloque. Este proceso involucra las habilidades del operario debido al manejo de la estampadora como la adecuada colocación de logos en la ropa confeccionada. En este caso, luego de que se estampa el logo, la prenda retorna a la sección de terminado.

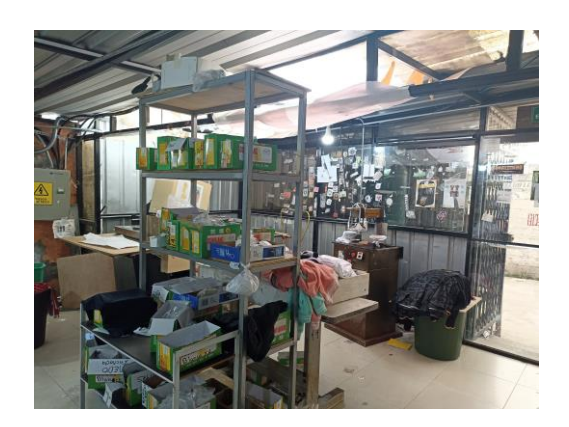

Figura 14. Área de sublimado

#### **Confección**

Esta sección involucra una gran variedad de máquinas referentes a textilería, tales como: overlock, recubridora, elasticadora, recta, ribeteadora, entre otras. Los operarios implicados son los encargados de clasificar las piezas cortadas, unirlas con la máquina respectiva y darle forma a la/s pieza/s; todo esto radica en relación del producto que se esté confeccionando.

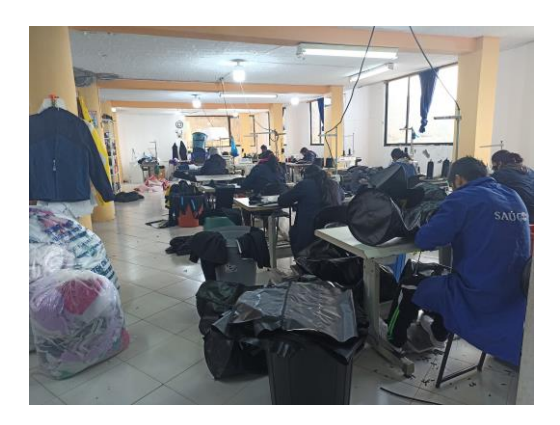

Figura 15. Área de confección

#### **Terminado**

Cuando finalmente las prendas se encuentran confeccionadas se direccionan a esta área para enfrentarse a procesos de pulido y terminado. En el proceso de pulido se cortan hilos excedentes y se colocan accesorios referentes a la prenda de vestir. Para el proceso de terminado las prendas son colocadas dentro de las mesas del área; los operarios tienen como actividades el retiro del plástico que cubre el estampado, etiquetado, doblado, enfundado, y empaque general de las prendas de vestir.

Debido a que la empresa confecciona con relación a lo que solicita el cliente, las bolsas que contienen los productos terminados son dispuestas en esta misma área. Así, el área de recepción puede procesar los pedidos y entregarlos al cliente correspondiente de manera eficiente.

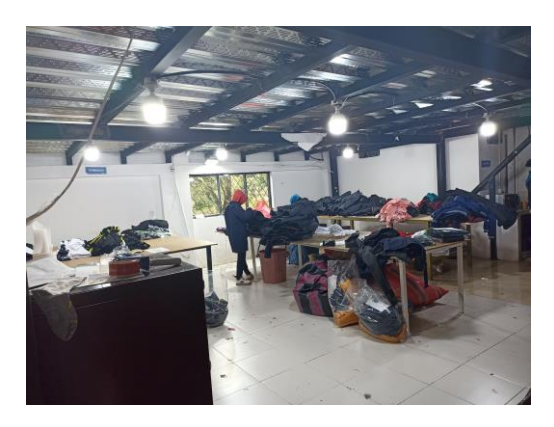

Figura 16. Área de etiquetado

# **3.3.1 Medidas de cada área**

<span id="page-66-0"></span>En la [Tabla 12](#page-66-0) se detalla la superficie en metros cuadrados (m²) de cada una de las áreas presentes en la empresa Elohimtex Cía. Ltda.

| <b>Piso</b>    | <b>Areas</b>          | Ancho | Largo | $m^2$  |
|----------------|-----------------------|-------|-------|--------|
| 1              | Aire comprimido       | 3.72  | 2.00  | 7.44   |
|                | Bodega                | 5.26  | 12.55 | 66.01  |
|                | Corte                 | 17.25 | 10.12 | 174.57 |
|                | Diseño                | 6.34  | 6.64  | 42.09  |
|                | Diseño - Impresoras   | 6.34  | 6.07  | 38.48  |
|                | Sublimado             | 5.85  | 9.95  | 58.21  |
|                | Recepción             | 6.10  | 5.52  | 33.67  |
|                | Terminado             | 6.11  | 7.11  | 43.44  |
| $\overline{2}$ | Administración        | 9.18  | 6.06  | 55.63  |
|                | Almacenamiento y sala | 12.64 | 6.47  | 81.78  |
|                | de reuniones          |       |       |        |
|                | Confección            | 19.35 | 11.25 | 217.69 |
|                | Gerencia              | 3.38  | 6.06  | 20.48  |

Tabla 12. Medidas de las áreas de la empresa

#### **3.3.2 Descripción de máquinas y equipos**

Con el fin de identificar las máquinas y recursos esenciales para la obtención del producto final, se presenta en la [Tabla 13](#page-67-0) un resumen conciso de cada uno de estos elementos que son fundamentales para cumplir con las expectativas del consumidor en términos de producto final.

<span id="page-67-0"></span>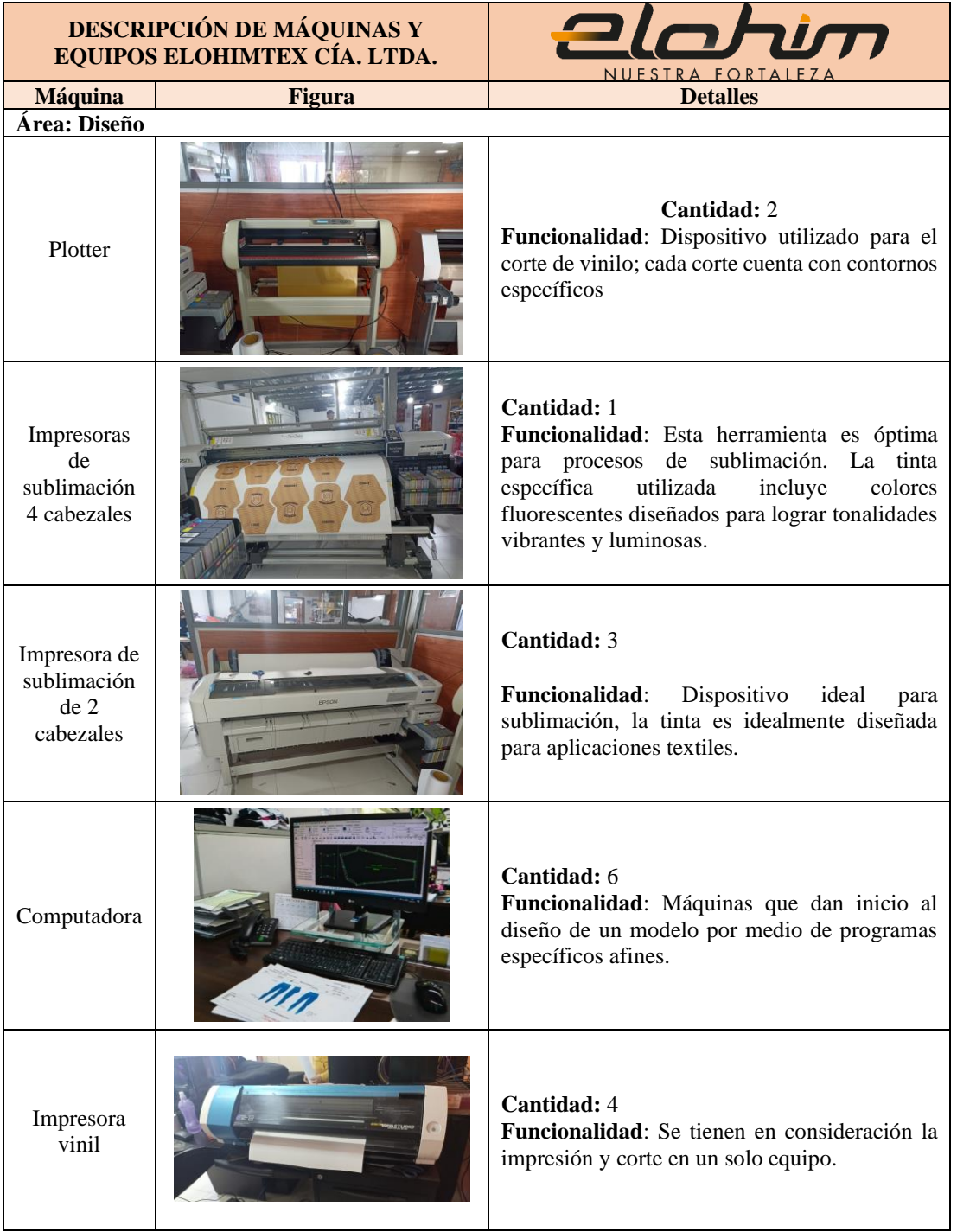

# Tabla 13. Descripción de máquinas y equipos

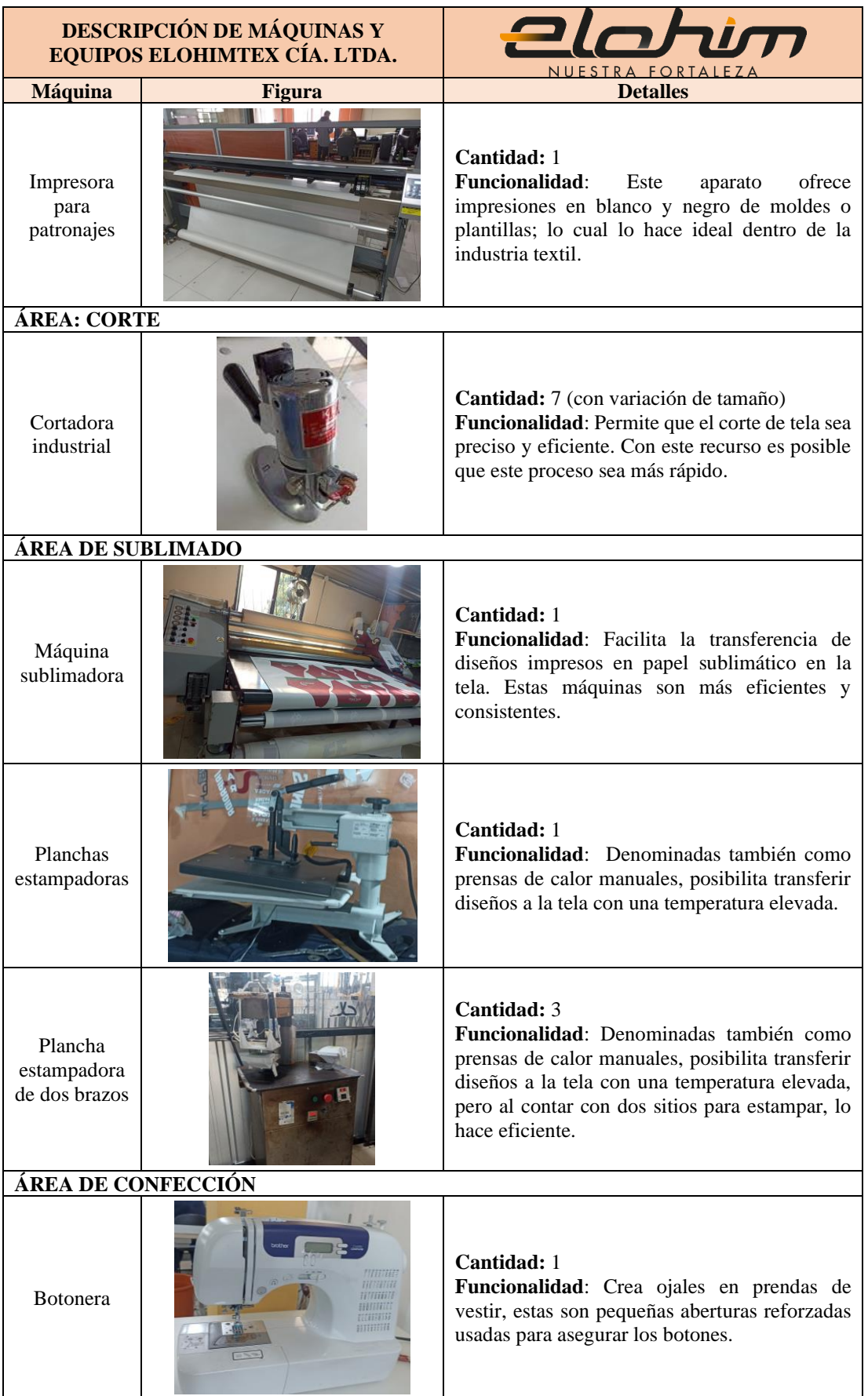

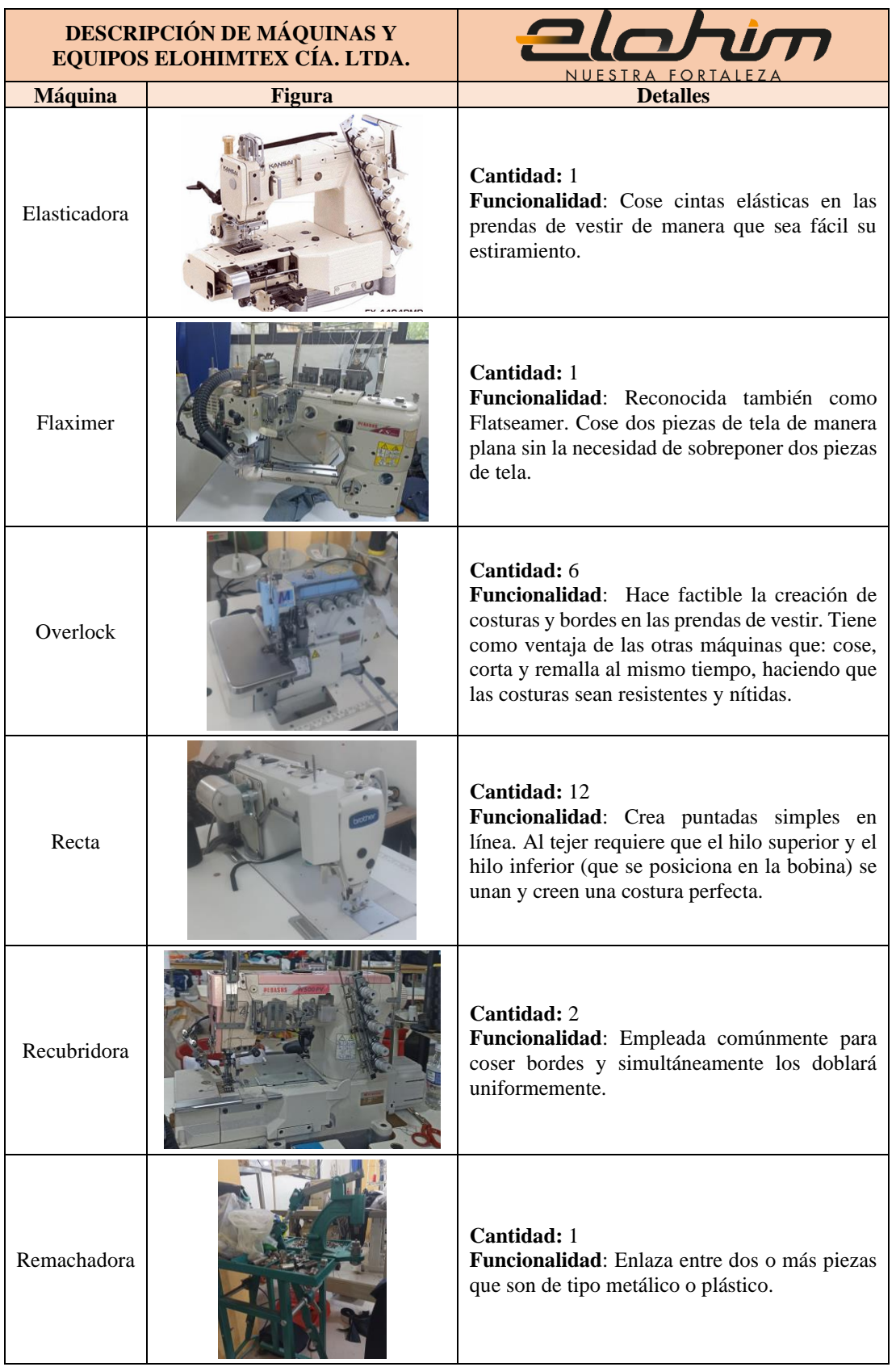

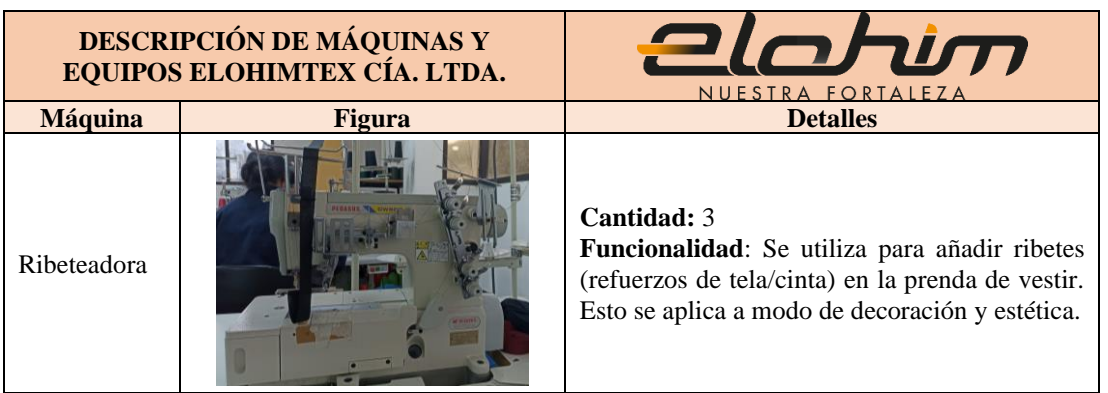

#### **3.4 Selección de productos para el estudio**

Para el proceso de selección de las prendas de vestir elegidas se consideró dos criterios de interés. Como primera instancia se opta por el historial de ventas por familia de productos en el periodo de un año desde Septiembre-Diciembre del 2022 y Enero-Agosto del 2023; esto con la finalidad de tener datos actuales de la demanda de productos ofertados por la empresa. Como segundo parámetro se analizan los productos de cada una de las familias que se ubiquen en la categoría A que tengan mayor índice de ventas. Finalmente, los productos seleccionados en el segundo filtro se analizan para corroborar que cumplan con todos los procesos operacionales dentro de la planta de producción.

#### **3.4.1 Análisis ABC**

Con ayuda de esta herramienta es posible cumplir con el primer y segundo criterio en cuestión; de este modo, se conoce cómo los productos se priorizan en función de la demanda requerida en un tiempo determinado. El análisis ABC favorece a los productos que cuentan con un nivel de importancia elevado por parte del consumidor.

Con la finalidad de tener un análisis mejor detallado; primeramente, se considera ejecutarlo por medio de familias de productos presentado en la [Tabla 11.](#page-60-0) La [Tabla 14](#page-71-0) presenta el análisis en cuestión.

<span id="page-71-0"></span>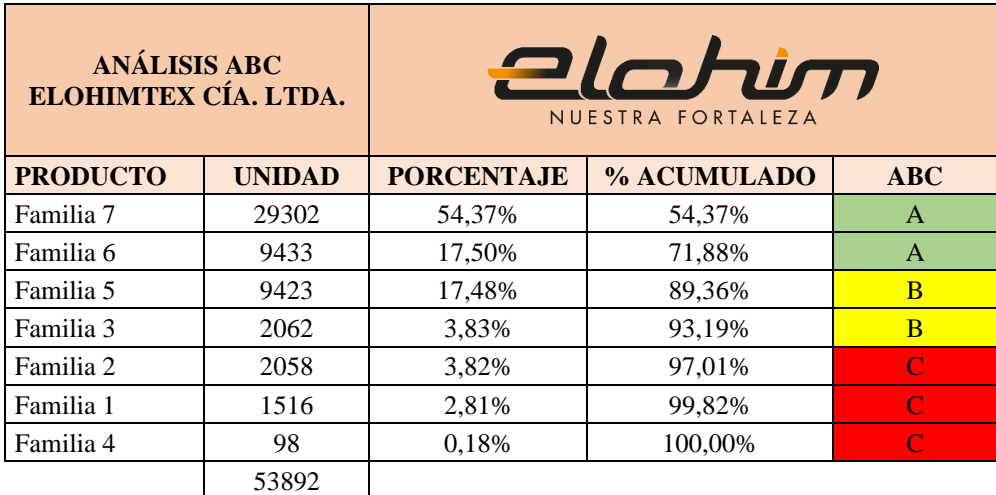

Tabla 14. Análisis ABC de Elohimtex Cía. Ltda.

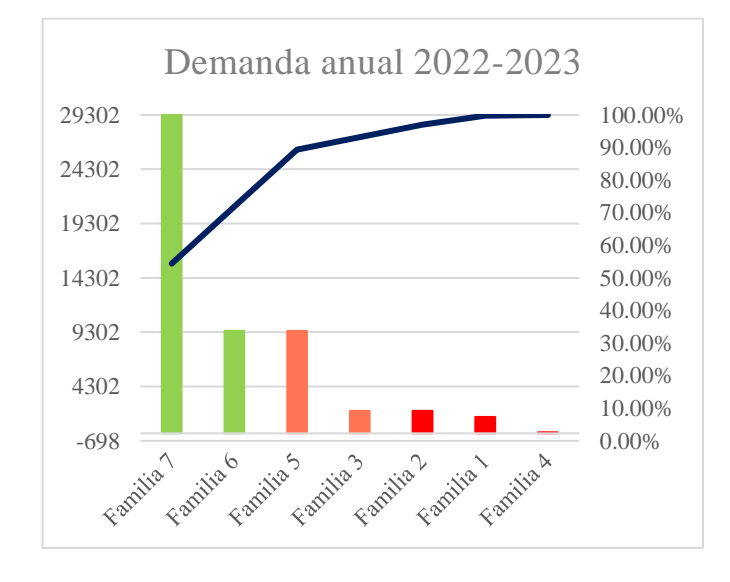

Figura 17. Representación gráfica ABC por familias

**Justificación**: En el análisis efectuado por familias es posible contemplar que tanto la Familia 7 y 6 engloban a los productos con mayor demanda dentro de la organización. Sin embargo, en esta investigación es necesario considerar a los productos que cubran la mayor cantidad de unidades vendidas. De este modo, se ejecutan sub-ABC en donde solo se prioriza a los productos de las Familias 7 y 6. Esto se detalla en la [Tabla 15](#page-72-0) y 16.
## **Análisis sub-ABC de las familias 6 y 7**

<span id="page-72-0"></span>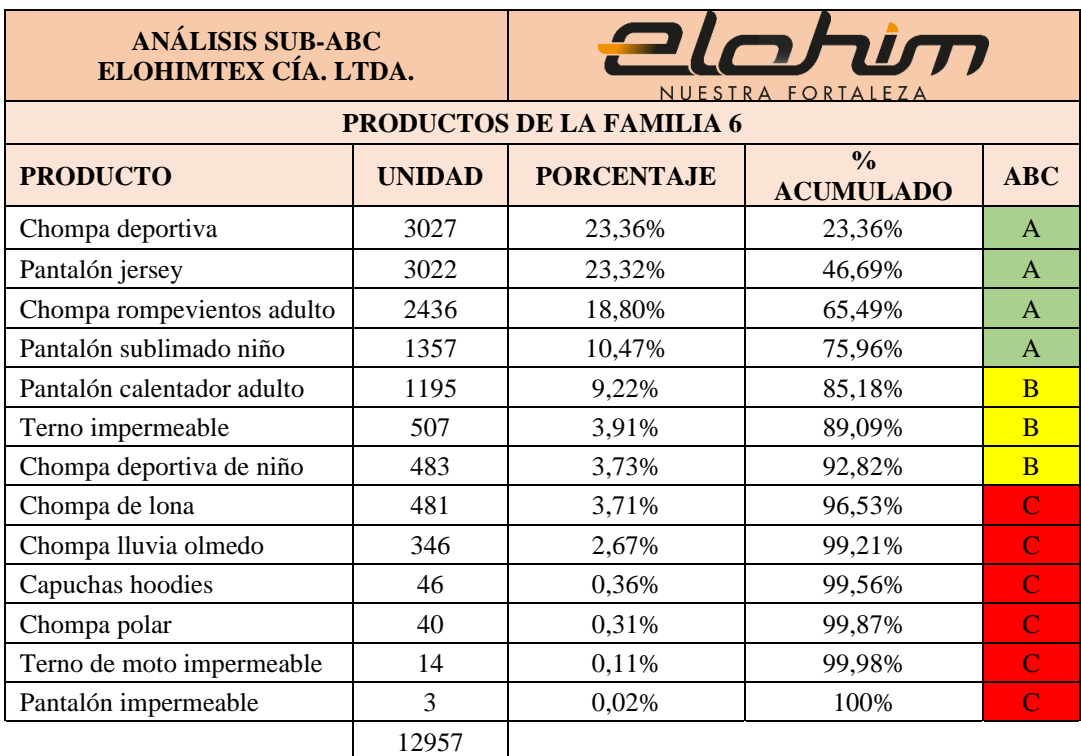

#### Tabla 15. Análisis Sub-ABC de la familia 6

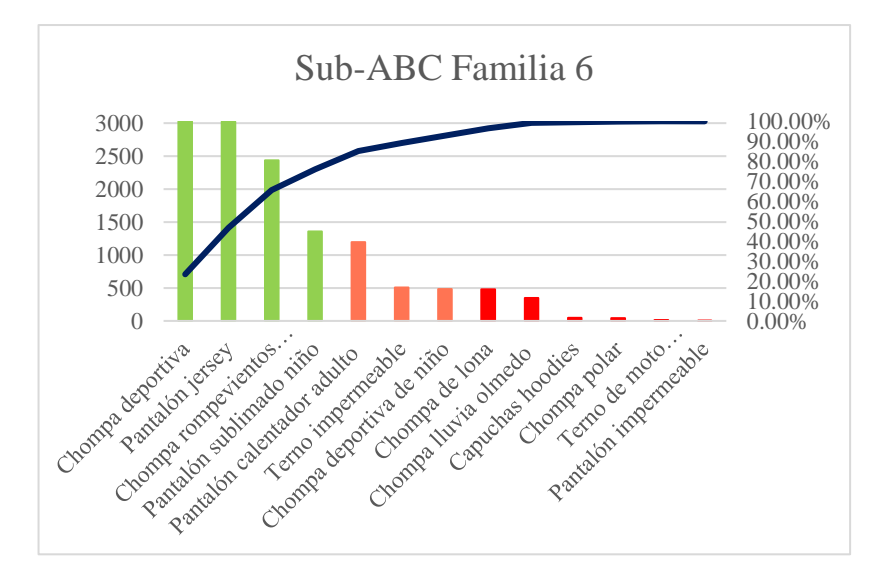

Figura 18. Representación gráfica ABC Familia 6

**Justificación:** La [Tabla 15](#page-72-0) presenta los productos ofertados en la familia 6. Para llevar a cabo este análisis, se realizó una agrupación de los productos en función de sus unidades. Por ejemplo, si anteriormente se tenía el producto "Exterior adulto" que consta de dos piezas (chompa y pantalón), además de los productos "Pantalón jersey" y "Chompa" que conformaba una pieza; en este análisis se ha dividido la categoría "Exterior" en sus componentes individuales. Esto permite realizar un conteo general más preciso de los productos.

A continuación, se detalla la categoría A, que incluye los siguientes productos: chompa deportiva, pantalón jersey, chompa rompevientos para adultos y pantalón sublimado para niños. Es importante mencionar que, dado que tanto la chompa deportiva como la chompa rompevientos para adultos comparten procesos similares, solo se considera la unidad con mayor demanda. Del mismo modo, en el caso de los pantalones jersey y los pantalones sublimados para niños, que presentan similitudes en sus actividades, se ha considerado únicamente la pieza con mayor volumen de ventas.

<span id="page-73-0"></span>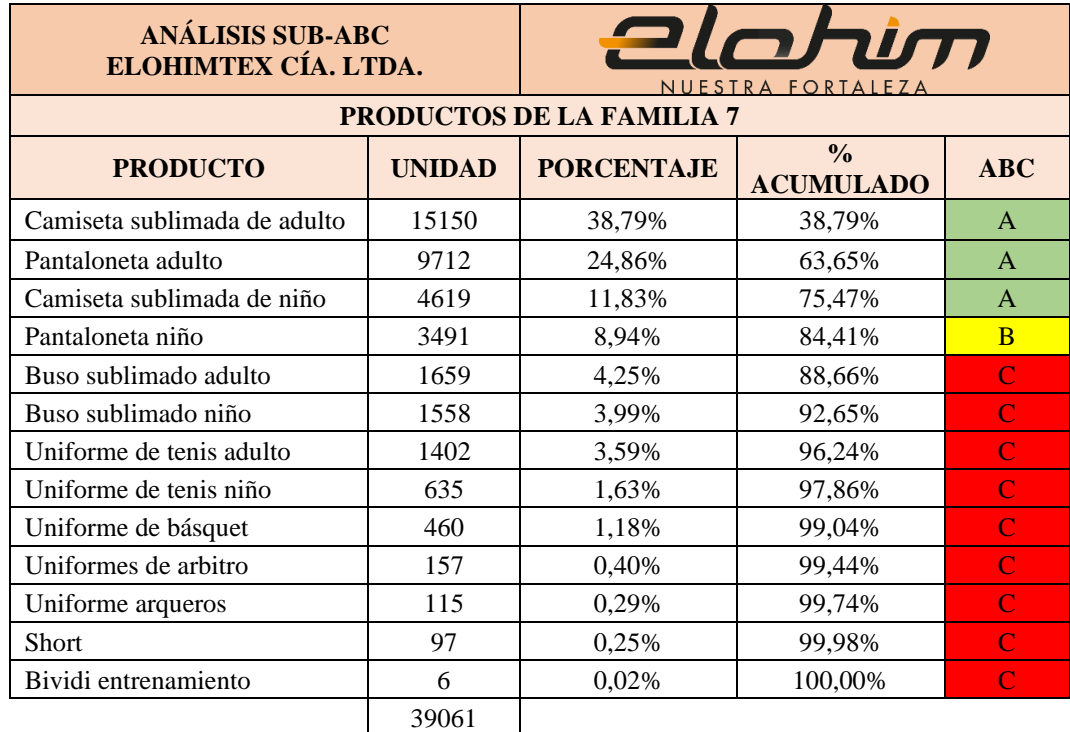

Tabla 16. Análisis Sub-ABC de la familia 7

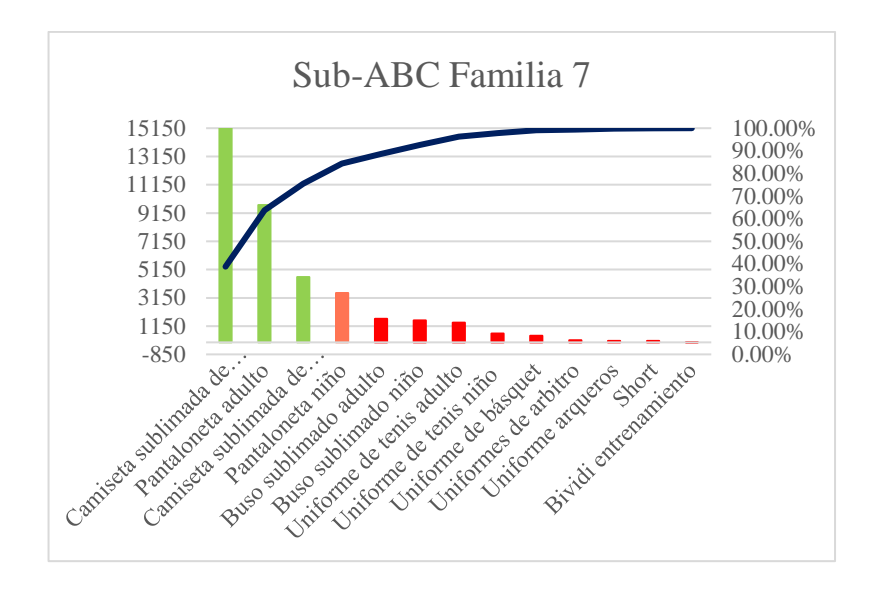

Figura 19. Representación gráfica ABC Familia 7

**Justificación:** La [Tabla 16](#page-73-0) exhibe la gama de productos ofrecidos en la familia 7. En el marco de este análisis, se ha procedido a la clasificación de los productos en función de sus unidades. Por ejemplo, si previamente se disponía del producto "Uniforme interior adulto" y "Uniforme interior niño", los cuales se componen de dos piezas (camiseta y pantaloneta); además de los productos "Camiseta sublimada adulto", "Camiseta sublimada niño", "Pantaloneta adulto" y "Pantaloneta niño", que conformaban una sola pieza. En este análisis se desglosan las categorías "Uniforme interior adulto" y "Uniforme interior niño" en sus componentes individuales. Esto permite realizar un recuento general más preciso de los productos.

A continuación, se detalla la categoría A, que incluye los siguientes productos: camiseta sublimada adulto, pantaloneta de adulto y camiseta sublimada niño. Es importante mencionar que, dado que tanto la camiseta sublimada adulto como la camiseta sublimada niño comparten procesos similares, solo se ha considerado la unidad con mayor demanda.

### **3.4.2 Diagrama de proceso – Análisis de producto**

Este tipo de análisis gráfico ofrece sustento para efectuar el tercer criterio. El diagrama de proceso permite demostrar cómo los productos se involucran con los procesos de la planta de producción. En las [Tabla 15](#page-72-0) y 16 se presenta esta esquematización en donde se detalla los productos de las familias 6 y 7 obtenidos en el análisis sub-ABC.

El diagrama presentado en la [Tabla 17,](#page-75-0) permite sustentar en gran medida la selección de productos dentro del estudio. En esta gráfica interpretativa se verifica que los productos seleccionados se relacionan con los procesos de producción. Esto puede repercutir dentro de la investigación debido a que en el análisis de distribución de planta se pretende hacer un estudio con productos que se relacionen con todos los procesos para poder así reconocer el comportamiento de cada actividad.

<span id="page-75-0"></span>

|                                     | Familia 6           |                    |                       | <b>Familia 7</b> |
|-------------------------------------|---------------------|--------------------|-----------------------|------------------|
| <b>Productos</b><br><b>Procesos</b> | Chompa<br>deportiva | Pantalón<br>jersey | Camiseta<br>sublimada | Pantaloneta      |
| Diseño                              | 1                   | 1                  | I                     | 1                |
| Corte                               | $\overline{2}$      | $\overline{2}$     | 2                     | $\overline{2}$   |
| Sublimado                           | 3                   |                    | 3                     |                  |
| Confección                          | 4                   | 4                  | 4                     | 4                |
| Estampado                           |                     | 5                  |                       | 5                |
| Pulido y<br>Terminado               | 6                   | 6                  | 6                     | 6                |

Tabla 17. Diagrama de proceso

**3.4.3 Modelo de los productos ofertados**

**Uniforme interior adulto:** Esta prenda se conforma por tres piezas: la camiseta sublimada, la pantaloneta estampada y las medias para fútbol que no son fabricadas dentro de la planta de producción.

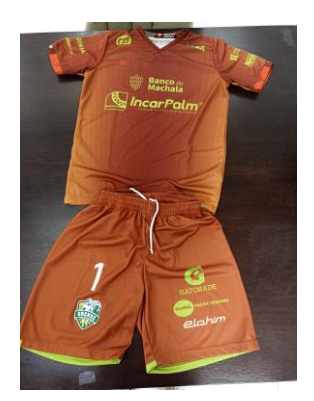

Figura 20. Uniforme interior

**Exterior adulto:** Esta prenda se conforma por dos piezas: la chompa que generalmente es abierto (con cierre) y el pantalón exterior. Ambas piezas cuentan con pequeños estampados y ciertas secciones de tela sublimada para dar realce a la prenda de vestir.

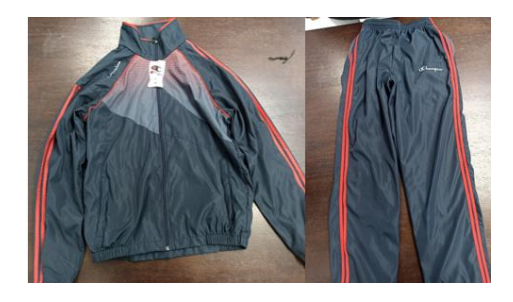

Figura 21. Exterior deportivo

## **3.5 Flujograma**

A continuación, se presentan dos flujogramas correspondientes a los productos que son parte del estudio. La primera representación indica la secuencia de actividades llevadas a cabo para la obtención del interior deportivo (camiseta y pantalón). Consecuentemente, la segunda representación muestra la serie de operaciones que se efectúan para la obtención del exterior (chompa y pantalón).

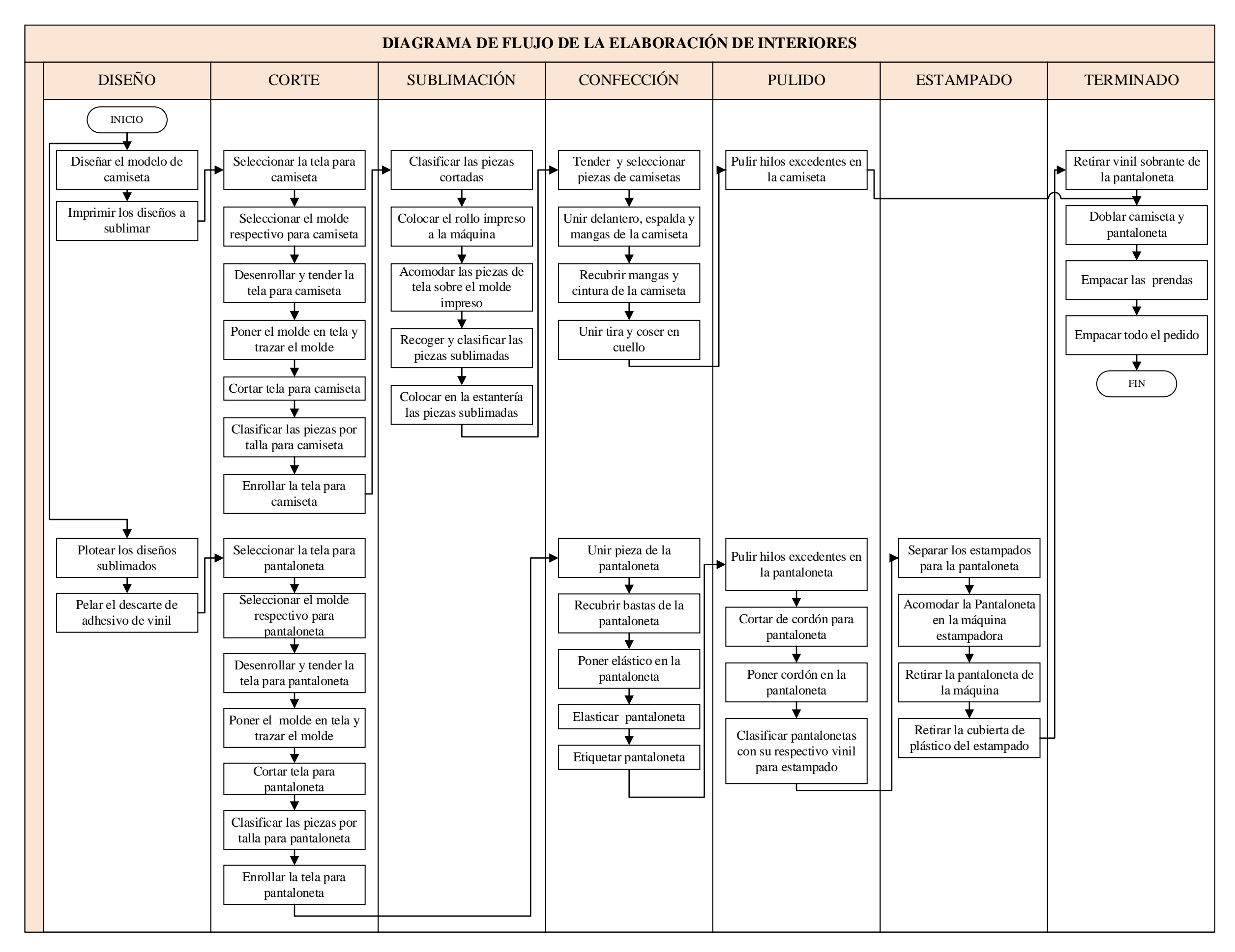

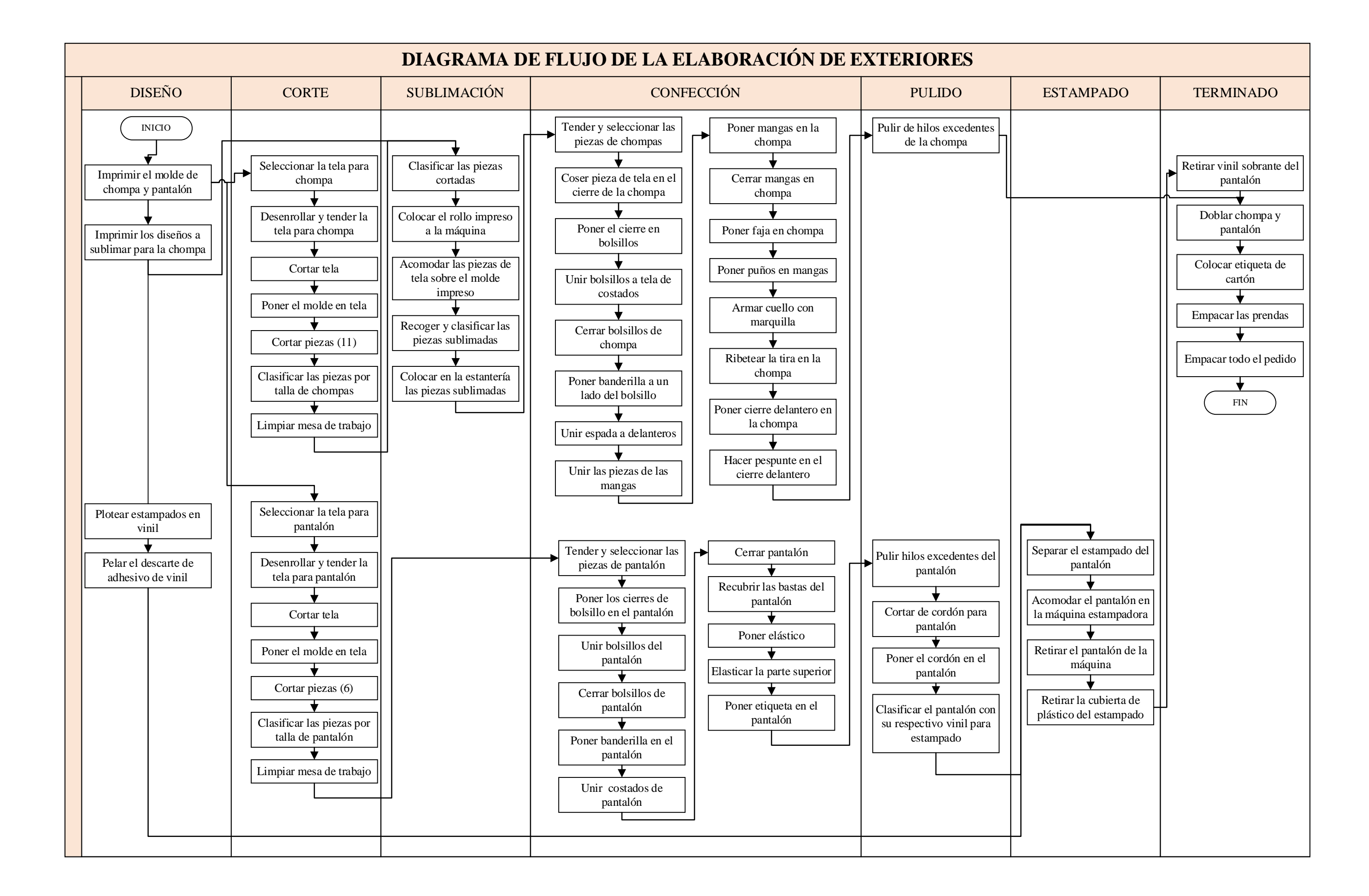

### **3.6 Reconocimiento de los tiempos de producción**

## **3.6.1 Cálculo del número de observaciones**

El número de observaciones a considerar dentro del estudio repercute de las características de los procesos involucrados. En este caso, es necesario considerar un tiempo de ciclo que se genera desde una muestra preliminar y efectuar cuántas son las observaciones requeridas por medio de la tabla de Westinghouse.

<span id="page-79-0"></span>

| Número de observaciones por medio de la tabla de Westinghouse |             |  |  |  |
|---------------------------------------------------------------|-------------|--|--|--|
| Familia 6                                                     |             |  |  |  |
| Tiempo de ciclo en la ejecución de chompa y pantalón          | 0.750h      |  |  |  |
| Demanda anual de chompa y pantalón                            | 6 049 u     |  |  |  |
| <b>Total</b> de ciclos a estudiar                             | 4 muestras  |  |  |  |
| Familia 7                                                     |             |  |  |  |
| Tiempo de ciclo en la ejecución de camiseta y<br>pantaloneta  | 0.3191h     |  |  |  |
| Demanda anual de camiseta y pantaloneta                       | 24 862 u    |  |  |  |
| <b>Total</b> de ciclos a estudiar                             | 10 muestras |  |  |  |

Tabla 18. Número de observaciones de familia 6 y 7

**Justificación**: En la [Tabla 18](#page-79-0) se presenta un cuadro resumen del número de observaciones para la toma de tiempos del exterior (chompa y pantalón) e interior deportivo (pantaloneta y camiseta). Todo esto parte por medio de la tabla de Westinghouse en donde es necesario considerar el tiempo de ciclo del producto y su demanda como tal. En las [Tabla B1](#page-151-0) y [Tabla B2](#page-154-0) se cuenta con más detalle sobre este apartado refiriéndose al tiempo de ciclo.

### **3.6.2 Tiempo estándar**

A partir de la [Tabla B5](#page-159-0) a la [Tabla B13](#page-163-0) se indica la toma de tiempos de cada una de las actividades que se consolidan para la elaboración del exterior, perteneciente a la familia 6. Del mismo modo, desde la [Tabla B14](#page-164-0) a la [Tabla B22](#page-172-0) se muestra la toma de tiempos de cada una de las actividades que se consolidan para la elaboración del interior deportivo, pertenecientes a la familia 7.

Es importante mencionar que, en estas tablas se presentan los cálculos necesarios para conocer el tiempo estándar. Sin embargo, dentro de la [Tabla 19Tabla 19. Tiempo](#page-80-0)  [estándar para la familia 6 y 7](#page-80-0) queda como evidencia un cuadro resumen del tiempo estándar dentro cada uno de los procesos necesarios para realizar un exterior e interior deportivo.

<span id="page-80-0"></span>

| <b>PROCESO</b>                      | <b>TIEMPO ESTÁNDAR (s)</b> |  |  |
|-------------------------------------|----------------------------|--|--|
| <b>FAMILIA 6</b>                    |                            |  |  |
| Diseño y sublimado                  | 25.62                      |  |  |
| Corte de pieza de pantalón          | 408.74                     |  |  |
| Corte de pieza de chompa            | 457.84                     |  |  |
| Sublimado de piezas de chompa       | 101.76                     |  |  |
| Estampado de pantalón               | 48.30                      |  |  |
| Confección de chompa                | 1051.64                    |  |  |
| Confección de pantalón              | 592.04                     |  |  |
| Pulido de chompa y pantalón         | 339.89                     |  |  |
| Terminado de chompa y pantalón      | 111.68                     |  |  |
| <b>FAMILIA 7</b>                    |                            |  |  |
| Diseño y sublimado                  | 30.40                      |  |  |
| Corte de pieza de camiseta          | 185.06                     |  |  |
| Corte de pieza de pantaloneta       | 193.86                     |  |  |
| Sublimado de piezas de camiseta     | 170.89                     |  |  |
| Estampado de pantaloneta            | 50.26                      |  |  |
| Confección de camiseta              | 224.97                     |  |  |
| Confección de pantaloneta           | 118.02                     |  |  |
| Pulido de camiseta y pantaloneta    | 220.36                     |  |  |
| Terminado de camiseta y pantaloneta | 98.80                      |  |  |

Tabla 19. Tiempo estándar para la familia 6 y 7

#### **3.7 Cursograma analítico**

El cursograma analítico dentro de la investigación tiene la finalidad de interpretar todas las actividades que se generan para el desarrollo de los productos que están dentro de la investigación. El detalle de cada uno se indica desde la [Tabla C1](#page-173-0) hasta la [Tabla C4.](#page-178-0) En las [Tabla 20](#page-80-1) y [Tabla 21](#page-81-0) se presenta el resumen de cada producto ofertado.

<span id="page-80-1"></span>

| <b>Resumen</b>  |                  |                                      |                                        |  |  |  |
|-----------------|------------------|--------------------------------------|----------------------------------------|--|--|--|
| <b>Producto</b> |                  | Chompa deportiva                     | Pantalón deportivo                     |  |  |  |
| Familia         |                  |                                      |                                        |  |  |  |
| <b>Símbolo</b>  | <b>Actividad</b> | Situación actual<br>Chompa deportiva | Situación actual<br>Pantalón deportivo |  |  |  |
|                 | Operación        | 30                                   | 30                                     |  |  |  |

Tabla 20. Resumen del cursograma analítico

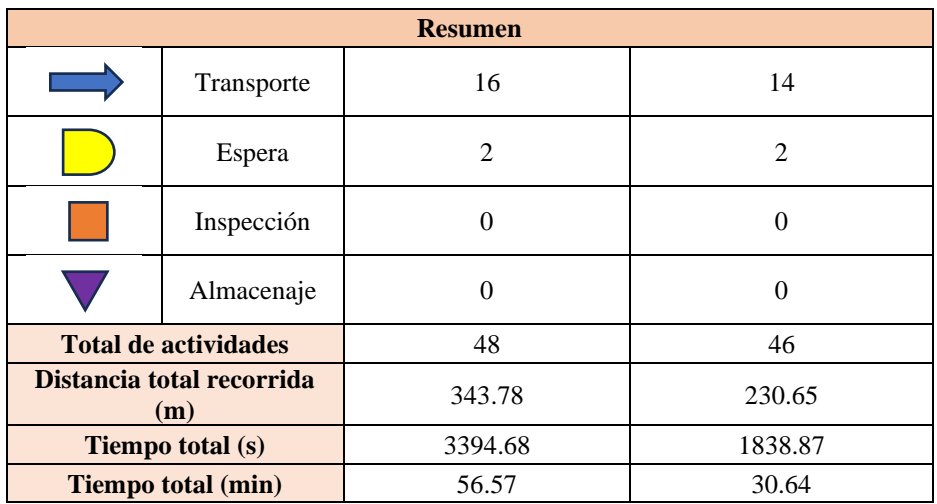

**Justificación:** La [Tabla 20](#page-80-1) presenta un resumen sobre las actividades que se desempeñan tanto para la elaboración de la chompa y pantalón deportivo. Con este cuadro resumen se identifica que son 48 actividades necesarias para el desarrollo de una chompa deportiva, el tiempo utilizado es de 56.57 minutos y se considera una distancia recorrida de alrededor de 343.78 metros, este resultado tiene un enfoque con cada traslado que el operario requiere para desplazarse de un lugar a otro. Del mismo sentido, se plasma que 46 actividades implican para la elaboración del pantalón deportivo, esto equivale a 30.64 minutos indispensables y una trayectoria equivalente a 230.65 metros necesarios.

Como última interpretación de estos datos, se considera que la elaboración de un pantalón deportivo cuenta con menor cantidad de tiempo, operaciones y distancia en comparación con la chompa deportiva.

<span id="page-81-0"></span>

| <b>Resumen</b>  |                  |                                                                                     |                       |  |  |
|-----------------|------------------|-------------------------------------------------------------------------------------|-----------------------|--|--|
| <b>Producto</b> |                  | Camiseta deportiva                                                                  | Pantaloneta deportiva |  |  |
| Familia         |                  |                                                                                     |                       |  |  |
| <b>Símbolo</b>  | <b>Actividad</b> | Situación actual<br>Situación actual<br>Camiseta deportiva<br>Pantaloneta deportiva |                       |  |  |
|                 | Operación        | 17                                                                                  | 25                    |  |  |
|                 | Transporte       | 8                                                                                   | 13                    |  |  |
|                 | Espera           |                                                                                     | $\mathfrak{D}$        |  |  |
|                 | Inspección       |                                                                                     |                       |  |  |

Tabla 21. Resumen del cursograma analitico

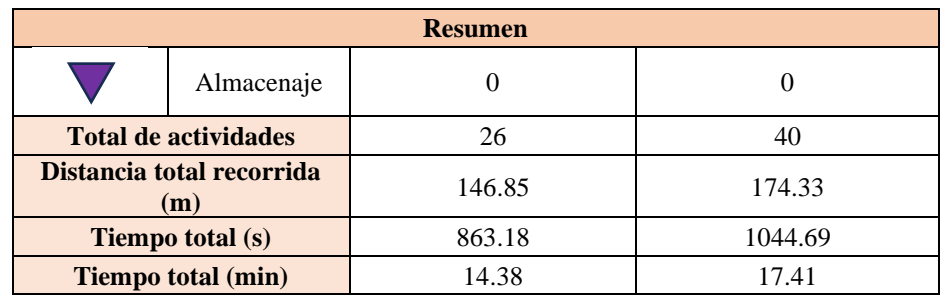

**Justificación:** La [Tabla 21](#page-81-0) presenta un resumen sobre las actividades que se desempeñan tanto para la elaboración de la camiseta y pantaloneta deportiva. Se identifica que son 26 actividades necesarias para el desarrollo de una camiseta deportiva, el tiempo utilizado es de 14.38 minutos y se considera una distancia recorrida de alrededor de 146.85 metros, este resultado tiene un enfoque con cada traslado que el operario requiere para desplazarse de un lugar a otro. Del mismo sentido, se plasma que 40 actividades implican para la elaboración de la pantaloneta deportiva, esto equivale a 17.41 minutos indispensables y una trayectoria equivalente a 174.33 metros necesarios.

Como última interpretación de estos datos, se considera que la elaboración de una camiseta deportiva cuenta con menor cantidad de tiempo, operaciones y distancia en comparación con la pantaloneta deportiva.

## **3.8 Señalización**

Dentro del análisis una parte esencial es reconocer el comportamiento de la secuencia de movimientos dentro de la planta de producción. Esto se tiene en consideración para identificar, evaluar, eliminar u optimizar movimientos que no sean esenciales, sin alterar la calidad del producto.

A continuación, se presenta la señalización tanto para la familia 6 y 7 respectivamente. Las gráficas representativas se encuentran señaladas tanto en el primer como segundo piso puesto que, ambas interaccionan dentro del proceso de producción. En la familia 6, el color naranja indica el recorrido y secuencia para chompa deportiva, el color azul representa el recorrido y secuencia para el pantalón deportivo y el color rojo identifica el recorrido y secuencia para las actividades compartidas. En el contexto de la familia 7, el color rosado demarca el recorrido y secuencia para la camiseta deportiva, el color azul por su parte refleja el recorrido y secuencia para pantaloneta deportiva; finalmente, el color rojo señala el recorrido y secuencia para actividades compartidas.

Los dos primeros layout [\(Figura 22](#page-84-0) [yFigura 23\)](#page-85-0) con señalización indican el movimiento interno en la planta para el exterior (chompa y pantalón) y los dos siguientes [\(Figura 24](#page-86-0) y [Figura 25\)](#page-87-0) ilustran la movilización en la planta para interior deportivo (camiseta y pantaloneta).

La sucesión numérica que indica cómo se desarrollan las actividades en cada familia se encuentra detallada en las [Tabla D1](#page-180-0) y [Tabla D2](#page-181-0) para una mejor compresión.

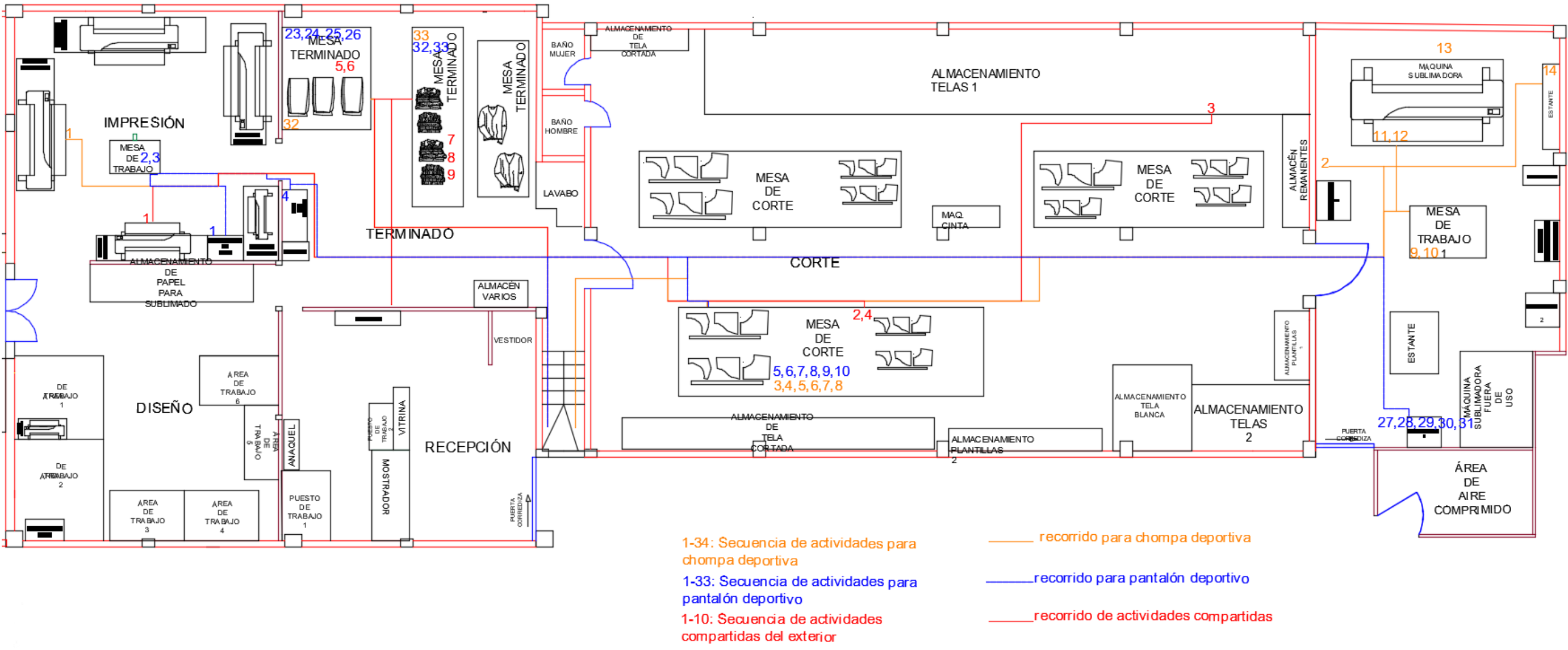

<span id="page-84-0"></span>Figura 22. Señalización de las actividades de la familia 6 desarrolladas en el primer piso

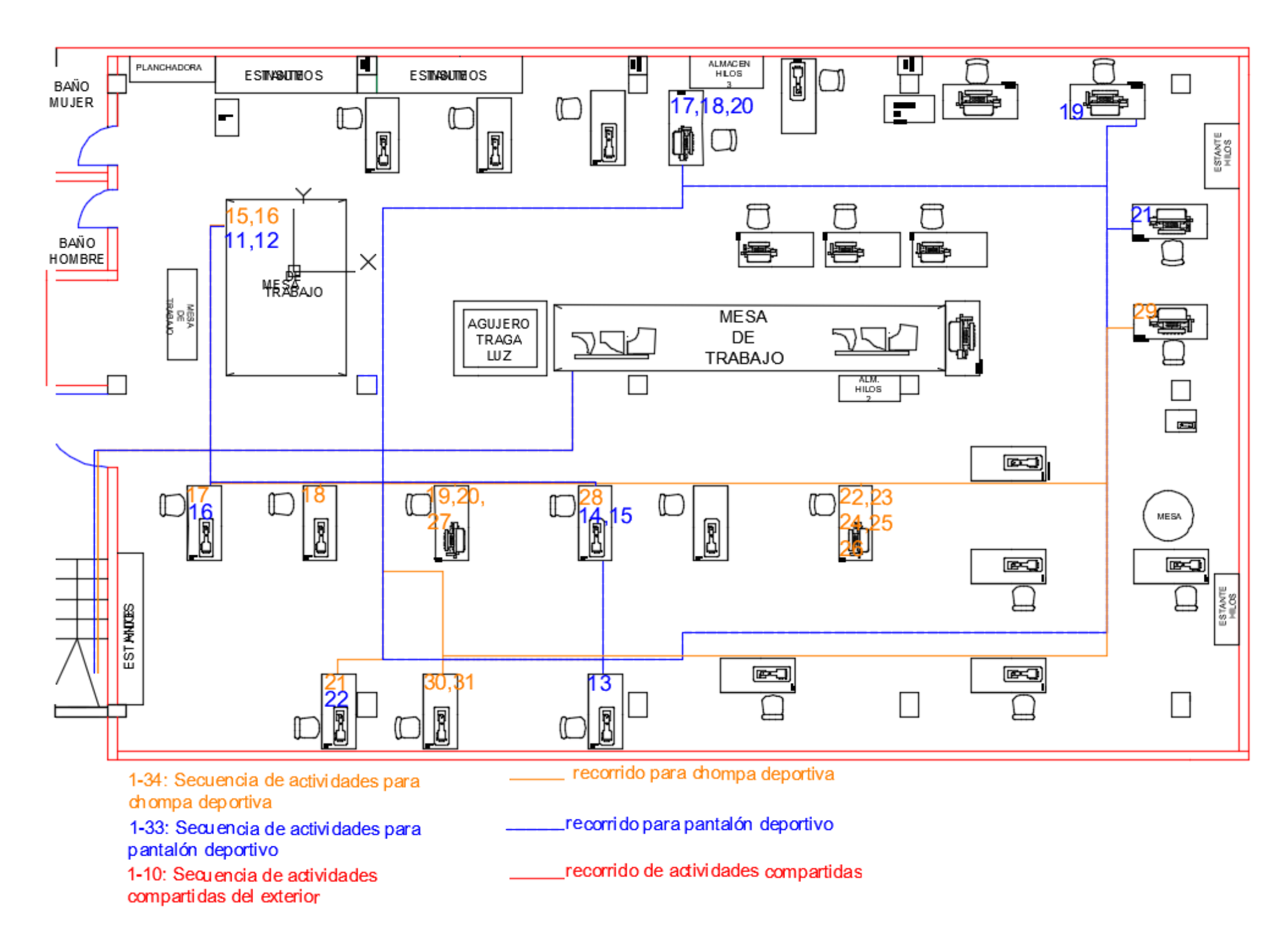

<span id="page-85-0"></span>Figura 23. Señalización de las actividades de la familia 6 desarrolladas en el segundo piso

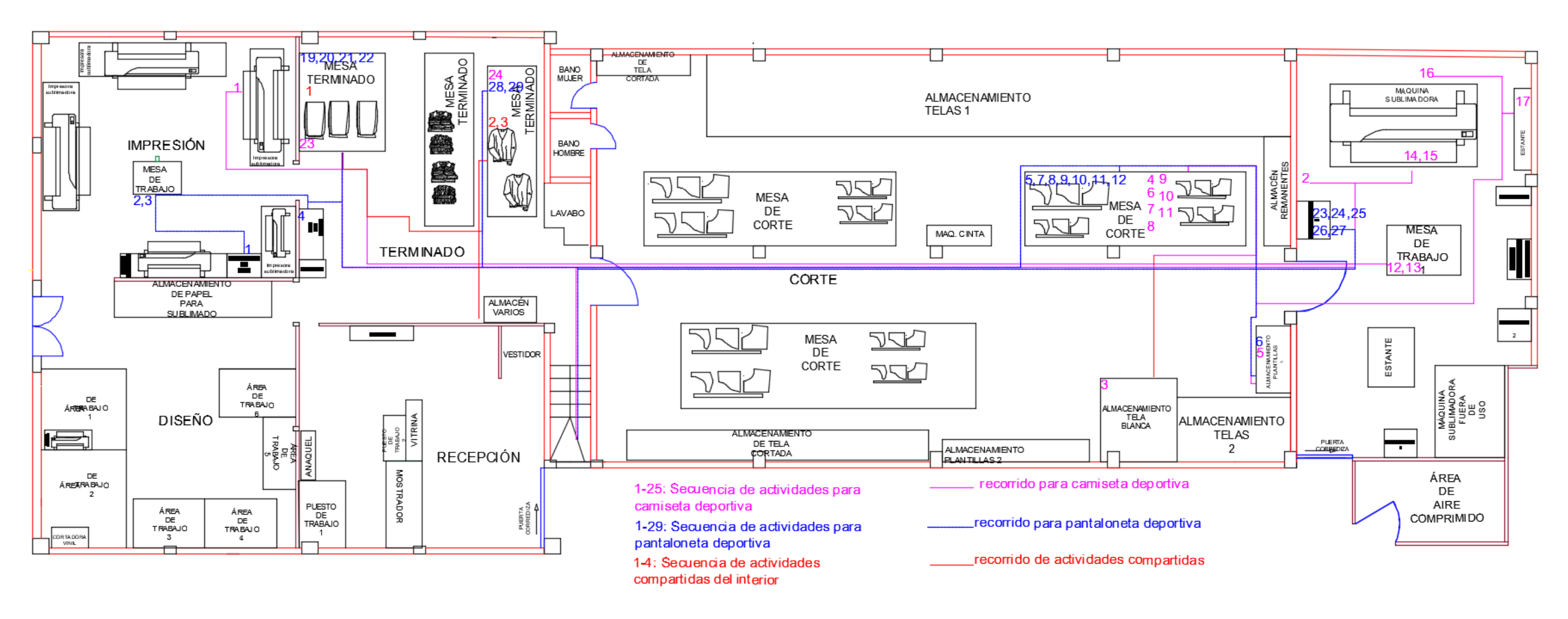

<span id="page-86-0"></span>Figura 24. Señalización de las actividades de la familia 7 desarrolladas en el primer piso

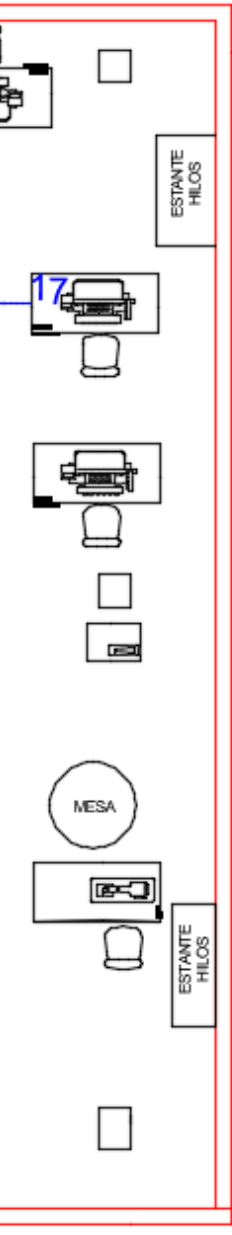

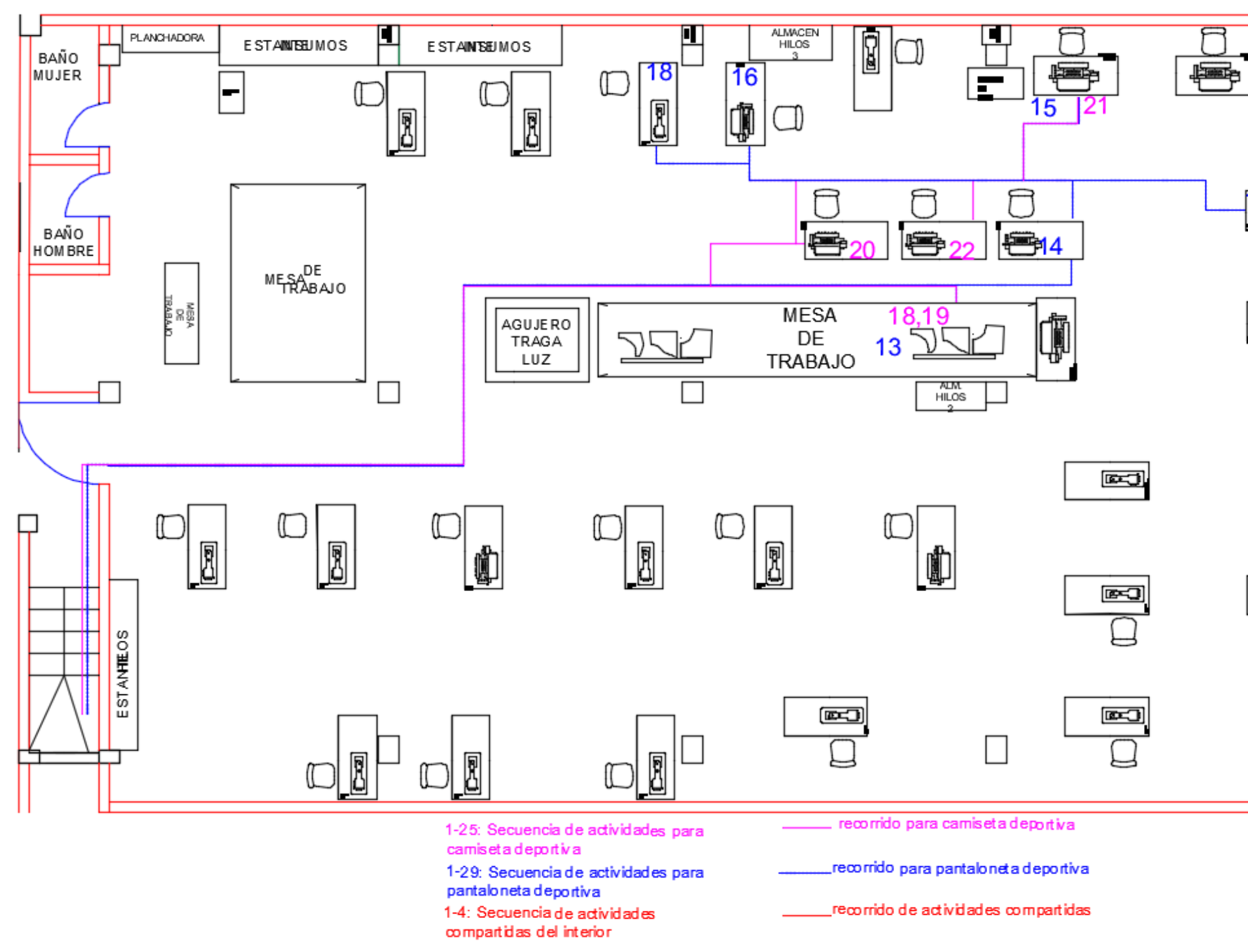

<span id="page-87-0"></span>Figura 25. Señalización de las actividades de la familia 7 desarrolladas en el segundo piso

#### **3.9 Flujo de procesos**

El flujo de procesos permite identificar de modo gráfico la sucesión de pasos o etapas que deben concretarse para poder así tener el producto ya sea de la familia 6 o 7. De esta manera se reconoce un orden cronológico de cómo deben realizarse las actividades que forman parte del proceso como tal; esto se representa en la [Figura 26.](#page-88-0)

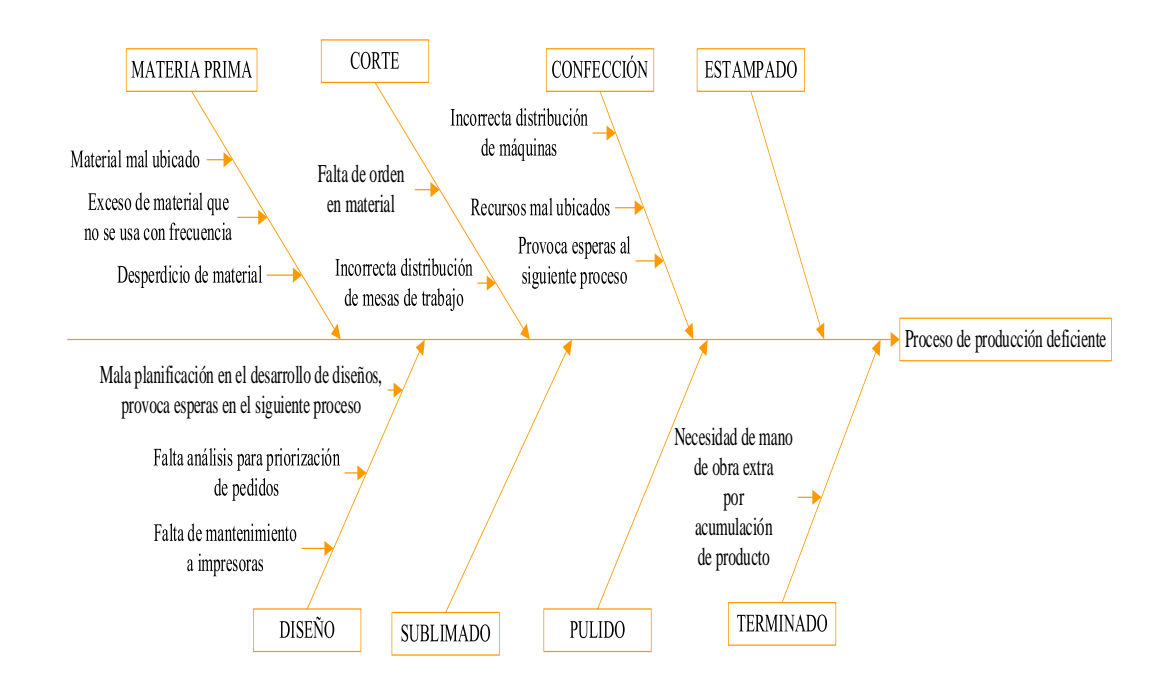

Figura 26. Flujo de procesos

#### <span id="page-88-0"></span>**3.10 Identificación de desperdicios**

Para reconocer la situación en la que se encuentra actualmente la empresa se aplica la herramienta de manufactura esbelta VSM. Esta metodología proporciona una comprensión más precisa de los desafíos presentes en la organización, así como los desperdicios existentes dentro del proceso de producción.

## **3.10.1 VSM actual**

Para la elaboración del VSM que identifique la situación actual dentro del comportamiento de los productos destacados de la familia 6 y 7 se requiere detallar los siguientes aspectos de interés:

- El suministro de materia prima se efectúa cada quince días, especialmente de tela, debido a que es la materia prima que más se consume dentro del proceso de producción.
- El número de pedidos se gestiona con relación a los registros diarios de la empresa.
- Las órdenes diarias de producción siempre parten desde el área de diseño; esto implica la demora o agilidad en el desarrollo del pedido. En el caso de que los diseños solicitados por el cliente demanden gran cantidad de tiempo en desarrollarlo, provoca esperas para los siguientes procesos.

## **Parámetros del VSM**

Para el desarrollo del VSM para cada una de las familias se tiene como referencia la [Tabla 17,](#page-75-0) en este diagrama de procesos se indica que en cada familia hay un producto que pasa por los mismos procesos en relación con la otra; es decir, la chompa deportiva y la camiseta sublimada tienen los mismos procesos, de igual modo la lógica también se incluye dentro del pantalón y la pantaloneta; sin embargo, el tiempo de ciclo difiere en cada uno.

## **Cálculos por considerar en el VSM**

| Demanda diaria y tiempo de producción | Intum<br>NUESTRA FORTALEZA |  |  |
|---------------------------------------|----------------------------|--|--|
| <b>Criterio</b>                       | <b>Valor</b>               |  |  |
|                                       | Demanda diaria             |  |  |
| Días laborables                       | 235 días                   |  |  |
| Jornada laboral                       | 21 días/mes                |  |  |
| Operarios para chompa                 | 9 operarios                |  |  |
| Operarios para pantalón               | 8 operarios                |  |  |
| Operarios para camiseta               | 4 operarios                |  |  |
| Operarios para pantaloneta            | 6 operarios                |  |  |
| Demanda chompa                        | 108 chompas                |  |  |

Tabla 22. Demanda diaria y tiempo de producción

| Demanda diaria y tiempo de producción               | chim<br>NUESTRA FORTALEZA                              |  |  |  |
|-----------------------------------------------------|--------------------------------------------------------|--|--|--|
| <b>Criterio</b>                                     | <b>Valor</b>                                           |  |  |  |
| Demanda pantalón                                    | 108 pantalones                                         |  |  |  |
| Demanda camiseta                                    | 200 camisetas                                          |  |  |  |
| Demanda pantaloneta                                 | 200 pantalonetas                                       |  |  |  |
| Tiempo de producción                                |                                                        |  |  |  |
| Número de turnos                                    | 1 turno                                                |  |  |  |
| Tiempo disponible                                   | 9 horas                                                |  |  |  |
| Tiempo de descanso                                  | 10 minutos                                             |  |  |  |
| Tiempo de almuerzo                                  | 1 hora                                                 |  |  |  |
|                                                     | Tiempo perdido $= 1h + 10$ min $= 1h$ 10min $= 70$ min |  |  |  |
| Tiempo producción $= 9$ h                           |                                                        |  |  |  |
| Tiempo producción = 7h50 min = 470 min = $28\,200s$ |                                                        |  |  |  |

Tabla 23. Cálculo de Takt time

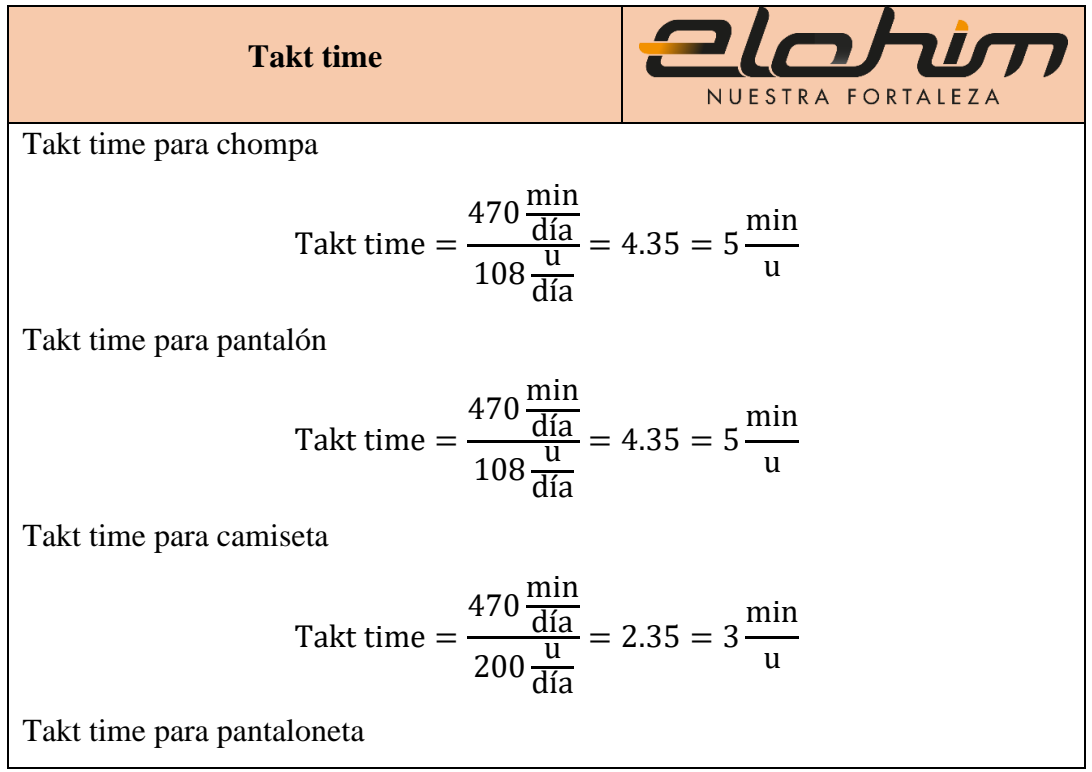

$$
\text{Takt time} = \frac{470 \frac{\text{min}}{\text{día}}}{200 \frac{\text{u}}{\text{día}}} = 2.65 = 3 \frac{\text{min}}{\text{u}}
$$

**Justificación:** Para la obtención del Takt time es necesario el uso de la ecuación (1) proporcionada en la fundamentación teórica. El resultado obtenido para la chompa y pantalón es de 5 minutos por unidad, en cuestión de la camiseta y pantaloneta representa 3 minutos por unidad. Esto revela el ritmo de producción que se debe desempeñar para el cumplimiento de la demanda del consumidor con relación a los productos más demandados en la empresa.

#### **Desarrollo del VSM actual**

A continuación, desde la [Figura 27](#page-92-0) a la [Figura 30](#page-95-0) se ilustran los mapas de flujo de valor de los productos interpretados para la investigación. Se presenta un resumen mejor definido de cada mapa desarrollado.

En la [Figura 27](#page-92-0) se indica el VSM de producción de chompa, una vez realizados los análisis y cálculos respectivos, se establece que cuenta con un valor agregado de 34.65 minutos por cada unidad elaborada. La [Figura 28](#page-93-0) representa el VSM de producción de pantalón, con el análisis y cálculos previos, se detalla que cuenta con un valor agregado de 29.16 minutos por cada unidad elaborada. En la [Figura 29](#page-94-0) se elabora el VSM para el análisis de la producción de pantaloneta; tras llevar a cabo los cálculos y análisis correspondientes, se ha establecido un valor agregado de 14.51 minutos por unidad producida. Finalmente, en l[a Figura 30](#page-95-0) se exhibe el VSM de la producción de camiseta, tras efectuar los análisis y cálculos afines, se detalla un valor agregado de 14.19 minutos por unidad elaborada.

Del mismo modo, en cada una de las figuras se indica el tipo de desperdicio que un proceso tiene con relación a la unidad producida. Se interpreta esta información en el apartado 3.10.2.

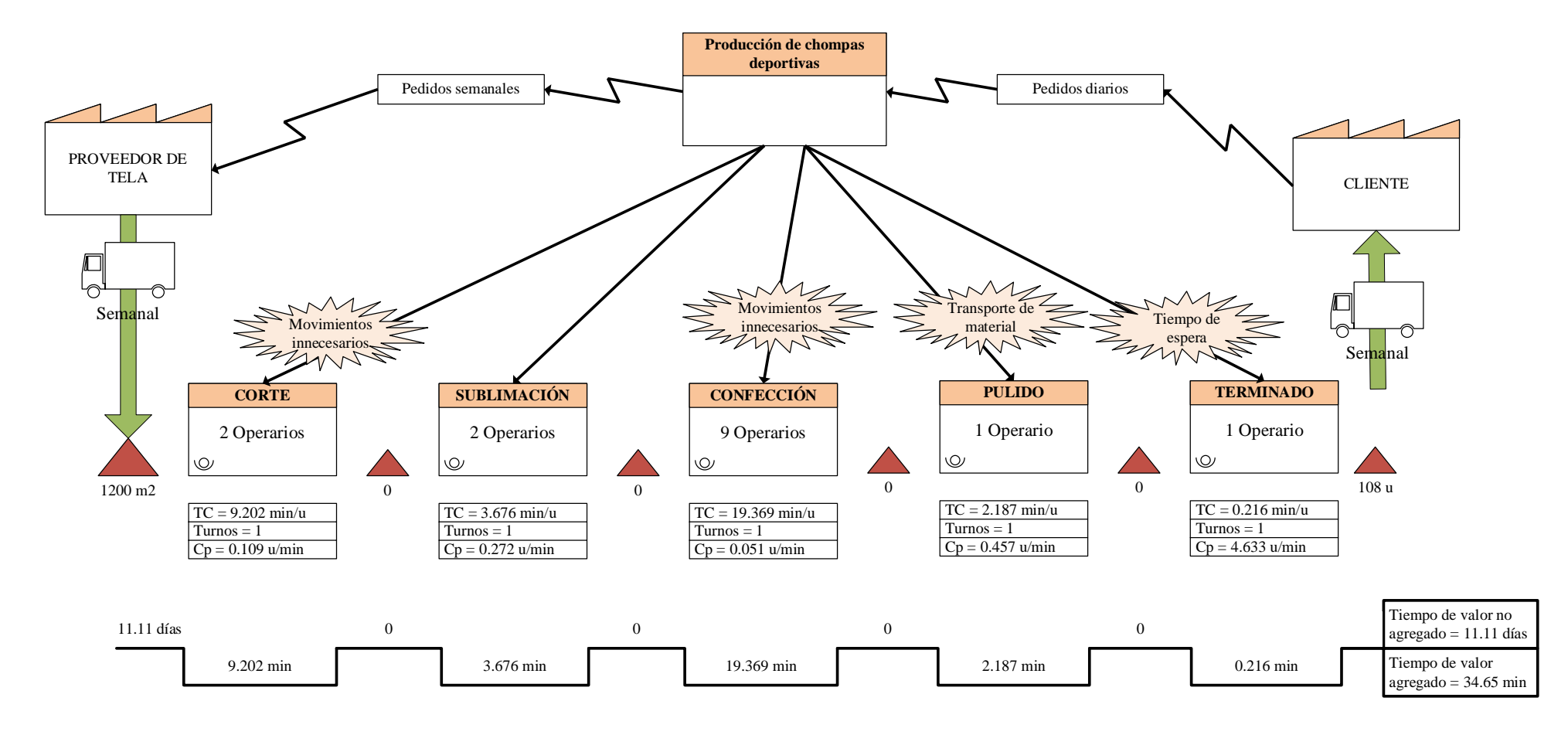

<span id="page-92-0"></span>Figura 27. VSM actual de producción de chompa

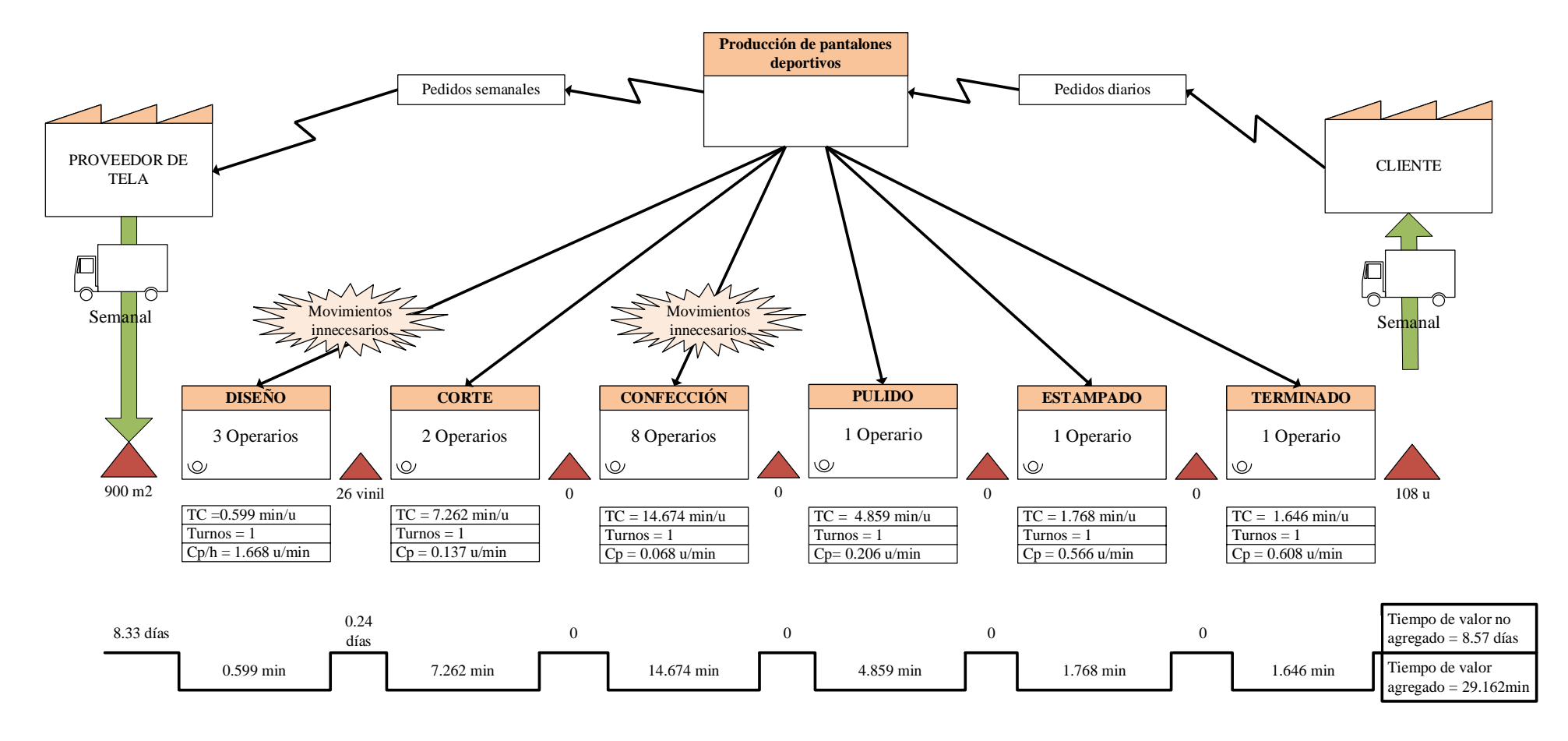

<span id="page-93-0"></span>Figura 28. VSM actual de producción de pantalón

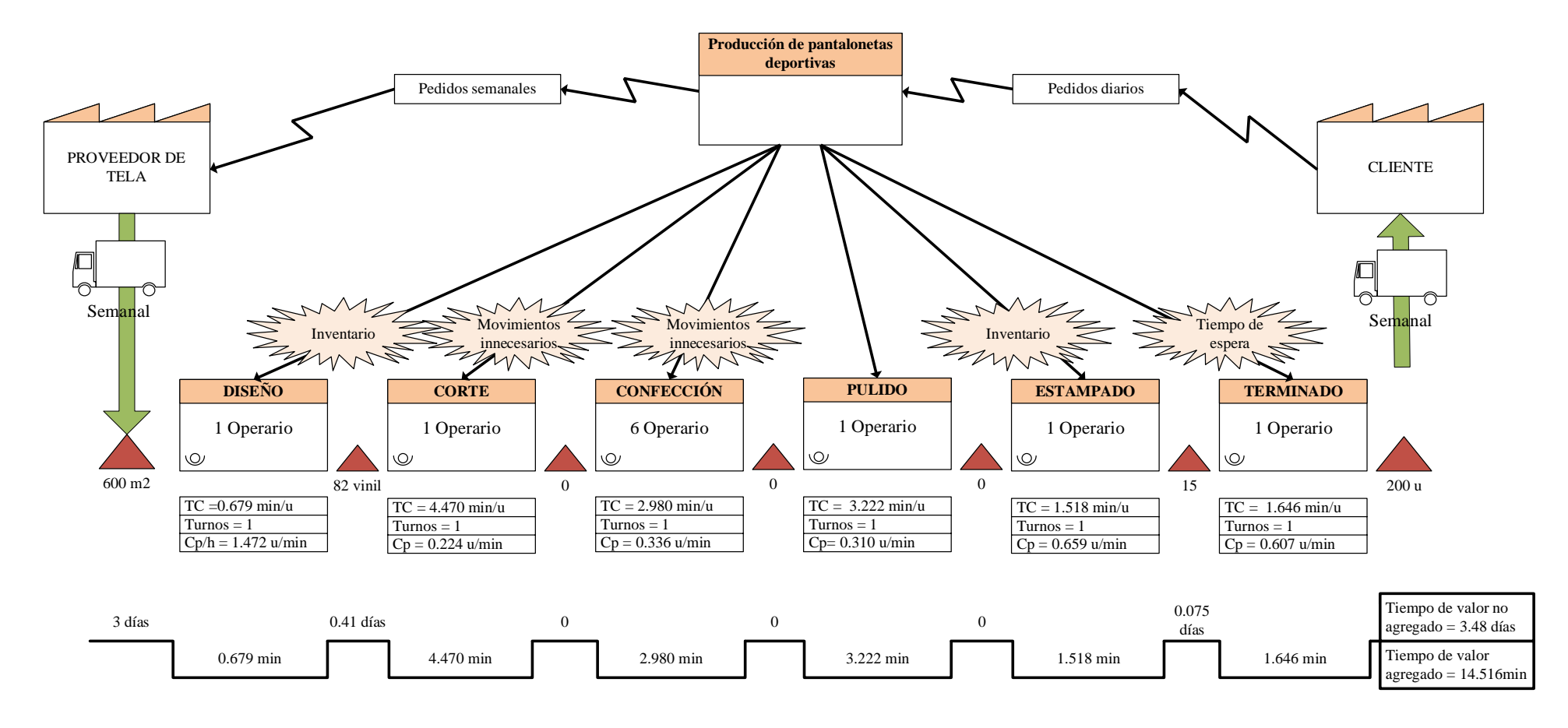

<span id="page-94-0"></span>Figura 29. VSM actual de producción de pantaloneta

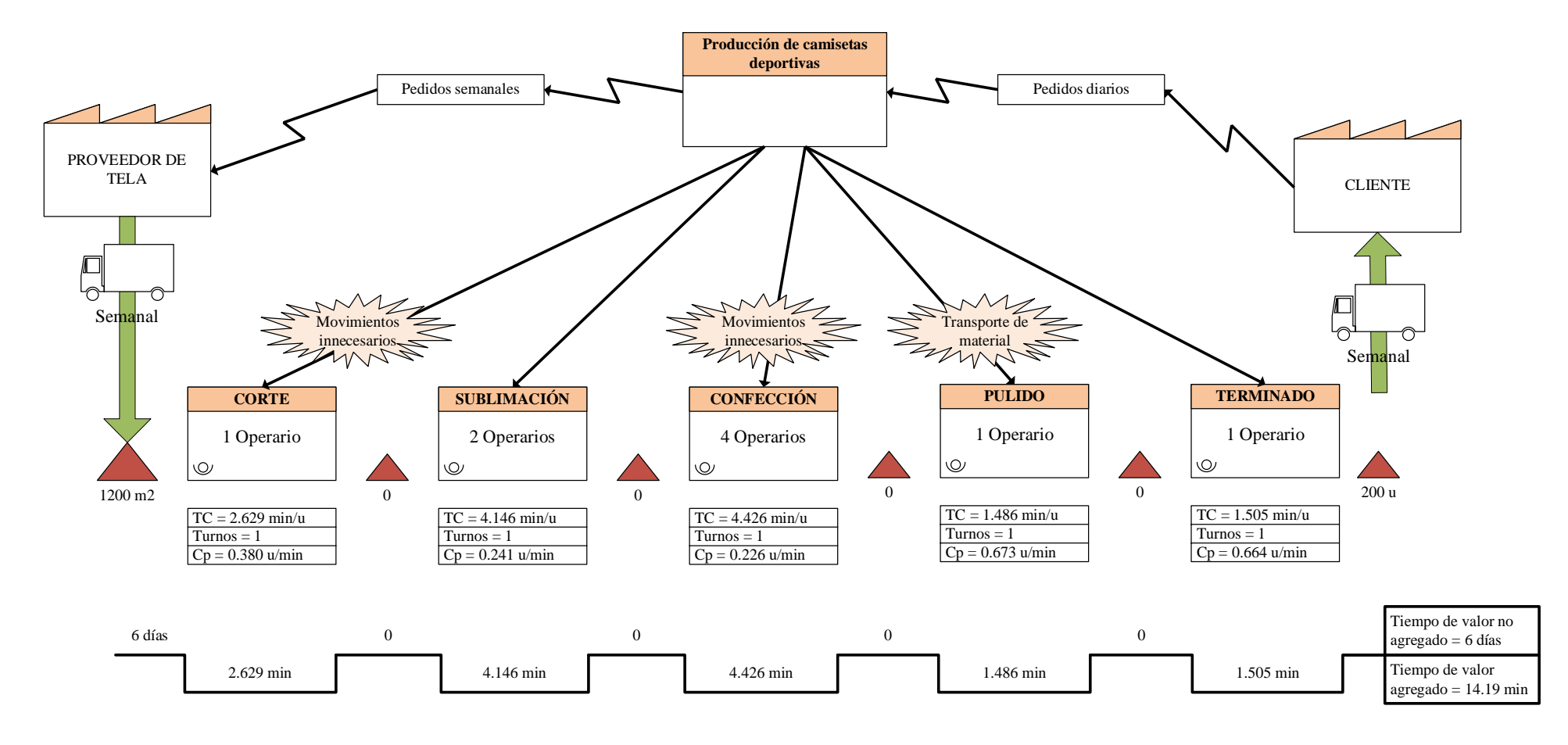

<span id="page-95-0"></span>Figura 30. VSM actual de producción de camiseta

#### **3.10.2 Análisis de desperdicios**

Para identificar los desperdicios de los productos que son parte de esta investigación fue necesaria la observación directa en cada una de las actividades presentes en los productos. Las tablas presentadas en este apartado detallan a modo resumen los desperdicios generados dentro de ciertos procesos productivos en la organización.

El contenido más detallado del análisis de desperdicios de cada producto se ven reflejadas en las [Tabla E1,](#page-183-0) [Tabla E2,](#page-186-0) [Tabla E3,](#page-189-0) [Tabla E4](#page-192-0) contenidas dentro del Anexo E.

<span id="page-96-0"></span>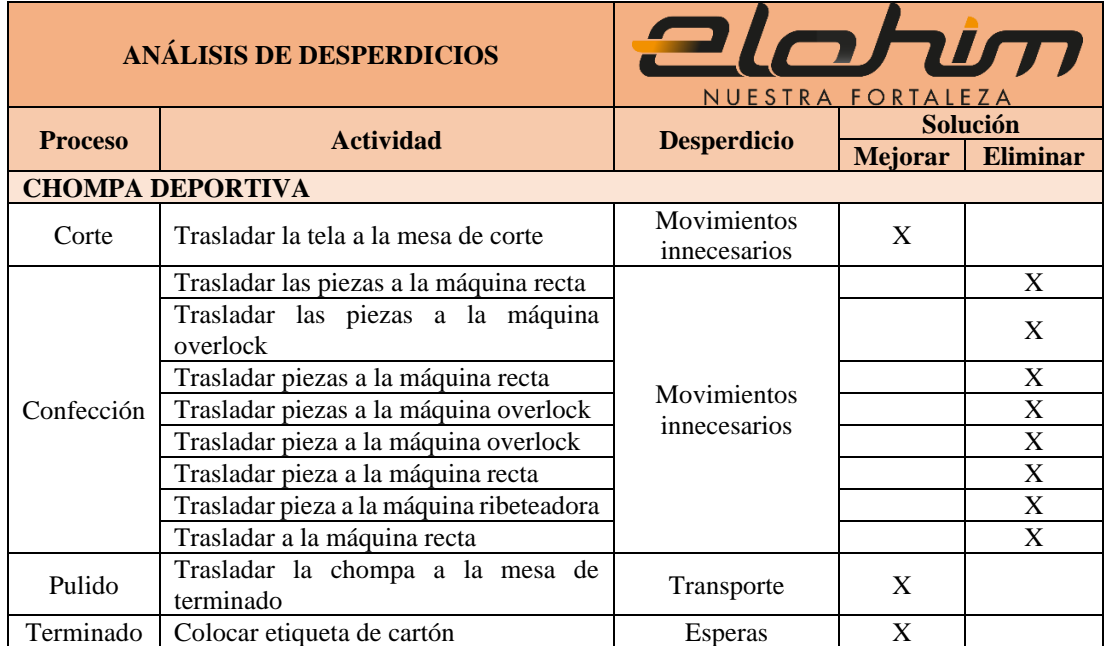

Tabla 24. Análisis de desperdicio en actividades para chompa

**Justificación**: La [Tabla 24](#page-96-0) representa el análisis de desperdicios dentro de las actividades para la generación de la chompa deportiva. Se destaca que la mayor cantidad de desperdicio se refleja en el proceso de confección que cuenta con gran parte de movimientos innecesarios que provoca deficiencia en el uso de tiempo. Del mismo modo, se indica que otros desperdicios presentes son transporte (en el proceso de pulido) y esperas (en el proceso de terminado).

<span id="page-97-0"></span>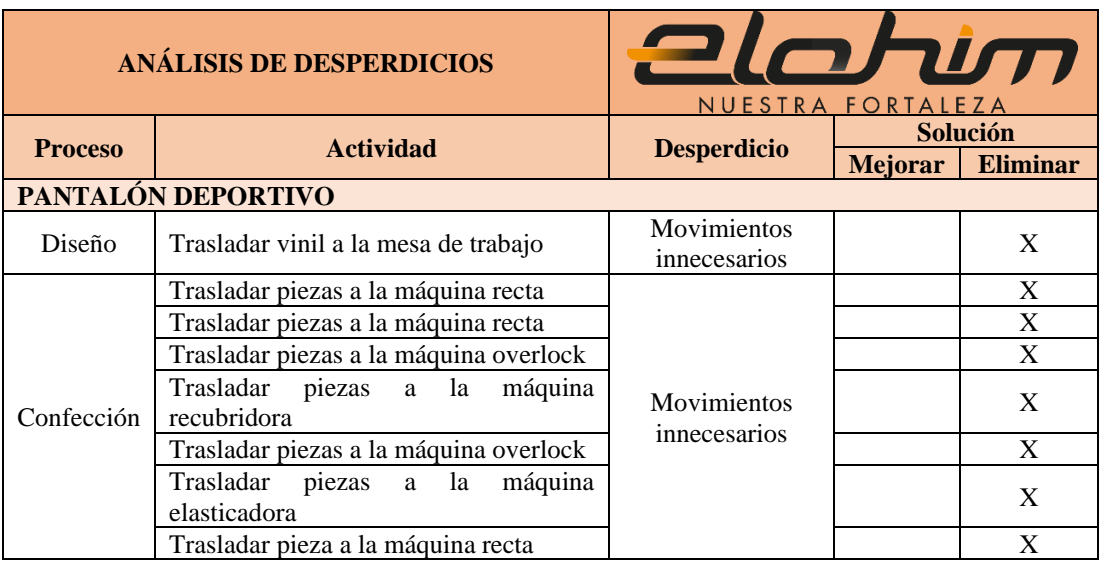

## Tabla 25. Análisis de desperdicio en actividades para pantalón

**Justificación:** La [Tabla 25](#page-97-0) representa el análisis de desperdicios dentro de las actividades para la generación del pantalón deportivo. Tanto para el proceso de diseño y confección se cuenta con gran parte de movimientos innecesarios que implica deficiencia en el uso de tiempo.

Tabla 26. Análisis de desperdicio en actividades para pantaloneta

<span id="page-97-1"></span>

|                | ANÁLISIS DE DESPERDICIOS                           | <b>20rim</b><br>NUESTRA FORTALEZA |                |                 |
|----------------|----------------------------------------------------|-----------------------------------|----------------|-----------------|
| <b>Proceso</b> | <b>Actividad</b>                                   | <b>Desperdicio</b>                | Solución       |                 |
|                | PANTALONETA DEPORTIVA                              |                                   | <b>Mejorar</b> | <b>Eliminar</b> |
|                |                                                    |                                   |                |                 |
| Diseño         | Trasladar estampados en vinil al área de<br>pulido | Inventario                        | X              |                 |
|                | Trasladar la tela a la mesa de corte               | Movimientos                       |                | X               |
| Corte          | Trasladar el molde a la mesa de corte              | innecesarios                      |                | X               |
|                | Trasladar la pieza a la máquina                    |                                   |                | X               |
|                | recubridora                                        |                                   |                |                 |
| Confección     | Trasladar la pieza a la máquina overlock           | Movimientos                       |                | X               |
|                | Trasladar la pieza a la máquina                    | innecesarios                      |                | X               |
|                | elasticadora                                       |                                   |                |                 |
|                | Trasladar la pieza a la máquina recta              |                                   |                | X               |
| Estampado      | Separar los estampados para<br>la                  | Inventario                        |                | X               |
|                | pantaloneta                                        |                                   |                |                 |
| Terminado      | Doblar camiseta y pantaloneta                      | Espera                            | X              |                 |

**Justificación:** La [Tabla 26](#page-97-1) representa el análisis de desperdicios dentro de las actividades para la generación de la pantaloneta deportiva. La mayor cantidad de desperdicio se refleja en el proceso de corte y confección, que cuenta con movimientos innecesarios en cada actividad. En el proceso de diseño y estampado el desperdicio generado es inventario. De igual forma en el proceso de terminado, se cuenta con el desperdicio de espera.

<span id="page-98-0"></span>

|                | ANÁLISIS DE DESPERDICIOS                        | <b>alahim</b><br>NUESTRA FORTALEZA |                |                 |
|----------------|-------------------------------------------------|------------------------------------|----------------|-----------------|
| <b>Proceso</b> | <b>Actividad</b>                                | <b>Desperdicio</b>                 |                | Solución        |
|                |                                                 |                                    | <b>Mejorar</b> | <b>Eliminar</b> |
|                | <b>CAMISETA DEPORTIVA</b>                       |                                    |                |                 |
| Corte          | Trasladar la tela a la mesa de corte            | Movimientos                        |                | X               |
|                | Trasladar el molde a la mesa de corte           | innecesarios                       |                | X               |
| Confección     | Trasladar la pieza a la máquina<br>recubridora  | Movimientos                        |                | X               |
|                | Trasladar la pieza a la máquina overlock        | innecesarios                       |                | X               |
| Pulido         | Trasladar la camiseta a la mesa de<br>terminado | Transporte                         |                | X               |

Tabla 27. Análisis de desperdicio en actividades para camiseta

**Justificación:** La [Tabla 27](#page-98-0) representa el análisis de desperdicios dentro de las actividades para la generación de la camiseta deportiva. La mayor cantidad de desperdicio se refleja en el proceso de corte y confección, que cuenta con movimientos innecesarios en cada actividad. En el proceso de pulido el desperdicio generado es transporte.

## **3.11 Criterios afines a distribución de planta**

La sustentación se apoya en una combinación de métodos, principios de diseño y documentación legislativa para optimizar la disposición física de las instalaciones de producción. Esto comienza con el empleo de métodos de distribución de planta aptos a la situación inicial de la empresa. Además, la aplicación de principios como la minimización de la movilidad de materiales y la eficiente utilización del espacio son fundamentales para lograr un diseño efectivo y sostenible. Para asegurar que estos dos parámetros se implementen, se considera como sustento el Decreto Ejecutivo 2393, este documento proporciona un marco de referencia para el diseño y la operación de las instalaciones. En conjunto, la integración de los tres criterios resulta esencial para el desarrollo de una redistribución de planta que no solo sea eficiente desde el punto de vista operativo, sino también segura, rentable y adaptable a los cambios futuros.

## **3.11.1 Métodos**

La organización Elohimtex Cía. Ltda. actualmente presenta una disposición por proceso; el apartado 3.8 evidencia que tanto los equipos y personal que ejecutan una tarea similar están ubicados en un área en común. Dicho esto, es importante que, el método por aplicarse debe acoplarse a este tipo de distribución especialmente porque la planta de producción presenta una construcción tipo residencia en donde se encuentran separadas cada una de las áreas por módulos que se enlazan únicamente por puertas.

Para discurrir en una redistribución de instalaciones se pretende mejorar los procesos operativos con relación al piso en donde se encuentran. Entonces, como en el segundo piso se cuenta únicamente el proceso de confección, se aplica un método especifico a esta sección. Mientras tanto, en el primer piso se considera otra metodología de distribución para los seis procesos faltantes. Para tomar la decisión de cuál es la metodología adecuada se aplica el método de factores ponderados.

<span id="page-99-0"></span>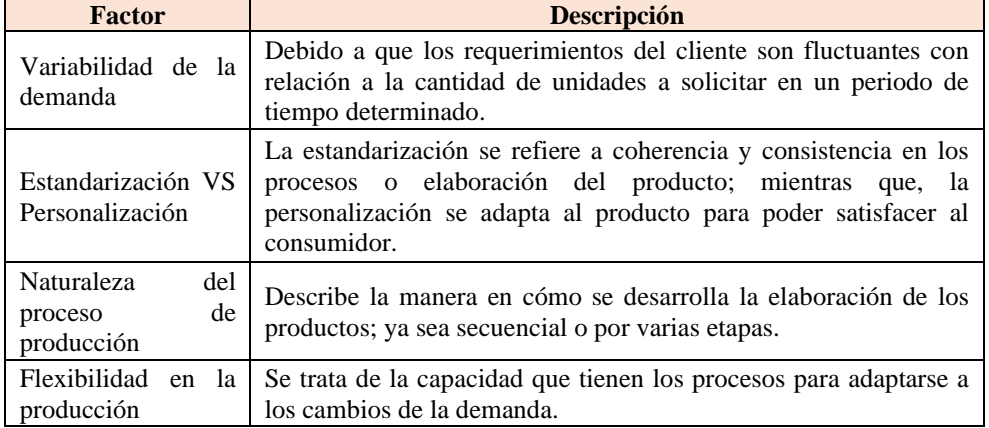

Tabla 28. Descripción de factores

**Justificación:** En cuanto a la [Tabla 28,](#page-99-0) se contempla la descripción de cada factor; esta matriz permite tener una idea más clara sobre lo que trata cada uno de los factores seleccionados. Con este detalle se aprecia los factores que pueden ser relacionados.

<span id="page-100-0"></span>

| <b>Factores</b>                                 | Variabilidad<br>de<br>la<br>demanda | Estandarización<br><b>VS</b><br>Personalización | Naturaleza<br>del<br>proceso de<br>producción | Flexibilidad<br>la<br>en<br>producción | <b>Total</b>                | Ponderación |
|-------------------------------------------------|-------------------------------------|-------------------------------------------------|-----------------------------------------------|----------------------------------------|-----------------------------|-------------|
| Variabilidad de<br>la demanda                   |                                     | $\theta$                                        | 1                                             | $\mathbf{0}$                           | 1                           | 0.17        |
| Estandarización<br><b>VS</b><br>Personalización | 1                                   |                                                 | $\theta$                                      | 1                                      | $\mathfrak{D}$              | 0.33        |
| Naturaleza del<br>de<br>proceso<br>producción   | $\overline{0}$                      | 1                                               |                                               | $\theta$                               | 1                           | 0.17        |
| Flexibilidad en<br>la producción                | 1                                   | $\theta$                                        |                                               |                                        | $\mathcal{D}_{\mathcal{L}}$ | 0.33        |
|                                                 |                                     |                                                 |                                               |                                        | 6                           |             |

Tabla 29. Tabla de enfrentamiento

**Justificación:** El detalle de la [Tabla 29](#page-100-0) indica una calificación entre factores para determinar la importancia de cada uno, esta interpretación también se la reconoce como la tabla de enfrentamiento; tanto en las filas como en la columna se colocan los factores a estudiar; esta asignación de 0 o 1 radica de la importancia entre la comparación de cada parámetro, se inicia la confrontación con el elemento que esté en la columna y se compara con la variable de la fila; se considera el valor de 1 si el criterio de la columna es mejor que el de la fila.

Para el desarrollo de la evaluación se contempla una ponderación con una escala del 1 al 10, siendo 1 la ponderación más baja y 10 la más alta; dentro de este estudio la calificación es asignada por parte de la investigadora y del jefe de producción. Este cálculo se desarrolla en función de la ecuación (4), el análisis descrito se refleja a continuación en las [Tabla 30](#page-100-1) y [Tabla](#page-101-0) 31.

<span id="page-100-1"></span>

| Asignación de ponderación aplicadas a los métodos para el primer piso |                               |                                          |                                            |                                  |  |  |
|-----------------------------------------------------------------------|-------------------------------|------------------------------------------|--------------------------------------------|----------------------------------|--|--|
| <b>Factores</b>                                                       | Variabilidad de<br>la demanda | Estandarización<br>VS<br>Personalización | Naturaleza del<br>proceso de<br>producción | Flexibilidad en<br>la producción |  |  |
| Peso relativo $(\% )$                                                 |                               | 33                                       |                                            | 33                               |  |  |

Tabla 30. Calificación a las metodologías

|              | Asignación de ponderación aplicadas a los métodos para el primer piso |  |  |  |  |  |  |  |
|--------------|-----------------------------------------------------------------------|--|--|--|--|--|--|--|
|              | Calificación (Investigadora)                                          |  |  |  |  |  |  |  |
| planta       | <b>SLP</b>                                                            |  |  |  |  |  |  |  |
| de           | Guerchet                                                              |  |  |  |  |  |  |  |
| Distribución | Calificación (Jefe de producción)                                     |  |  |  |  |  |  |  |
|              | <b>SLP</b>                                                            |  |  |  |  |  |  |  |
|              | Guerchet                                                              |  |  |  |  |  |  |  |

Tabla 31. Calificación a las metodologías

<span id="page-101-0"></span>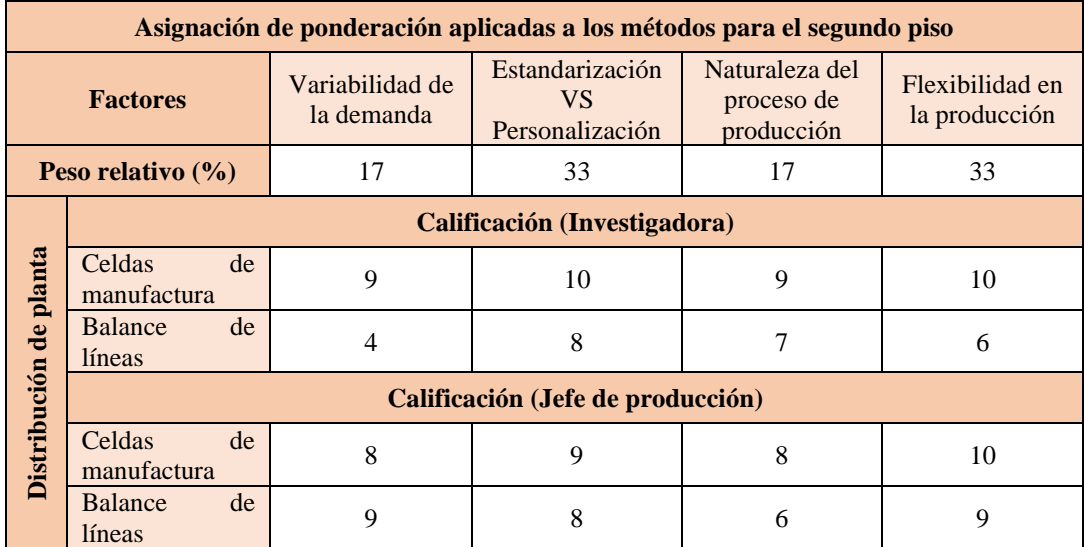

**Justificación:** La [Tabla 30](#page-100-1) indica la calificación por parte de los involucrados para considerar el método adecuado con relación al primer piso. Mientras que, en la [Tabla](#page-101-0)  [31](#page-101-0) representa la ponderación acerca de la búsqueda de la metodología ideal para el segundo piso. Este análisis se fundamenta con los aspectos positivos de las metodologías con los factores definidos anteriormente.

A continuación, en la [Tabla 32,](#page-102-0) considerando que previamente se obtuvo la calificación a los tipos de distribución, se procede al cálculo del promedio de cada una de las puntuaciones asignadas y del resultado total para definir los métodos respectivos.

<span id="page-102-0"></span>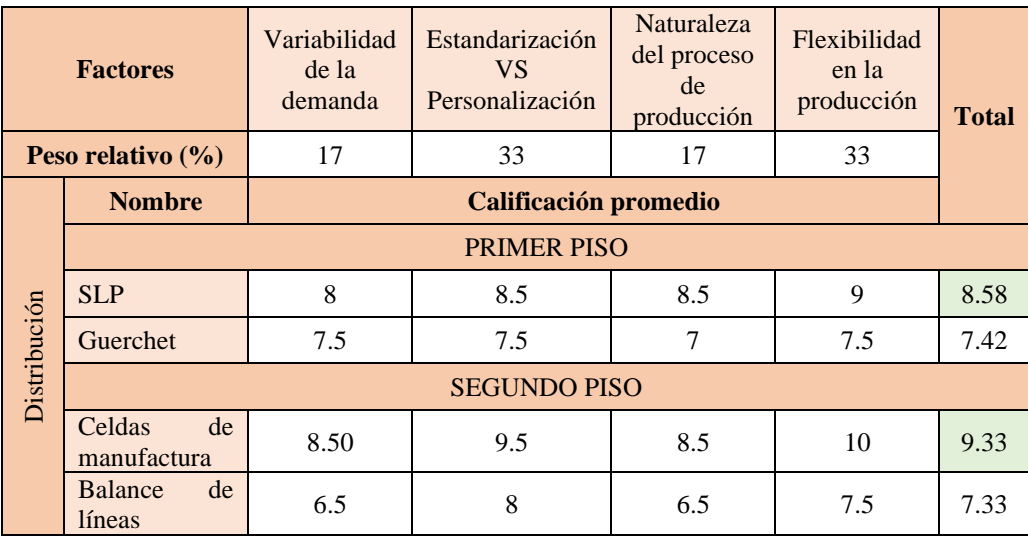

Tabla 32. Selección del tipo de distribución de planta

**Justificación**: En base a la calificación los métodos que cuentan con mayor ponderación dentro de este análisis son SLP para el primer piso y celdas de manufactura para el segundo piso. Con esta referencia se denota que, estas metodologías serán fundamentales para identificar posibles mejoras.

## **3.11.2 Principios**

Dentro de la [Tabla 33,](#page-103-0) se cuenta con un análisis que permite identificar el comportamiento actual de la planta de producción relacionado con los principios de distribución. Con esta interpretación se analizan posibles soluciones para que la planta cuente con una optimización de recursos.

Para corroborar la información descrita a continuación, se evidencia con fotografías el comportamiento de la empresa dentro de la ejecución de actividades, incluso cada ilustración cuenta como una comprobación a futuro en el reconocimiento de posibles cambios.

<span id="page-103-0"></span>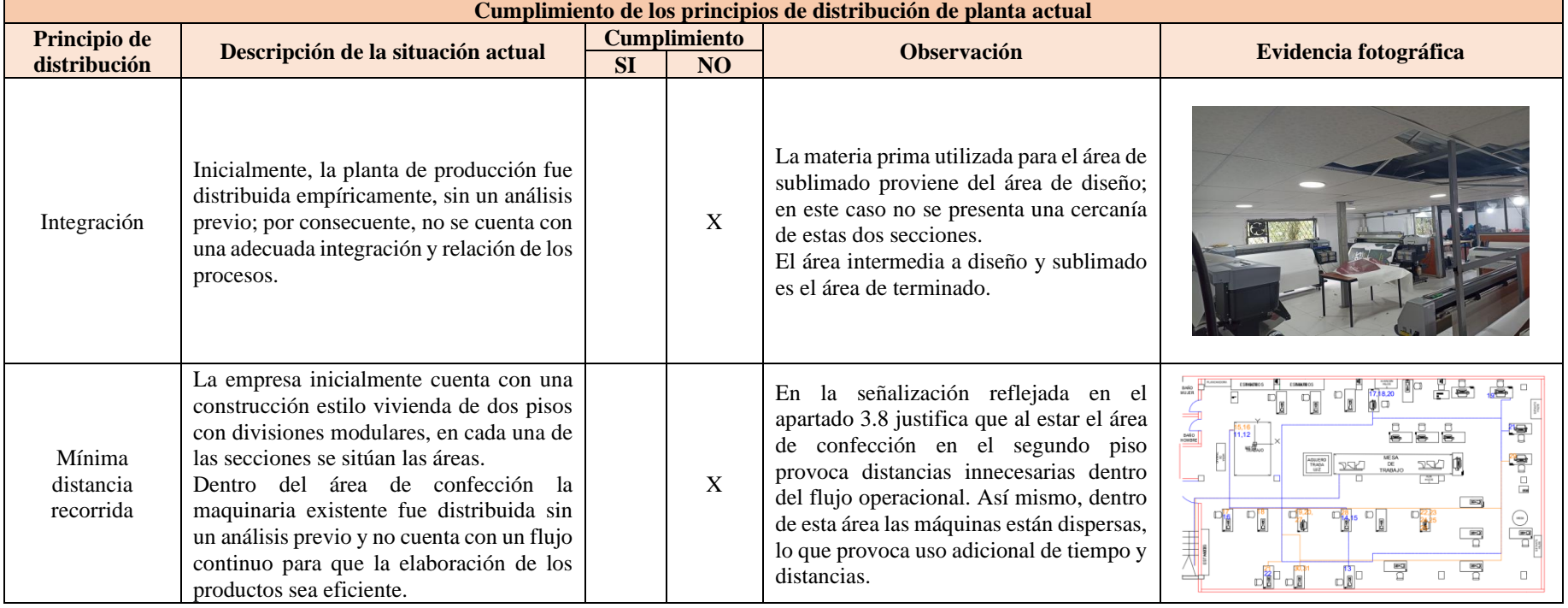

# Tabla 33. Cumplimiento de los principios de distribución de planta

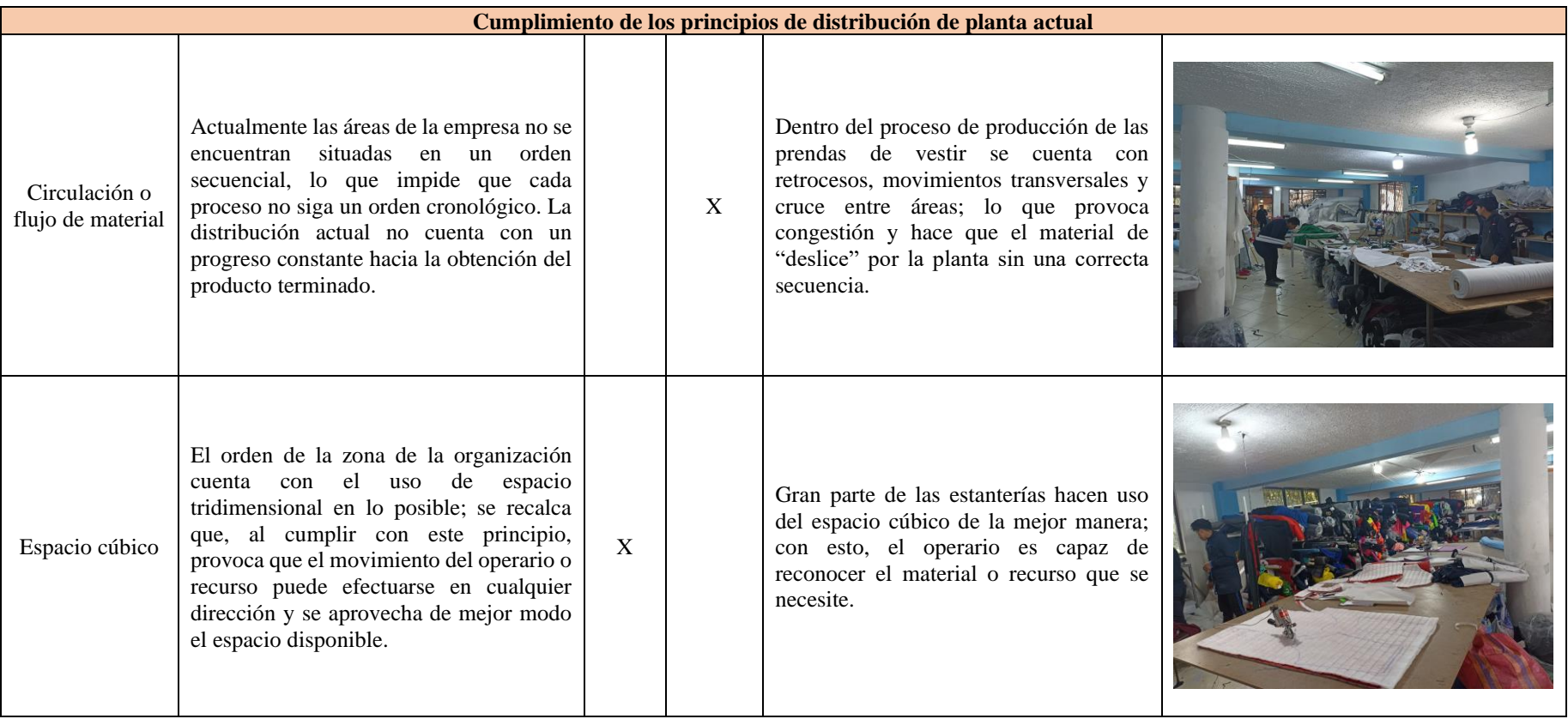

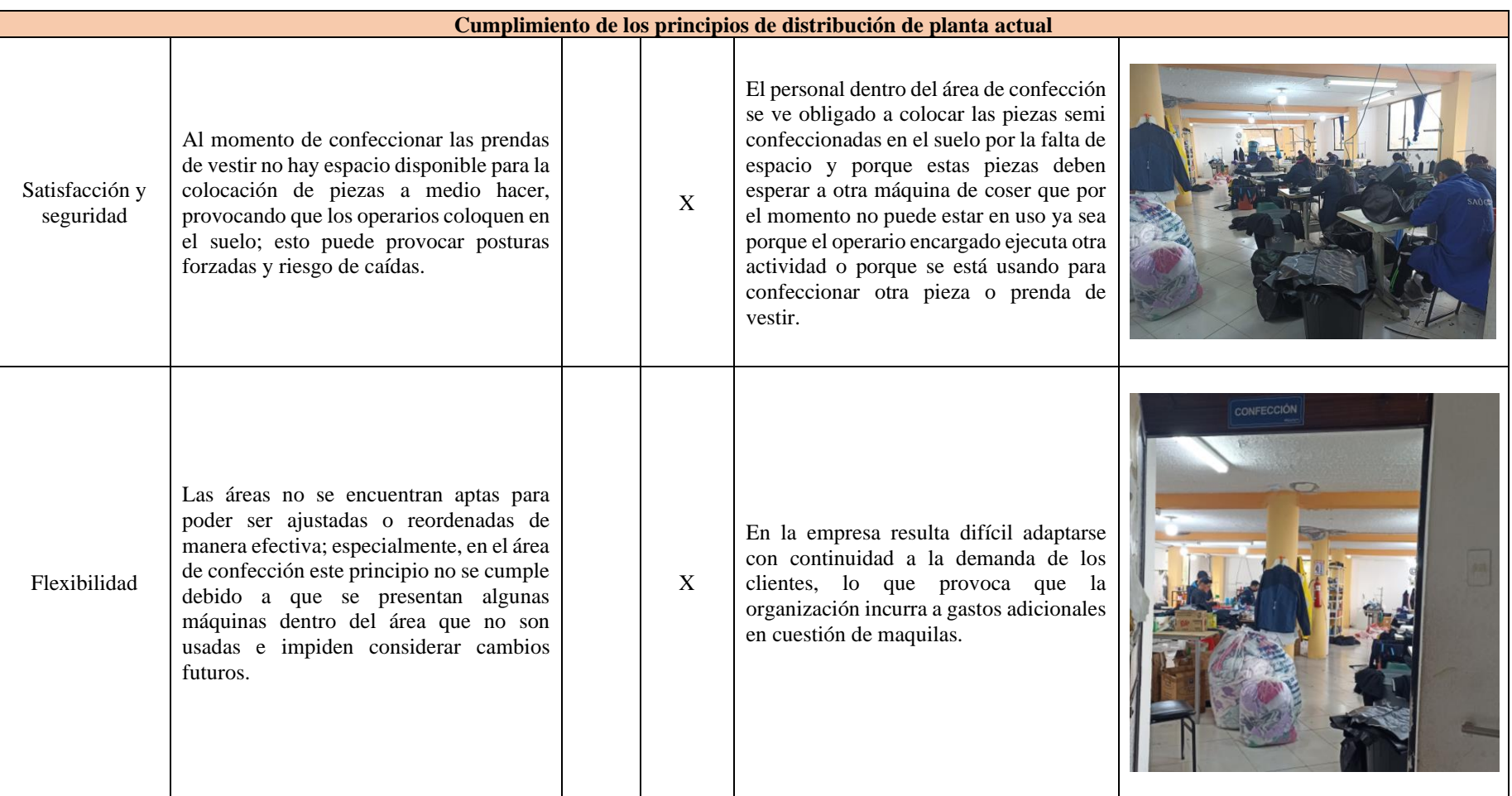

**Justificación:** Una vez ejecutado el análisis que se presenta en la [Tabla 33](#page-103-0) se contempla que dentro de la empresa Elohimtex Cía. Ltda. no se cumple con gran parte de los principios de distribución de planta, únicamente con el principio de espacio cúbico. Esta interpretación permite identificar de qué modo es posible buscar una propuesta que permita considerar una mejora en base a los resultados obtenidos, especialmente dentro del área de confección que es la que más altercados presenta.

## **3.11.3 Documentos de legislación**

Dentro del estudio se considera el Decreto Ejecutivo 2393 para contemplar de esta resolución ciertos artículos que se detallan en la [Tabla 34](#page-106-0) presentada a continuación.

<span id="page-106-0"></span>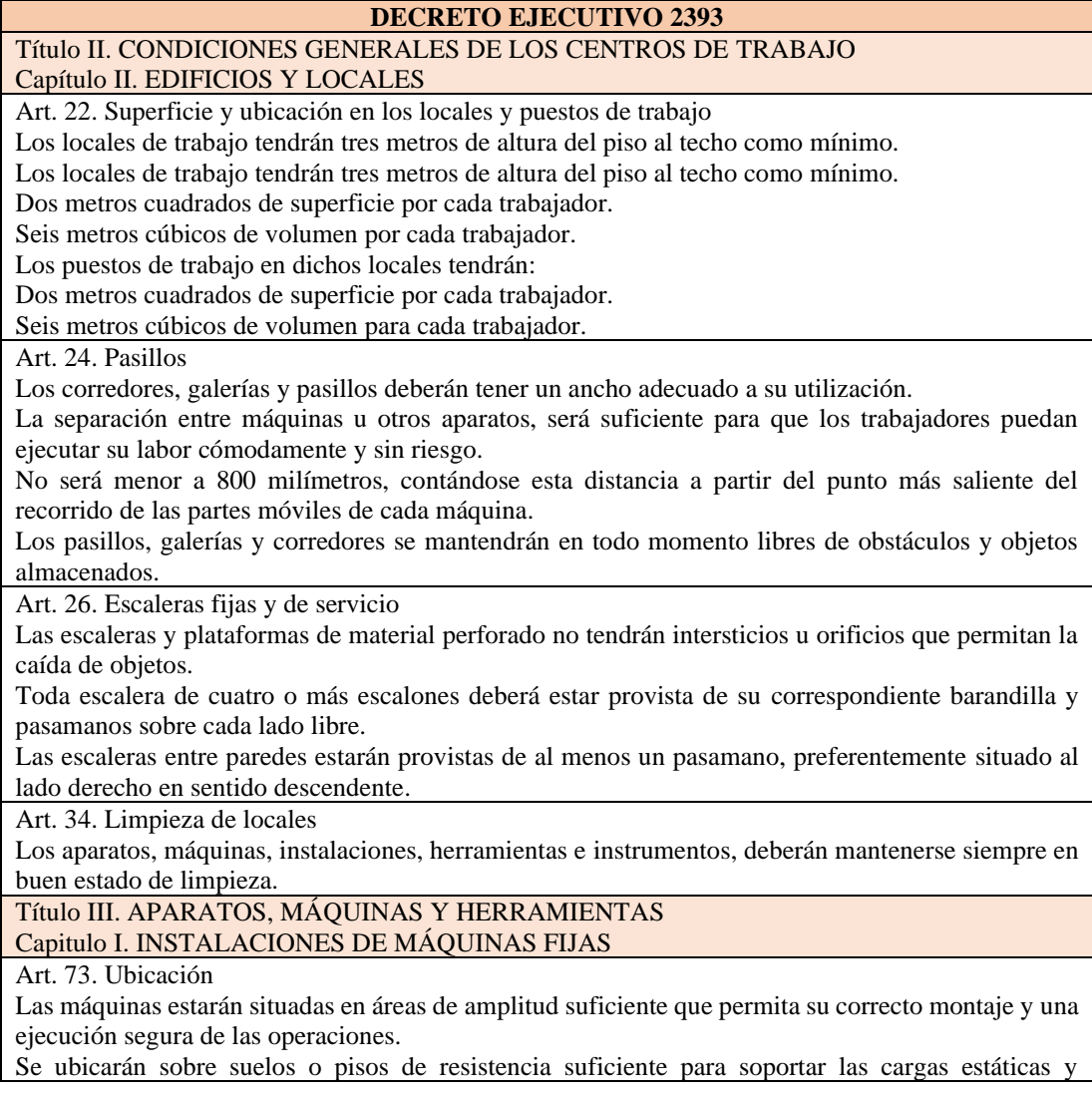

Tabla 34. Artículos aplicables del decreto ejecutivo 2393

#### **DECRETO EJECUTIVO 2393** dinámicas previsibles. Su anclaje será tal que asegure la estabilidad de la máquina y que las vibraciones que puedan producirse no afecten a la estructura del edificio, ni importen riesgos para los trabajadores. Art. 74. Separación de las máquinas Cuando el operario deba situarse para trabajar entre una pared del local y la máquina, la distancia entre las partes más salientes fijas o móviles de ésta y dicha pared no podrá ser inferior a 800 milímetros. Se establecerá una zona de seguridad entre el pasillo y el entorno del puesto de trabajo, o en su caso la parte más saliente de la máquina que en ningún caso será inferior a 400 milímetros. Dicha zona se señalizará en forma clara y visible para los trabajadores. Art. 75. Colocación de materiales y útiles Se establecerán en las proximidades de las máquinas zonas de almacenamiento de material de alimentación y de productos elaborados, de modo que éstos no constituyan un obstáculo para los operarios, ni para la manipulación o separación de la propia máquina. Los útiles de las máquinas que se deban guardar junto a éstas estarán debidamente colocados y ordenadas en armarios, mesas o estanques adecuados. Se prohíbe almacenar en las proximidades de las máquinas, herramientas y materiales ajenos a su funcionamiento.

**Justificación:** Tras la lectura completa del Decreto Ejecutivo 2393 se tomó en consideración los parámetros presentados en la [Tabla 34](#page-106-0) debido a la estrecha relación que presenta con el tema de distribución de planta. Los artículos seleccionados del Reglamento se adaptan para tener en cuenta durante el desarrollo de la propuesta de la investigación.

## **3.12 Análisis de herramientas de manufactura esbelta**

Además de haberse establecido los métodos para la nueva propuesta de distribución, dentro de la investigación se plantea incluir un enfoque esbelto en las instalaciones de Elohimtex Cía. Ltda. Al fusionar los métodos de redistribución de instalaciones con manufactura esbelta, se pretende adaptar dicha mejora a la planta de producción, por medio de la simulación, para conocer qué tan eficiente y beneficioso puede resultar.

En primer lugar, se reconoce las herramientas de manufactura esbelta, su importancia, efecto, datos de interés y condiciones de las áreas en la planta de producción de la organización. Consecuentemente, se elabora una matriz de selección de las herramientas analizadas por parte de la investigadora, representada en la [Tabla 35.](#page-108-0)
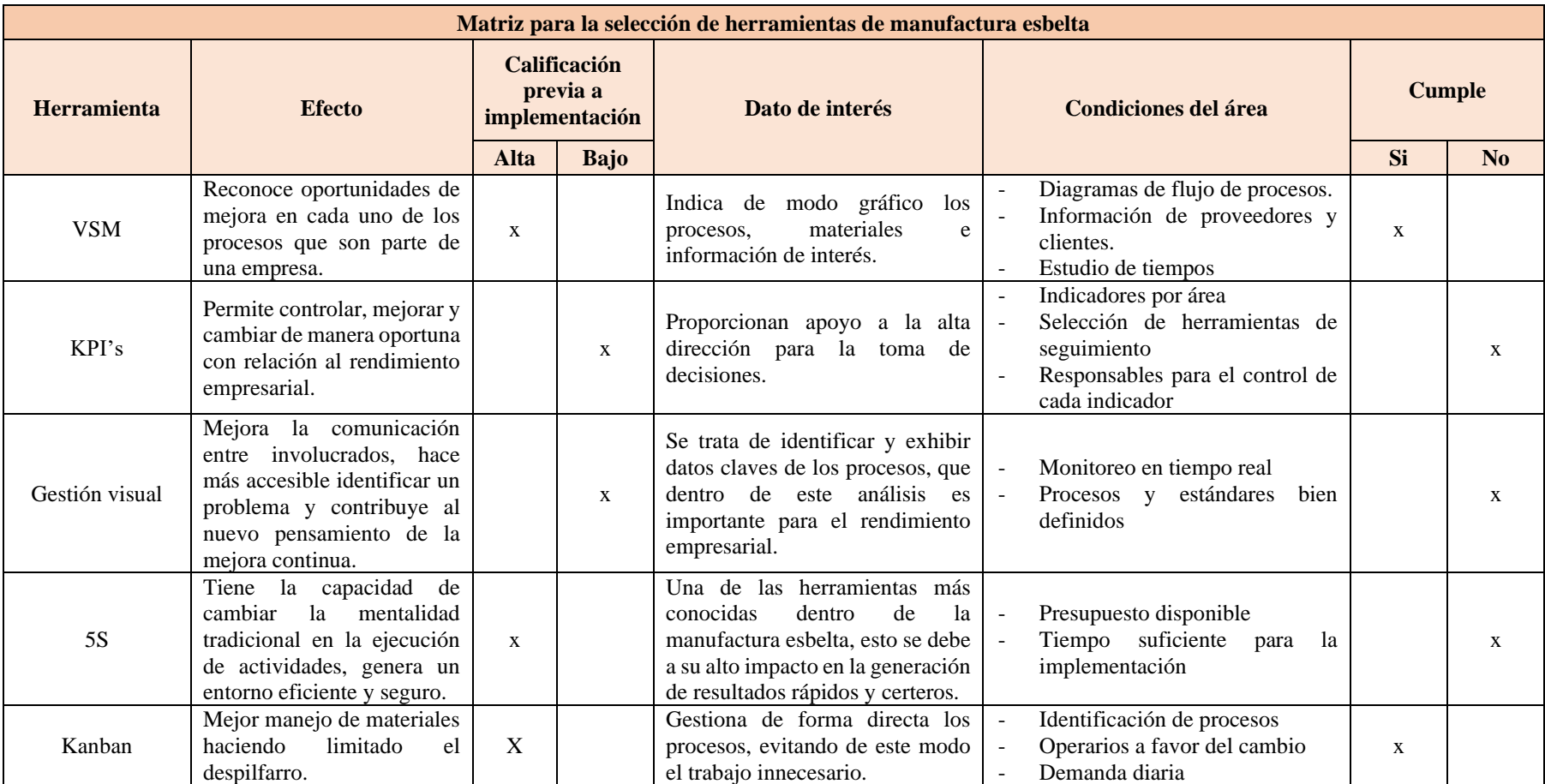

## Tabla 35. Selección de herramientas de manufactura esbelta

## **3.13 Desarrollo del método de distribución de instalaciones**

## **3.13.1 Método SLP**

El método de planeación sistemática de distribución se utiliza para conocer mejoras dentro de los procesos involucrados en el primer piso.

#### *a. Fase preliminar*

<span id="page-109-0"></span>A continuación, en la [Tabla 36](#page-109-0) se tienen en cuenta los procesos involucrados en el primer piso, los cuales, serán analizados dentro de esta metodología.

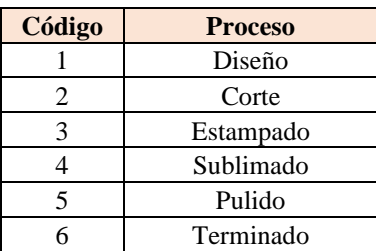

Tabla 36. Asignación de códigos a los procesos

## *b. Fase 1. Razones de cercanía*

Uno de los primeros pasos preliminares es realizar un listado de razones de cercanía por las cuales se quiere considerar la clasificación. La [Tabla 37](#page-109-1) detalla las razones y una breve descripción.

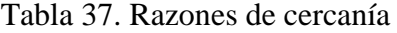

<span id="page-109-1"></span>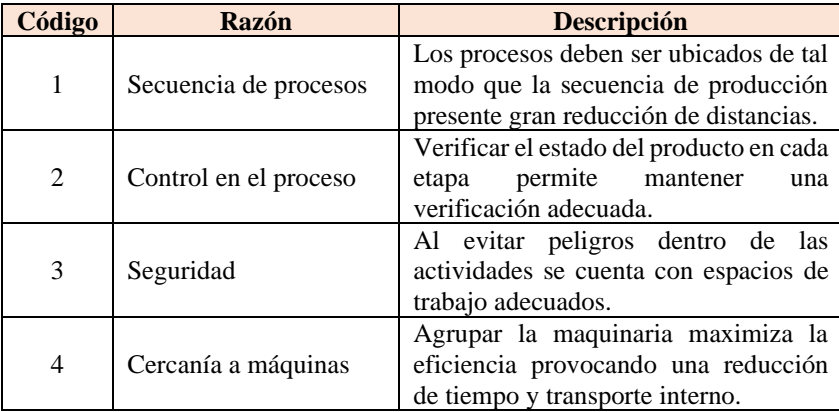

## *c. Fase 2. Calificación de afinidad de cercanía*

A continuación, en la [Tabla 38,](#page-110-0) se cuenta con la calificación de afinidad de cercanía. Para mejor interpretación se cuenta con un detalle desglosado.

<span id="page-110-0"></span>

| Código | <b>Proximidad</b>        | <b>Color</b> | $N^{\circ}$ de líneas | <b>Símbolo</b> |
|--------|--------------------------|--------------|-----------------------|----------------|
| A      | Absolutamente necesario  | Rojo         | 4 rectas              |                |
| E      | Especialmente importante | Naranja      | 3 rectas              |                |
| I      | Importante               | Verde        | 2 rectas              |                |
| O      | Normal                   | Azul         | 1 recta               |                |
| U      | Sin importancia          | ۰            |                       |                |
| X      | No deseable              | Plomo        | 1 zigzag              |                |

Tabla 38. Calificación de afinidad de cercanía

#### *d. Fase 3. Tabla relacional*

La [Figura 31](#page-110-1) refleja el diagrama de relación entre los procesos involucrados.

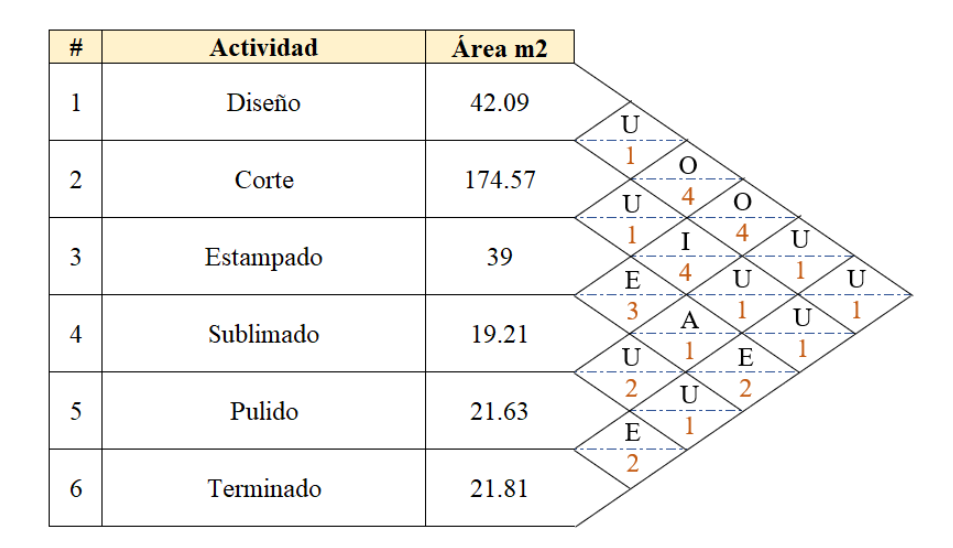

Figura 31. Diagrama de relaciones

## <span id="page-110-1"></span>*e. Fase 4. Diagrama de relación inicial*

Dentro de la [Tabla 39](#page-111-0) se presenta un cuadro resumen de la afinidad de cercanía con los procesos en estudio.

<span id="page-111-0"></span>

| Código | Relación entre procesos                                         |
|--------|-----------------------------------------------------------------|
|        | (3,5)                                                           |
| E      | $(3,4)$ $(3,6)$ $(5,6)$                                         |
|        | (2,4)                                                           |
| 0      | $(1,3)$ $(1,4)$                                                 |
|        | $(1,2)$ $(1,5)$ $(1,6)$ $(2,3)$ $(2,5)$ $(2,6)$ $(4,5)$ $(4,6)$ |
| x      |                                                                 |

Tabla 39. Resumen de la relación entre procesos

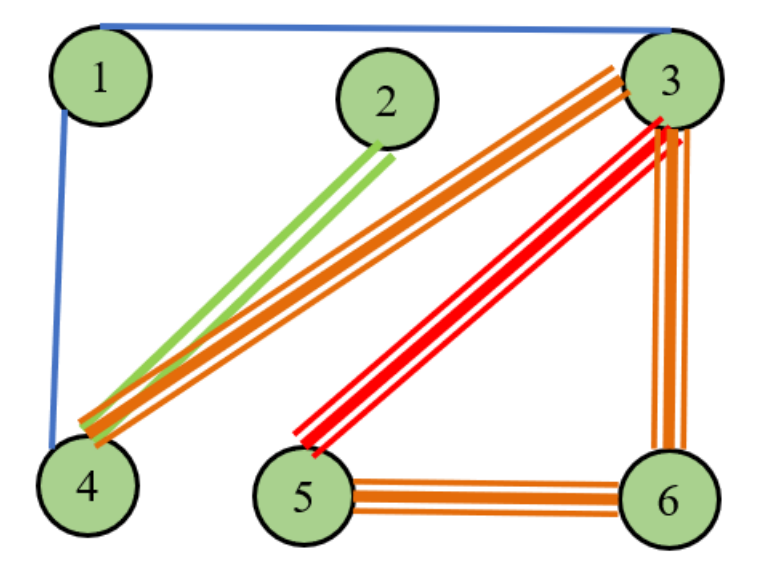

Figura 32. Diagrama de relación

## **Justificación**:

Una vez desarrollada la metodología SLP se tiene una primera interpretación para proponer los cambios necesarios dentro del primer piso de la organización. Se contempla que tanto el proceso de estampado y de pulido deben encontrarse lo más cerca posible; además, el proceso de estampado, sublimado, pulido y terminado comprenden una necesidad importante para que se encuentren relacionados.

## **3.13.2 Método de celdas de manufactura**

#### *a. Algoritmo de ordenamiento por categoría*

Para una mejor interpretación del área de confección, se asigna códigos a la maquinaria existente con la cantidad de cada una; esto se visualiza en la [Tabla 40.](#page-112-0)

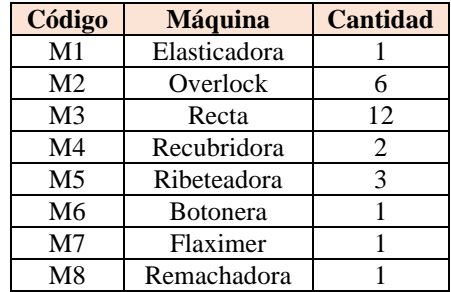

<span id="page-112-0"></span>Tabla 40. Asignación de códigos a las máquinas

<span id="page-112-1"></span>Consecuentemente, se relaciona a la maquinaria existente con los productos involucrados dentro del estudio, como lo indica la [Tabla 41.](#page-112-1) Siendo P1 chompa deportiva, P2 pantalón deportivo, P3 camiseta deportiva y P4 pantaloneta deportiva.

Tabla 41. Relación de máquinas con prendas de vestir

|          |                | Exterior deportivo |                | Interior deportivo |                |
|----------|----------------|--------------------|----------------|--------------------|----------------|
|          |                | P <sub>1</sub>     | P <sub>2</sub> | P <sub>3</sub>     | P <sub>4</sub> |
|          | M1             |                    |                |                    |                |
|          | M2             |                    |                |                    |                |
|          | M <sub>3</sub> |                    |                |                    |                |
|          | M4             |                    |                |                    |                |
| Máquinas | M <sub>5</sub> |                    |                |                    |                |
|          | M <sub>6</sub> |                    |                |                    |                |
|          | M <sub>7</sub> |                    |                |                    |                |
|          | M8             |                    |                |                    |                |

**Justificación:** Con la interpretación de la [Tabla 41,](#page-112-1) se reconoce que, dentro de los productos estudiados, se presentan al menos tres máquinas que no son usadas, en este caso serán descartadas y reacomodadas posteriormente se desarrolle la propuesta.

A continuación, se establece el equivalente decimal tanto para la columna como para la fila de la matriz, utilizando las ecuaciones 5 y 6.

$$
i = b_{ip} 2^{m-p}
$$

$$
i = 2^{5-1}
$$

$$
i = 16
$$

Este cálculo se repite en cada para cada una de las filas y columnas de la matriz, teniendo como resultado la [Tabla 42.](#page-113-0)

<span id="page-113-0"></span>

|                        |                | Equivalente decimal    |                        | 8                  |                | $\overline{2}$     |           |
|------------------------|----------------|------------------------|------------------------|--------------------|----------------|--------------------|-----------|
| Equivalente<br>decimal |                | Progresión<br>de filas | Progresión<br>de filas |                    | $\mathfrak{D}$ |                    |           |
|                        |                |                        |                        | Exterior deportivo |                | Interior deportivo |           |
|                        |                |                        | Máquina                | P <sub>1</sub>     | P <sub>2</sub> | P <sub>3</sub>     | <b>P4</b> |
|                        | 16             |                        | M1                     |                    |                |                    |           |
|                        | 8              | $\overline{2}$         | M <sub>2</sub>         |                    |                |                    |           |
|                        | 4              |                        | M <sub>3</sub>         |                    |                |                    |           |
|                        | $\overline{2}$ |                        | M <sub>4</sub>         |                    |                |                    |           |
|                        |                |                        | M <sub>5</sub>         |                    |                |                    |           |

Tabla 42. Matriz con equivalentes decimales

Una vez que se cuente con los equivalentes decimales, se procede a considerar los pesos decimales tanto para las filas como para las columnas, dentro de este aspecto se utilizan las ecuaciones 5 y 6. La determinación del peso decimal consta de una suma producto entre la base de la celda de las filas (1) con el equivalente decimal.

$$
i = \sum_{i=1}^{m} b_{ip} 2^{m-p}
$$
  
\n
$$
i = 4 * 1 + 1 * 1 = 5
$$
  
\n
$$
j = \sum_{j=1}^{n} b_{jp} 2^{n-p}
$$
  
\n
$$
i = 8 * 1 + 4 * 1 + 1 * 1 = 13
$$

Una vez obtenido el peso decimal, se procede al ordenamiento de los pesos de forma descendente tanto para filas como columnas. Dentro de este análisis el orden efectuado fue primero en las columnas y luego en las filas debido a que, su orden es más armónico, se plasma en la [Tabla 43.](#page-114-0)

<span id="page-114-0"></span>

|                |                        | Equivalente decimal    |                    | $\overline{4}$ | 2                  |                |              |
|----------------|------------------------|------------------------|--------------------|----------------|--------------------|----------------|--------------|
| Equivalente    | Progresión<br>de filas | Progresión<br>de filas |                    | $\overline{2}$ | 3                  | $\overline{4}$ | Peso decimal |
| decimal        |                        |                        | Exterior deportivo |                | Interior deportivo |                |              |
|                |                        | Máquina                | P <sub>1</sub>     | P <sub>2</sub> | P <sub>3</sub>     | <b>P4</b>      |              |
| 16             |                        | M1                     |                    |                |                    |                | 15           |
| 8              | $\overline{2}$         | M <sub>2</sub>         |                    |                |                    |                | 14           |
| $\overline{4}$ | 3                      | M <sub>3</sub>         |                    |                |                    |                | 13           |
| $\overline{2}$ | $\overline{4}$         | M <sub>4</sub>         |                    | -1             |                    |                | 12           |
|                | 5                      | M <sub>5</sub>         |                    |                |                    |                | 2            |
|                |                        | Peso decimal           | 30                 | 30             | 25                 | 20             |              |

Tabla 43. Matriz AOC ordenada

**Justificación:** Al aplicar el método AOC facilita identificar cómo los productos se agrupan de modo adyacente según sus categorías, con esta nueva representación se procede a definir posibles alternativas para el desarrollo de celdas.

#### *b. Algoritmo heurístico*

Para evaluar cada alternativa agrupada por células, se aplica el algoritmo heurístico, en donde, por medio de la ecuación 7 se reconoce cuan eficaz puede ser la propuesta. Las propuestas se representan en las [Tabla 44,](#page-114-1) [Tabla 46](#page-115-0) y [Tabla 48.](#page-116-0)

<span id="page-114-1"></span>*Propuesta 1:* Dentro de esta propuesta se considera una sola célula.

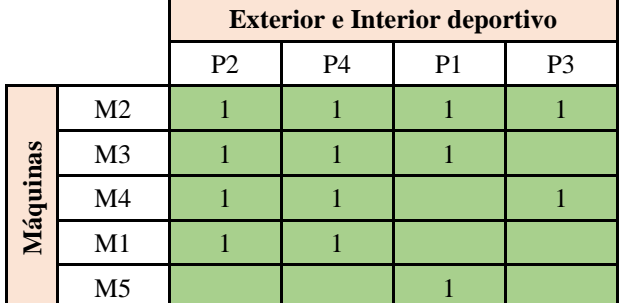

Tabla 44. Propuesta de una célula

$$
\Gamma = \frac{1 - \Psi}{1 + \Phi} = \frac{1 - \frac{0}{13}}{1 + \frac{7}{13}} = 0.65
$$

Tabla 45. Resultados obtenidos, propuesta 1

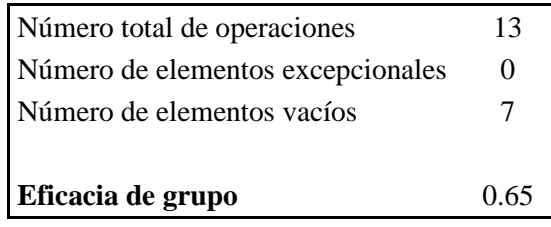

<span id="page-115-0"></span>*Propuesta 2:* Dentro de esta propuesta se consideran dos células.

|          |                | <b>Exterior e Interior deportivo</b> |    |    |                |  |
|----------|----------------|--------------------------------------|----|----|----------------|--|
|          |                | P <sub>2</sub>                       | P4 | P1 | P <sub>3</sub> |  |
|          | M <sub>2</sub> |                                      |    |    |                |  |
|          | M <sub>3</sub> |                                      |    |    |                |  |
| Máquinas | M <sub>4</sub> |                                      |    |    |                |  |
|          | M1             |                                      |    |    |                |  |
|          | M <sub>5</sub> |                                      |    |    |                |  |

Tabla 46. Propuesta de dos células

$$
\Gamma = \frac{1 - \Psi}{1 + \Phi} = \frac{1 - \frac{0}{13}}{1 + \frac{2}{13}} = 0.87
$$

Tabla 47. Resultados obtenidos, propuesta 2

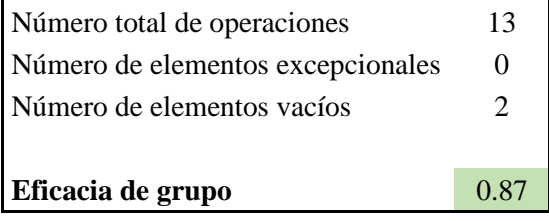

*Propuesta 3:* Dentro de esta propuesta se consideran dos células.

<span id="page-116-0"></span>

|          |                | <b>Exterior e Interior deportivo</b> |    |    |    |
|----------|----------------|--------------------------------------|----|----|----|
|          |                | P <sub>2</sub>                       | P4 | P1 | P3 |
|          | M <sub>2</sub> |                                      |    |    |    |
|          | M <sub>3</sub> |                                      |    |    |    |
| Máquinas | M4             |                                      |    |    |    |
|          | M1             |                                      |    |    |    |
|          | M <sub>5</sub> |                                      |    |    |    |

Tabla 48. Propuesta de dos células

$$
\Gamma = \frac{1 - \Psi}{1 + \Phi} = \frac{1 - \frac{0}{13}}{1 + \frac{5}{13}} = 0.72
$$

Tabla 49. Resultados obtenidos, propuesta 3

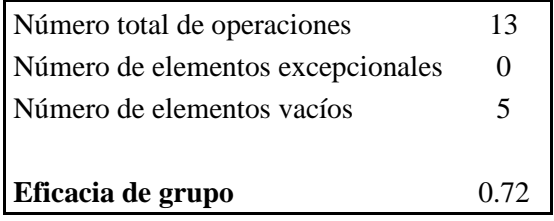

**Justificación:** Al analizar las tres propuestas de células, la segunda opción es la que presenta una mayor eficacia a comparación de las demás. La eficacia de grupo de la alternativa 2 cuanta con un porcentaje del 87%, esto se debe a que cuenta con un menor número de elementos vacíos.

Luego de haber identificado los productos que pertenecen a cada celda y la maquinaria requerida para su elaboración, se procede a una clasificación en donde cada recurso que se use para los productos respectivos este destinado a cada célula, esto se representa en la [Tabla 50.](#page-117-0)

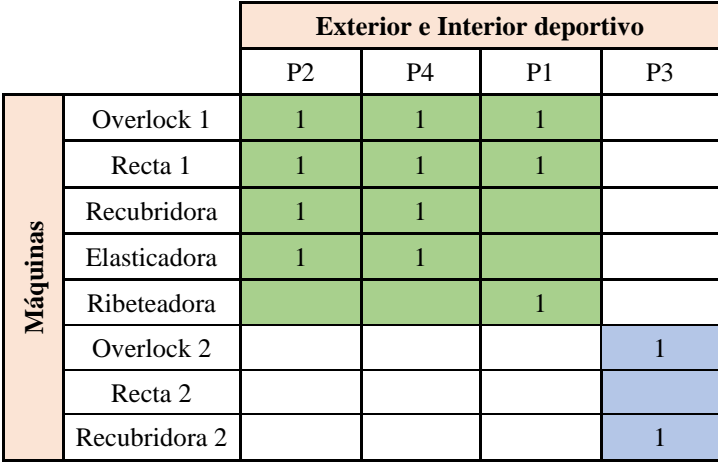

<span id="page-117-0"></span>Tabla 50. Agrupación de cada máquina en cada célula

#### **3.14 Aplicación de la herramienta de manufactura esbelta seleccionada**

Una vez segmentadas las alternativas para la elección de la herramienta de manufactura esbelta a emplearse, se interpreta que dentro de la propuesta de mejora se aplicará la metodología Kanban dentro de las instalaciones de Elohimtex Cía. Ltda. La misma que es óptima para la eliminación de movimientos innecesarios y transporte, que evidentemente son los desperdicios más comunes dentro de la planta de producción.

Con esta herramienta se busca la mejora del flujo de producción al intentar alcanzar un ritmo llevadero por medio de la creación de señales visuales que se manejen como recursos informativos en las áreas operativas. De este modo, los operarios estarán al tanto del estado de cada tarea que se ejecute en los diferentes procesos. Esta metodología consta de las siguientes fases:

#### *a. Fase 1. Capacitación a los operarios*

Para empezar, es importante hacer saber a los operarios que son parte de la organización sobre la implementación de la metodología. Dentro de la socialización se deben considerar estos principios básicos con los que cuenta la metodología:

- Cuando un producto presente fallas, no debe ser enviado a un siguiente proceso.

- Cada proceso debe solicitar la cantidad necesaria de materia prima.
- Es importante producir la cantidad adecuada en cada proceso.
- Evitar el exceso o escasez de producto.
- Disminuir el tiempo de incertidumbre con relación a la cantidad que debe ser producida.
- Crear una cultura de mejora continua con estandarización de procesos.

# *b. Fase 2. Identificación de altercados enfatizados en movimientos innecesarios y la metodología Kanban*

En vista de que los colaboradores ya conocen sobre la metodología, es necesario trabajar en la mejora del flujo operacional. Hoy en día, este flujo se desenvuelve por medio de órdenes de producción que son distribuidos en cada uno de los procesos; es decir, no se cuenta con información clara sobre el estado de cada una de las órdenes, siendo este el primer índice de comportamiento para registrar desperdicios como inventario, movimientos innecesarios, esperas y transporte. Dicho esto, para que la metodología arranque, se da paso con el prototipo del tablero Kanban.

## • *Tablero Kanban*

Un ejemplo aplicativo del tablero Kanban, se representa en la [Figura 33](#page-118-0) en una situación real de la herramienta utilizando un producto en elaboración.

<span id="page-118-0"></span>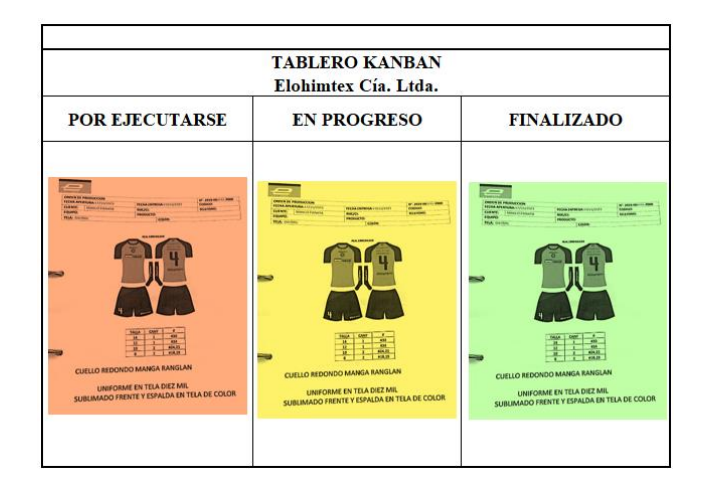

Figura 33. Uso del tablero Kanban

**Justificación:** Al implementar una pizarra que sea utilizada como tablero Kanban, ofrecerá beneficios significativos siendo uno de ellos la comprensión del avance de las órdenes de producción que se llevan a cabo en cada jornada. Con esta interpretación gráfica es posible que la ejecución de actividades tenga una mejor organización. Cabe destacar que, esta herramienta indica de manera general el comportamiento de los procesos, por ende, es útil considerar un seguimiento más detallado dentro de los procesos en donde se requiera.

En el apartado 3.10.2 se identificó que gran parte de los desperdicios se originan en el área de confección. Considerando esta situación, es necesario la implementación de tarjetas Kanban dentro del proceso mencionado con el propósito de que las mejoras sean evidentes.

#### • *Tablero de tarjetas Kanban*

Una representación ejemplificada en la situación de la organización representa que, cuando se inicia la producción se toma la tarjeta del tablero y se coloca en el contenedor; consecuentemente, dicho contenedor se ubica en el siguiente proceso en donde se consumirán las unidades existentes; cuando se utilicen las unidades por completo, la tarjeta se coloca sobre la mesa y se deja vacía la jaba.

#### • *Tarjeta Kanban en Confección*

Para conocer cuál es la cantidad de tarjetas Kanban que se requieren dentro de esta área, se aplica la ecuación 10. Además, se considera necesario manejarse con las mismas unidades. Como ejemplo de aplicación en la [Tabla 51](#page-120-0) se refleja la aplicación de esta herramienta usando una orden de producción real que se plasma en la Figura 34.

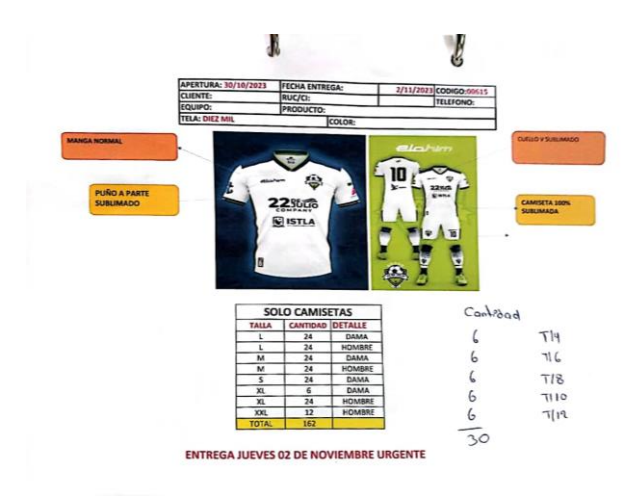

Figura 34. Orden de producción real

<span id="page-120-1"></span><span id="page-120-0"></span>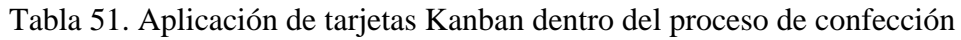

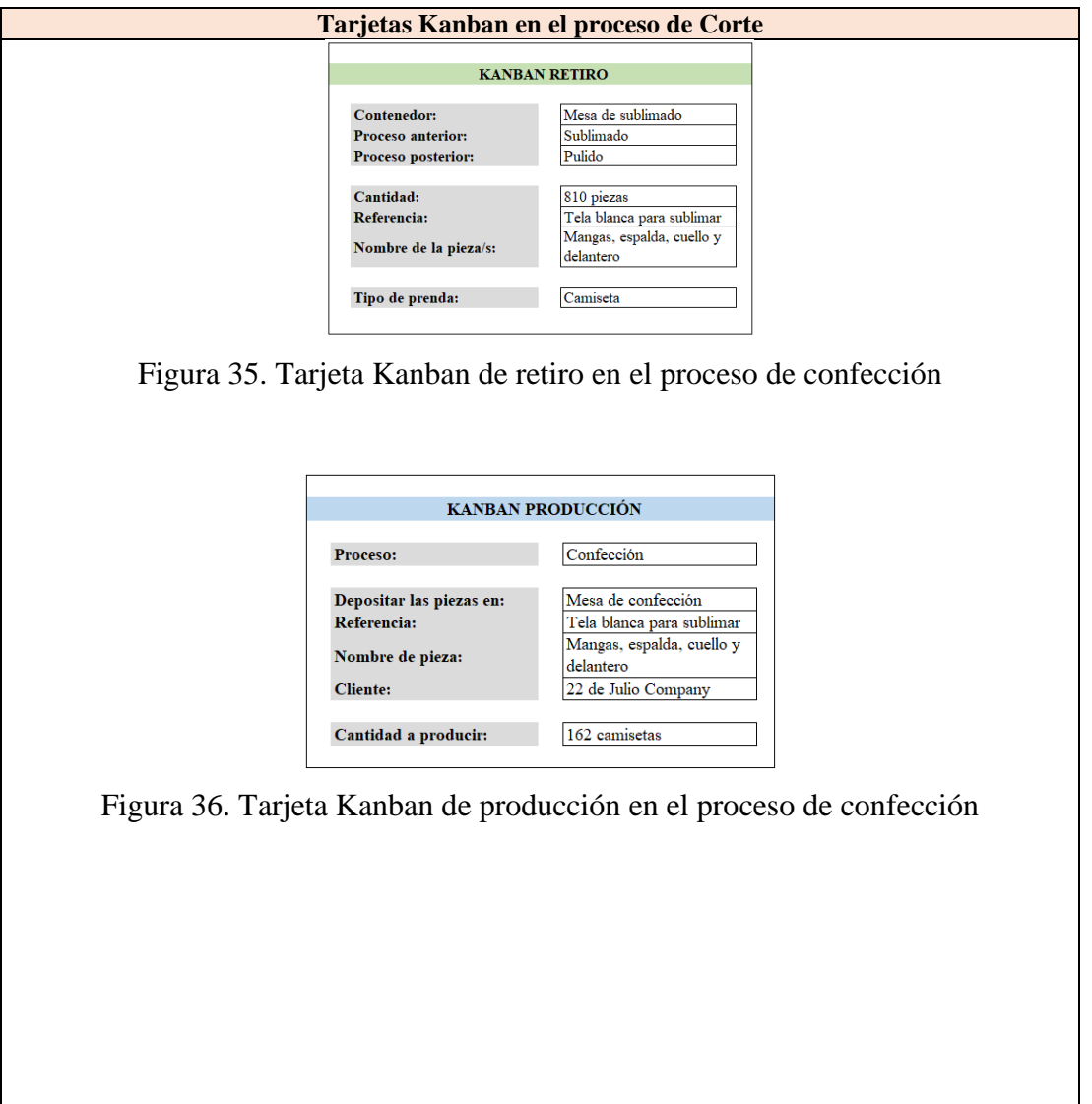

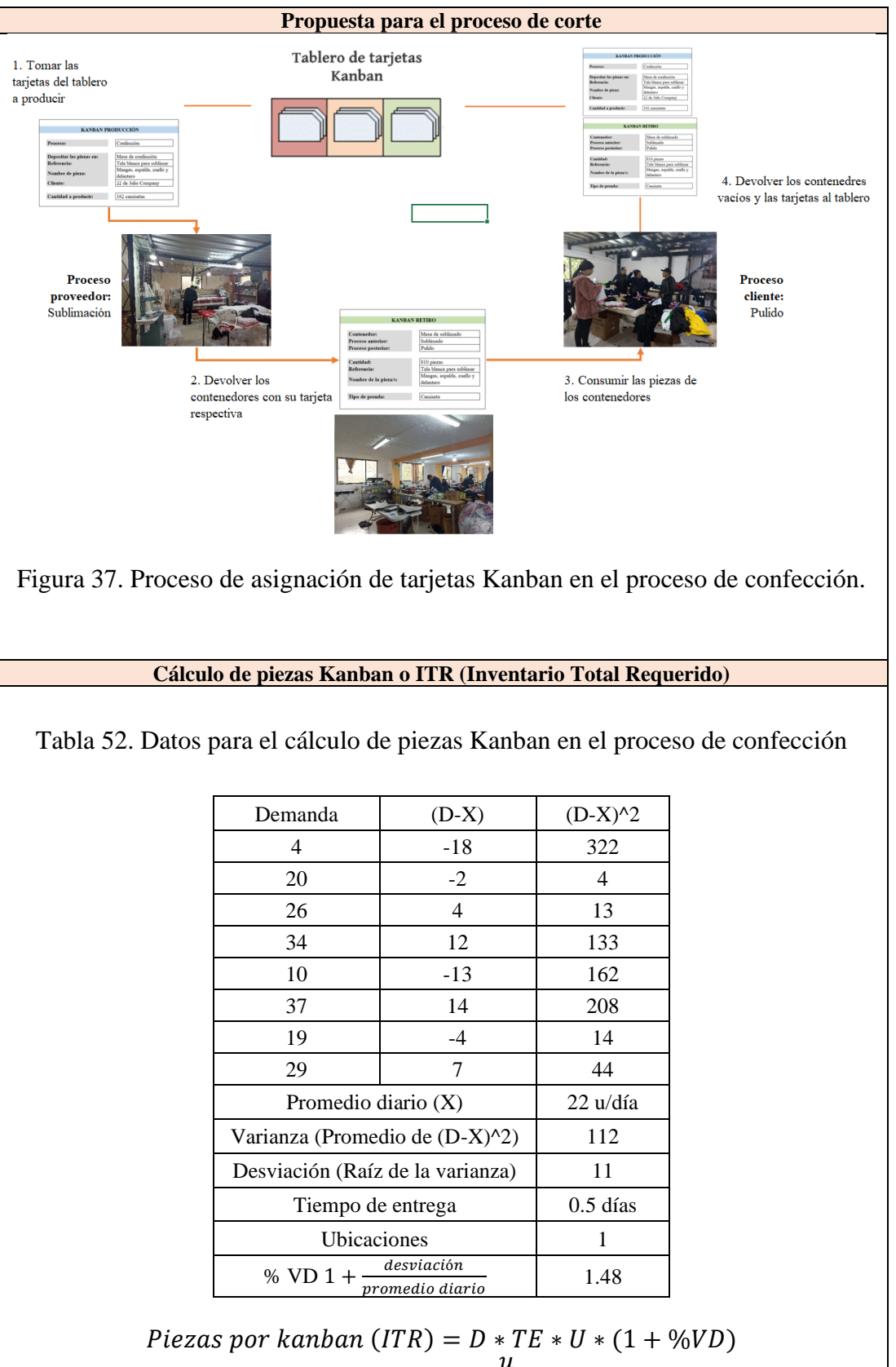

Piezas por kanban  $(ITR) = 22$  $\mathfrak u$ día ∗ 0.5 í ∗ 1 ∗ 1.48 Piezas por kanban (ITR) =  $16.45 = 17$  piezas

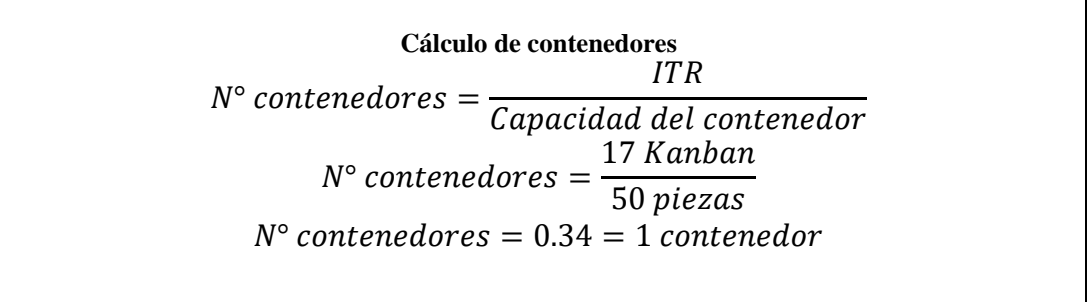

**Justificación:** Tomando como referencia la orden de producción real plasmada en la [Figura 34](#page-120-1) se contempla ejecutar un ejemplo de tarjetas Kanban dentro del proceso de confección. La tarjeta verde, da a entender que son 810 piezas que deben ser recogidas del proceso anterior, es decir de sublimado; estas piezas son mangas, espalda, delantero y cuello. Al hacer énfasis en la tarjeta azul, se estima que son alrededor de 162 camisetas que deben ser confeccionadas considerando las piezas a utilizar del proceso anterior. Para la cantidad máxima que se debe examinar en este proceso en referencia a piezas por Kanban son de 17 piezas por día. Así mismo, analizando la capacidad de cada contenedor que es de 50 piezas, se requiere únicamente de un contendor para almacenar el número de piezas Kanban.

#### *c. Fase 3. Verificar y preservar el Kanban*

Luego de haber dado como propuesta las tarjetas Kanban que son consideradas como soluciones eficientes y adaptables, es necesario llevar a cabo un seguimiento y control por parte del encargado en la organización. Con esta metodología propuesta se espera tener un flujo operacional óptimo y que sea usado como prueba para una futura consideración en el resto de los procesos o su aplicación definitiva.

## **3.15 Simulación de la situación actual**

Dentro de este apartado se contempla la simulación tanto de la situación actual como de la propuesta de mejora. Esto con la finalidad de identificar los cambios y progresos que se contemplen dentro de la posible solución.

## **3.15.1 Resultados obtenidos de la situación actual**

La [Figura 38](#page-124-0) ilustra la simulación establecida de la situación actual, contemplando los cuatro productos analizados en el proyecto de investigación. Como primer criterio observado, se presentan recorridos por parte de los operarios; es justamente a este tipo de muda que se pretende atacar con la propuesta planteada.

Cabe destacar lo siguiente:

- La empresa cuenta con dos pisos; sin embargo, dentro de la simulación no se aprecia de este modo, pero, este parámetro de distancia si fue considerado.
- Los datos consecuentes son simulados dentro del estimado de una semana.
- Los resultados con relación a la capacidad se encuentran agrupados en función de la similitud de actividades que se ejecuten en un mismo lugar, esta consideración se ve relacionada en el apartado 3.8 (Señalización).
- Como en actividades de terminado se presenta el empaque en conjunto de las prendas de vestir. En el contexto de la simulación, se empaqueta la mínima cantidad de unidades que se indique en los últimos procedimientos de ambos productos en conjunto.

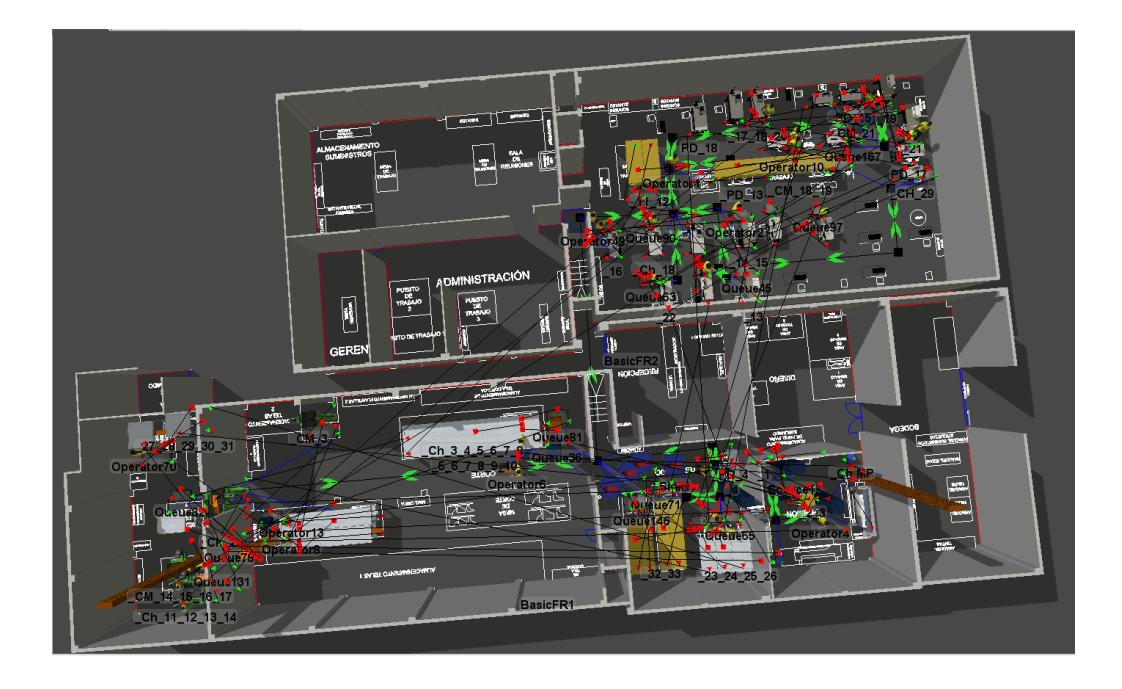

Figura 38. Vista superior de las áreas de Elohimtex Cía. Ltda.

## <span id="page-124-0"></span>**Throughput pantalón deportivo**

La [Figura 39](#page-125-0) detalla lo obtenido en base a la capacidad dentro de la elaboración del pantalón deportivo. En base a esto, se deduce que el rendimiento menos favorable se sitúa en las actividades relacionadas con estampado, con una ponderación de 69 unidades/semana respectivamente. Una de las razones de este fenómeno radica en la ejecución predominante manual de estas operaciones y por la habilidad de manipular las máquinas. Así mismo, uno de los rendimientos con un nivel alto es el ploteo de estampados de vinil y el desprendimiento del descarte de adhesivo obteniendo 398 y 298 unidades/semana; la realización de la primera tarea es netamente automática, y son procedimientos rápidos de desarrollarse debido a la simplicidad de la actividad.

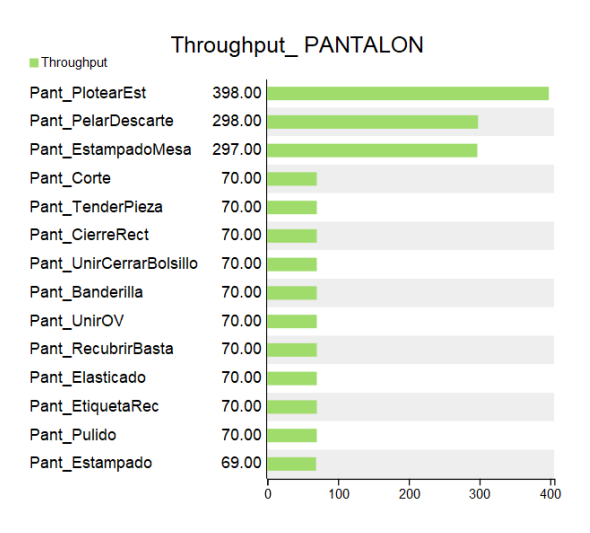

Figura 39. Resultados obtenidos para pantalón deportiva

## <span id="page-125-0"></span>**Throughput chompa deportiva**

La [Figura 40](#page-125-1) indica los datos de la capacidad dentro de la elaboración de la chompa deportiva. Con estos hallazgos se determina que el valor inferior es del proceso de pulido, teniendo como resultado 267 unidades/semana, de igual modo, las actividades desempeñadas son manuales netamente. No obstante, al tomar en cuenta el rendimiento mayor es la impresión de los modelos sublimados con 704 unidades/semana, siendo este un trabajo netamente dependiente de la máquina.

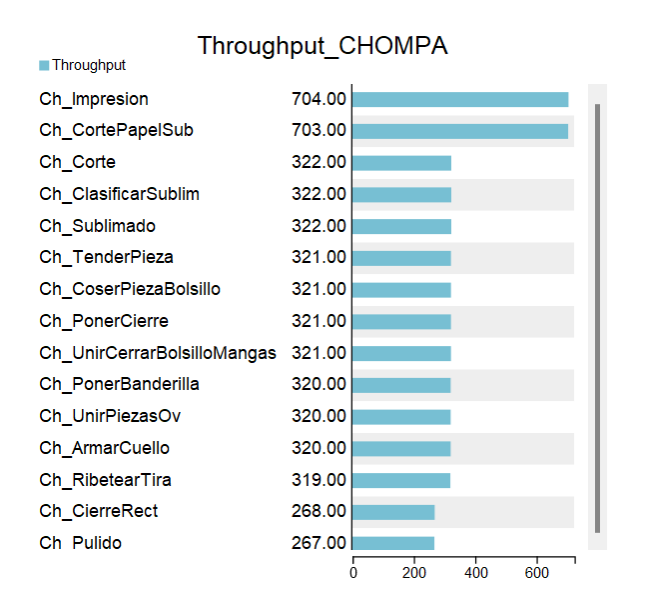

<span id="page-125-1"></span>Figura 40. Resultados obtenidos para chompa deportiva

#### **Throughput camiseta deportiva**

La [Figura 41](#page-126-0) expone el rendimiento con referencia a la elaboración de la camiseta deportiva, la capacidad poco óptima radica en las actividades de confección, con alrededor de 181 unidades/semana; una base argumentada de este caso se puede contemplar debido a: cambios de hilo, avería de las máquinas de coser, etc. En cambio, son las actividades automáticas las que presentan una capacidad mayor, específicamente hablando de la impresión de modelos sublimados con un resultado de 1646 unidades/ semana.

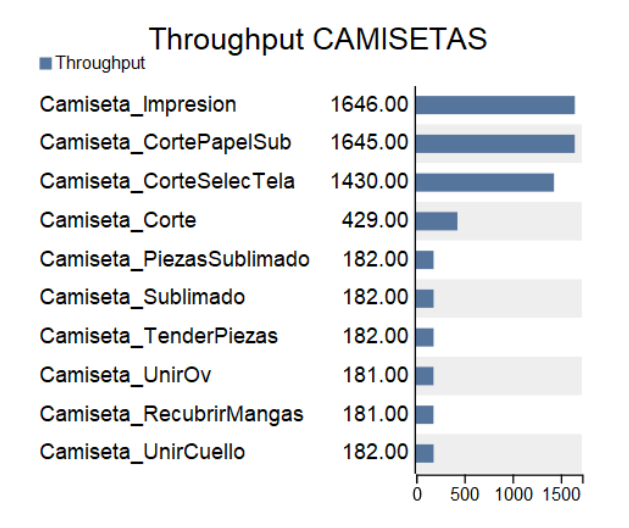

Figura 41. Resultados obtenidos para camiseta deportiva

#### <span id="page-126-0"></span>**Throughput pantaloneta deportiva**

La [Figura 42](#page-127-0) detalla los resultados obtenidos en base a la capacidad dentro de la elaboración de la pantaloneta deportiva, el rendimiento asociado destaca una capacidad poco favorable en las operaciones de pulido, alcanzando un estimado de 365 unidades/semana, esta limitación se debe a que son actividades netamente manuales. Por otro lado, las operaciones automáticas presentan una capacidad superior, especialmente en la impresión de estampados con un rendimiento de 768 unidades/semana.

Un dato importante es la capacidad para el proceso de terminado, las operaciones desarrolladas en esta sección dependen de ambos productos de las familias, en este caso la camiseta y pantaloneta. La capacidad que tiene este proceso se ve como referente en el menor número de unidades, en este caso de camisetas con un valor de 182 unidades/semana, debido a que esa es la restricción.

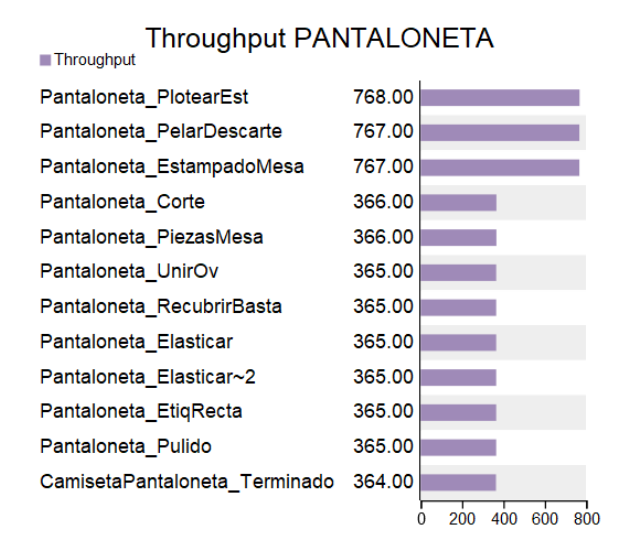

Figura 42. Resultados obtenidos para pantaloneta deportiva

#### <span id="page-127-0"></span>**State bar operators**

En esta interpretación se busca identificar el estado en cuanto a las actividades que ejecutan los operarios, la [Figura 43](#page-127-1) refleja este contexto.

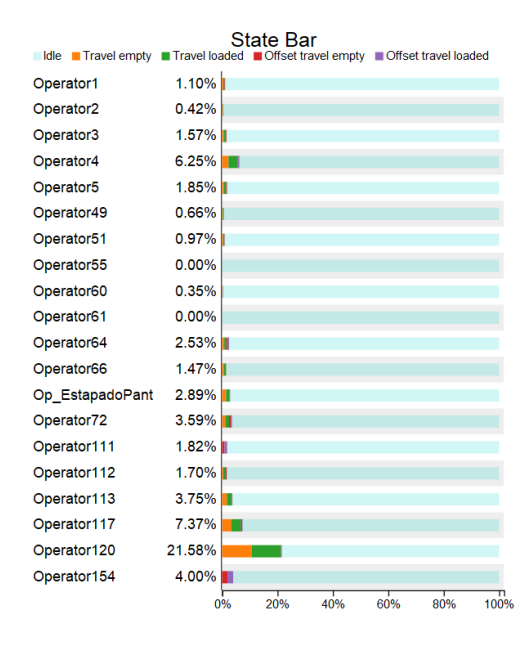

<span id="page-127-1"></span>Figura 43. Resultados obtenidos sobre operarios

**Justificación:** Gran parte de resultados que se detallan son de viaje vacío (barra de color naranja) y viaje cargado (barra de color verde). Solo es un operador (Operator120) que cuenta con un porcentaje mayor del 20%, teniendo como resultado en cuestión de viaje vacío de un 10.64% y de viaje cargado de 10.59%, el 0.35% restante radica en otras contemplaciones; es decir, este trabajador es el que más distancia recorrida ejecuta durante las actividades en la elaboración de las prendas de vestir.

## **Distancia recorrida**

La Figura 44 identifica la distancia trascendida por cada uno de los operarios en el transcurso de la simulación. Este análisis puede contemplarse con datos altos, debido a que, la unidad de longitud es en metros y cubre la suma semanal de trayectoria. Así mismo, en el modelo se presenta una denominación incremental debido a que, existen operarios que realizan sus actividades por áreas y dentro de la simulación se encargan de desarrollar sus actividades independientemente de que se encuentre una limitación.

| <b>Total Travel</b>    |                 |  |  |  |
|------------------------|-----------------|--|--|--|
| Object                 | <b>Distance</b> |  |  |  |
| Operator117            | 19208.32        |  |  |  |
| Operator1              | 2223.04         |  |  |  |
| Operator2              | 747.01          |  |  |  |
| Operator3              | 2112.35         |  |  |  |
| Operator4              | 13296.79        |  |  |  |
| Operator <sub>5</sub>  | 2538.08         |  |  |  |
| Operator49             | 1312.18         |  |  |  |
| Operator <sub>51</sub> | 2144.74         |  |  |  |
| Operator55             | 0.70            |  |  |  |
| Operator60             | 427.80          |  |  |  |
| Operator61             | 0.88            |  |  |  |
| Operator64             | 5014.69         |  |  |  |
| Operator66             | 3669.29         |  |  |  |
| Op EstapadoPant        | 3781.51         |  |  |  |
| Operator72             | 7450.91         |  |  |  |
| Operator <sub>6</sub>  | 53050.29        |  |  |  |
| Operator7              | 67937.03        |  |  |  |
| Operator111            | 1281.51         |  |  |  |
| Operator112            | 1936.86         |  |  |  |
| Operator113            | 9393.68         |  |  |  |

Figura 44. Resultado de la distancia recorrida

**Justificación:** Durante la simulación de una semana laboral se cuenta con una distancia recorrida total de 197.52 kilómetros, esta sumatoria es considerada de los

operarios involucrados en el modelo. En términos diarios, se dispone de una cantidad de 39.50 kilómetros, siendo 5 días laborales dentro de las instalaciones.

#### **3.15.2 Propuesta desarrollada en el primer piso**

Los cambios ejecutados en el primer piso se ven reflejados en la [Figura 45;](#page-130-0) en este layout se manifiesta una distribución fácil de adaptar y de desarrollar en el caso de que la organización desee. Con ayuda de la metodología de distribución de planta SLP, se cambió los recursos utilizados en el área de pulido y fueron trasladados cerca del área de sublimado. El área de terminado se sitúa ahora dentro del área de corte para no perder cercanía con el proceso de pulido, sin olvidar que este debe estar cerca del área de recepción. Finalmente, se puede identificar que, los implementos ocupados para el corte de tela para camiseta y pantaloneta ahora están en donde antes se conocía el área de terminado. La [Figura 46](#page-131-0) es una evidencia de cómo se encuentra simulada la propuesta en el programa FlexSim.

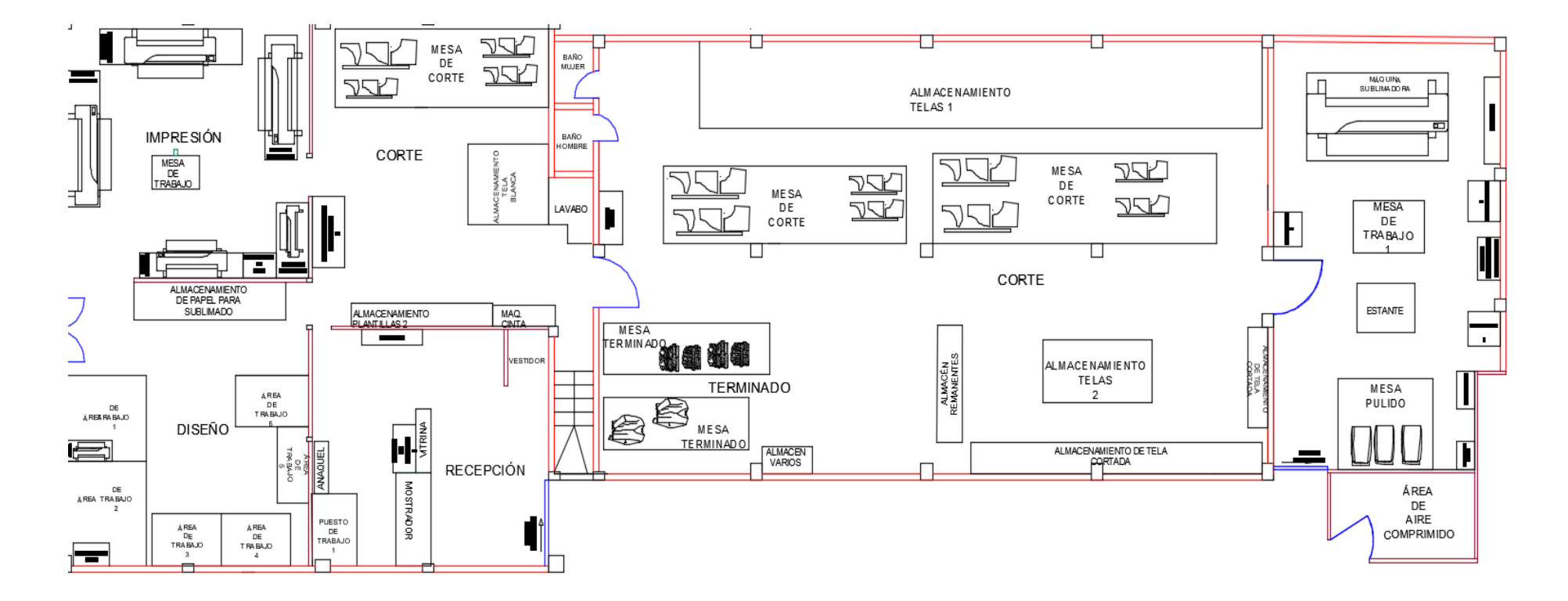

<span id="page-130-0"></span>Figura 45. Propuesta desarrollada para el primer piso

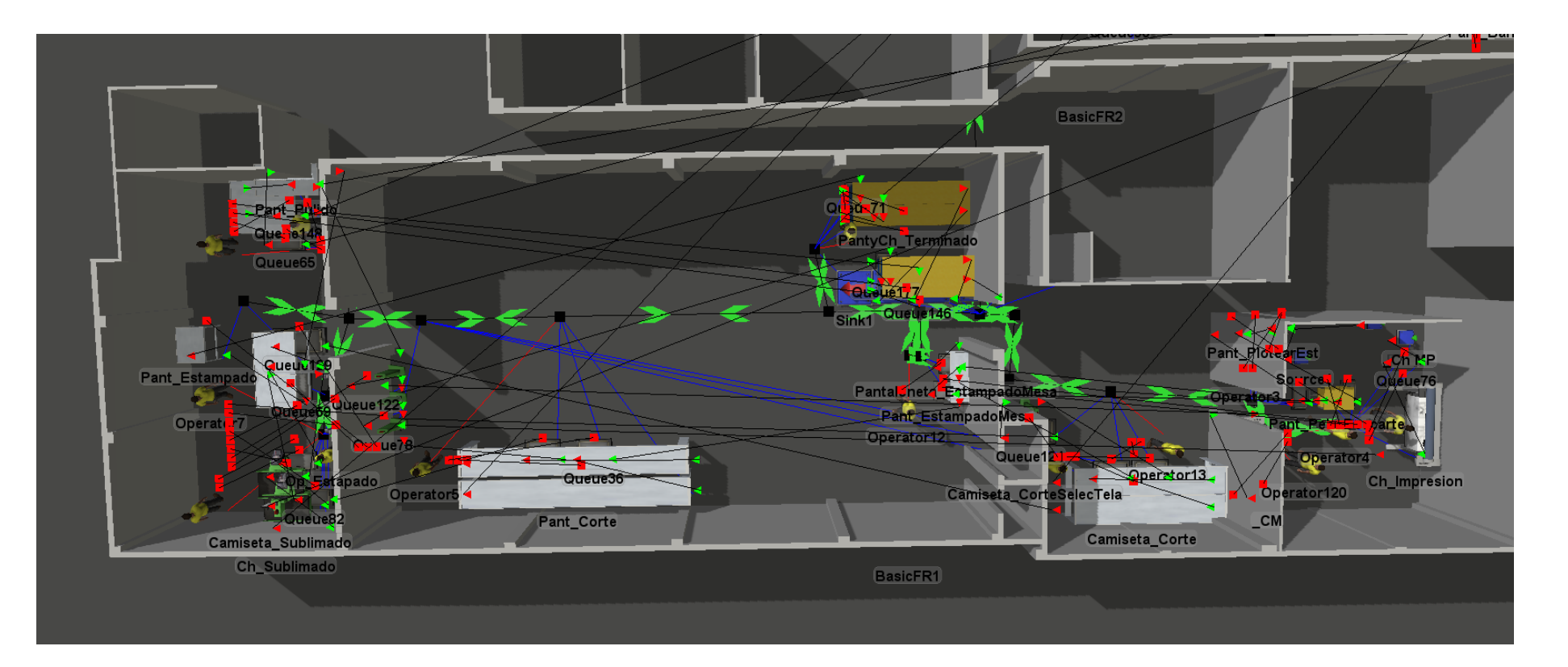

<span id="page-131-0"></span>Figura 46. Propuesta desarrollada para el primer piso

#### **3.15.3 Propuesta desarrollada en el segundo piso**

Para tener una mejor interpretación de los cambios propuestos en el segundo piso, se tiene un primer acercamiento en el layout reacomodado, que se presenta en la [Figura](#page-133-0)  [47.](#page-133-0) Con ayuda de la metodología de distribución de planta, celdas de manufactura, adoptada en el área de confección, se tomaron las siguientes consideraciones:

- El inicio de las actividades radica desde la "MESA DE TRABAJO" ubicada en el sentido este de la [Figura 47.](#page-133-0)
- Para que en el layout sea más adaptable la interpretación de las máquinas, se colocaron tonalidades para su diferenciación. En la [Tabla 53](#page-132-0) se detalla cuál es el color aplicado en los bordes para cada tipo de máquina.

<span id="page-132-0"></span>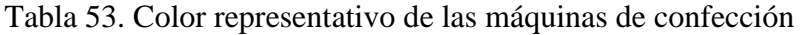

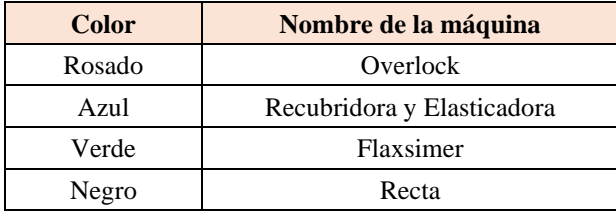

- Para que se eviten movimientos innecesarios fue primordial la ubicación de recursos e implementos de interés lo más cerca posible de las máquinas.
- Se adjunta de igual modo la [Figura 48,](#page-134-0) este es el esquema propuesto y desarrollado dentro del programa FlexSim.
- En la simulación, [Figura 48,](#page-134-0) se destaca que las máquinas adjuntas son únicamente las que forman parte del uso en la confección de los productos que se tomó en cuenta para el estudio.

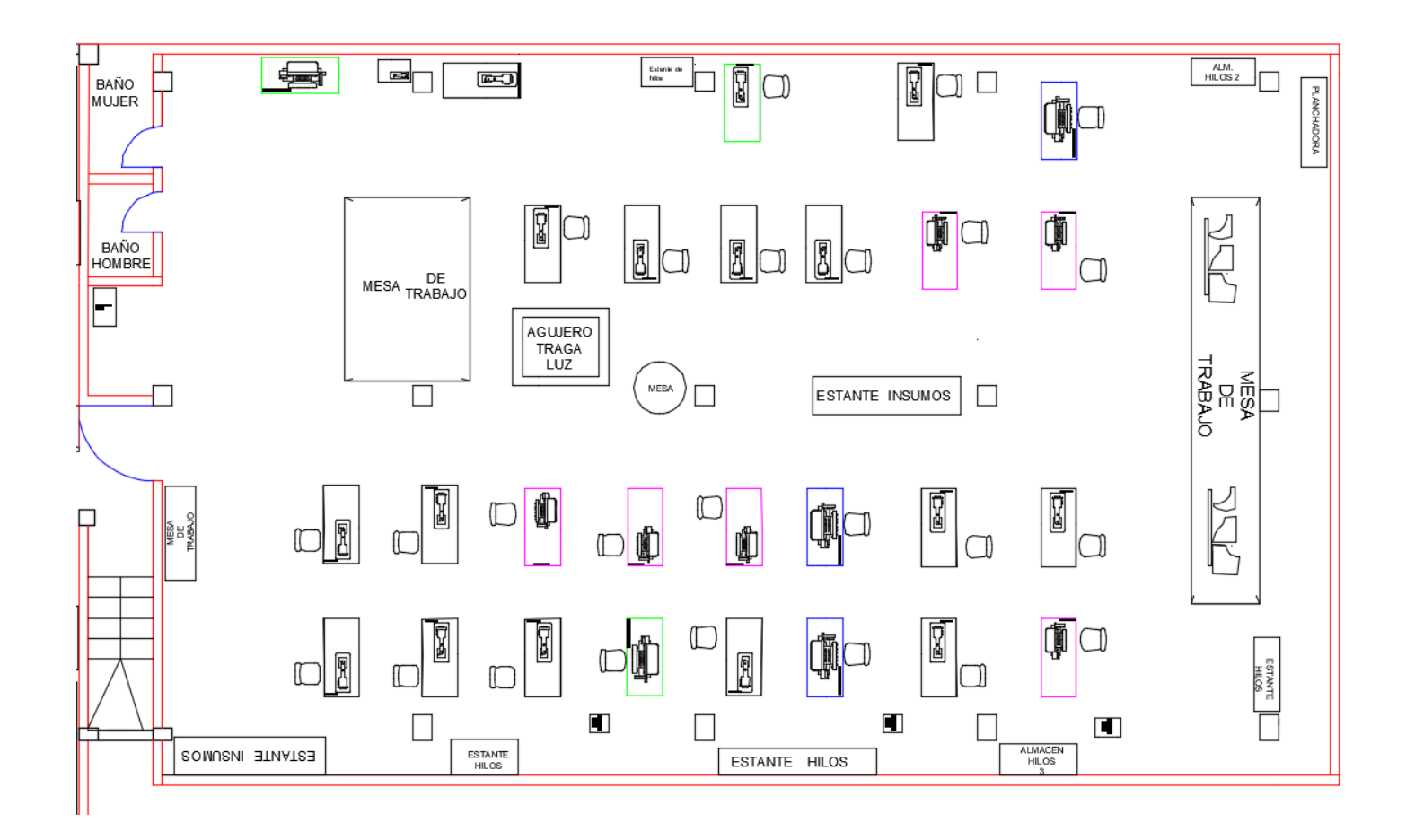

<span id="page-133-0"></span>Figura 47. Propuesta desarrollada para el segundo piso

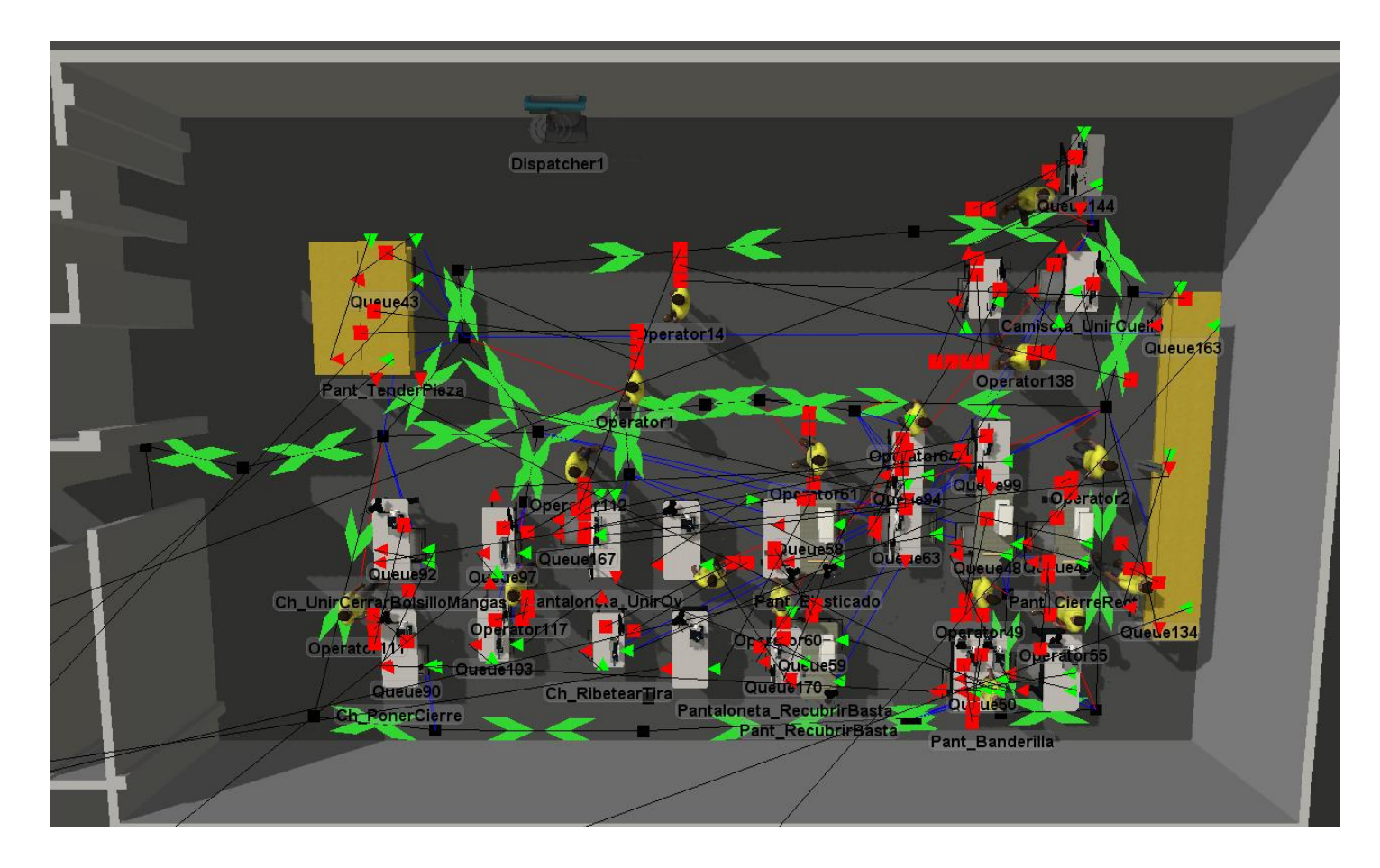

<span id="page-134-0"></span>Figura 48. Propuesta desarrollada para el segundo piso

#### **3.15.4 Resultados obtenidos en base a la propuesta**

## **Distancia recorrida**

Dentro del proyecto de investigación uno de los retos que se pretende dar solución es en base a la reducción de movimientos innecesarios y transporte. Esto se debe a que son los principales desperdicios que se presentan dentro del proceso de producción en la elaboración de prendas de vestir. Dicho esto, con la propuesta desarrollada se ejecuta una simulación de una semana de jornada laboral, teniendo como resultado una distancia recorrida total de 134.25 kilómetros, esta adición engloba a los operarios involucrados dentro del modelo. La ruta en términos diarios es de 26.85 kilómetros.

| <b>Total Travel</b>    |          |  |  |  |
|------------------------|----------|--|--|--|
| <b>Object</b>          | Distance |  |  |  |
| Operator117            | 17014.72 |  |  |  |
| Operator1              | 2589.51  |  |  |  |
| Operator <sub>2</sub>  | 85.30    |  |  |  |
| Operator3              | 2025.52  |  |  |  |
| Operator4              | 24192.32 |  |  |  |
| Operator <sub>5</sub>  | 3856.47  |  |  |  |
| Operator49             | 279.09   |  |  |  |
| Operator <sub>51</sub> | 196.15   |  |  |  |
| Operator <sub>55</sub> | 0.94     |  |  |  |
| Operator60             | 195.40   |  |  |  |
| Operator61             | 0.86     |  |  |  |
| Operator <sub>64</sub> | 4902.37  |  |  |  |
| Operator66             | 617.70   |  |  |  |
| Op Estapado            | 2863.74  |  |  |  |
| Operator72             | 6901.12  |  |  |  |
| Operator <sub>6</sub>  | 61825.34 |  |  |  |
| Operator7              | 3538.52  |  |  |  |
| Operator111            | 1017.73  |  |  |  |
| Operator112            | 1094.71  |  |  |  |
| Operator113            | 1060.24  |  |  |  |
|                        |          |  |  |  |

Figura 49. Resultado de la distancia recorrida

<span id="page-135-0"></span>Al efectuar una comparación de trayectoria con la situación actual y la propuesta de mejora, se contemplan los siguientes resultados detallados en la [Tabla 54.](#page-135-0)

| Comparación de distancia recorrida      |        |        |  |  |  |
|-----------------------------------------|--------|--------|--|--|--|
| Situación Actual<br>Propuesta de mejora |        |        |  |  |  |
| Cantidad numérica (km)                  | 197.52 | 134.25 |  |  |  |
| Porcentaje                              | 100%   | 32.03% |  |  |  |

Tabla 54. Comparación de distancia recorrida

**Justificación:** La [Tabla 54](#page-135-0) representa que al llevar a cabo la propuesta establecida dentro del presente proyecto de investigación refleja una mejora del 32.03%. Con este dato se considera que el desperdicio si ha sido atacado, no en su totalidad, pero, si contempla un cambio significativo de primera instancia. Además, dicha distribución analizada es adaptable a cambios y mejoras que pueden ser desarrolladas en un futuro al identificar el rendimiento por parte del personal operativo.

#### **State Bar**

Es importante mencionar que, dentro de la Figura 50, la barra de indica que el operario 120 tiene un porcentaje mayor al 20% con relación a viajes en vacío y viajes cargados. Este operador efectúa en un 10.70% viajes vacíos y un 17.13% de viajes cargados, el 0.71% de diferencia se enfoca en otro tipo de viajes. Con estos datos se refleja que, con la mejora sugerida, los viajes cargados son mayor que los viajes en vacío, es decir, se aprovecha la mano de obra de una manera más eficiente para el desarrollo de los pedidos que son efectuados diariamente.

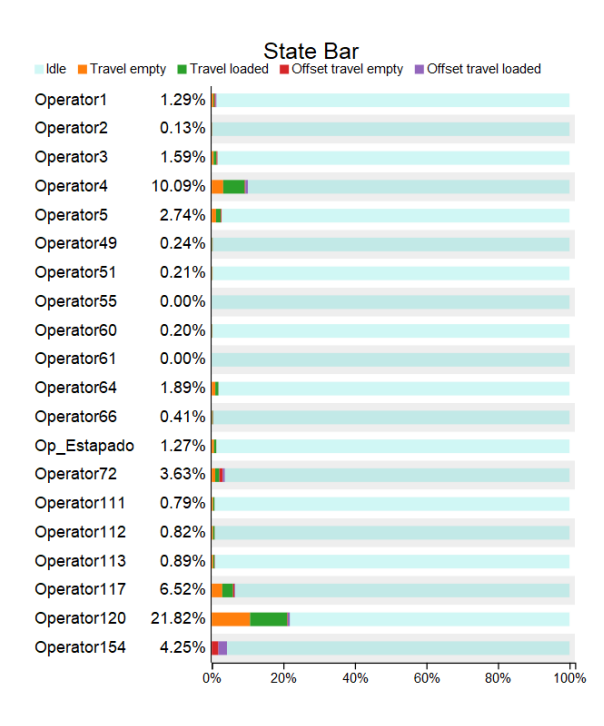

Figura 50. Resultados obtenidos sobre operarios

#### **3.16 VSM propuesto**

Una vez desarrollada la propuesta de mejora se tiene en consideración la aplicación de la metodología VSM para identificar posibles cambios. Dentro de este desarrollo simplemente se tendrá contemplado los tiempos que pasaron por modificaciones con relación a transporte y movimientos innecesarios. Del mismo modo los parámetros a considerar serán los mismos que fueron efectuados en la sección 3.10.1 (VSM actual)

A partir de la [Figura 51](#page-138-0) hasta la [Figura 54,](#page-141-0) se encuentran gráficamente representados los mapas de flujo de valor de los cuatro productos analizados durante el proyecto de investigación con enfoque de optimización de distancias recorridas. A continuación, se presenta una interpretación mejor detallada de cada uno de los mapas.

En la [Figura 51,](#page-138-0) se presenta el correspondiente a la producción de chompas, luego de realizar los análisis y cálculos pertinentes se determina un valor agregado de 32.02 minutos por cada unidad elaborada. La [Figura 52](#page-139-0) está relacionado a la producción de pantalones, destacando un valor agregado de 25.52 minutos por unidad. En la [Figura](#page-140-0)  [53,](#page-140-0) se desarrolla el análisis de la producción de pantalonetas; se establece un valor agregado de 13.91 minutos por unidad producida. Finalmente, en la [Figura 54,](#page-141-0) se expone la producción de camisetas, detallando un valor agregado de 14.04 minutos por unidad.

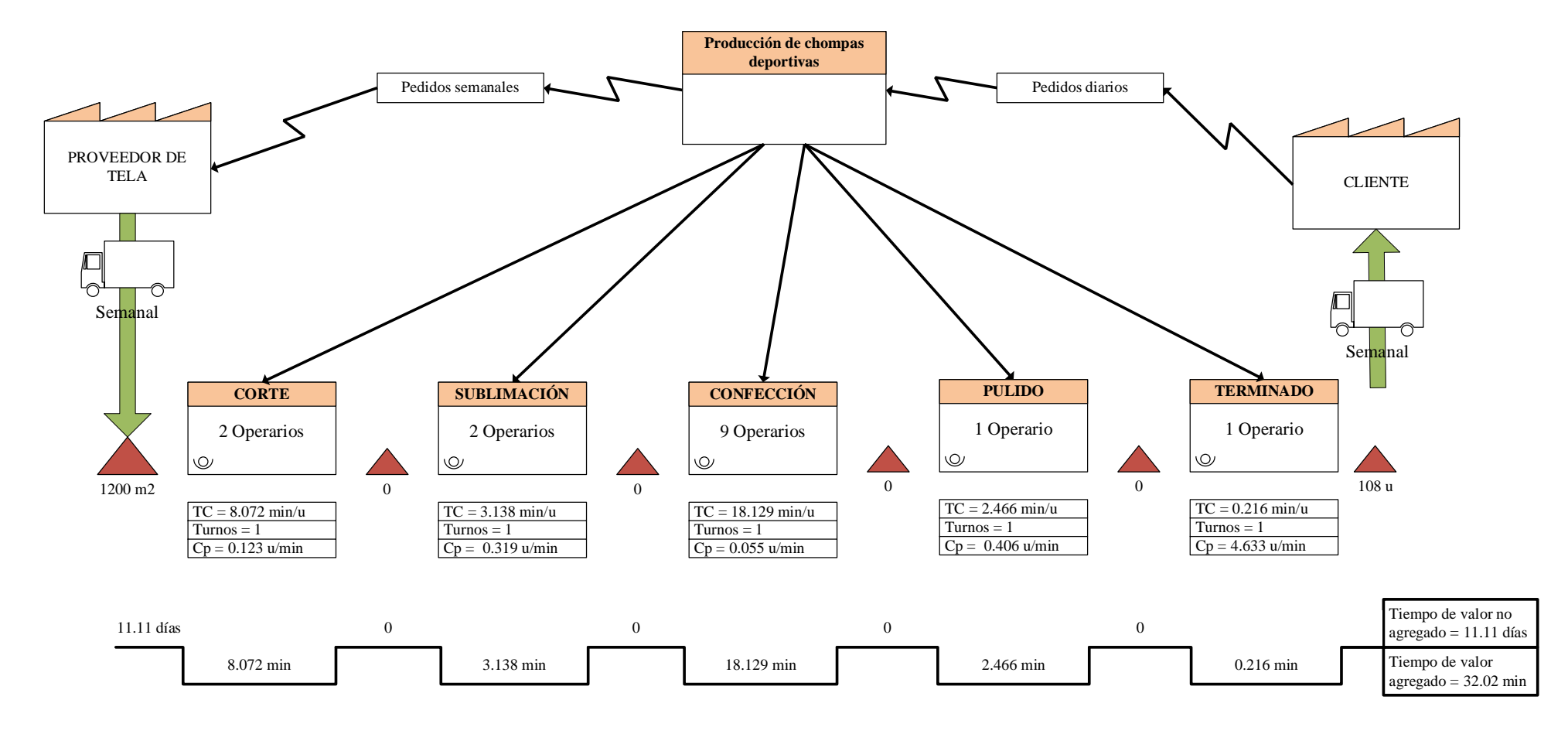

<span id="page-138-0"></span>Figura 51. VSM propuesto de producción de chompa

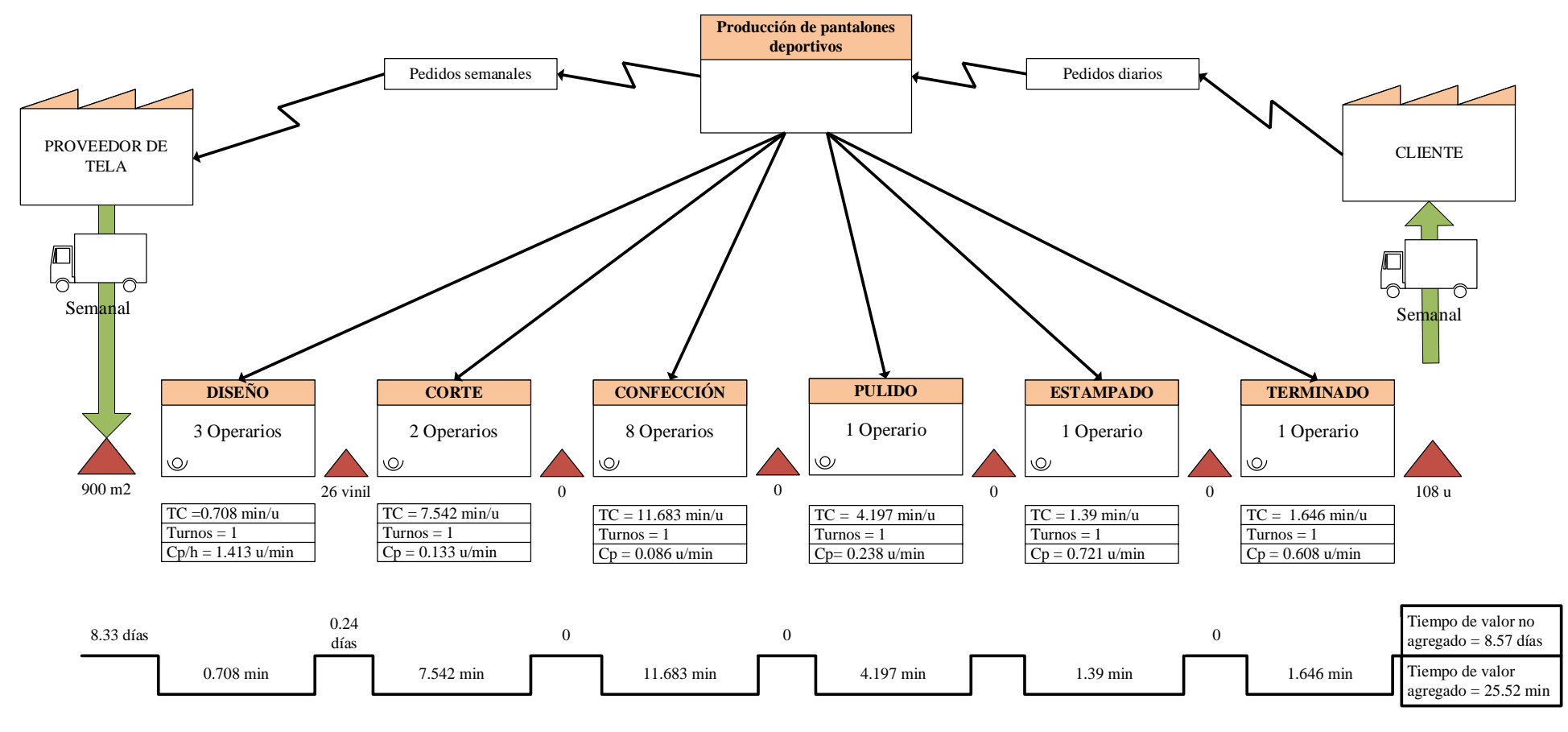

<span id="page-139-0"></span>Figura 52. VSM propuesto de producción de pantalón

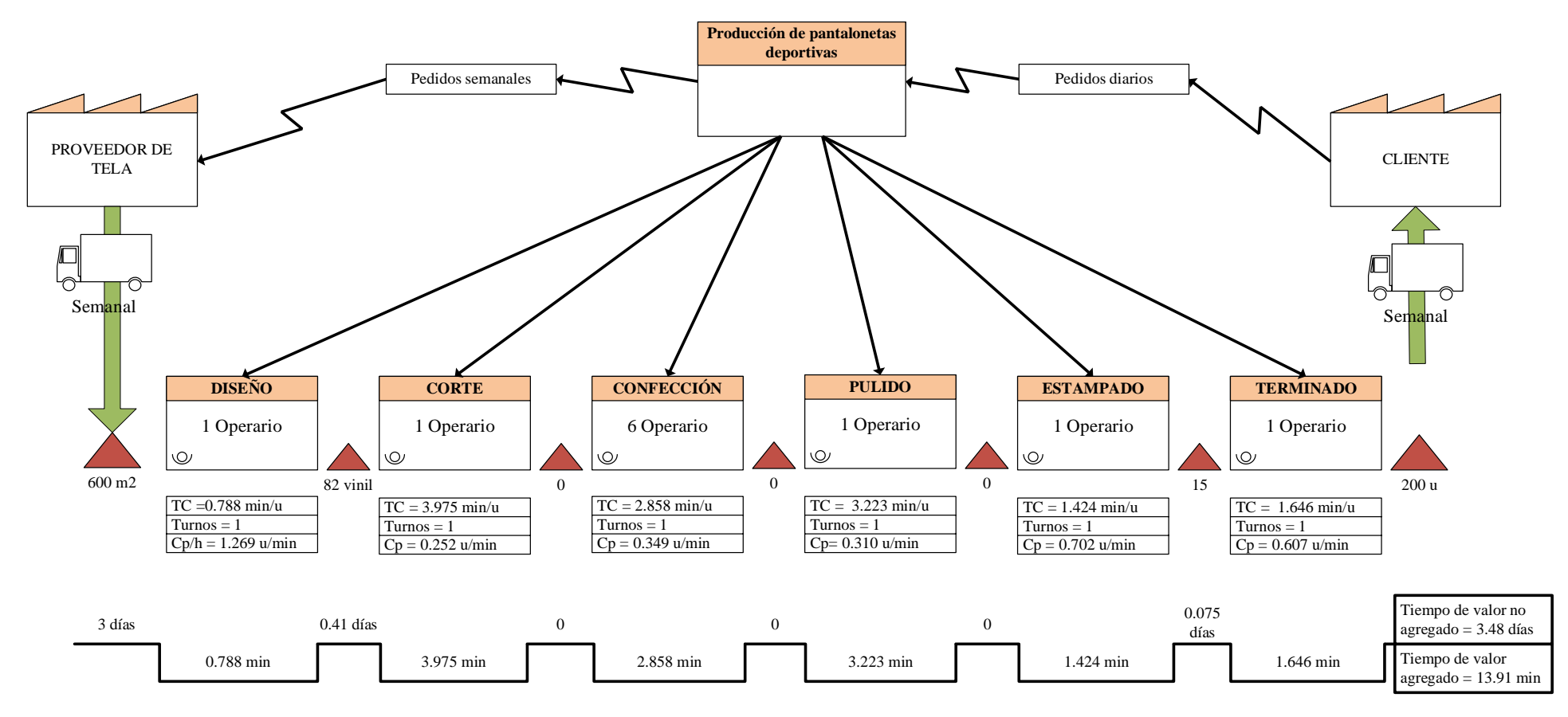

<span id="page-140-0"></span>Figura 53. VSM propuesto de producción de pantaloneta

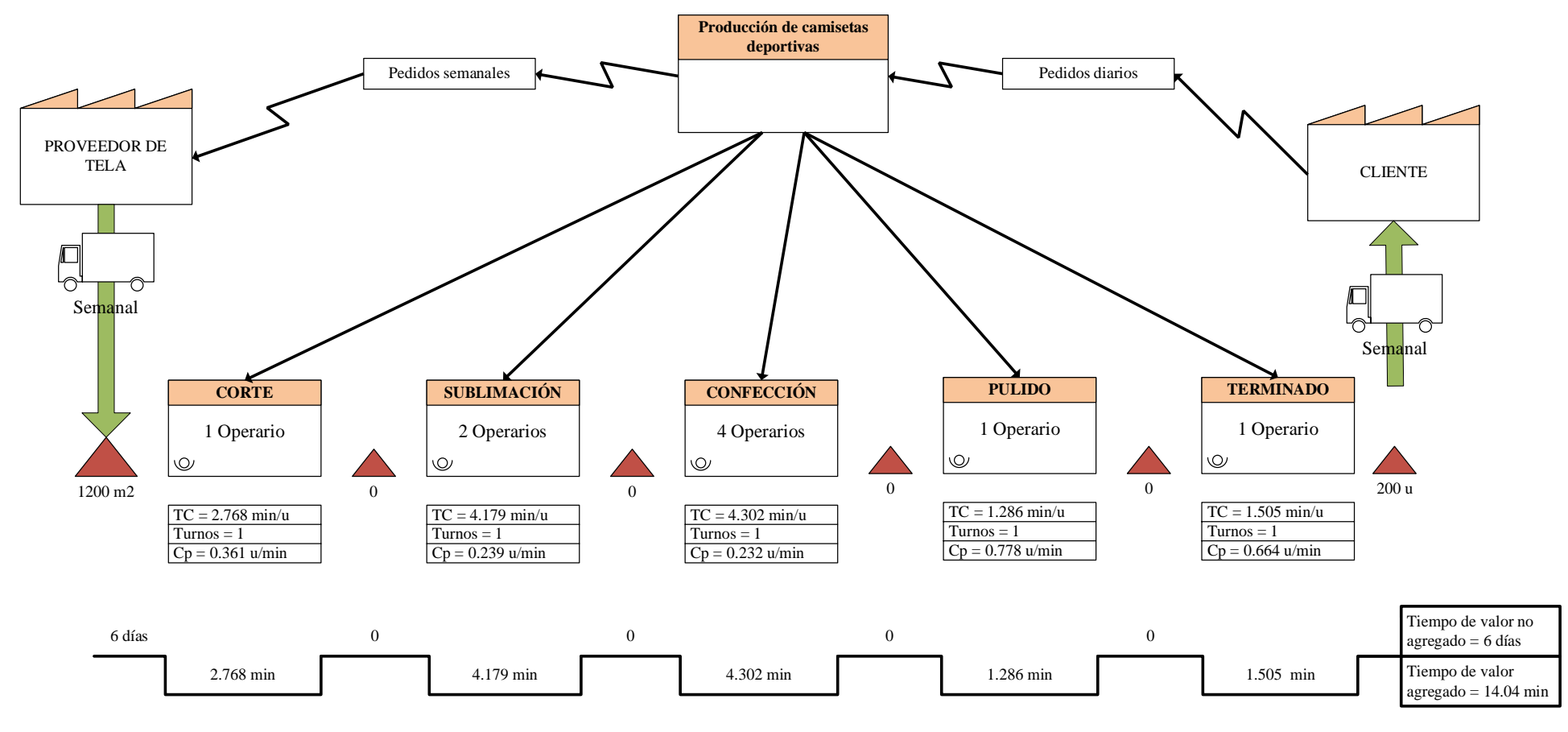

<span id="page-141-0"></span>Figura 54. VSM propuesto de producción de camiseta

#### **3.16.1 Comparación del tiempo de valor agregado**

Una vez obtenidos los mapas de flujo de valor tanto de la situación actual como los adaptados con la propuesta de mejora, es posible efectuar una comparación para conocer qué tan positiva puede ser la distribución de planta para los procesos de producción, en la [Tabla 55](#page-142-0) se aprecia una comparación de los tiempos de valor agregado en ambas circunstancias y para cada uno de los productos que han sido protagonistas en el desarrollo del proyecto de investigación.

<span id="page-142-0"></span>

| Comparación del tiempo de valor agregado |                       |       |  |  |  |  |
|------------------------------------------|-----------------------|-------|--|--|--|--|
| <b>CHOMPA DEPORTIVA</b>                  |                       |       |  |  |  |  |
| Situación Actual<br>Propuesta de mejora  |                       |       |  |  |  |  |
| Cantidad numérica (min)                  | 34.65                 | 32.02 |  |  |  |  |
| Porcentaje                               | 100%                  | 8%    |  |  |  |  |
|                                          | PANTALÓN DEPORTIVO    |       |  |  |  |  |
| Cantidad numérica (min)                  | 29.16                 | 25.52 |  |  |  |  |
| Porcentaje                               | 100%                  | 12%   |  |  |  |  |
|                                          | PANTALONETA DEPORTIVA |       |  |  |  |  |
| Cantidad numérica (min)                  | 14.51                 | 13.91 |  |  |  |  |
| Porcentaje                               | 100%                  | 4%    |  |  |  |  |
| <b>CAMISETA DEPORTIVA</b>                |                       |       |  |  |  |  |
| Cantidad numérica (min)                  | 14.19                 | 14.04 |  |  |  |  |
| Porcentaje                               | 100%                  | 1%    |  |  |  |  |

Tabla 55. Comparación del tiempo de valor agregado

**Justificación**: La primera interpretación a considerar es que en las propuestas para cada uno de los productos si se consideran mejoras, siendo esto un primer impulso para identificar que un reacomodo de instalaciones puede presentar grandes cambios a corto y largo plazo. Sin embargo, el producto que mejor se apega el cambio es en el pantalón deportivo, demostrando una mejora del 12%, siendo este el dato mayor entre los 4 en comparación. Estos resultados dan a conocer que el transporte o movimientos innecesarios si pueden llegar a afectar en el tiempo en el cual una prenda de vestir toma para su transformación dentro de los procesos.

## **CAPÍTULO IV. CONCLUSIONES Y RECOMENDACIONES**

## **4.1 Conclusiones**

- Mediante el desarrollo de los mapas de flujo de valor se identificó que el tiempo de valor agregado para la chompa es de 34.64 min, para el pantalón deportivo es de 29.16 min, para la pantaloneta refleja 14.51 min y respecto a la camiseta es de 14.19 min. Con esta herramienta se constató igualmente un análisis de desperdicios, para lo cual se propone la eliminación de ciertas actividades innecesarias o su posible mejora para que se relacione con una distribución de planta eficiente.
- Para la metodología de distribución de planta se utilizó el método de factores; con una ponderación de 8.58, el método SLP fue designado para el primer nivel, obteniendo una afinidad en la proximidad de procesos como estampado y pulido. En el segundo nivel, con una calificación de 9.33, el método de células de manufactura se utilizó para agrupar las máquinas eficientemente.
- Se realizó una simulación de la situación actual de la empresa y de la propuesta, con especial énfasis en los resultados de distancias recorridas. Actualmente, se cuenta con una trayectoria por parte de los involucrados de 39.50 km/día; en la propuesta es de 26.85 km/día; esta mejora involucra alrededor del 32.03% de reducción de distancias entre procesos que provocaban desperdicios como movimientos innecesarios o transporte.
- Para una mejor representación de resultados en base a la propuesta, se desarrolló los VSM de la situación actual como de la propuesta, se cuenta con los siguientes porcentajes de mejora con relación a tiempos de valor agregado, estos son de 8%, 12%, 4% y 1% para chompa, pantalón, pantaloneta y camiseta respectivamente. Del mismo modo los desperdicios de movimientos innecesarios y transporte han sido reducidos.
#### **4.2 Recomendaciones**

- Capacitar a los colaboradores de la empresa sobre los desperdicios que se generan dentro de los procesos productivos, los motivos por los cuales se presentan y estrategias que permitan evitarlos a partir de su realidad dentro de las tareas en las que se desenvuelvan.
- Informar a los líderes de la organización la propuesta desarrollada como una oportunidad de mejora dentro de los procesos de producción de la organización, contemplando que hoy en día la distribución de instalaciones limita a la eficiencia empresarial.
- Para que los colaboradores de la empresa logren identificar de mejor manera el espacio asignado para la elaboración de las tareas que se les asigne, es necesario contar con una señalización horizontal de los puestos de trabajo o del flujo de material.

#### **REFERENCIAS BIBLIOGRÁFICAS**

- [1] D. S. Vesga Lizcano, K. N. Roncancio Bernal, and L. L. González Ortiz, "Metodología Lean Manufacturing en la Industria Textil," Universidad Santo Tomás, Bogotá, 2022.
- [2] A. P. Aguilar Callejas, "Propuesta de Rediseño de Planta de la Empresa Sportech S.A.S," Universidad de Santander, Bucaramanga, 2022.
- [3] J. K. Caporal Sauñe and R. S. López Romero, "Distribución de planta para mejorar la productividad en la empresa textil Arsein Perú S.A.C., San Martin De Porres-Lima, 2020," Universidad César Vallejo, Lima, 2020.
- [4] M. R. Tapia Escalante, C. M. Arce Quispe, and F. Martínez Gonzalo, "Análisis y diseño de la distribución de la planta para una empresa textil," Universidad Antonio Ruiz de Montoya, Lima, 2019.
- [5] S. Amaluisa Peñaranda, "Bajo nivel de crecimiento de la industria textil ecuatoriana: ¿Elevada concentración industrial o problemas productivos estructurales?," *Boletín de Coyuntura*, vol. 21, pp. 13–16, 2019, doi: doi.org/10.31243/bcoyu.21.2019.691.
- [6] S. Atehortúa Sanguino, "Propuesta de distribución de planta, estándares de seguridad y optimización de zonas de almacenamiento para la empresa textil Prosaltex S.A.S.," Institución Universitaria Pascual Bravo, Medellín, 2022.
- [7] Z. Zhang, X. Wang, X. Wang, F. Cui, and H. Cheng, "A simulation-based approach for plant layout design and production planning," *J Ambient Intell Humaniz Comput*, vol. 10, no. 3, pp. 1217–1230, Mar. 2019, doi: 10.1007/s12652-018-0687-5.
- [8] D. Álvarez Arias, J. De Ávila Moore, and J. Hurtado Rivera, "Aplicación de Metodología SLP para Redistribución de Planta en microempresa colombiana del sector marroquinero: Un estudio de caso," *Boletín de Innovación, Logística y Operaciones*, vol. 4, no. 1, pp. 1–11. 2022, doi: 10.17981/bilo.4.1.2022.11.
- [9] P. Pérez Gosende, J. Mula, and M. Díaz Madroñero, "A bottom-up multiobjective optimisation approach to dynamic facility layout planning," *Int J Prod Res*, vol. 50, no. 4, pp. 1–18, Jan. 2023, doi: 10.1080/00207543.2023.2168308.
- [10] A. F. Aragón Trejos, N. Acuña Gómez, P. J. Ramírez Culma, and C. A. Nieto Serna, "Diseño de un modelo para implementar el VSM en empresas MIPYMES en Colombia," Cali, 2022.
- [11] A. Adefemi, I. Abubakar Danladi, J. E. Chukwudum, and T. Owolabi, "Application of lean manufacturing tools and techniques for waste reduction in Nigerian bricks production process," *Engineering, Construction and Architectural Management*, vol. XXVII, pp. 1–22, 2019.
- [12] K. A. Luna Altamirano, W. H. Sarmiento Espinoza, and J. Ordoñez Parra, "Innovación en empresas de Cuenca- Ecuador: Empleo de modelística inteligente en el sector textil," *Revista de la Facultad de Ciencias Económicas y Sociales*, vol. 26, no. 3, pp. 148–162, 2020.
- [13] J. F. Quishpe, "Análisis y optimización en la producción de envases de cartón, empleando el Value Stream Mapping," *Revista Universidad y Sociedad*, vol. 13, no. 3, pp. 536–542, 2021.
- [14] A. P. Lista, G. L. Tortorella, M. Bouzon, S. Mostafad, and D. Romero, "Lean layout design: a case study applied to the textile industry," *Production*, vol. 31, pp. 1–16, 2021, doi: 10.1590/0103-6513.20210090.
- [15] M. A. Guachi Curi, "Redistribución de planta en la empresa 'ECUATINTEX,'" Universidad Técnica de Ambato, Ambato, 2022.
- [16] B. Suhardi, M. Hermas Putri K.S, and W. A. Jauhari, "Implementation of value stream mapping to reduce waste in a textile products industry," *Cogent Eng*, vol. 7, no. 1, pp. 1–25, Nov. 2020, doi: 10.1080/23311916.2020.1842148.
- [17] F. L. Godoy Albornoz and B. Y. Machuca Asto, "Herramientas Lean Manufacturing para incrementar la productividad en la línea de ropa de cama de una empresa textil," Universidad San Ignacio de Loyola, Lima, 2021.
- [18] J. Tapia Coronado, T. Escobedo Portillo, E. Barrón López, G. Martínez Moreno, and V. Estebané Ortega, "Marco de Referencia de la Aplicación de Manufactura Esbelta en la Industria," *Ciencia y Trabajo*, vol. 1, no. 60, pp. 171–178, 2019.
- [19] E. J. Ortiz Naranjo and A. X. Zúñiga Valle, "Distribución de planta y sus factores: Incidencia en el mejoramiento de la productividad," *Riemat*, vol. VII, pp. 1–27, 2022.
- [20] F. E. Meyers and P. S. Matthew, *Diseño de instalaciones de manufactura y manejo de materiales*, Third. México D. F.: Pearson Educación, 2006.
- [21] A. E. Cuba Inocente and L. A. Morales Salinas, "Diseñar un sistema que permita optimizar la distribución de planta de una fábrica de producción de cerveza artesanal," Universidad Tecnológica de Perú, Lima, 2019.
- [22] R. García Criollo, *Estudio del trabajo. Ingeniería de métodos y medición de trabajo*, Segunda. Monterrey: McGraw Hill, 2005.
- [23] J. Heizer and B. Render, *Principio de Administración de Operaciones*, Séptima. México D. F.: Pearson Educación, 2009.
- [24] B. W. Niebel and A. Freivalds, *Ingeniería industrial: Métodos, estándares y diseño del trabajo*, Duodécima. México D. F.: McGraw Hill, 2009.
- [25] M. F. De Lira Martínez and J. A. Romero Guerrero, "Comparación de técnicas utilizadas para la determinación de muestras necesarias para el estudio de tiempos," *Pädi Boletín Científico de Ciencias Básicas e Ingenierías del ICBI*, vol. 10, no. 19, pp. 30–41, Jul. 2022, doi: 10.29057/icbi.v10i19.9189.
- [26] H. Gutiérrez Pulido and R. De La Vara Salazar, *Control estadístico de calidad y seis sigma*, Segunda. México D. F.: McGraw Hill, 2009.
- [27] B. Díaz Garay and M. T. Noriega, *Manual para el diseño de instalaciones manufactureras y de servicios*, Primera. Lima: Universidad de Lima, 2017.
- [28] J. A. Platas García and M. I. Cervantes Valencia, *Planeación, diseño y layout de instalaciones*, Primera. México D. F.: Grupo Editorial Patria, 2014.
- [29] J. J. Campos Valencia, "Propuesta de optimización de la distribución en planta, mediante la aplicación de la metodología Planificación Sistemática de Diseño (SLP) en la empresa Tosthachul," Universidad Técnica del Norte, Ibarra, 2020.
- [30] J. M. Vallhonrat and A. Corominas, "Distribución de Planta," in *Localización, distribución en planta y manutención*, (B. Editores), Ed., Barcelona: MARCOMBO S.A., 1991, pp. 49–78.
- [31] R. Chase and R. Jacobs, *Administración de Operaciones Producción y cadena de suministros*, Décimotercera. México D. F.: Mc Graw Hill, 2011.
- [32] D. A. Carpena Tafur and M. R. Muñoz Herrera, "Propuesta de aplicación de un sistema pull y celda de manufactura flexible en el proceso de acabados de las PYME's del sector textil exportador de prendas de vestir tipo punto de algodón para incrementar su competitividad," Universidad Peruana de Ciencias Aplicadas, Lima, 2021.
- [33] E. Suesca M., M. Bermúdez C., C. Mejía M., L. A. Cobo C., and L. Rodríguez U., "Diseño de celdas de manufactura considerando el balanceo de las cargas de trabajo con algoritmos genéticos," *Ontare*, vol. 4, no. 4, pp. 89–122, 2023.
- [34] A. N. Pabón Sandoval and S. L. Melo Hincapie, "Diseño del mapa de flujo de valor –VSM- en la empresa Rubber Zafra, Bucaramanga, Colombia," Unidades Tecnológicas de Santander, Bucaramanga, 2021.
- [35] L. Socconini, *Lean Company Más allá de la manufactura*, Primera. México D. F.: Alfaomega Grupo Editor S. A., 2020.
- [36] P. G. Mosquera Guamanquispe, "Manufactura Esbelta para el mejoramiento en la planta de producción de la empresa Bioalimentar Cía. Ltda.," Universidad Técnica de Ambato, Ambato, 2020.
- [37] S. D. Rodríguez Castro, "Propuesta de Mejoramiento de la Productividad a partir de la Redistribución de Planta y Herramientas Lean Manufacturing en la Empresa Maderpaco," Universidad Antonio Nariño, Boyacá, 2021.
- [38] M. Rajadell and J. L. Sánchez, *Lean Manufacturing. La evidencia de una necesidad*. Madrid: Diaz de Santos, 2010.
- [39] N. Acacio Chirino, "Factores ponderados en el tratamiento de aguas subterráneas en el estado Falcón," *Tecnología química*, vol. 43, no. 2, pp. 331– 351, 2023.
- [40] A. A. Pérez Agualongo, M. I. Cueva Ochoa, J. I. Acosta Velarde, C. I. Reinoso Astudillo, and E. M. Naranjo Vargas, "Análisis de localización para una planta de producción industrial de biofertilizante," *Polo del conocimiento*, vol. 7, no. 5, pp. 1468–1483, 2022.
- [41] M. J. Porras Enríquez, "Modelo de redistribución de instalaciones bajo un enfoque productivo y de bioseguridad para la empresa CM Original de la ciudad de Pelileo," Universidad Técnica de Ambato, Ambato, 2021.

### **ANEXOS**

#### Anexo A. Certificación del cronómetro

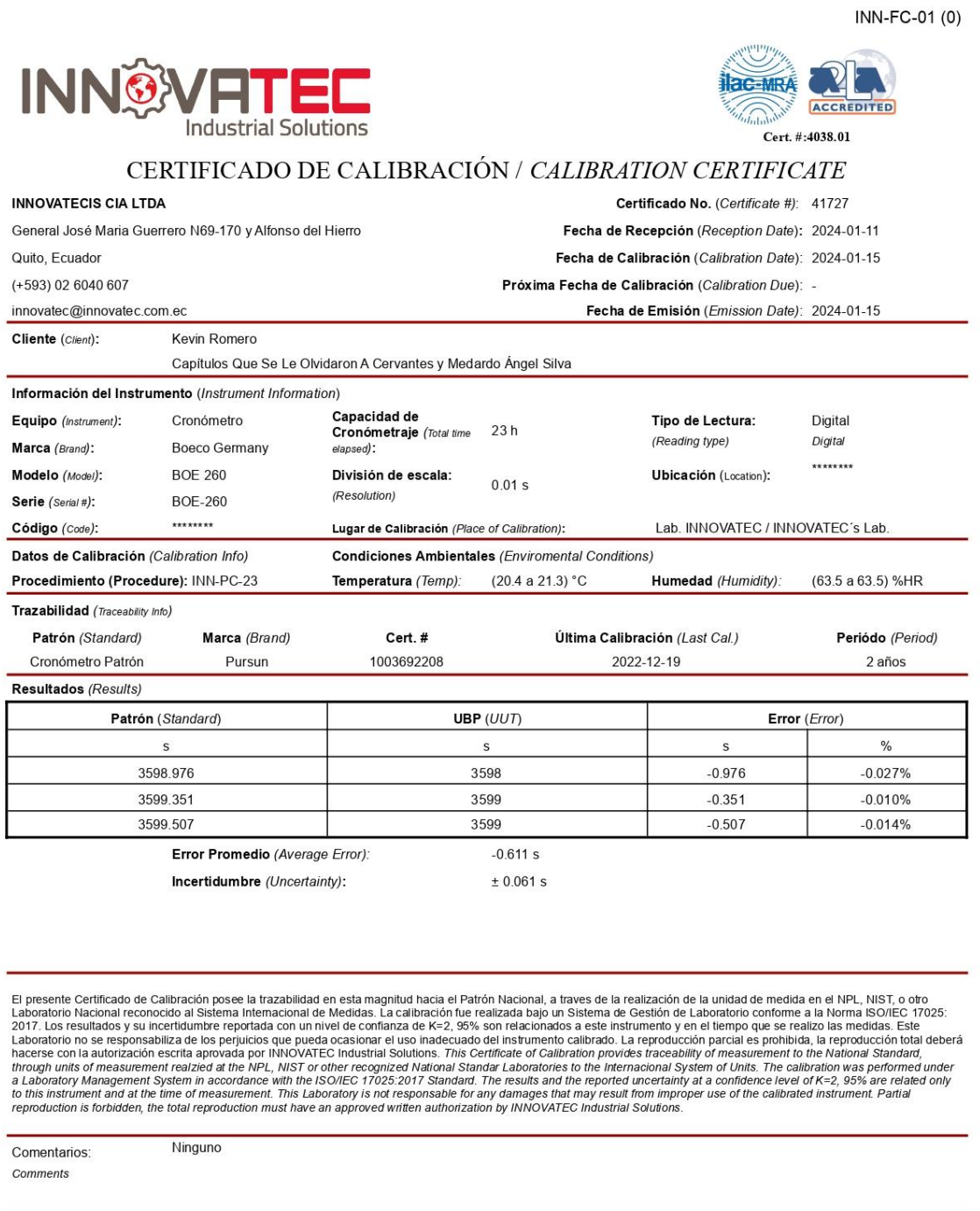

Fin de Certificado (End of Certificate)

Calibrado por:

Calibrated by:

Ing. Mateo Bórquez

Aprobado por:

Approved by:

导致资料 Firmado electrónicamente por<br>该经费料 Ing. Diego Almeida<br>高速设置 Gerente General

Anexo B. Actividades para la ejecución del producto y desarrollo del número de observaciones de la familia 6 y 7

| <b>NÚMERO DE</b><br><b>OBSERVACIONES</b> |                               | alohim<br>NUESTRA FORTALEZ                         |               |  |  |  |  |  |
|------------------------------------------|-------------------------------|----------------------------------------------------|---------------|--|--|--|--|--|
| <b>Proceso</b>                           | <b>Código</b>                 | <b>Actividades</b>                                 | <b>Tiempo</b> |  |  |  |  |  |
| Diseño                                   | D <sub>020</sub>              | Pelar el descarte de adhesivo de vinil             | 24.58         |  |  |  |  |  |
|                                          | C <sub>020</sub>              | Seleccionar la tela para pantalón                  | 11.25         |  |  |  |  |  |
| Corte                                    | C <sub>021</sub>              | Desenrollar y tender tela para pantalón            | 83.15         |  |  |  |  |  |
|                                          | C022                          | Cortar tela para pantalón                          | 11.05         |  |  |  |  |  |
|                                          | C <sub>023</sub>              | Poner el molde en tela para pantalón               | 54.65         |  |  |  |  |  |
|                                          | CO <sub>24</sub>              | Cortar piezas para pantalón (6)                    | 121.56        |  |  |  |  |  |
|                                          | C <sub>025</sub>              | Clasificar las piezas por talla de pantalón        | 45.52         |  |  |  |  |  |
|                                          | C <sub>026</sub>              | Limpiar mesa de trabajo                            | 29.58         |  |  |  |  |  |
|                                          | C027                          | Seleccionar la tela para chompa                    | 10.59         |  |  |  |  |  |
|                                          | C <sub>028</sub>              | Desenrollar y tender tela para chompa              | 81.62         |  |  |  |  |  |
|                                          | C <sub>029</sub>              | Cortar tela para chompa                            | 10.59         |  |  |  |  |  |
|                                          | C <sub>0</sub> 30             | Poner el molde en tela para chompa                 | 53.25         |  |  |  |  |  |
|                                          | C031                          | Cortar piezas para chompa (11)                     | 175.63        |  |  |  |  |  |
|                                          | C032                          | Clasificar las piezas por talla de chompa          | 52.35         |  |  |  |  |  |
|                                          | C033                          | Limpiar mesa de trabajo                            | 28.57         |  |  |  |  |  |
|                                          | S <sub>0</sub> 2 <sub>0</sub> | Clasificar las piezas cortadas                     | 36.25         |  |  |  |  |  |
| Sublimado                                | S <sub>021</sub>              | Colocar el rollo impreso a la máquina              | 29.65         |  |  |  |  |  |
|                                          | S <sub>0</sub> 22             | Acomodar las piezas de tela sobre el molde impreso | 5.25          |  |  |  |  |  |
|                                          | S <sub>0</sub> 23             | Recoger y clasificar las piezas sublimadas         | 10.20         |  |  |  |  |  |
|                                          | S <sub>0</sub> 24             | Colocar en la estantería las piezas sublimadas     | 9.58          |  |  |  |  |  |
| Estampado                                | E020                          | Separar los estampados para el pantalón            | 2.35          |  |  |  |  |  |

Tabla B1. Desarrollo del número de observaciones de la familia 6

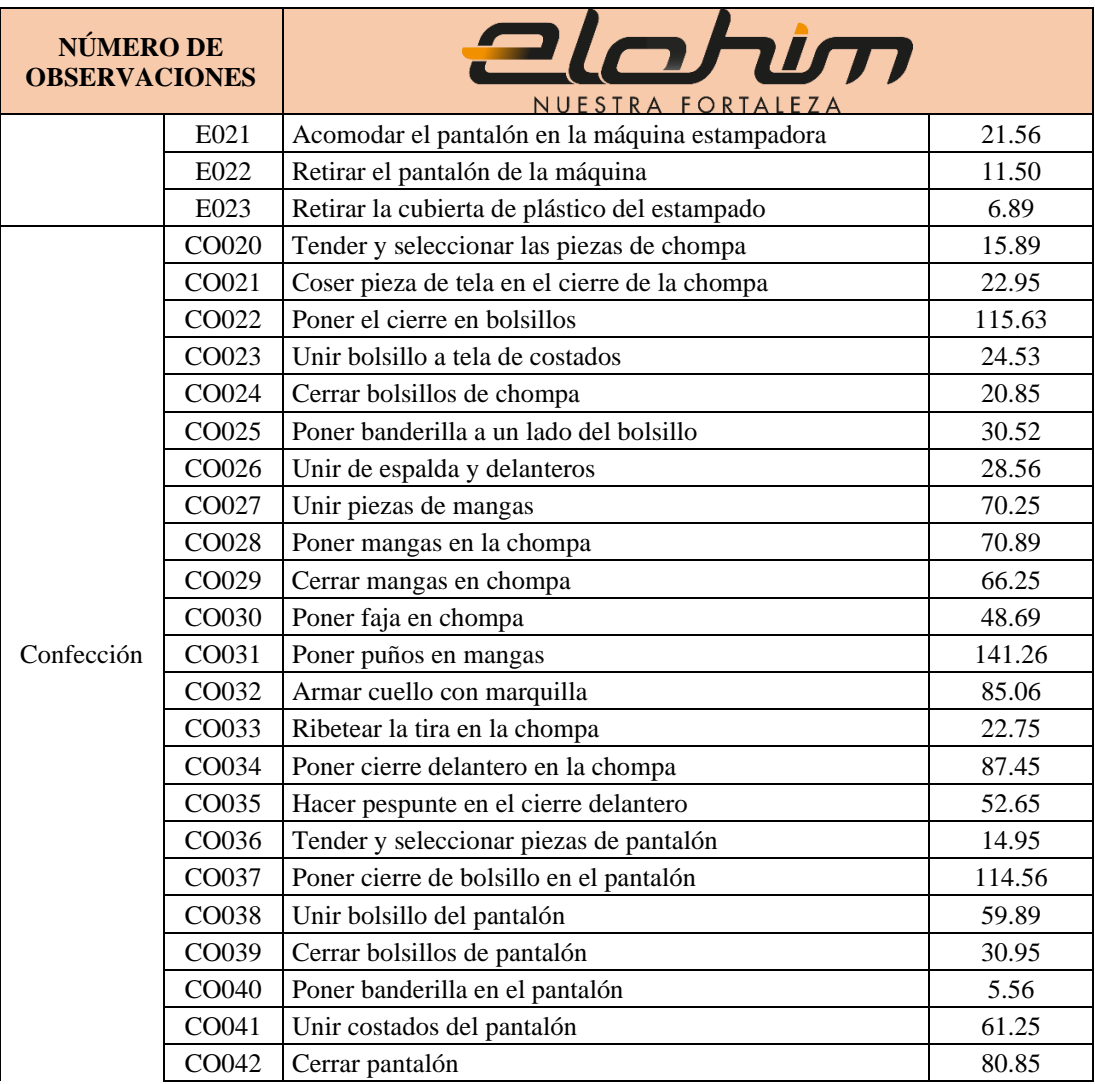

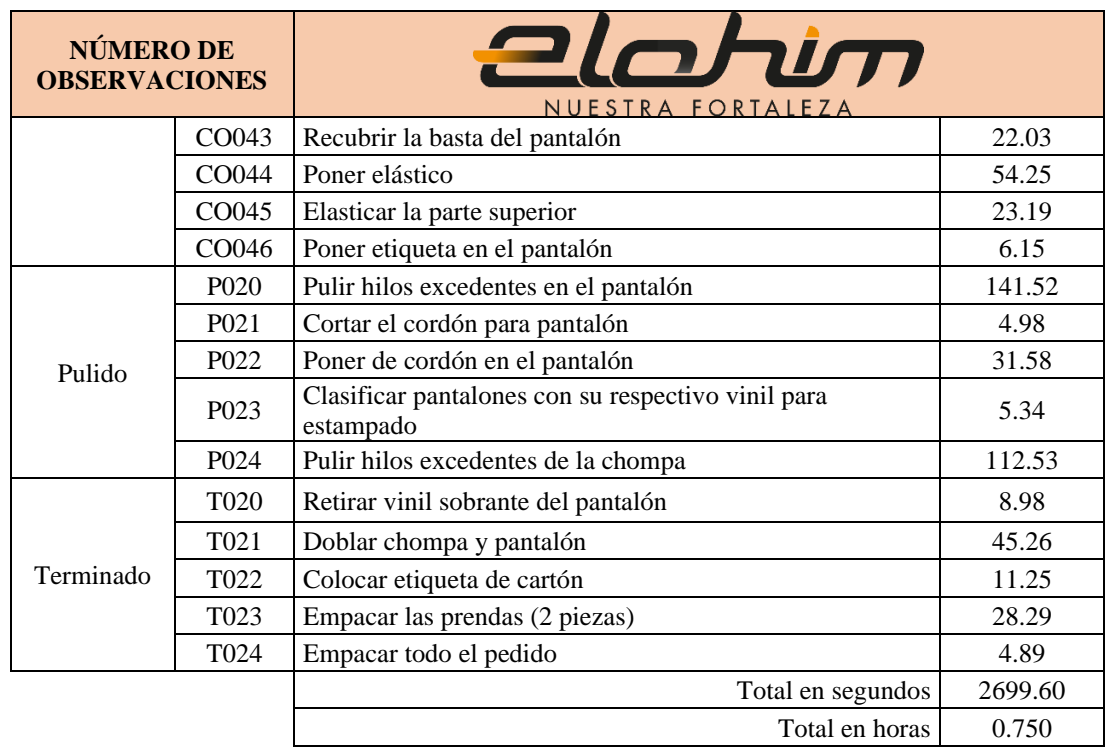

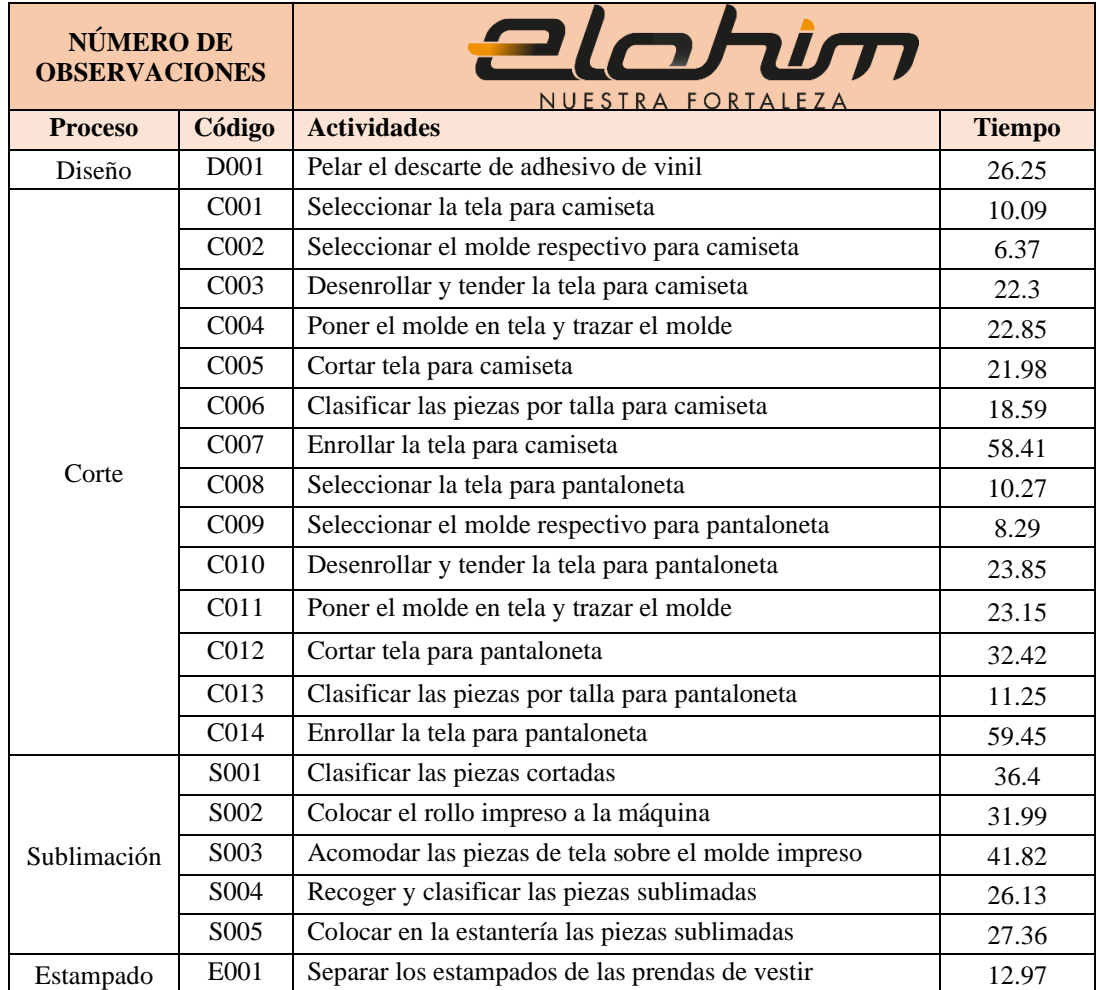

Tabla B2. Desarrollo del número de observaciones de la familia 7

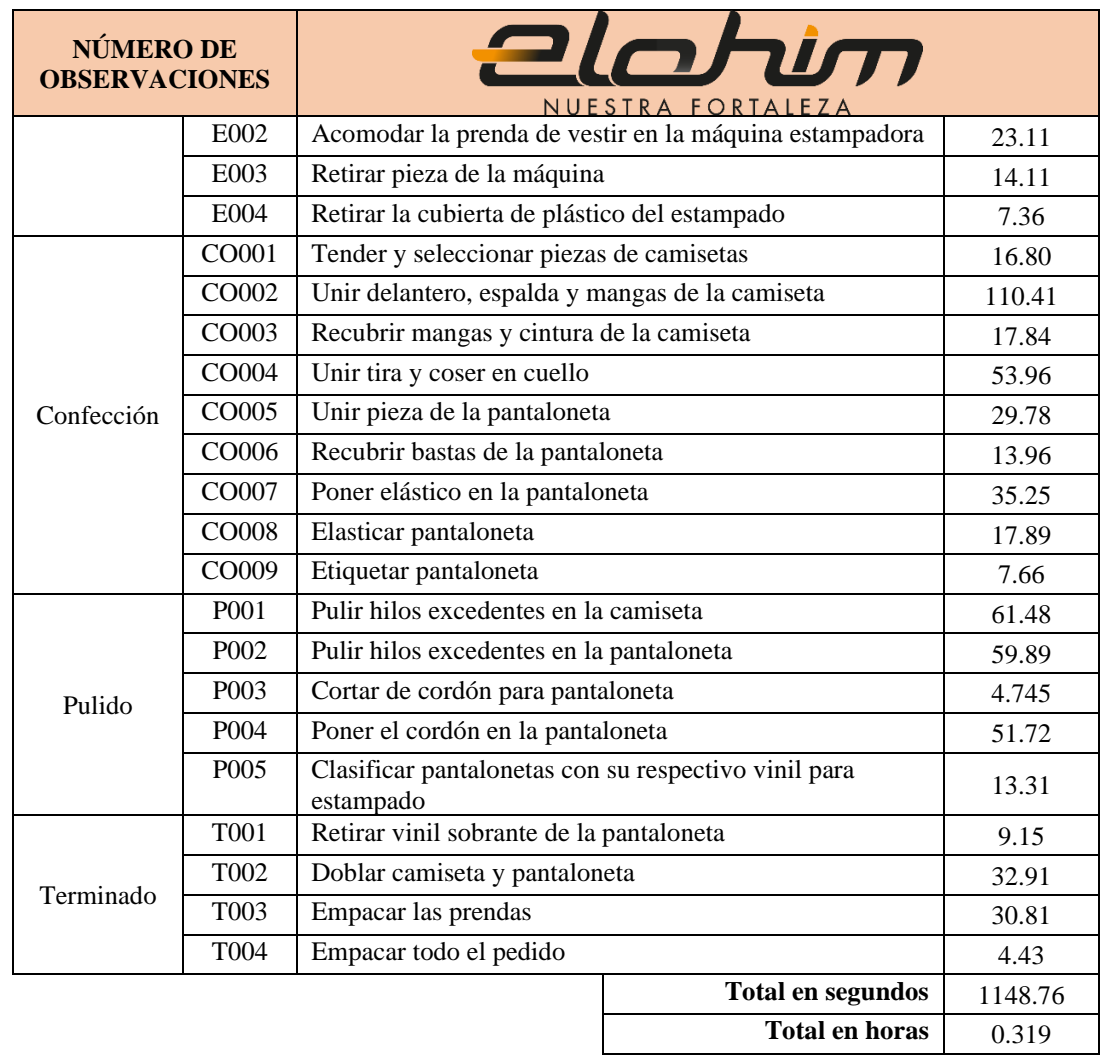

Cálculo de suplementos para la fabricación de exteriores

Monotonía<br>mental

## Tabla B3. Cálculo de suplementos para exteriores

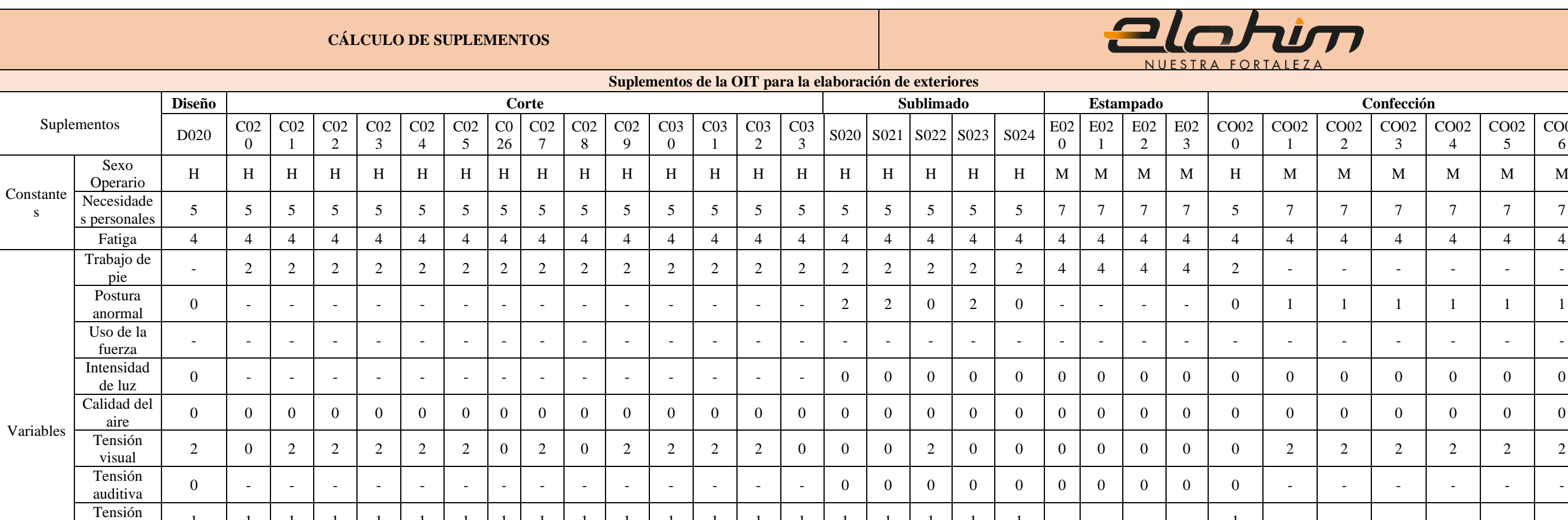

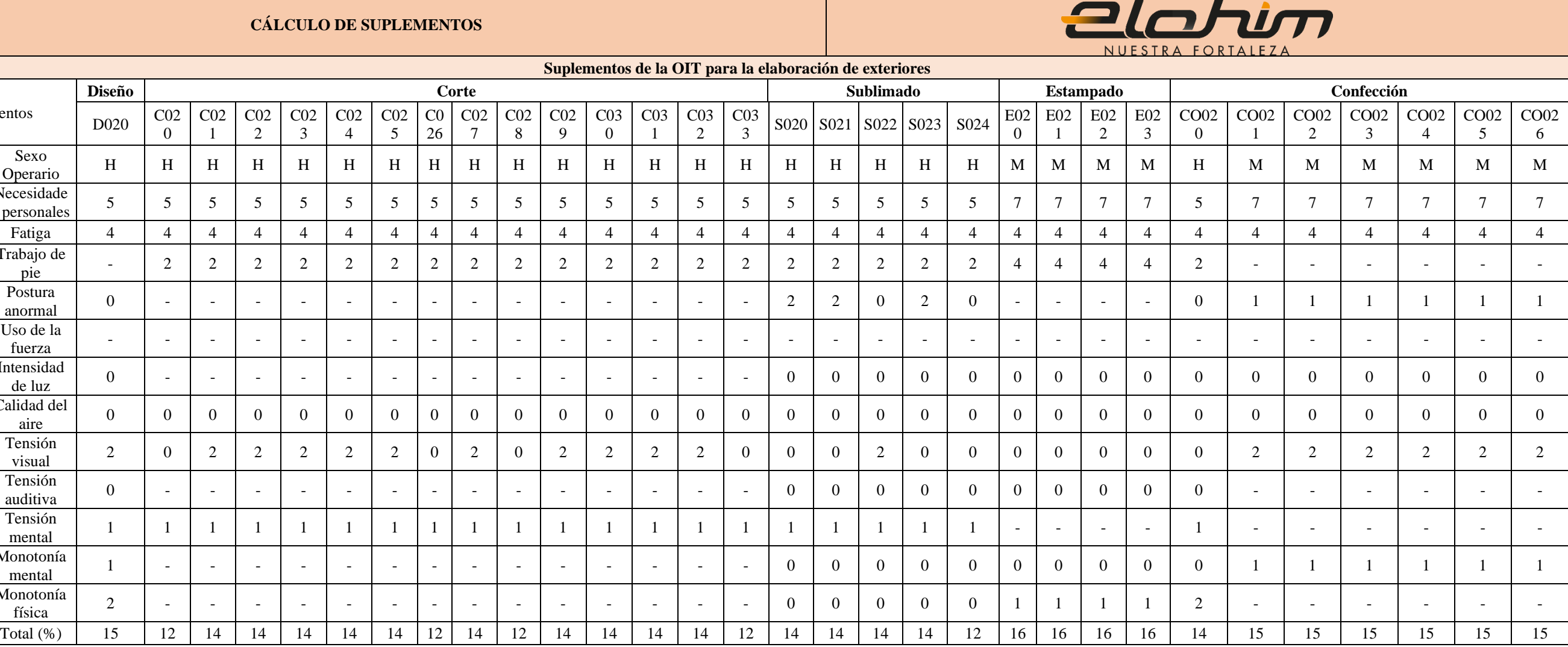

Monotonía

Tabla B3. (Continuación)

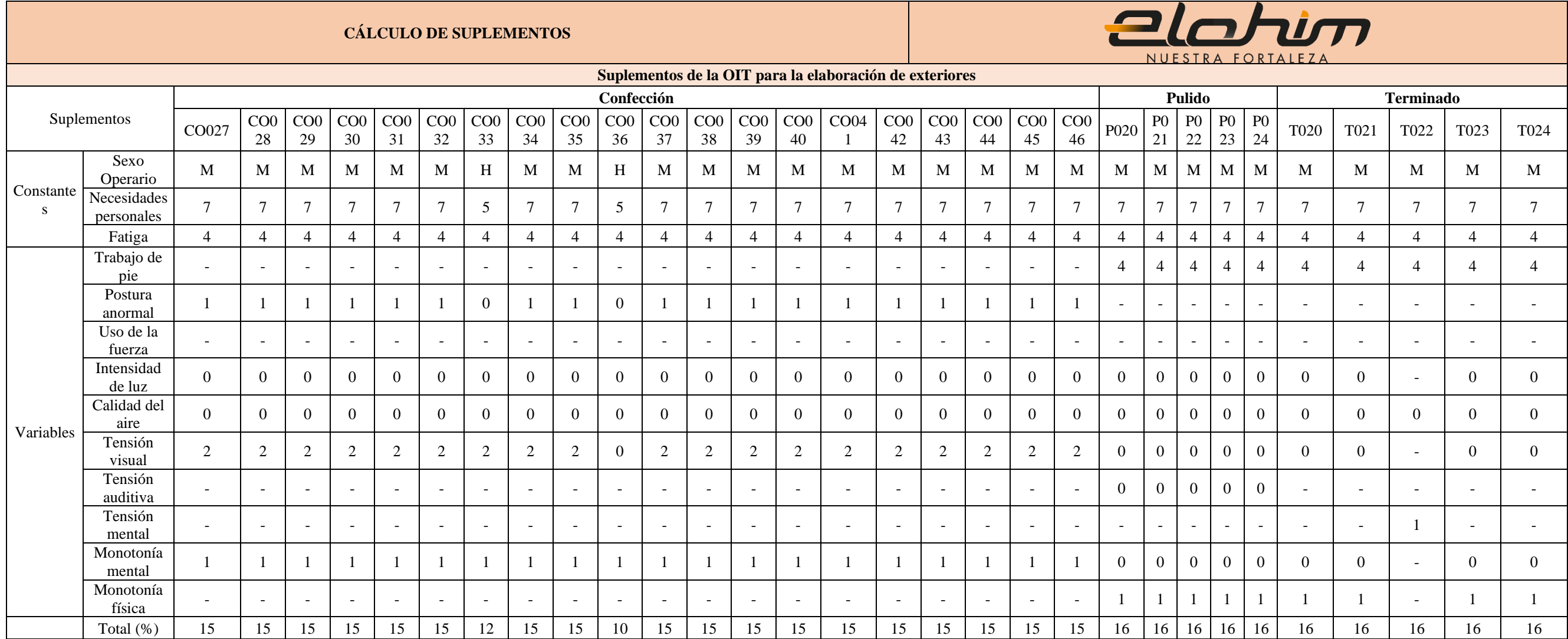

Cálculo de suplementos para la fabricación de interiores deportivos

Tabla B4. Cálculo de suplementos para interiores deportivos

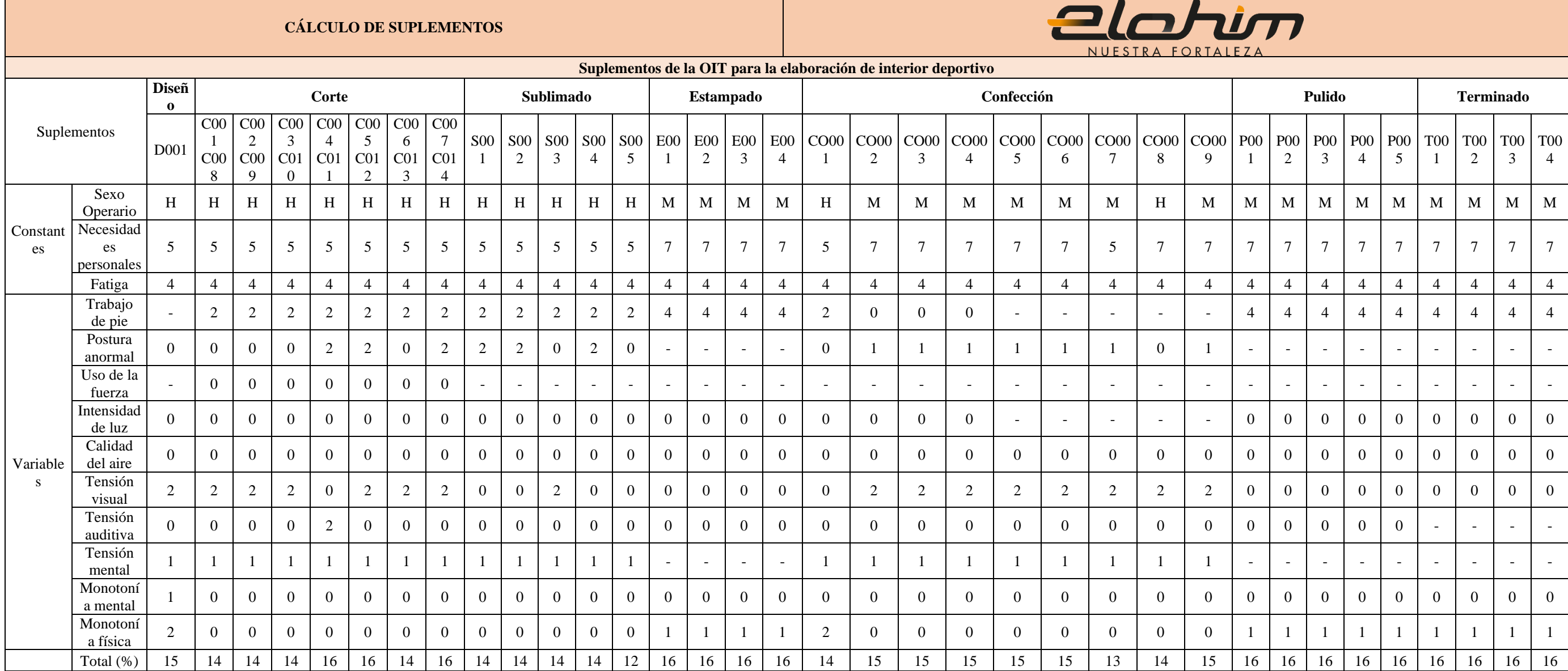

Estudio de tiempos para exteriores (chompa y pantalón)

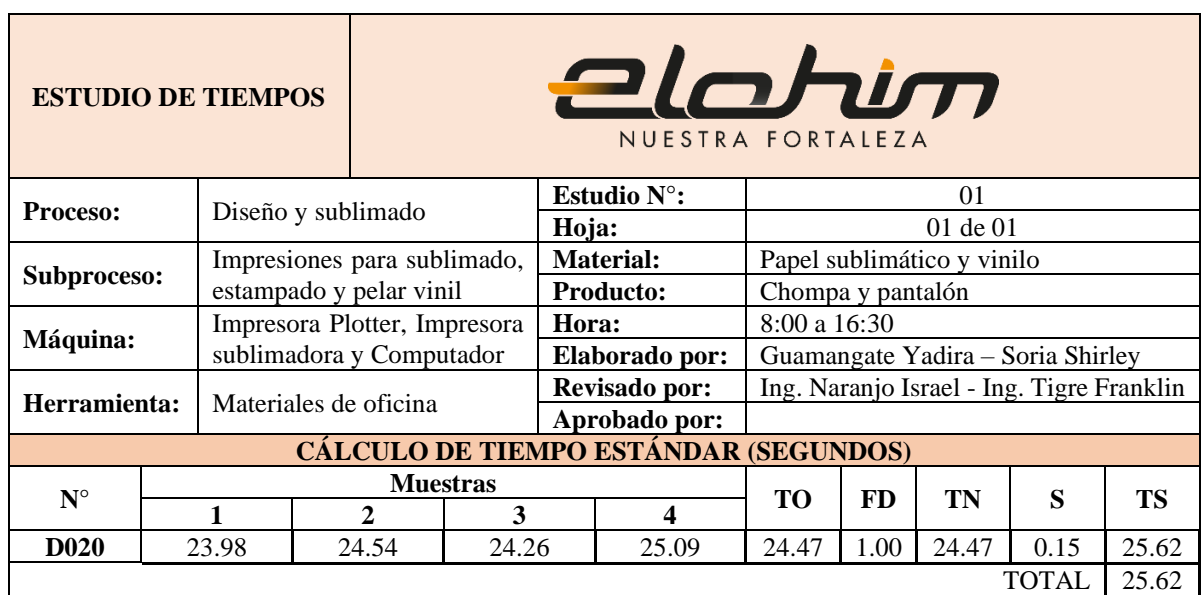

### Tabla B5. Estudio de tiempos en diseño para la familia 6

Tabla B6. Estudio de tiempos en corte para la familia 6

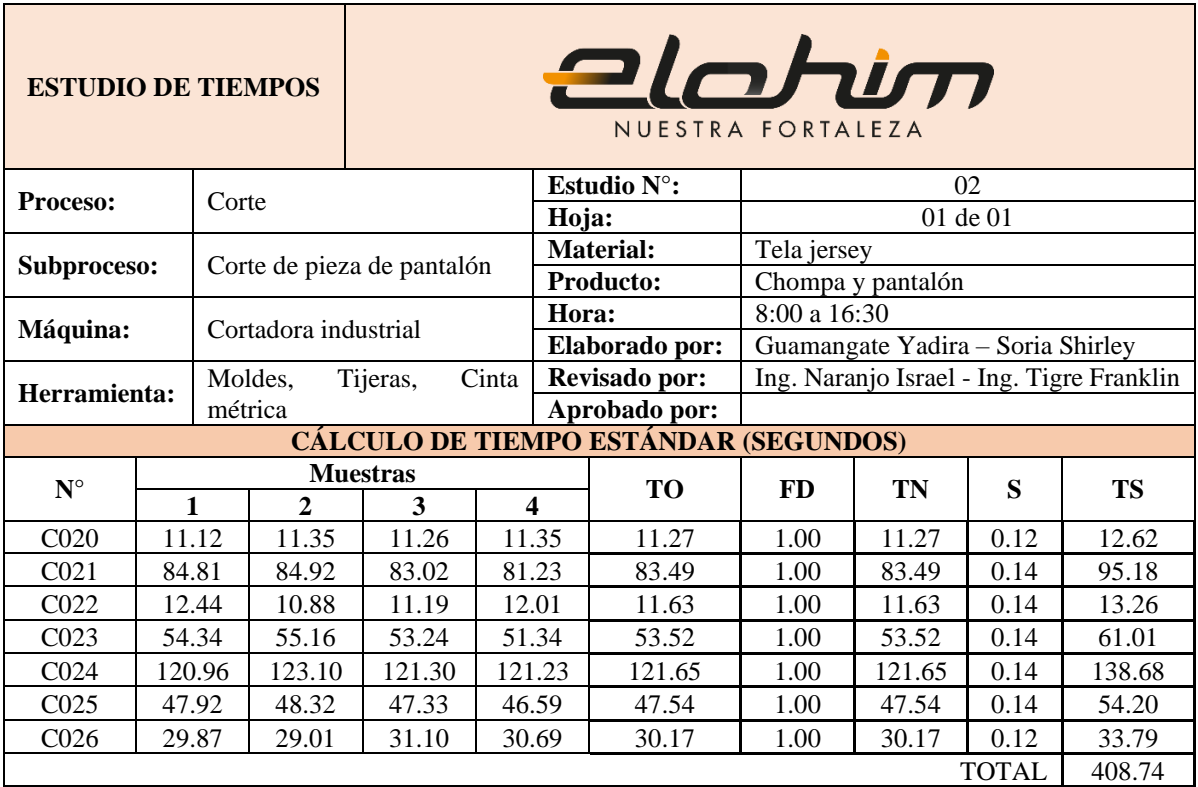

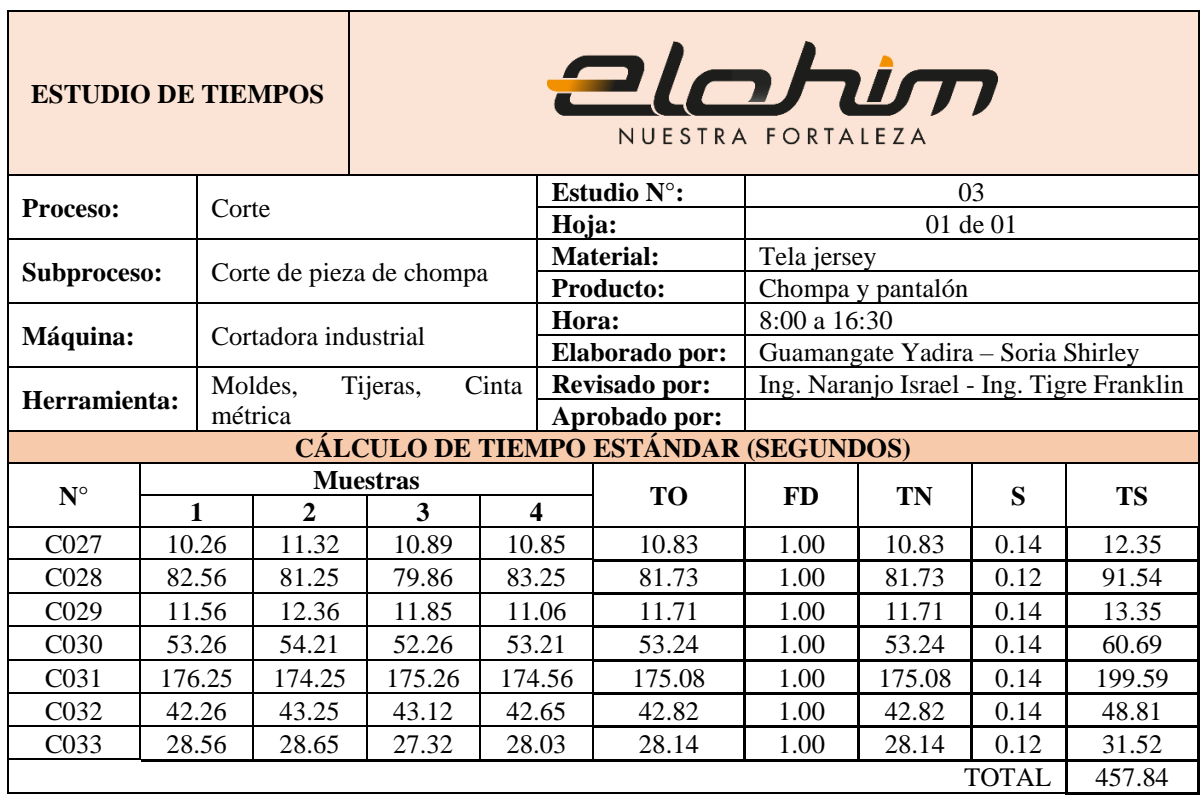

# Tabla B7. Estudio de tiempos en corte para la familia 6

Tabla B8. Estudio de tiempos en sublimado para la familia 6

| alohim<br><b>ESTUDIO DE TIEMPOS</b><br>NUESTRA FORTALEZA |                                       |                            |                           |       |      |       |                       |                                           |       |              |           |  |  |
|----------------------------------------------------------|---------------------------------------|----------------------------|---------------------------|-------|------|-------|-----------------------|-------------------------------------------|-------|--------------|-----------|--|--|
| Proceso:                                                 |                                       | Sublimación                |                           |       |      |       | Estudio $N^{\circ}$ : | 04                                        |       |              |           |  |  |
|                                                          |                                       |                            |                           |       |      | Hoja: |                       | $01$ de $01$                              |       |              |           |  |  |
|                                                          |                                       |                            | Sublimado de piezas<br>de |       |      |       | <b>Material:</b>      | Tela jersey, papel sublimado              |       |              |           |  |  |
| Subproceso:                                              |                                       | chompa                     |                           |       |      |       | Producto:             | Chompa                                    |       |              |           |  |  |
| Máquina:                                                 |                                       |                            |                           |       |      | Hora: |                       | 8:00 a 16:30                              |       |              |           |  |  |
|                                                          |                                       |                            | Sublimadora               |       |      |       | Elaborado por:        | Guamangate Yadira - Soria Shirley         |       |              |           |  |  |
| Herramienta:                                             |                                       | Rollo de papel sublimático |                           |       |      |       | Revisado por:         | Ing. Naranjo Israel - Ing. Tigre Franklin |       |              |           |  |  |
|                                                          |                                       |                            | impreso de diseños        |       |      |       | Aprobado por:         |                                           |       |              |           |  |  |
|                                                          | CÁLCULO DE TIEMPO ESTÁNDAR (SEGUNDOS) |                            |                           |       |      |       |                       |                                           |       |              |           |  |  |
| $N^{\circ}$                                              |                                       | <b>Muestras</b>            |                           |       |      |       | <b>TO</b>             | <b>FD</b>                                 | TN    | S            | <b>TS</b> |  |  |
|                                                          |                                       | $\mathbf{1}$               | $\mathbf{2}$              | 3     |      | 4     |                       |                                           |       |              |           |  |  |
| S <sub>0</sub> 2 <sub>0</sub>                            |                                       | 35.03                      | 36.16                     | 35.98 |      | 34.97 | 35.54                 | 1.00                                      | 35.54 | 0.14         | 40.51     |  |  |
| S <sub>021</sub>                                         |                                       | 28.56                      | 29.31                     | 27.98 |      | 29.58 | 28.86                 | 1.00                                      | 28.86 | 0.14         | 32.90     |  |  |
| S <sub>0</sub> 22                                        |                                       | 5.23                       | 5.36                      | 4.98  | 5.12 |       | 5.17                  | 1.00                                      | 5.17  | 0.14         | 5.90      |  |  |
| S <sub>0</sub> 23                                        |                                       | 10.35                      | 10.28                     | 10.95 |      | 9.98  | 10.39                 | 1.00                                      | 10.39 | 0.14         | 11.84     |  |  |
| S <sub>0</sub> 24                                        |                                       | 9.45                       | 9.26                      | 9.56  |      | 9.62  | 9.47                  | 1.00                                      | 9.47  | 0.12         | 10.61     |  |  |
|                                                          |                                       |                            |                           |       |      |       |                       |                                           |       | <b>TOTAL</b> | 101.76    |  |  |

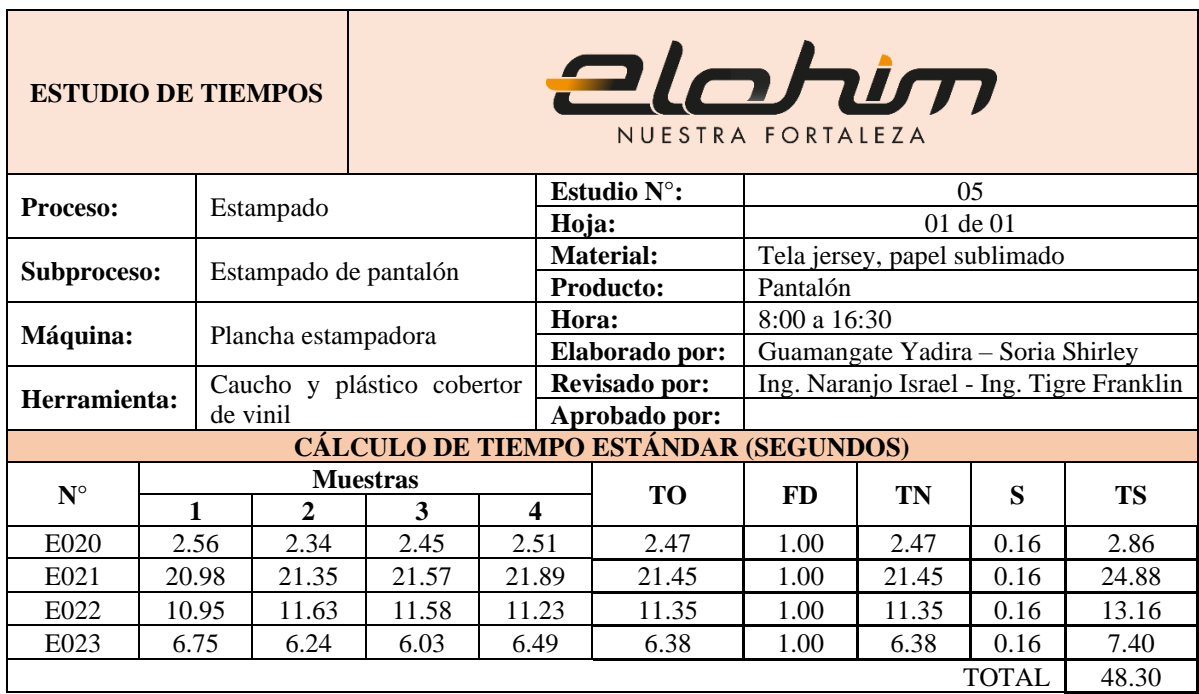

# Tabla B9. Estudio de tiempos en estampado para la familia 6

Tabla B10. Estudio de tiempos en confección para la familia 6

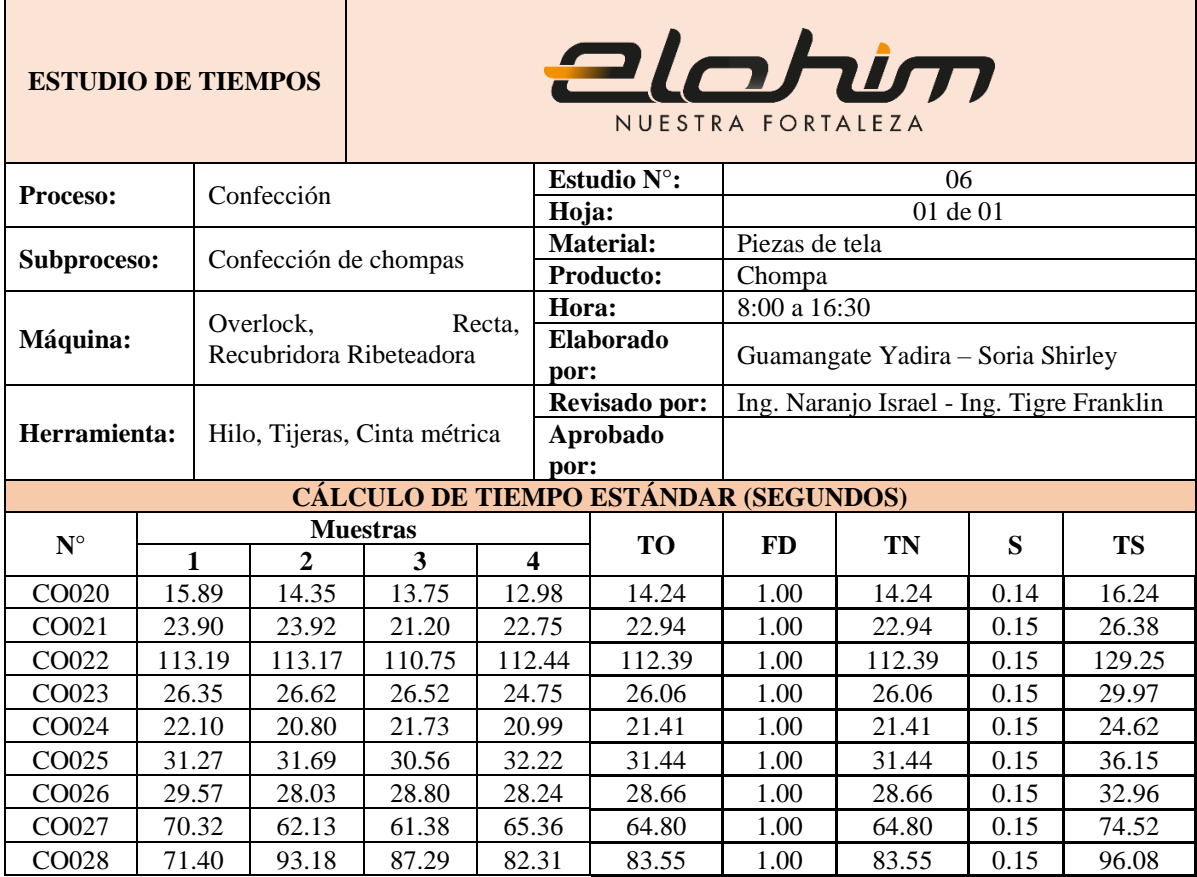

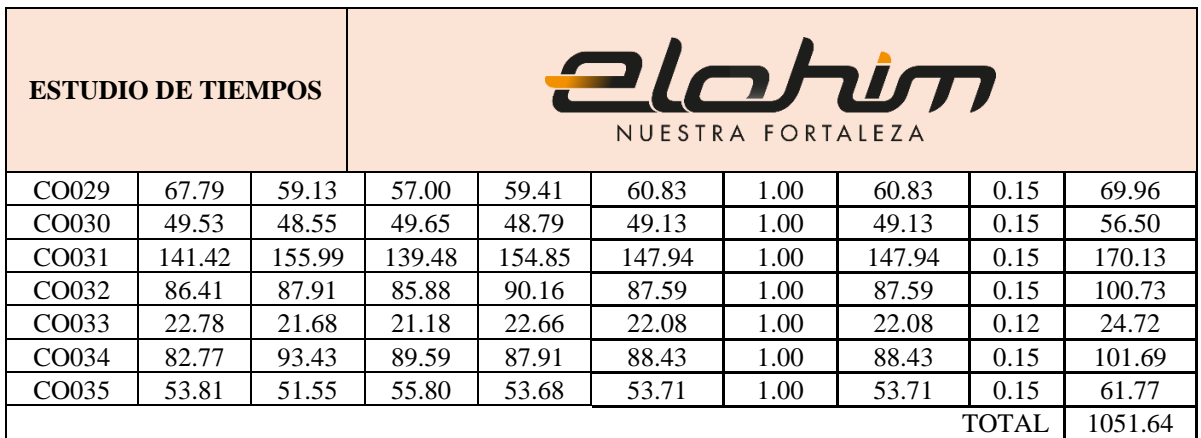

Tabla B11. Estudio de tiempos en confección para la familia 6

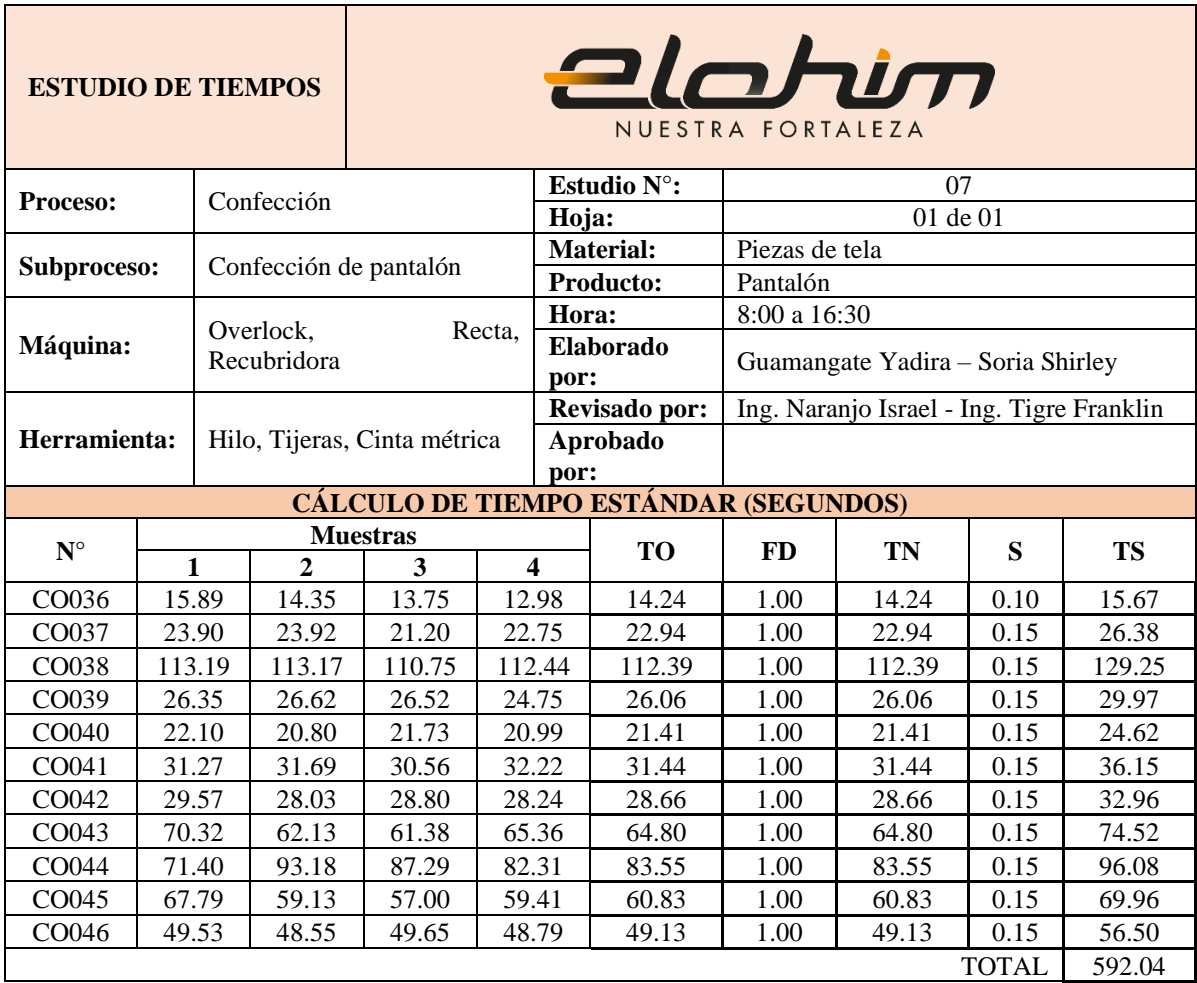

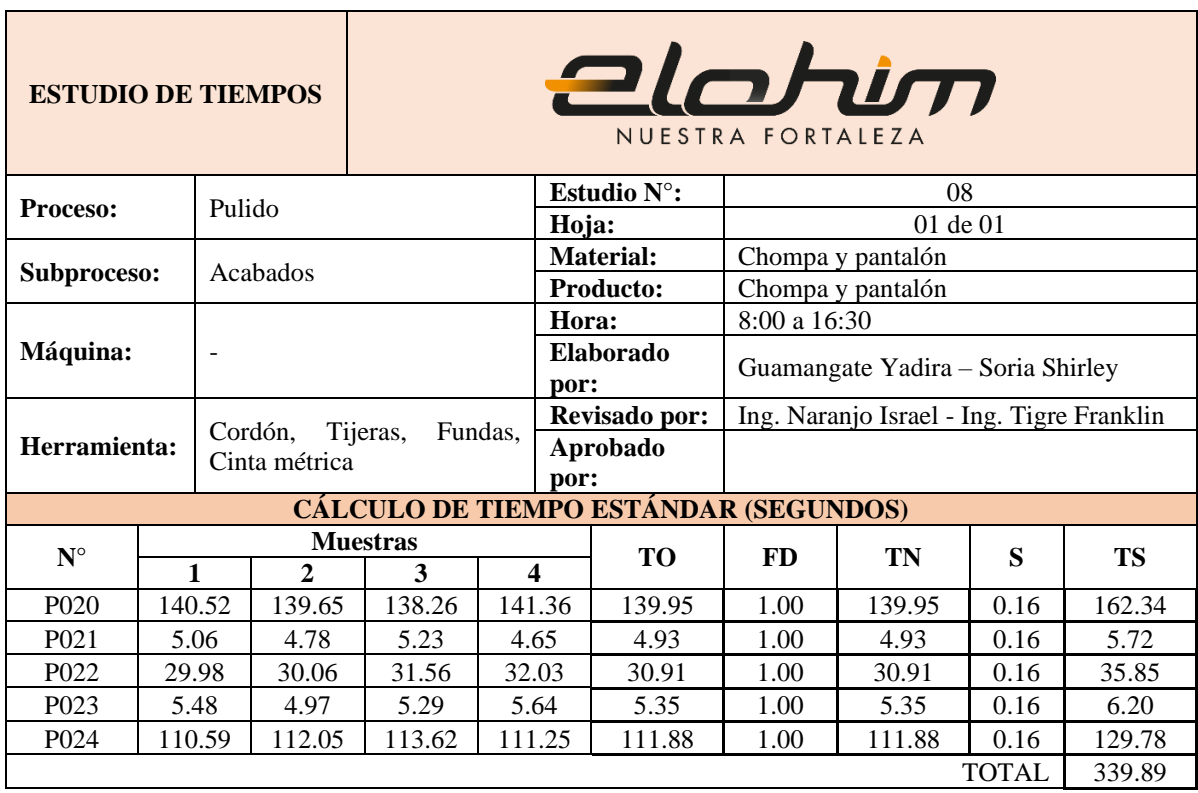

# Tabla B12. Estudio de tiempos en pulido para la familia 6

Tabla B13. Estudio de tiempos en terminado para la familia 6

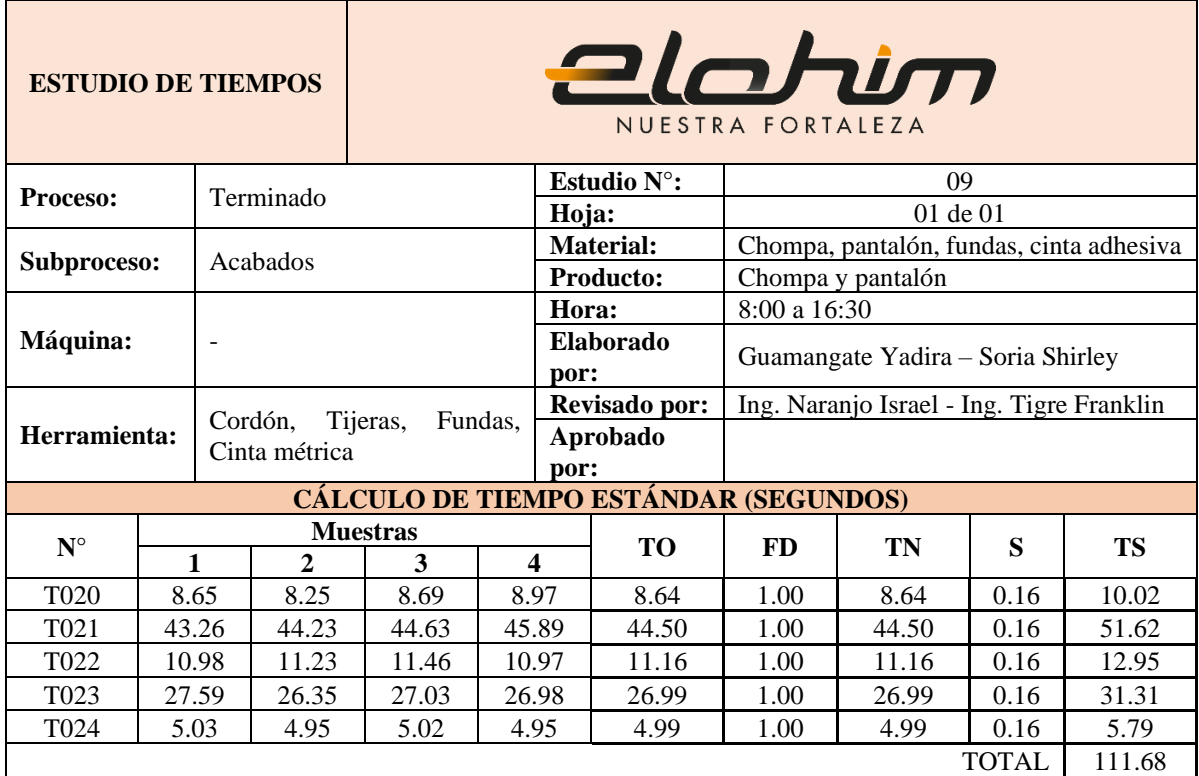

Estudio de tiempos para interiores (camiseta y pantaloneta)

Tabla B14. Estudio de tiempos en diseño para la familia 7

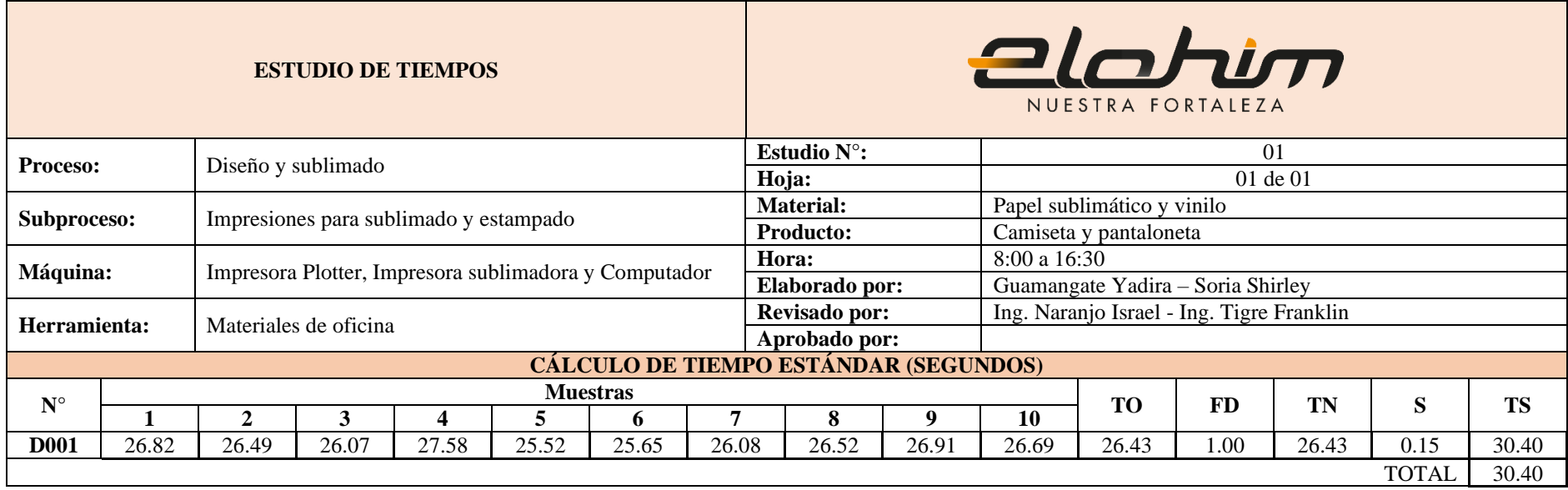

Tabla B15. Estudio de tiempos en corte para la familia 7

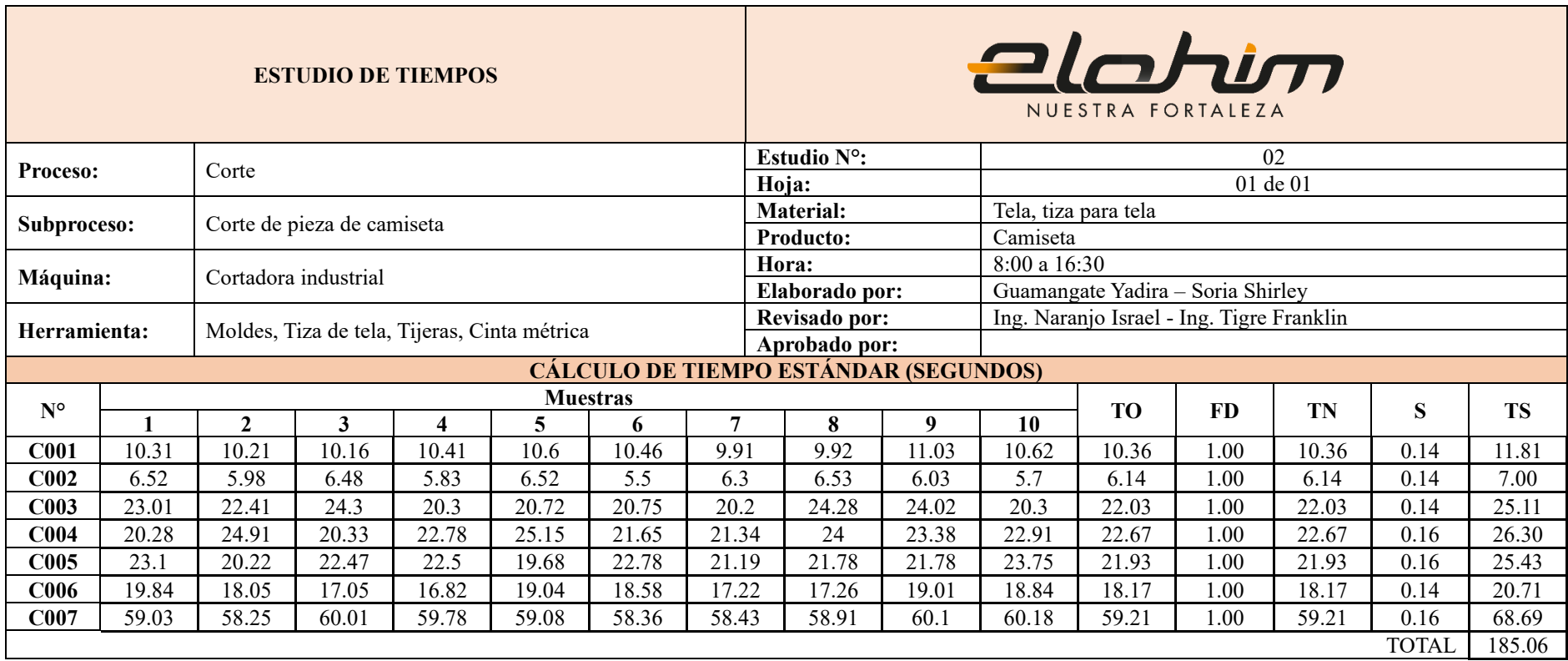

Tabla B16. Estudio de tiempos en corte para la familia 7

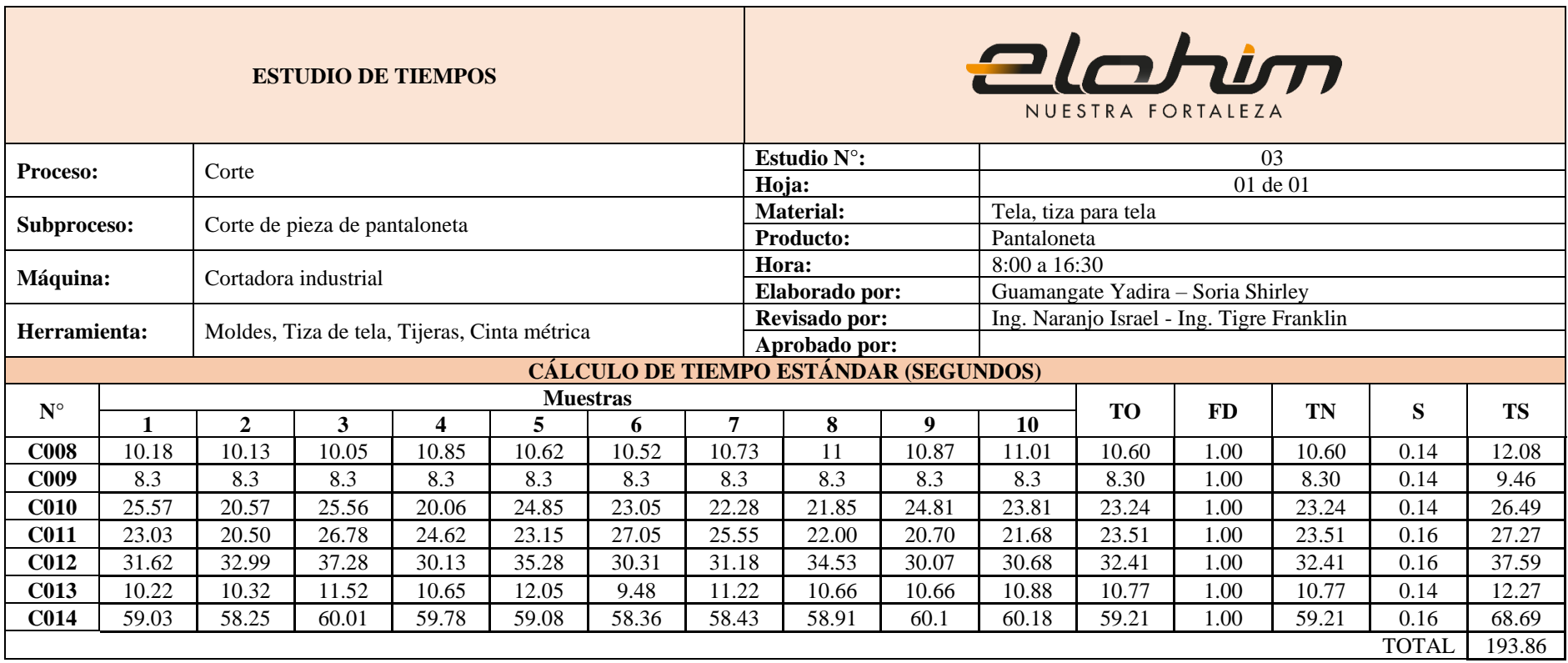

Tabla B17. Estudio de tiempos en sublimación para la familia 7

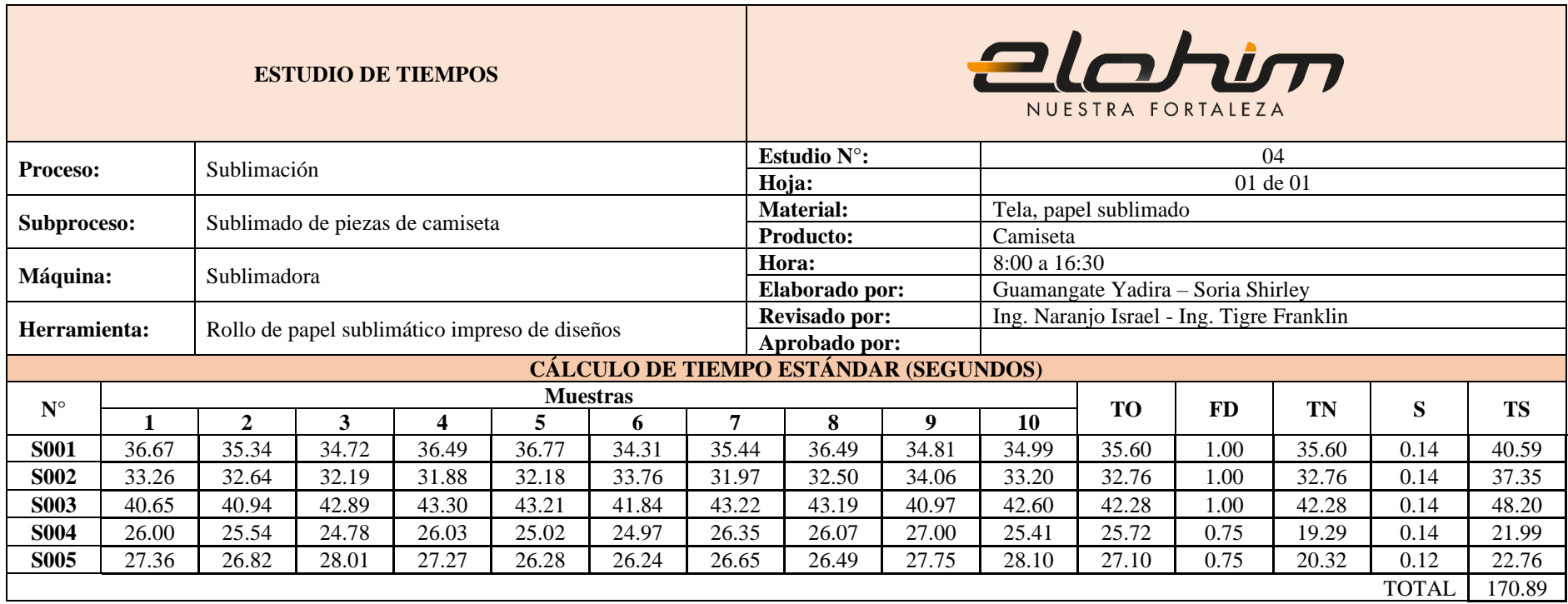

Tabla B18. Estudio de tiempos en estampado para la familia 7

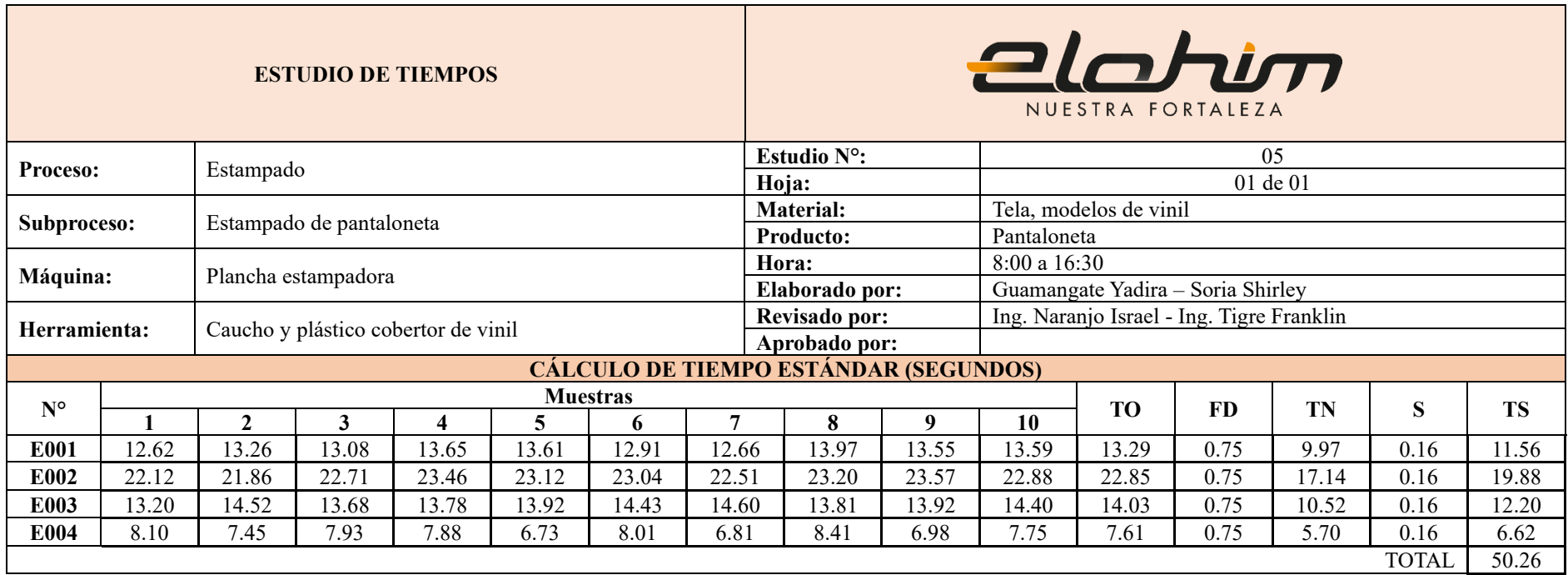

Tabla B19. Estudio de tiempos en confección para la familia 7

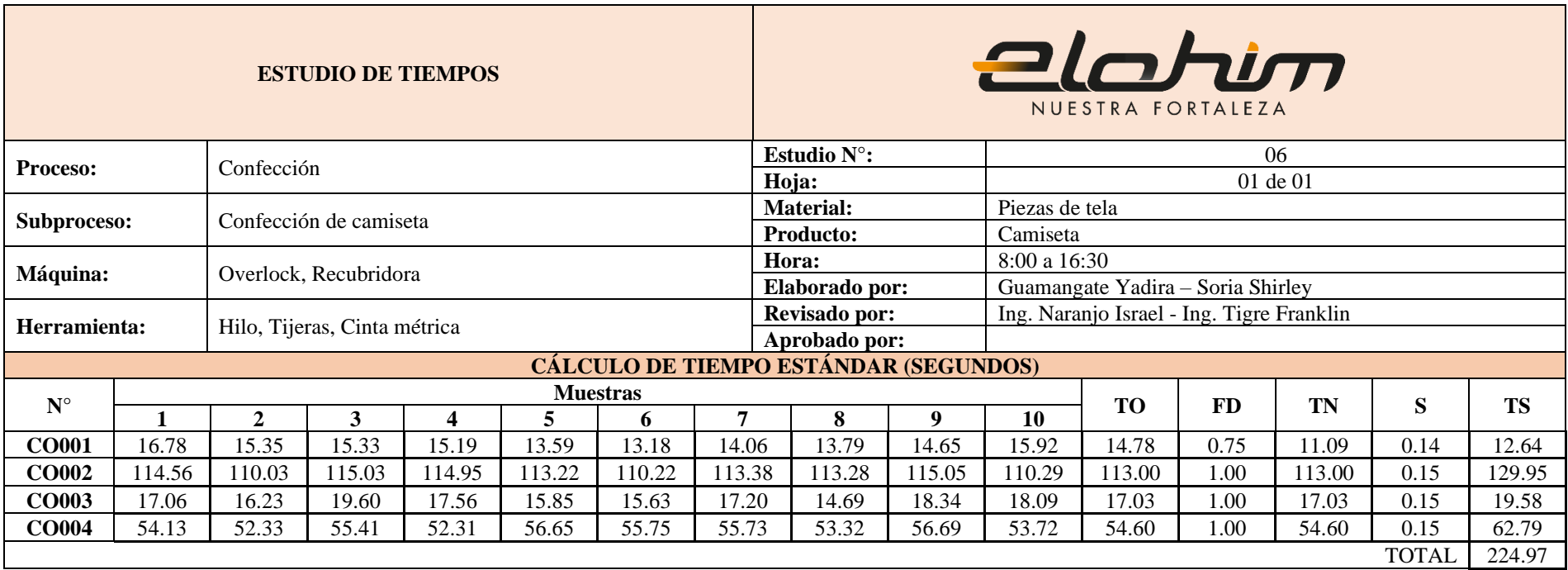

Tabla B20. Estudio de tiempos en confección para la familia 7

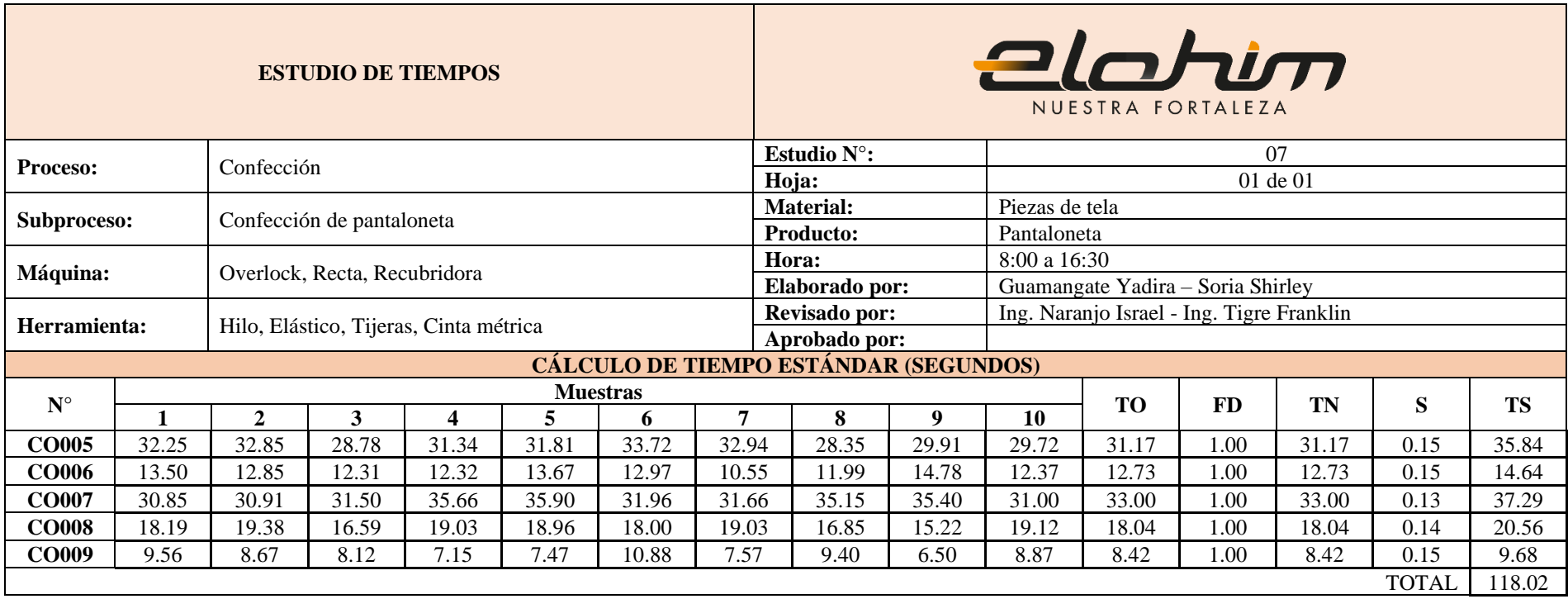

Tabla B21. Estudio de tiempos en pulido para la familia 7

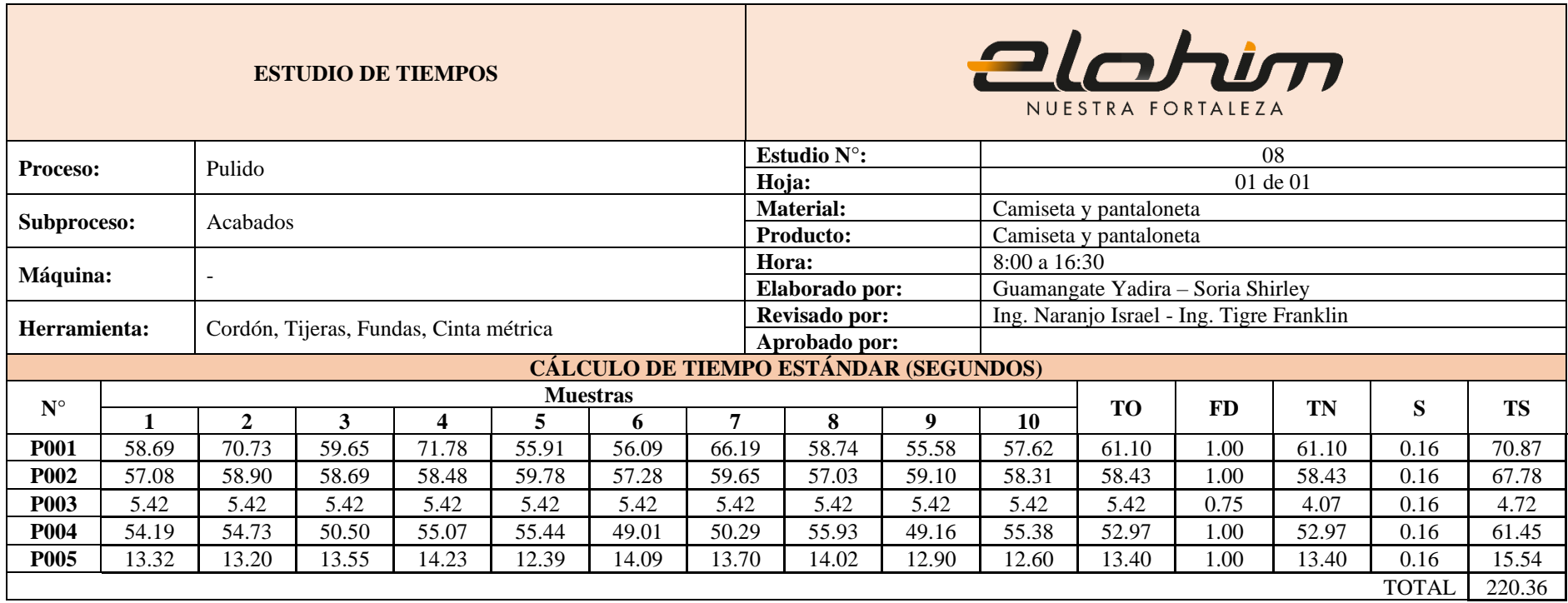

Tabla B22. Estudio de tiempos en terminado para la familia 7

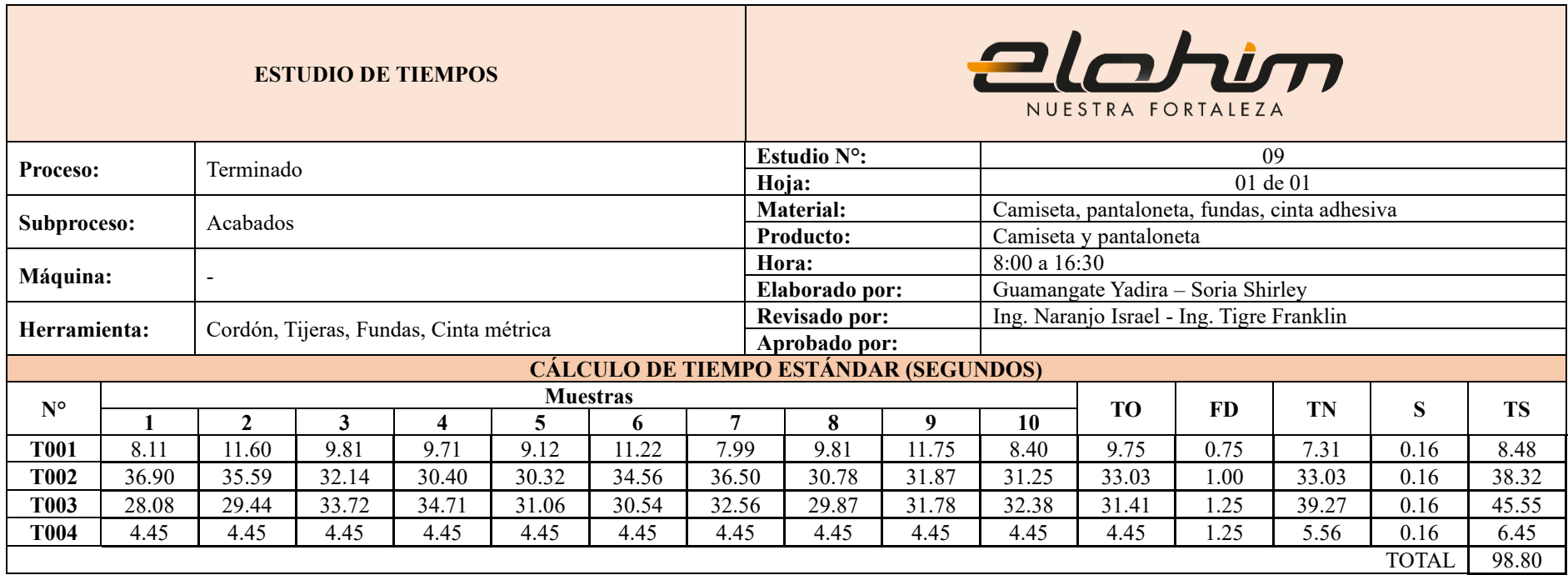

Anexo C. Cursograma analítico de cada producto contemplado en la investigación

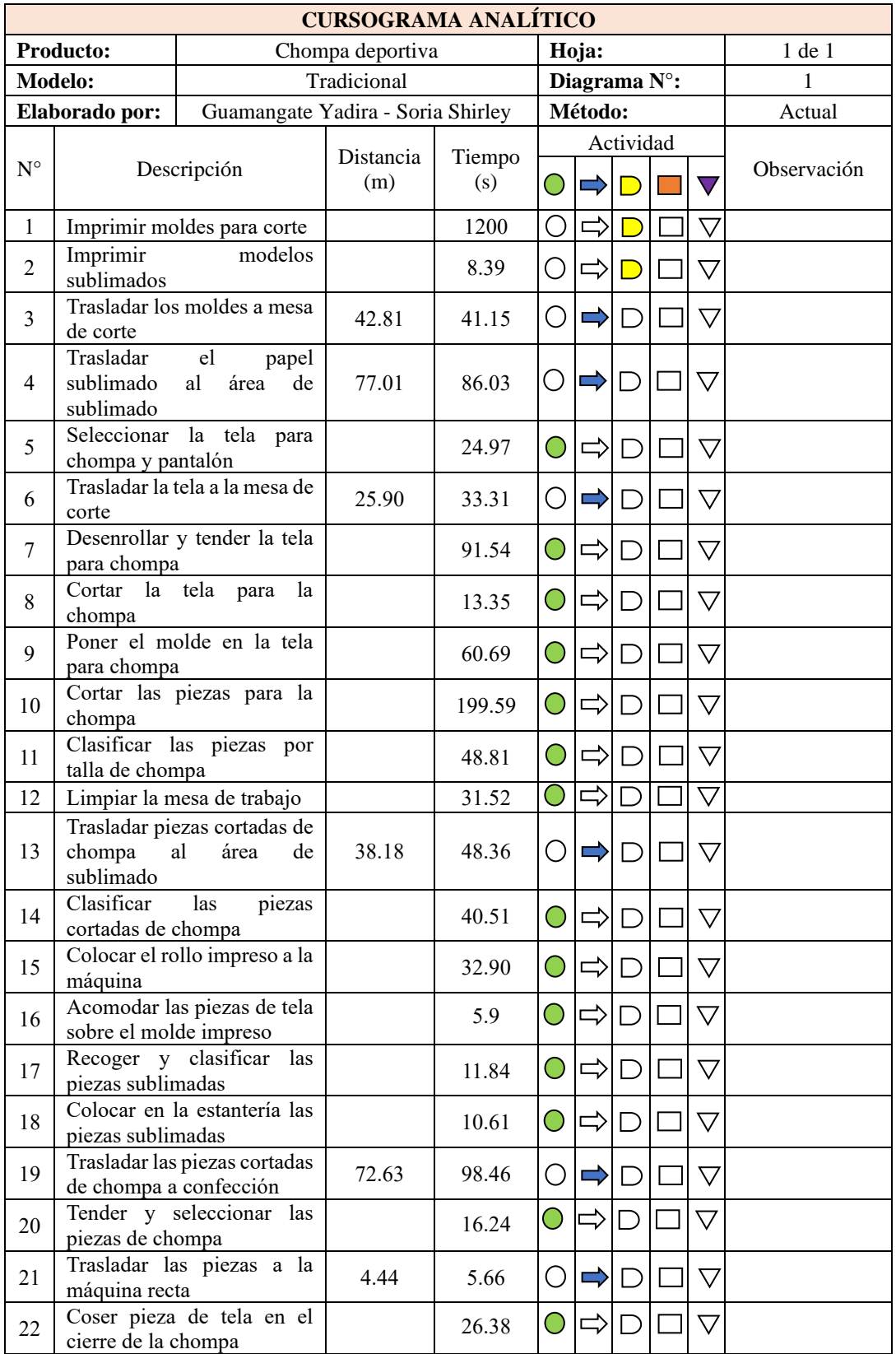

Tabla C1. Cursograma de chompa deportiva

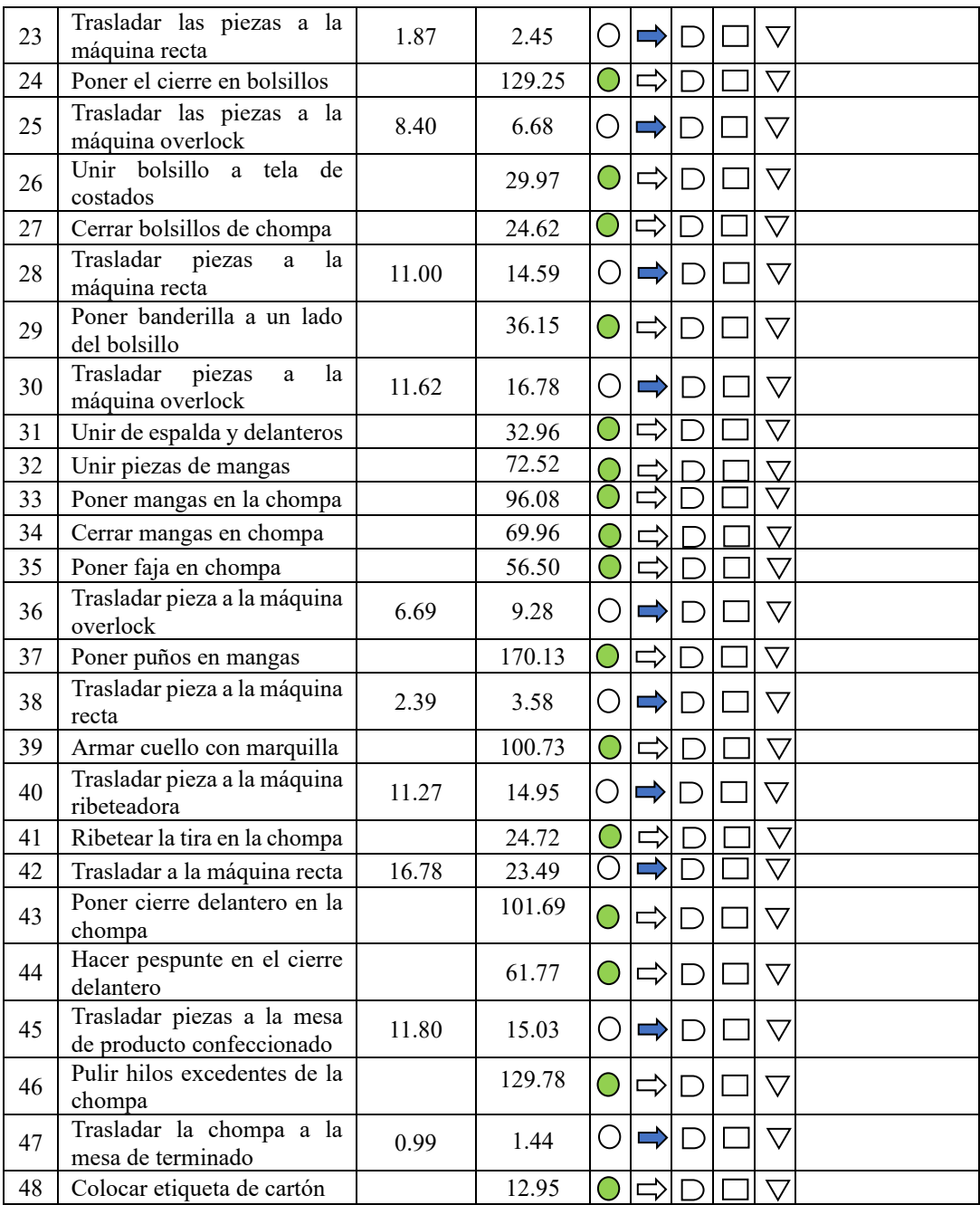

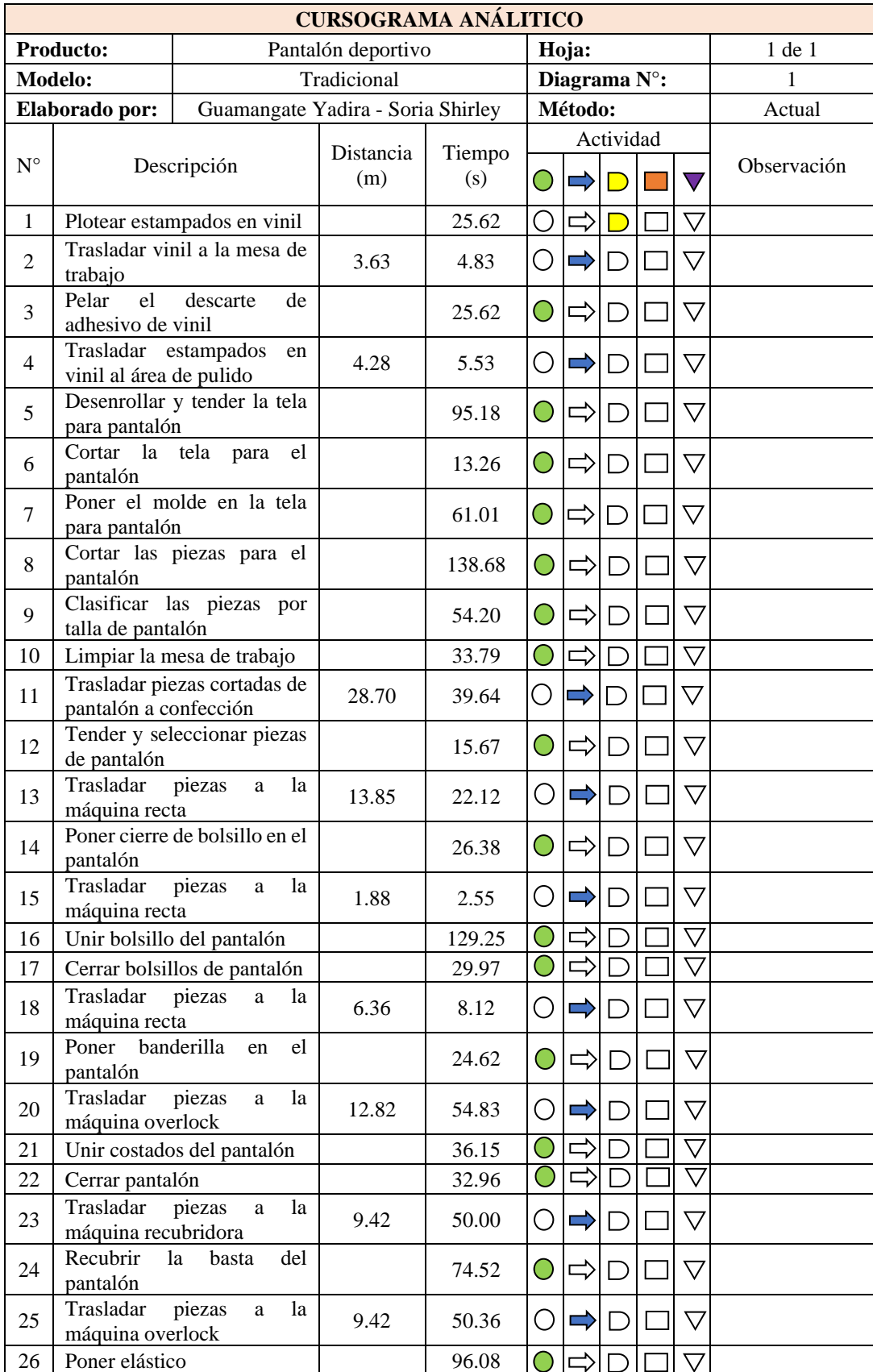

### Tabla C2. Cursograma de pantalón deportivo

| 27 | Trasladar<br>piezas<br>la<br>a<br>máquina elasticadora                   | 8.30  | 12.34  | O                     |               |  | $\triangledown$    |  |
|----|--------------------------------------------------------------------------|-------|--------|-----------------------|---------------|--|--------------------|--|
| 28 | Elasticar la parte superior                                              |       | 69.96  | ◯                     |               |  | ▽                  |  |
| 29 | Trasladar pieza a la máquina<br>recta                                    | 20.06 | 23.72  | $\bigcirc$            |               |  | $\triangledown$    |  |
| 30 | Poner<br>etiqueta<br>el<br>en<br>pantalón                                |       | 56.50  | $\bigcirc$            | ⇨             |  | $\bigtriangledown$ |  |
| 31 | Trasladar<br>la<br>chompa<br>y<br>pantalón al área de pulido             | 46.55 | 64.35  | $\bigcirc$            |               |  | $\triangledown$    |  |
| 32 | Pulir hilos excedentes en el<br>pantalón                                 |       | 162.34 | $\bigcirc$            | ⇨             |  | $\triangledown$    |  |
| 33 | cordón<br>Cortar el<br>para<br>pantalón                                  |       | 5.72   | $\bigcirc$            | ⇨             |  | $\triangledown$    |  |
| 34 | Poner de<br>cordón en<br>el<br>pantalón                                  |       | 35.85  | C                     | ⇨             |  | $\bigtriangledown$ |  |
| 35 | Clasificar pantalones con su<br>respectivo<br>vinil<br>para<br>estampado |       | 6.20   | C                     | Ξ             |  | ∨                  |  |
| 36 | Trasladar el pantalón al área<br>de sublimado                            | 32.49 | 46.16  | O                     |               |  | $\bigtriangledown$ |  |
| 37 | Separar los estampados para<br>el pantalón                               |       | 2.86   | $\bigcirc$            | $\Rightarrow$ |  | $\bigtriangledown$ |  |
| 38 | Acomodar el pantalón en la<br>máquina estampadora                        |       | 24.88  | Ο                     | $\Rightarrow$ |  | $\bigtriangledown$ |  |
| 39 | Esperar a que estampe                                                    |       | 12.00  | $\overline{\bigcirc}$ |               |  |                    |  |
| 40 | Retirar el pantalón de la<br>máquina                                     |       | 13.16  | O                     | ⇨             |  | ▽                  |  |
| 41 | de<br>Retirar<br>cubierta<br>1a<br>plástico del estampado                |       | 7.40   | O                     | $\Rightarrow$ |  | $\bigtriangledown$ |  |
| 42 | Trasladar el pantalón a la<br>mesa de terminado                          | 32.89 | 45.75  | С                     | $\Rightarrow$ |  | $\triangledown$    |  |
| 43 | Retirar vinil sobrante del<br>pantalón                                   |       | 10.02  | O                     | ⇨             |  | ▽                  |  |
| 44 | Doblar chompa y pantalón                                                 |       | 51.62  | O                     | $\Rightarrow$ |  | $\triangledown$    |  |
| 45 | Empacar las prendas<br>(2)<br>piezas)                                    |       | 31.31  | $\rm{C}$              | ⇨             |  | $\overline{\vee}$  |  |
| 46 | Empacar todo el pedido                                                   |       | 5.79   |                       |               |  | $\triangledown$    |  |

Tabla C3. Cursograma de camiseta deportiva

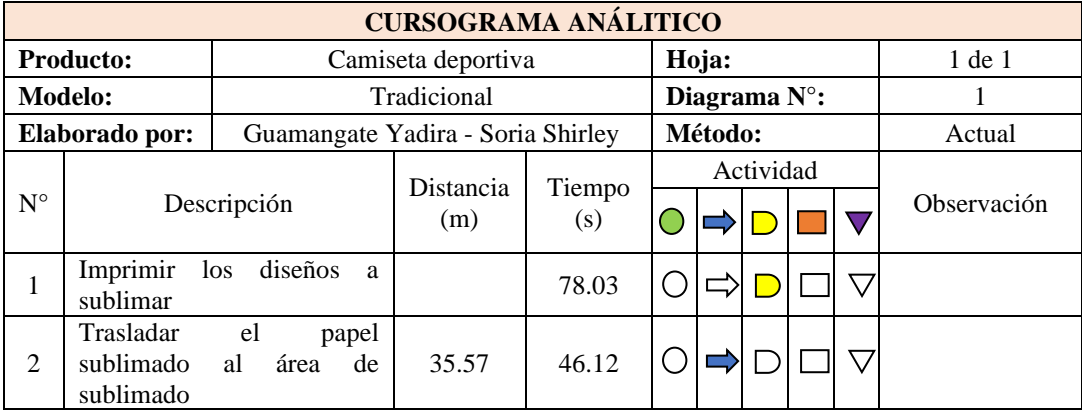

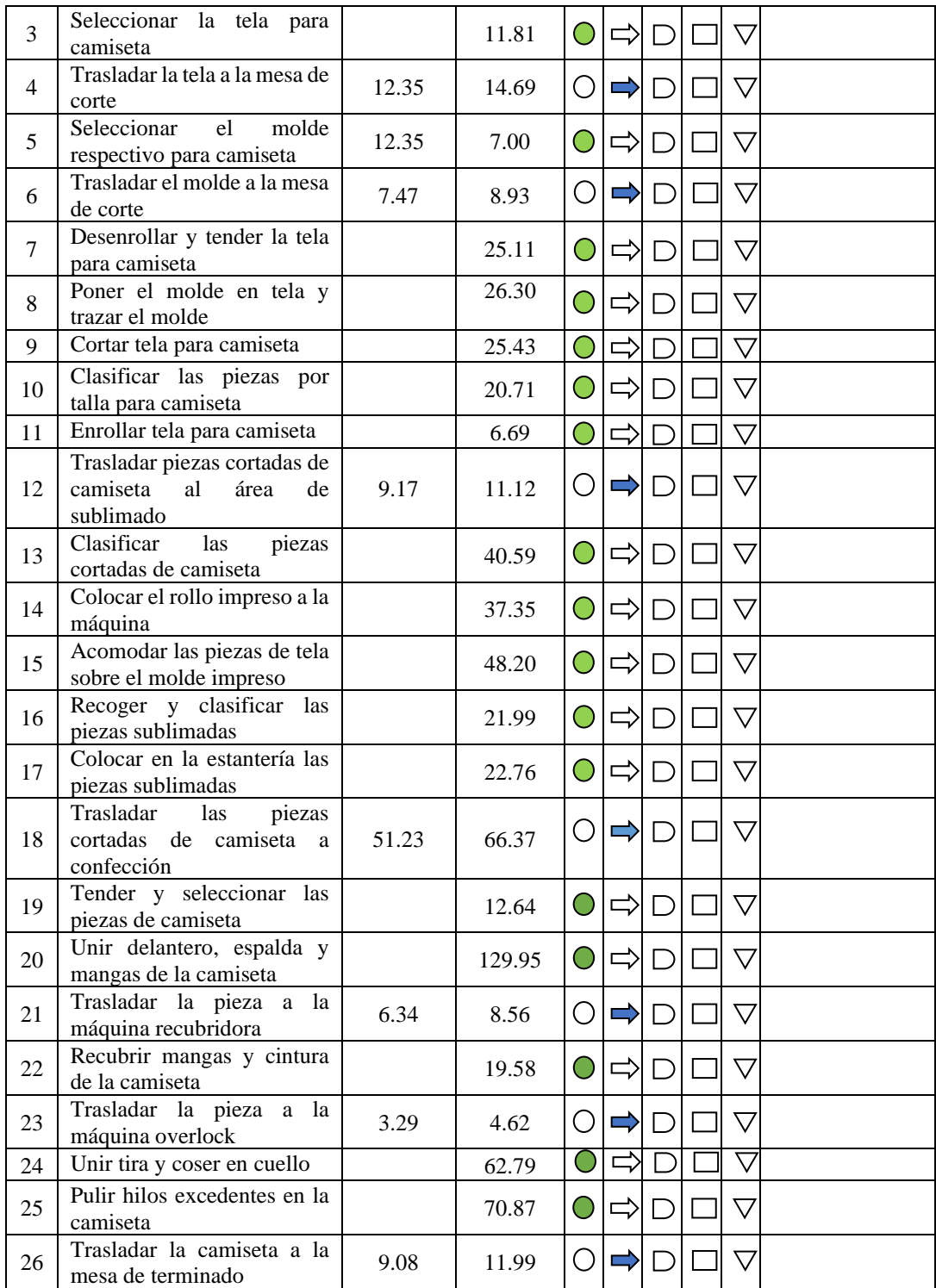

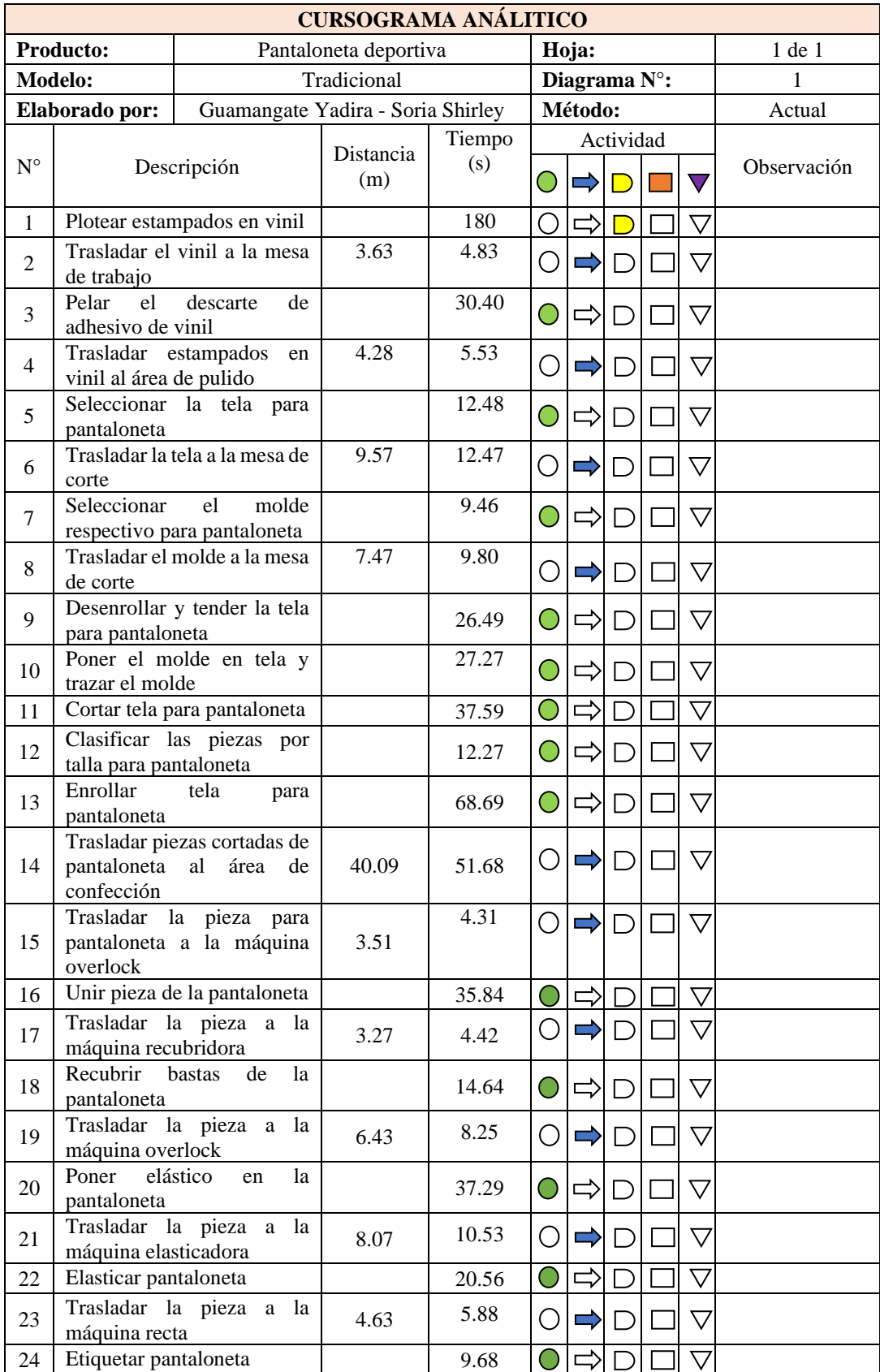

### Tabla C4. Cursograma de pantaloneta deportiva

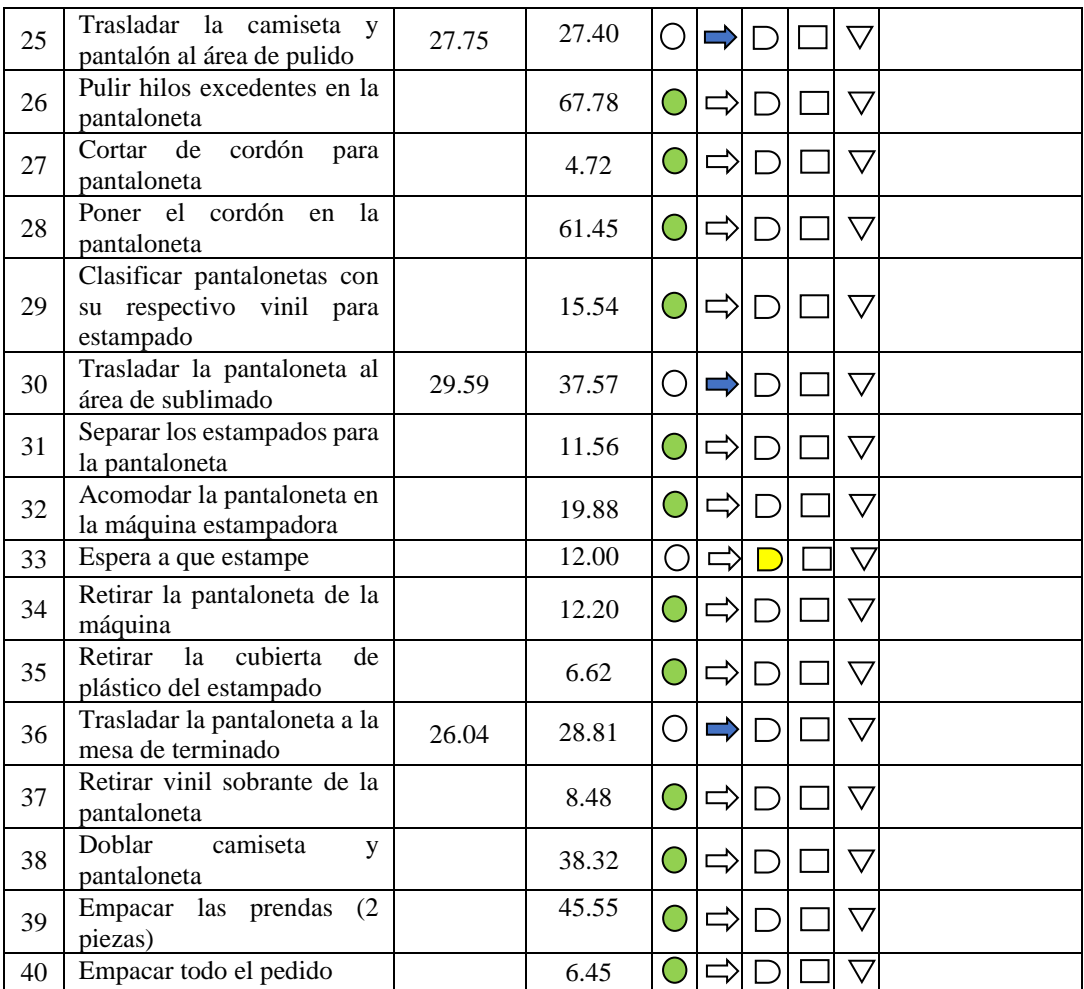
#### Anexo D. Detalle de la sucesión numérica en función del desarrollo de actividades referentes a la señalización

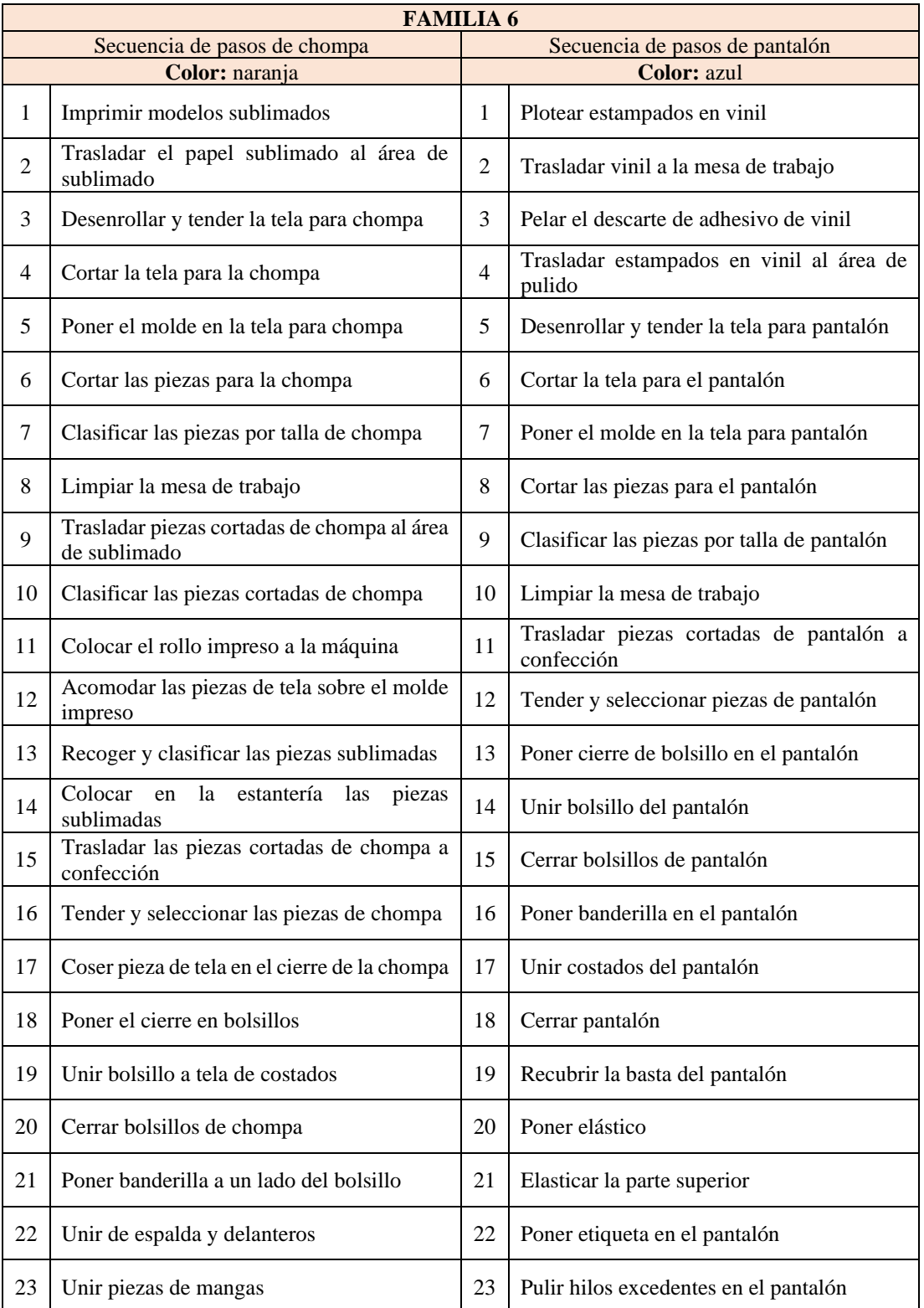

#### Tabla D1. Sucesión numérica familia 6

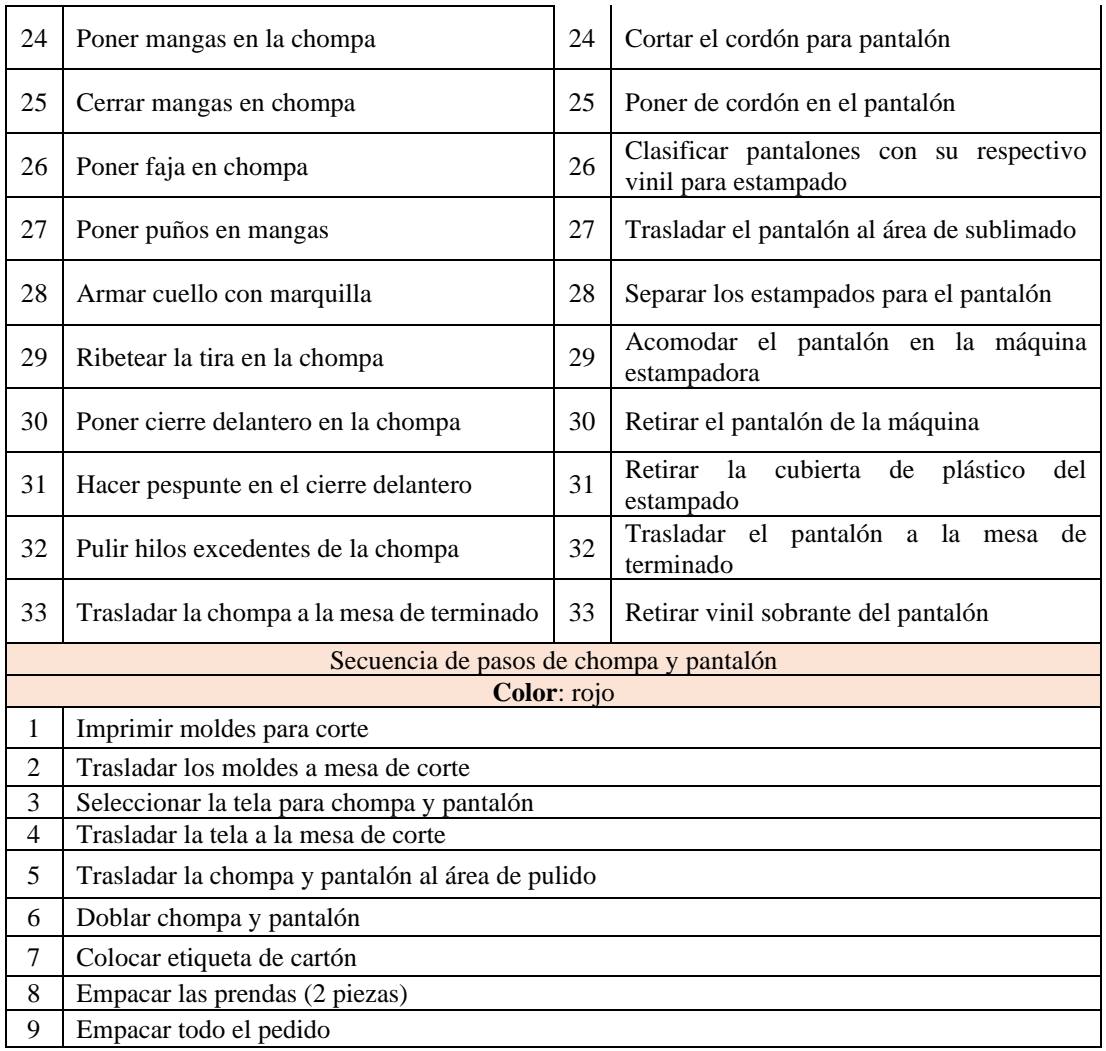

#### Tabla D2. Sucesión numérica familia 7

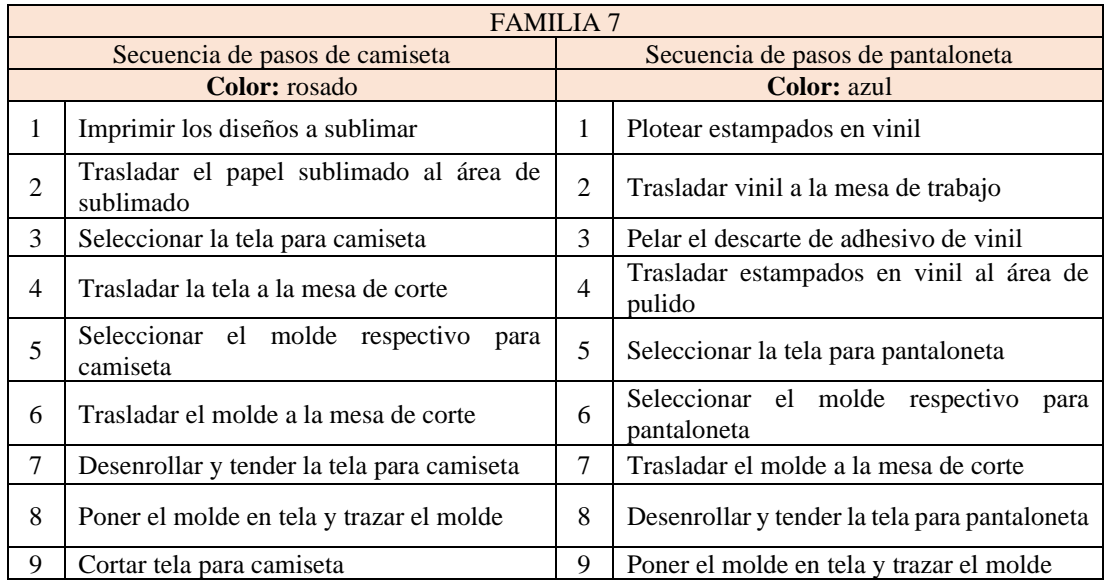

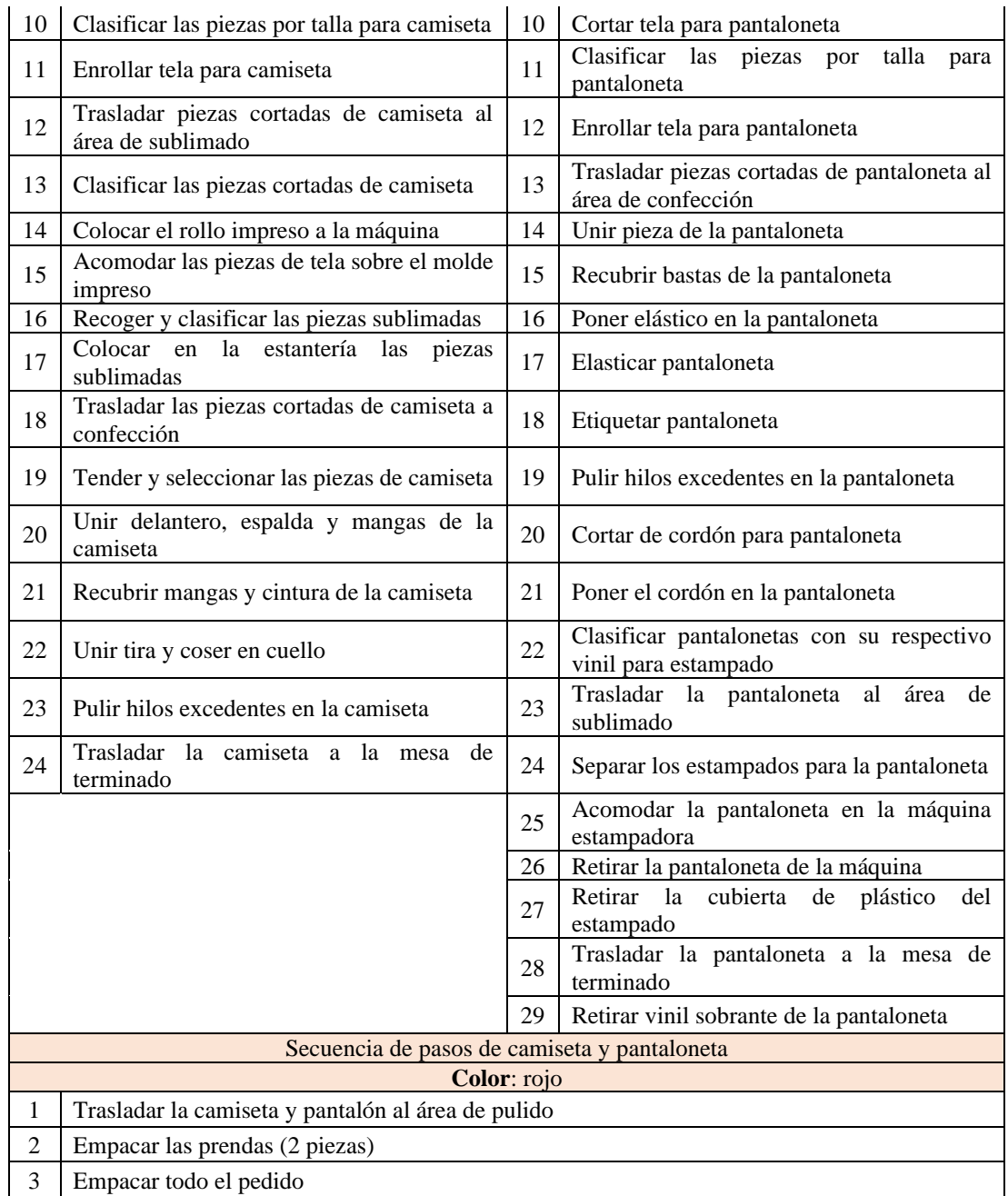

## Anexo E. Análisis de desperdicios generados en los productos seleccionados

## Tabla E1. Análisis de desperdicios en actividades para chompa

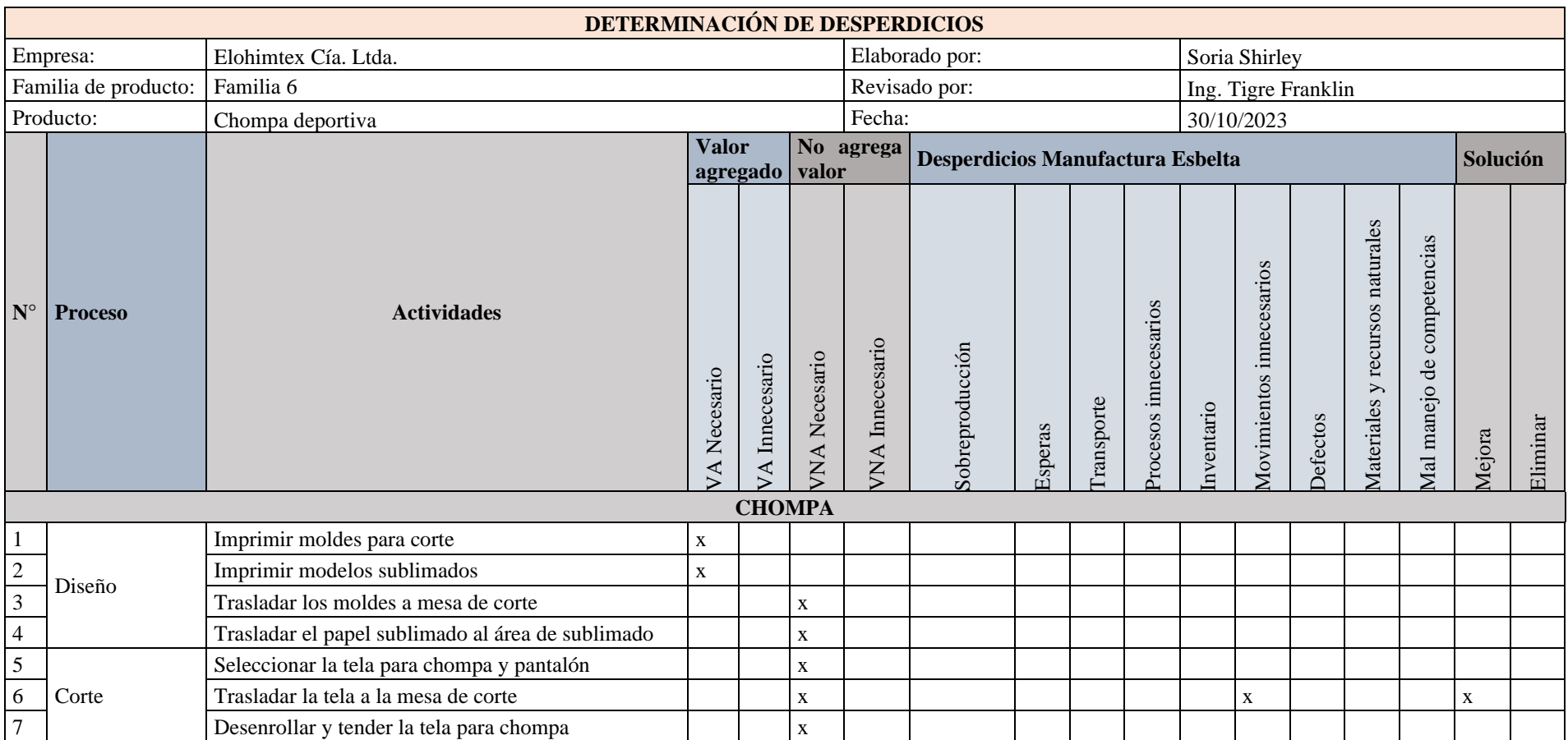

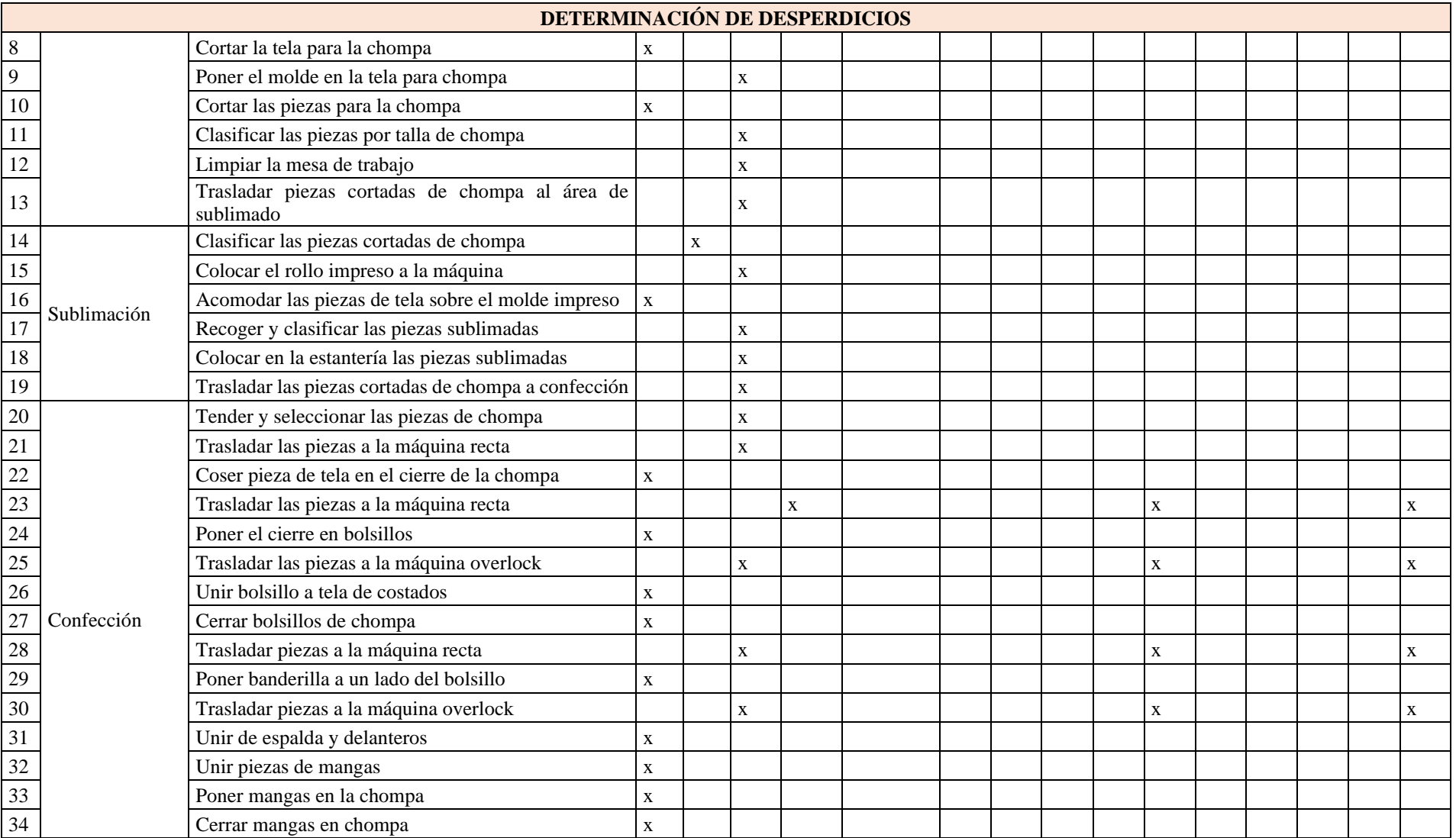

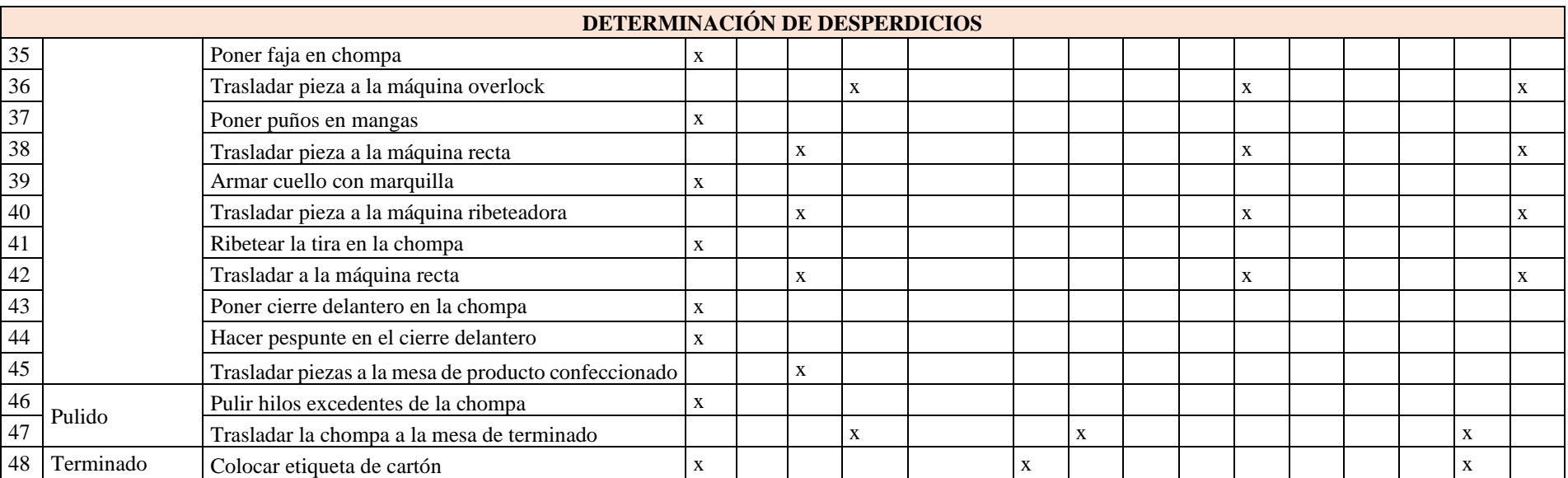

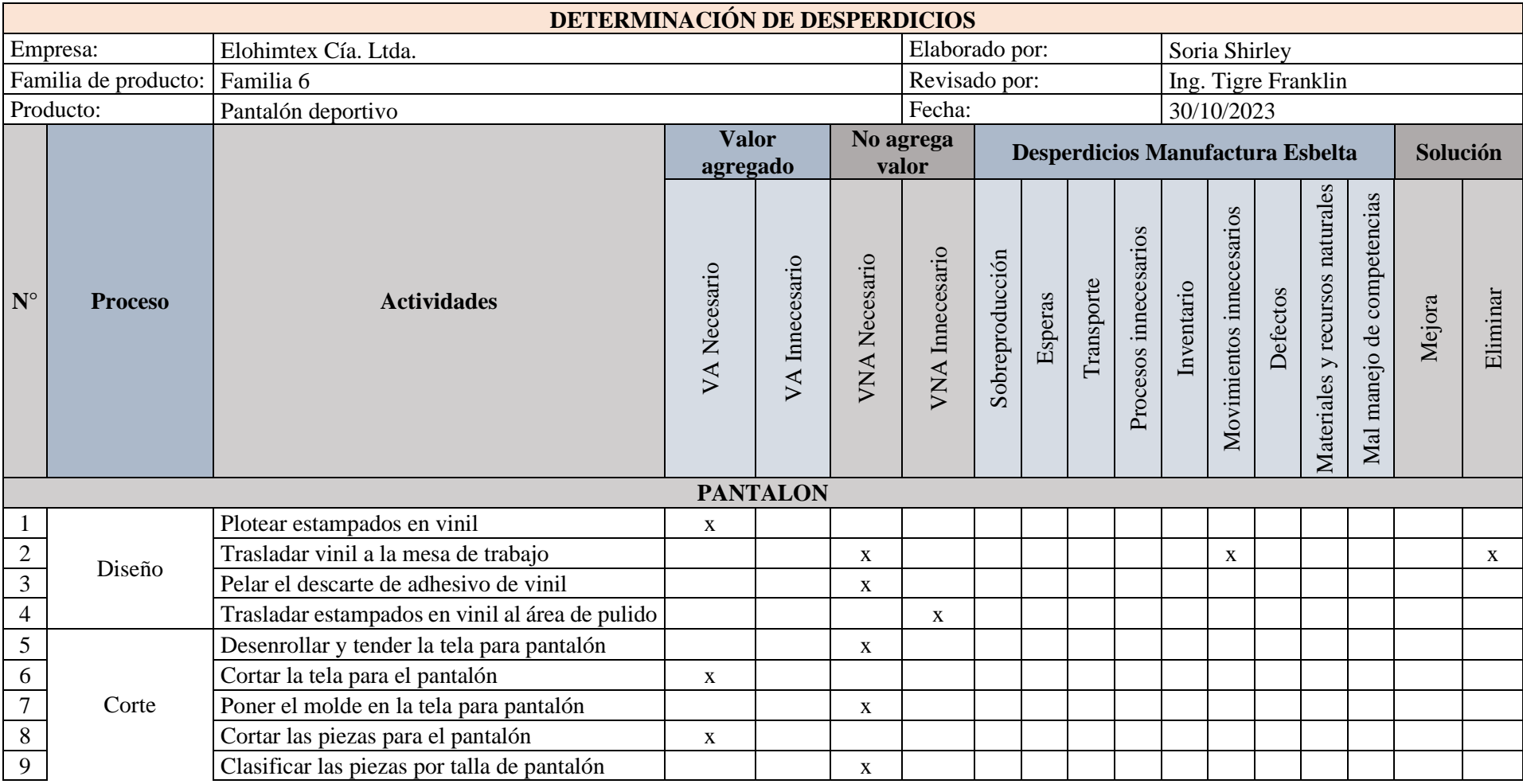

Tabla E2. Análisis de desperdicios en actividades para pantalón

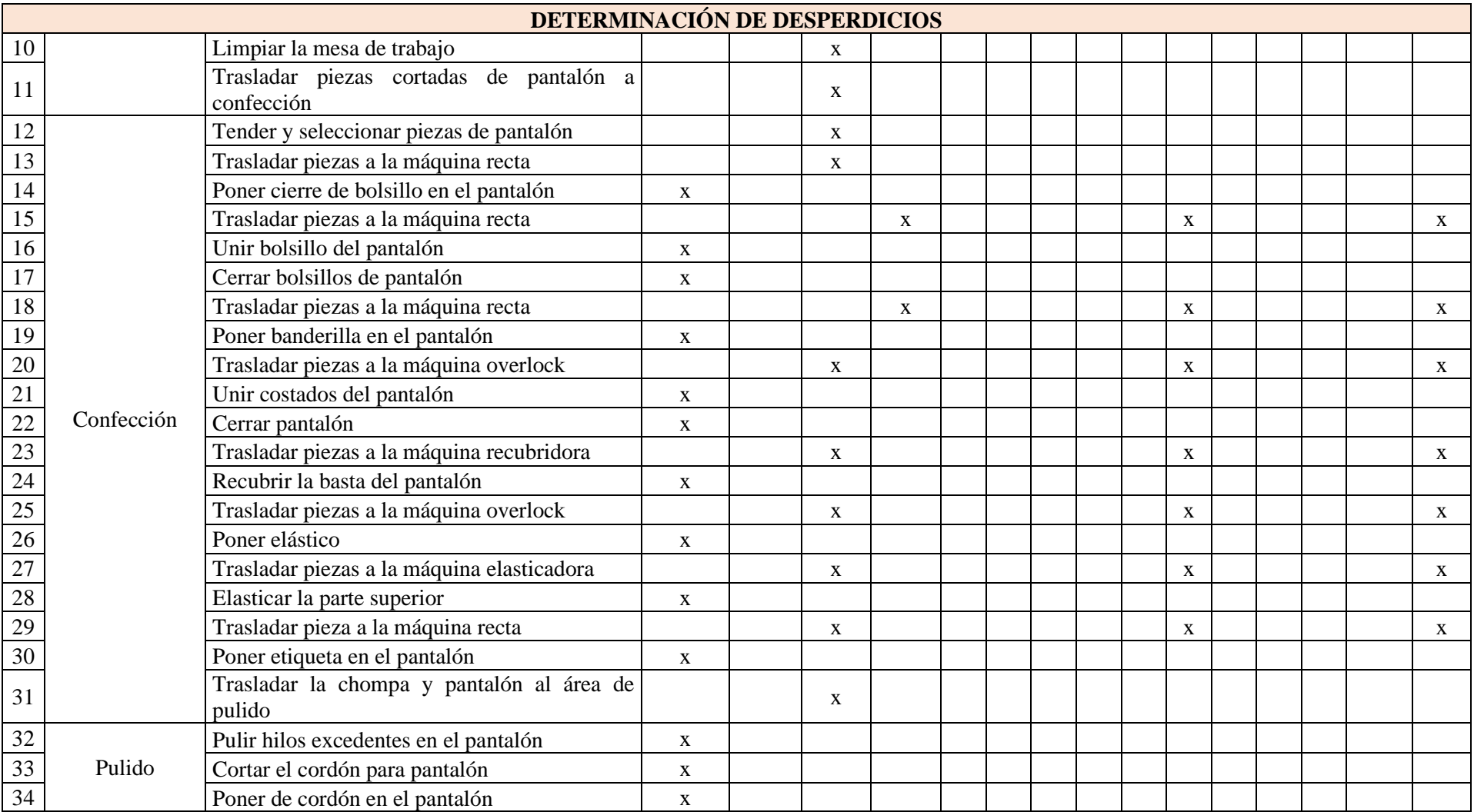

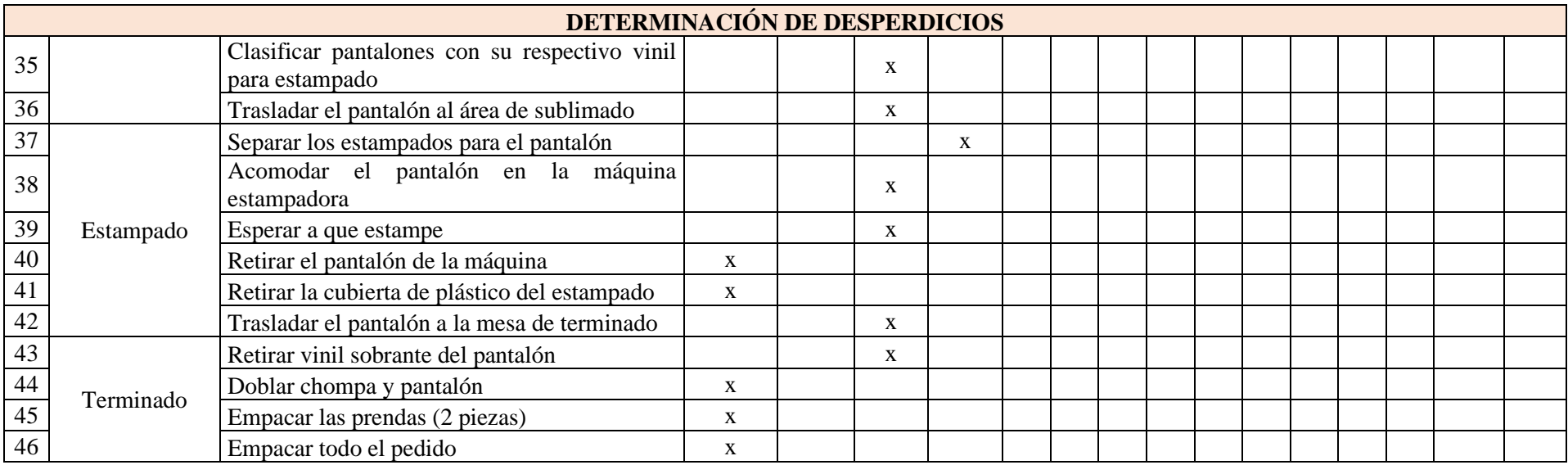

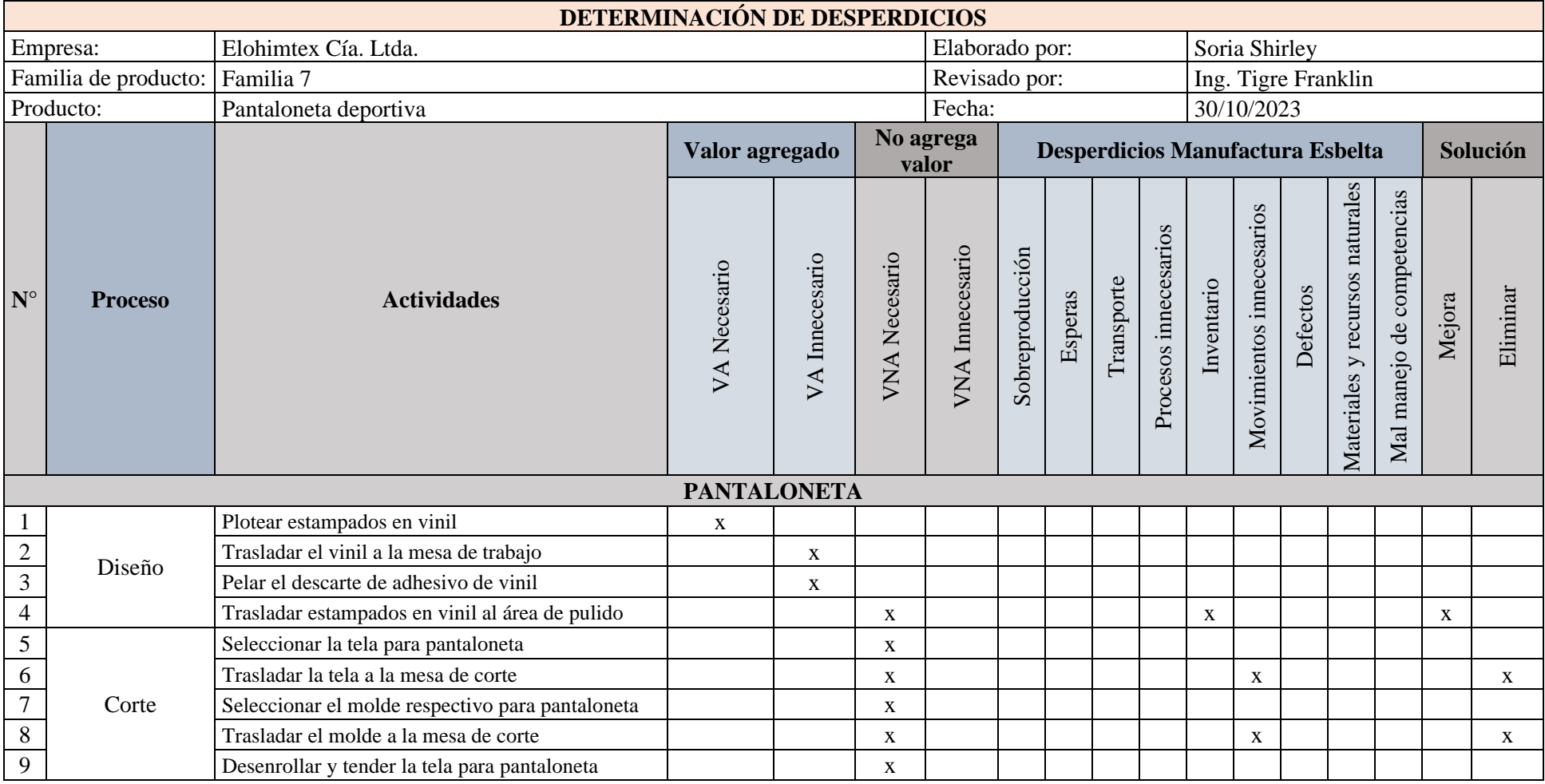

# Tabla E3. Análisis de desperdicios en actividades para pantaloneta

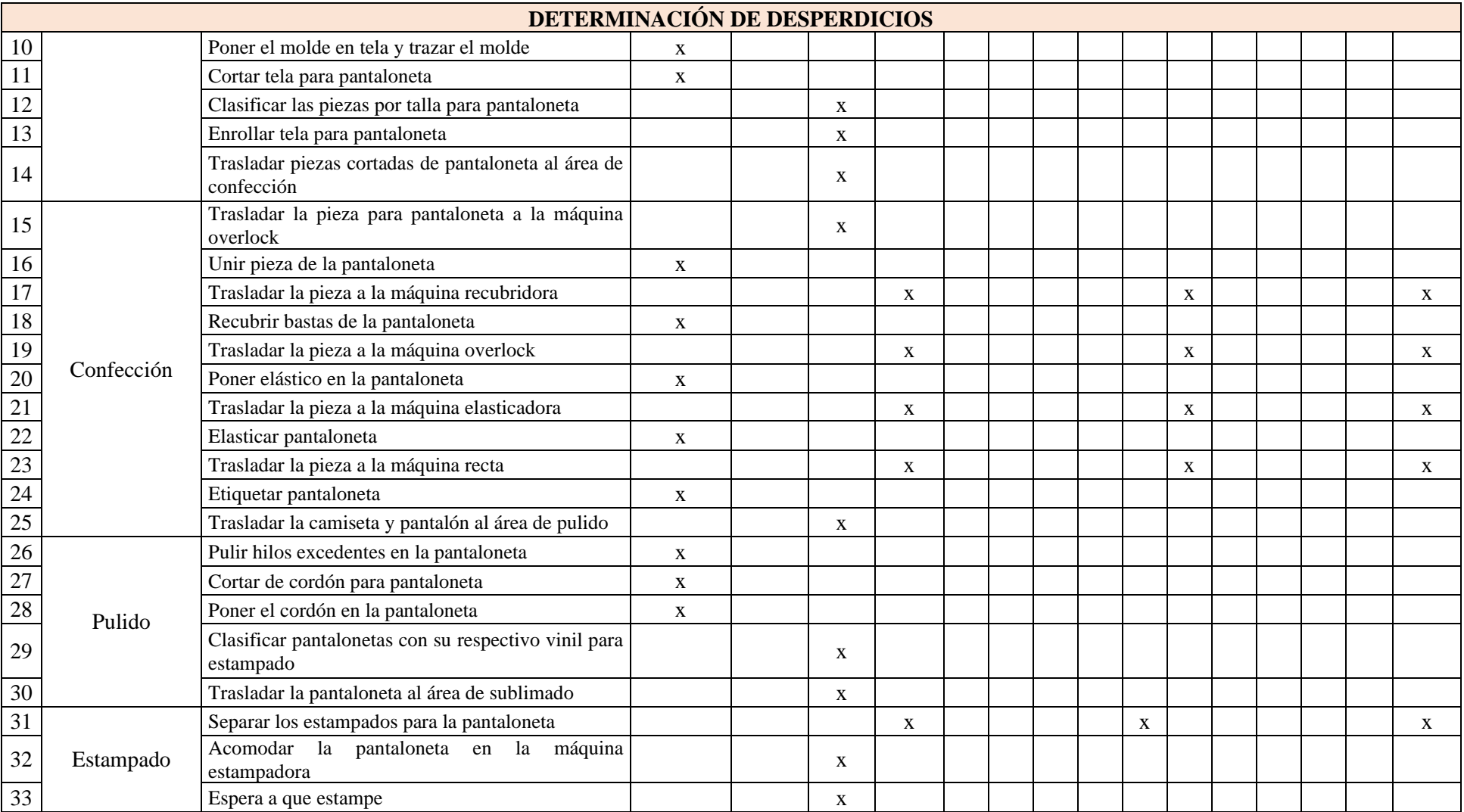

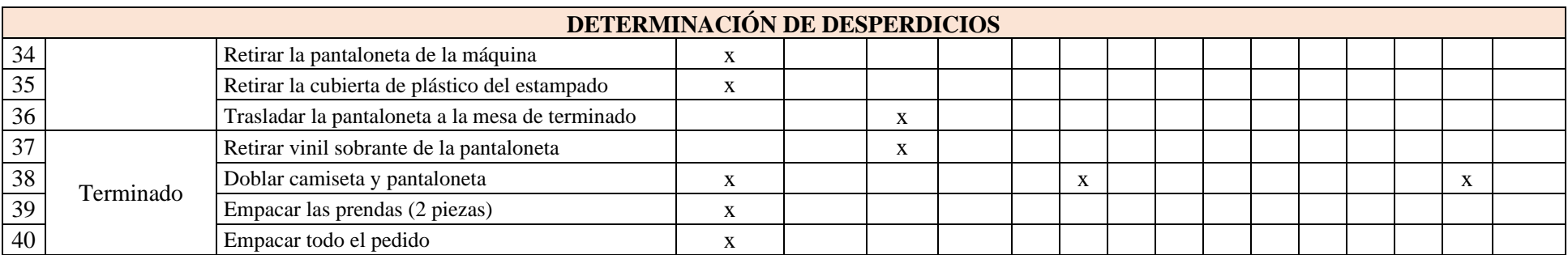

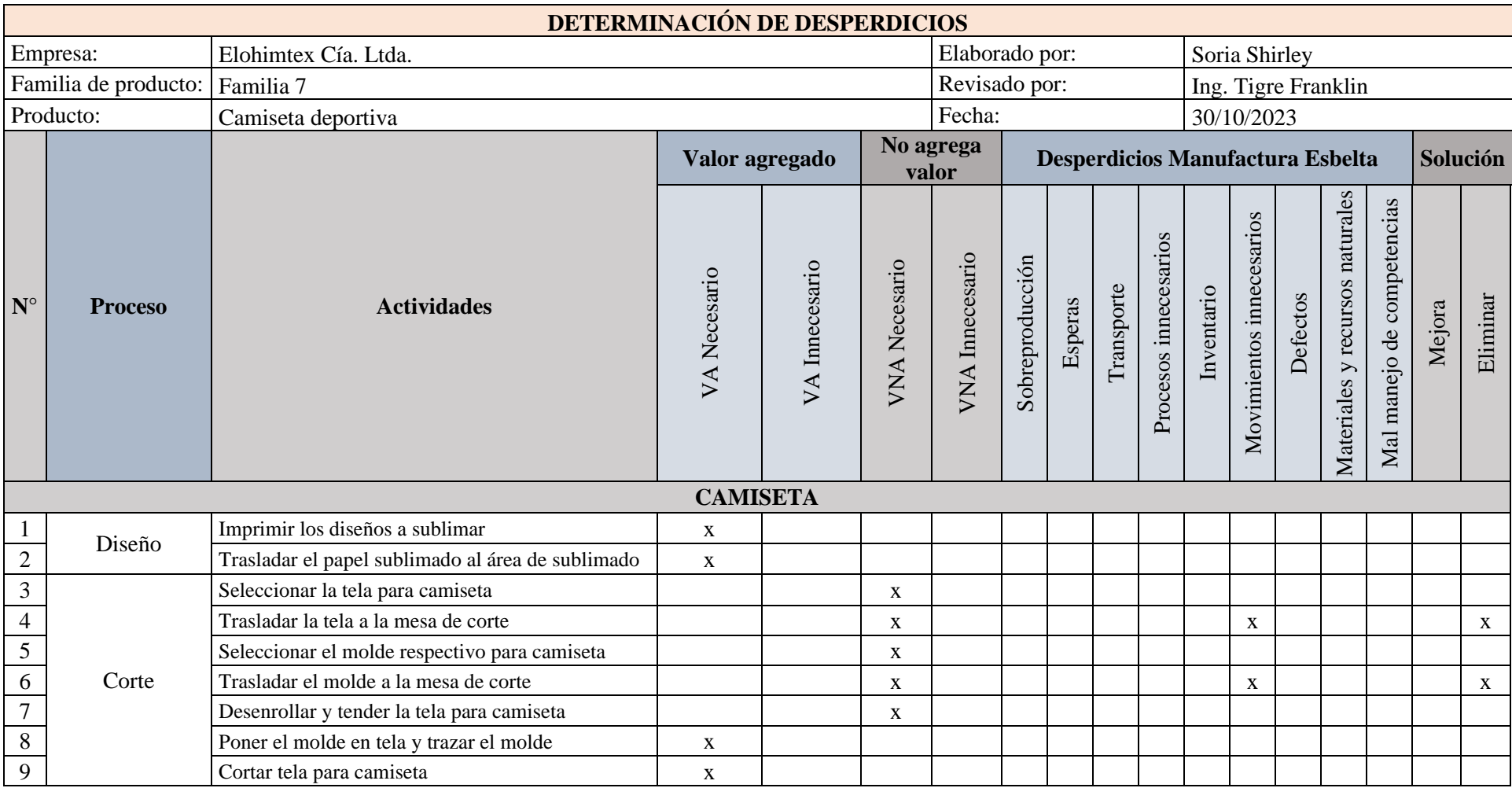

# Tabla E4. Análisis de desperdicios en actividades para camiseta

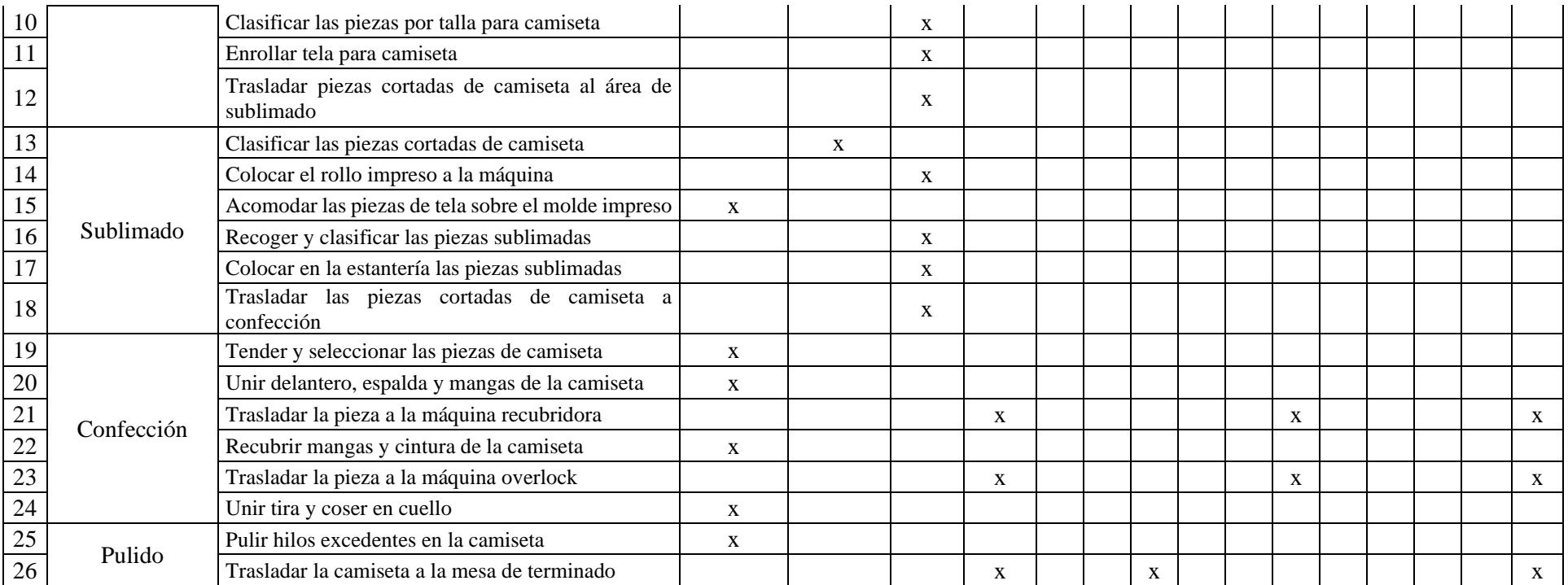